This form is effective beginning with the January 1 to June 30, 2017 accounting period (2017/1) If you are filing for a prior accounting period, contact the Licensing Division for the correct form.

# SA3E Long Form

Return completed workbook by email to:

# STATEMENT OF ACCOUNT

for Secondary Transmissions by Cable Systems (Long Form)

General instructions are located in the first tab of this workbook.

| FOR COPYRIGHT | OFFICE USE ONLY   |
|---------------|-------------------|
| DATE RECEIVED | AMOUNT            |
| 02/21/22      | \$                |
|               | ALLOCATION NUMBER |
|               |                   |
|               |                   |
|               |                   |

### coplicsoa@copyright.gov

For additional information, contact the U.S. Copyright Office Licensing Division at: Tel: (202) 707-8150

| Α                                          | AC               | COUNTING PERIOD COVERED BY THIS STATEMENT:                                                                                                    |                                                                      |                                                                         |            |        |
|--------------------------------------------|------------------|----------------------------------------------------------------------------------------------------|----------------------------------------------------------------------|-------------------------------------------------------------------------|------------|--------|
| Accounting<br>Period                       |                  | 2021/2                                                                                                    |                                                                      |                                                                         |            |        |
| B<br>Owner                                 | rate             | ructions:<br>Give the full legal name of the owner of the cable system. If the owner is a<br>title of the subsidiary, not that of the parent corporation.<br>List any other name or names under which the owner conducts the busine<br>If there were different owners during the accounting period, only the owner<br>ingle statement of account and royalty fee payment covering the entire acco<br>Check here if this is the system's first filing. If not, enter the system's ID | ss of the cable systen<br>r on the last day of the<br>unting period. | n.<br>e accounting period should sub                                    |            | 014832 |
|                                            | LE               | GAL NAME OF OWNER/MAILING ADDRESS OF CABLE SYSTEM                                                                                                    |                                                                      |                                                                         |            |        |
|                                            |                  | WideOpenWest, Inc.                                                                                                    |                                                                      |                                                                         |            |        |
|                                            |                  | Wide Open West Mid-Michigan LLC                                                                                                    |                                                                      |                                                                         |            |        |
|                                            |                  |                                                                                                    |                                                                      |                                                                         | 014832     | 220212 |
|                                            |                  |                                                                                                    |                                                                      |                                                                         | 014832     | 2021/2 |
|                                            |                  | 7887 E. Belleview Ave., Ste. 1000<br>Englewood, CO 80111-6007                                                                                                    |                                                                      |                                                                         |            |        |
|                                            | INS              | TRUCTIONS: In line 1, give any business or trade names used to i                                                                                                    | dentify the business                                                 | and operation of the syste                                              | m unless t | hese   |
| С                                          |                  | nes already appear in space B. In line 2, give the mailing address of                                                                                                    |                                                                      |                                                                         |            |        |
| System                                     | 1                | IDENTIFICATION OF CABLE SYSTEM:                                                                                                    |                                                                      |                                                                         |            |        |
|                                            |                  | MAILING ADDRESS OF CABLE SYSTEM:                                                                                                    |                                                                      |                                                                         |            |        |
|                                            | 2                | (Number, street, rural route, apartment, or suite number)                                                                                                    |                                                                      |                                                                         |            |        |
|                                            |                  |                                                                                                    |                                                                      |                                                                         |            |        |
|                                            |                  | (City, town, state, zip code)                                                                                                    |                                                                      |                                                                         |            |        |
| D                                          | Ins              | tructions: For complete space D instructions, see page 1b. Identify                                                                                                    | only the frst comm                                                   | unity served below and reli                                             | st on page | 1b     |
| Area                                       | with             | n all communities.                                                                                                    | 1                                                                    |                                                                         |            |        |
| Served                                     |                  | CITY OR TOWN                                                                                                    | STATE                                                                |                                                                         |            |        |
| First                                      |                  | Dimondale                                                                                                    | МІ                                                                   |                                                                         |            |        |
| Community                                  | В                | elow is a sample for reporting communities if you report multiple cha                                                                                                    |                                                                      |                                                                         |            |        |
|                                            | Ald              | CITY OR TOWN (SAMPLE)                                                                                                    | STATE<br>MD                                                          | CH LINE UP                                                              | SUB        | GRP#   |
| Sample                                     |                  | ance                                                                                                    | MD                                                                   | B                                                                       |            | 2      |
|                                            | Ger              |                                                                                                    | MD                                                                   | В                                                                       |            | 3      |
| Brivacy Act Nation                         | N Sco            | tion 111 of title 17 of the United States Code authorizes the Copyright Offce to collect                                                                                                    | the personally identifyin                                            | a information (PII) requested on th                                     | ie.        |        |
| form in order to pro<br>numbers. By provid | cess y<br>ing Pl | your statement of account. PII is any personal information that can be used to identify<br>I, you are agreeing to the routine use of it to establish and maintain a public record, w<br>or the public. The effect of not providing the PII requested is that it may delay process                                                                                                    | or trace an individual, su<br>hich includes appearing                | ich as name, address and telepho<br>in the Offce's public indexes and i | ne         |        |
|                                            |                  | ments of account, and it may affect the legal suffciency of the fling, a determination the                                                                                                    | • •                                                                  |                                                                         |            |        |

|                        |                |                                                                     |                                                                   | FORM SA3E. PAGE 1b.                                                                                                    |
|------------------------|----------------|---------------------------------------------------------------------|-------------------------------------------------------------------|----------------------------------------------------------------------------------------------------|
|                        | SYSTEM ID#     |                                                                     |                                                                   | LEGAL NAME OF OWNER OF CABLE SYSTEM:                                                                                                    |
|                        | 014832         |                                                                     |                                                                   | WideOpenWest, Inc.                                                                                                    |
| D<br>Area<br>Served    | ated<br>a form | es within unincorpor<br>you list will serve as<br>l future filings. | porated communitie<br>rst community that y<br>rst community on al | <b>Instructions:</b> List each separate community served by the cable system. A "community FCC rules: "a separate and distinct community or municipal entity (including uning areas and including single, discrete unincorporated areas." 47 C.F.R. §76.5(dd). The of system identification hereafter known as the "first community." Please use it as the |
|                        | neses          | reported in parent                                                  | me parks should be                                                | <b>Note:</b> Entities and properties such as hotels, apartments, condominiums, or mobile below the identified city or town.                                                                                                    |
|                        | ons            | you report any stat                                                 | he column blank. If                                               | If all communities receive the same complement of television broadcast stations (i.e all communities with the channel line-up "A" in the appropriate column below or leav on a partially distant or partially permitted basis in the DSE Schedule, associate eac designated by a number (based on your reporting from Part 9).                             |
|                        |                |                                                                     | nd a subscriber grou                                              | When reporting the carriage of television broadcast stations on a community-by-con channel line-up designated by an alpha-letter(s) (based on your Space G reporting) (based on your reporting from Part 9 of the DSE Schedule) in the appropriate column                                                                                                  |
|                        | SUB GRP#       | CH LINE UP                                                          | STATE                                                             | CITY OR TOWN                                                                                                    |
| First                  |                | AA                                                                  | МІ                                                                | Dimondale                                                                                                    |
| Community              |                | AA                                                                  | MI                                                                | Alaiedon Twp                                                                                                    |
|                        |                | AB                                                                  | MI                                                                | Albion                                                                                                    |
|                        |                | AB                                                                  | MI                                                                | Albion Twp                                                                                                    |
|                        |                | AB                                                                  | MI                                                                | Athens                                                                                                    |
| See instructions for   |                | AB                                                                  | MI                                                                | Athens Twp                                                                                                    |
| additional information |                | AA                                                                  | MI                                                                | Aurelius Twp                                                                                                    |
| on alphabetization.    |                | AA                                                                  | MI                                                                | Bath Twp                                                                                                    |
|                        |                | AA                                                                  | MI                                                                | Bellevue                                                                                                    |
|                        |                | AA                                                                  | MI                                                                | Bellevue Twp                                                                                                    |
|                        |                | AA                                                                  | MI                                                                | Benton Twp                                                                                                    |
| Add rows as necessar   |                | AB                                                                  | MI                                                                | Berlin Twp                                                                                                    |
|                        |                | AB                                                                  | MI                                                                | Boston Twp                                                                                                    |
|                        |                | AB                                                                  | MI                                                                | Burlington Twp                                                                                                    |
|                        |                | AB                                                                  | MI                                                                | Campbell Twp                                                                                                    |
|                        |                | AB                                                                  | MI                                                                | Carlton Twp                                                                                                    |
|                        |                | AA                                                                  | MI                                                                | Carmel Twp                                                                                                    |
|                        |                | AA                                                                  | MI                                                                | Charlotte                                                                                                    |
|                        |                | AB                                                                  | МІ                                                                | Clarksville                                                                                                    |
|                        |                | AA                                                                  | м                                                                 | Concord                                                                                                    |
|                        |                | AA                                                                  | MI                                                                | Concord Twp                                                                                                    |
|                        |                | AA                                                                  | MI                                                                | Convis Twp                                                                                                    |
|                        |                | AB                                                                  | MI                                                                | Danby Twp                                                                                                    |
|                        |                | AA                                                                  | MI                                                                | Dansville                                                                                                    |
|                        |                | AA                                                                  | MI                                                                | Delhi Twp                                                                                                    |
|                        |                | AD                                                                  | MI                                                                | Eagle                                                                                                    |
|                        |                | AD                                                                  | MI                                                                | Eagle Twp                                                                                                    |
|                        |                | AA                                                                  | MI                                                                | Eaton Rapids Twp                                                                                                    |
|                        |                | AA                                                                  | MI                                                                | Eaton Twp                                                                                                    |
|                        |                | AB                                                                  | MI                                                                | Eckford Twp                                                                                                    |
|                        |                | AE                                                                  | MI                                                                | Fowlerville                                                                                                    |
|                        |                | AB                                                                  | MI                                                                | Fredonia Twp                                                                                                    |
|                        |                | AB                                                                  | MI                                                                | Freeport                                                                                                    |
|                        |                | AA                                                                  | MI                                                                | Grass Lake                                                                                                    |
| •                      |                |                                                                     |                                                                   |                                                                                                    |
|                        |                | AA                                                                  | MI                                                                | Grass Lake Twp                                                                                                    |
|                        |                | AA<br>AE                                                            | MI                                                                |                                                                                                    |
|                        |                | •••••••••••••••••••••••••••••••••••••••                             |                                                                   | Grass Lake Twp<br>Green Oak Twp<br>Handy Twp                                                                                                    |

| Hanover Twp                  | MI | AA   |  |
|------------------------------|----|------|--|
|                              | MI | AA   |  |
| Hastings<br>Hastings Twp     |    |      |  |
| Hastings Twp                 | MI | AB   |  |
| Henrietta Twp                | MI | AA   |  |
| Homer<br>Homer Twp           | MI | AB   |  |
|                              | MI | AB   |  |
| Hubbardston                  | MI | AB   |  |
| Ingham Twp                   | MI | AA   |  |
| Laingsburg<br>Lake Odessa    | MI | AC   |  |
|                              | MI | AD   |  |
| Lebanon Twp                  | MI | AB   |  |
| Leroy Twp                    | MI | AA   |  |
| Leslie                       | MI | AA   |  |
| Leslie Twp                   | MI | AA   |  |
| Liberty Twp                  | MI | AA   |  |
| Lyons Twp                    | MI | AB   |  |
| Lyons Twp<br>Marengo Twp     | МІ | AB   |  |
| Marshall                     | MI | AB   |  |
| Marshall Twp                 | MI | AB   |  |
| Mason                        | MI | AA   |  |
| Morrice                      | MI | AC   |  |
| Mulliken                     | MI | AD   |  |
| Odessa Twp                   | MI | AD   |  |
| Odessa Twp<br>Olivet         | MI | AA   |  |
| Oneida Twp                   | MI | AA   |  |
| Onondaga Twp                 | MI | AA   |  |
| Parma                        | MI | AA   |  |
| Parma Twp                    | MI | AA   |  |
| Perry                        | MI | AC   |  |
| Perry Two                    | MI | AC   |  |
| Perry<br>Perry Twp<br>Pewamo | MI | AB   |  |
| Portland                     | MI | AB   |  |
| Portland Twp                 | MI | AB   |  |
| Potterville                  | MI | AA   |  |
| Pulaski Twp                  | MI | AA A |  |
| Roxand Twp                   | MI | AD   |  |
| Sandstone Twp                | MI |      |  |
|                              |    | AB   |  |
| Saranac<br>Sciota Two        | MI |      |  |
| Sciota Twp                   | MI | AC   |  |
| Sheruead Tur                 | MI |      |  |
| Sherwood Twp                 | MI | AB   |  |
| South Lyon                   | MI | AE   |  |
| (Brookdale Apts)             | MI | AE   |  |
| Spring Arbor Twp             | MI | AA   |  |
| Stockbridge                  | MI | AA   |  |
| Stockbridge Twp              | MI | AA   |  |
| Sunfield                     | MI | AD   |  |
| Sunfield Twp                 | MI | AD   |  |
| Union City                   | MI | AB   |  |
| Union Twp                    | MI | AB   |  |
| Vevay Тwp                    | MI | AA   |  |
| Victor Twp                   | MI | AC   |  |
| Walton Twp                   | МІ | AA   |  |
| Watertown Twp                | MI | AD   |  |
| Webberville                  | MI | AA   |  |
| Westphalia                   | MI | AD   |  |
| Westphalia Twp               | MI | AD   |  |
|                              |    |      |  |

| Wheatfield Twp                 | MI | AA |  |
|--------------------------------|----|----|--|
| Williamston                    | MI | AA |  |
| Williamston Twp<br>Windsor Twp | MI | AA |  |
| Windsor Twp                    | MI | AA |  |
| Woodhull Twp                   | MI | AC |  |
| Woodland Twp                   | MI | AD |  |
|                                |    |    |  |
|                                |    |    |  |
|                                |    |    |  |
|                                |    |    |  |
|                                |    |    |  |
|                                |    |    |  |
|                                |    |    |  |
|                                |    |    |  |
|                                |    |    |  |
|                                |    |    |  |
|                                |    |    |  |
|                                |    |    |  |
|                                |    |    |  |
|                                |    |    |  |

| Nomo                                                  | LEGAL NAME OF OWNER OF CABL                                                                                                    | E SYSTEM:                                                                                                    |                                                                                                    |                                                                                                    |                                                                                                    |                                                                                                    |                                                                                                    | S                                                                                                    | YSTEM I                  |
|-------------------------------------------------------|----------------------------------------------------------------------------------------------------|----------------------------------------------------------------------------------------------------|----------------------------------------------------------------------------------------------------|----------------------------------------------------------------------------------------------------|----------------------------------------------------------------------------------------------------|----------------------------------------------------------------------------------------------------|----------------------------------------------------------------------------------------------------|----------------------------------------------------------------------------------------------------|--------------------------|
| Name                                                  | WideOpenWest, Inc.                                                                                                    |                                                                                                    |                                                                                                    |                                                                                                    |                                                                                                    |                                                                                                    |                                                                                                    |                                                                                                    | 0148                     |
| F                                                     | SECONDARY TRANSMISSION                                                                                                    | SERVICE: SU                                                                                                    | BSCRI                                                                                                    | BERS AND RA                                                                                                    | TES                                                                                                    |                                                                                                    |                                                                                                    |                                                                                                    |                          |
| E                                                     | In General: The information in s                                                                                                    |                                                                                                    |                                                                                                    | -                                                                                                    |                                                                                                    | •                                                                                                    |                                                                                                    |                                                                                                    |                          |
| Secondary                                             | system, that is, the retransmission                                                                                                    |                                                                                                    |                                                                                                    |                                                                                                    |                                                                                                    |                                                                                                    |                                                                                                    |                                                                                                    |                          |
| Secondary<br>Transmission                             | about other services (including p<br>last day of the accounting period                                                                                                    |                                                                                                    |                                                                                                    |                                                                                                    | -                                                                                                    |                                                                                                    | iose existii                                                                                                    | ig on the                                                                                              |                          |
| Service: Sub-                                         | Number of Subscribers: Both                                                                                                    |                                                                                                    |                                                                                                    |                                                                                                    |                                                                                                    |                                                                                                    | ole system,                                                                                                    | broken                                                                                                 |                          |
| scribers and                                          | down by categories of secondary                                                                                                    |                                                                                                    |                                                                                                    |                                                                                                    |                                                                                                    |                                                                                                    |                                                                                                    |                                                                                                    |                          |
| Rates                                                 | each category by counting the nu                                                                                                    |                                                                                                    |                                                                                                    |                                                                                                    |                                                                                                    |                                                                                                    |                                                                                                    | charged                                                                                                |                          |
|                                                       | separately for the particular serv<br>Rate: Give the standard rate c                                                                                                    |                                                                                                    |                                                                                                    |                                                                                                    |                                                                                                    |                                                                                                    |                                                                                                    | e and the                                                                                              |                          |
|                                                       | unit in which it is generally billed                                                                                                    | -                                                                                                    | -                                                                                                    | -                                                                                                    |                                                                                                    |                                                                                                    | -                                                                                                    |                                                                                                    |                          |
|                                                       | category, but do not include disc                                                                                                    | ounts allowed                                                                                                    | for adva                                                                                                    | ance payment.                                                                                                    |                                                                                                    |                                                                                                    | •                                                                                                    |                                                                                                    |                          |
|                                                       | Block 1: In the left-hand block                                                                                                    |                                                                                                    |                                                                                                    |                                                                                                    |                                                                                                    |                                                                                                    |                                                                                                    |                                                                                                    |                          |
|                                                       | systems most commonly provide                                                                                                    |                                                                                                    |                                                                                                    |                                                                                                    |                                                                                                    |                                                                                                    |                                                                                                    |                                                                                                    |                          |
|                                                       | that applies to your system. <b>Note</b> categories, that person or entity                                                                                                    |                                                                                                    |                                                                                                    | -                                                                                                    |                                                                                                    | -                                                                                                    |                                                                                                    |                                                                                                    |                          |
|                                                       | subscriber who pays extra for ca                                                                                                    |                                                                                                    |                                                                                                    |                                                                                                    |                                                                                                    |                                                                                                    | •                                                                                                    |                                                                                                    |                          |
|                                                       | first set" and would be counted of                                                                                                    |                                                                                                    |                                                                                                    |                                                                                                    |                                                                                                    |                                                                                                    |                                                                                                    |                                                                                                    |                          |
|                                                       | Block 2: If your cable system I                                                                                                    | -                                                                                                    |                                                                                                    | •                                                                                                    |                                                                                                    |                                                                                                    |                                                                                                    |                                                                                                    |                          |
|                                                       | printed in block 1 (for example, t                                                                                                    |                                                                                                    |                                                                                                    |                                                                                                    |                                                                                                    | •                                                                                                    | ,                                                                                                    | -                                                                                                    |                          |
|                                                       | with the number of subscribers a sufficient.                                                                                                    | na rates, in the                                                                                                    | e right-r                                                                                                    | iand block. A tv                                                                                                    | vo- or thre                                                                                                    | ee-word descripti                                                                                                    | on of the se                                                                                                    | ervice is                                                                                              |                          |
|                                                       |                                                                                                    | DCK 1                                                                                                    |                                                                                                    |                                                                                                    |                                                                                                    |                                                                                                    | BLOC                                                                                                    | K 2                                                                                                    |                          |
|                                                       | CATEGORY OF SERVICE                                                                                                    | NO. OF<br>SUBSCRIB                                                                                                    |                                                                                                    | RATE                                                                                                    | CA-                                                                                                    | TEGORY OF SE                                                                                                    | RVICE                                                                                                    | NO. OF<br>SUBSCRIBERS                                                                                  | RATE                     |
|                                                       | Residential:                                                                                                    | CODOCIVID                                                                                                    | LINO                                                                                                    |                                                                                                    |                                                                                                    |                                                                                                    | WICE                                                                                                    | ODDOCINIDEINO                                                                                          |                          |
|                                                       | Service to first set                                                                                                    |                                                                                                    | 9,250                                                                                                    | \$ 57.75                                                                                                    |                                                                                                    |                                                                                                    |                                                                                                    |                                                                                                    |                          |
|                                                       | Service to additional set(s)                                                                                                    |                                                                                                    | -,                                                                                                    |                                                                                                    |                                                                                                    |                                                                                                    |                                                                                                    |                                                                                                    |                          |
|                                                       | • FM radio (if separate rate)                                                                                                    |                                                                                                    |                                                                                                    |                                                                                                    |                                                                                                    |                                                                                                    |                                                                                                    |                                                                                                    |                          |
|                                                       | Motel, hotel                                                                                                    |                                                                                                    |                                                                                                    |                                                                                                    |                                                                                                    |                                                                                                    |                                                                                                    |                                                                                                    |                          |
|                                                       | Commercial                                                                                                    |                                                                                                    | 114                                                                                                    | \$ 57.75                                                                                                    |                                                                                                    |                                                                                                    |                                                                                                    |                                                                                                    |                          |
|                                                       | Converter                                                                                                    |                                                                                                    |                                                                                                    |                                                                                                    |                                                                                                    |                                                                                                    |                                                                                                    |                                                                                                    |                          |
|                                                       | • Residential                                                                                                    | 1                                                                                                    | 2,564                                                                                                    | 2.00-14.00                                                                                                    |                                                                                                    |                                                                                                    |                                                                                                    |                                                                                                    |                          |
|                                                       | Non-residential                                                                                                    |                                                                                                    |                                                                                                    |                                                                                                    |                                                                                                    |                                                                                                    |                                                                                                    |                                                                                                    |                          |
|                                                       |                                                                                                    |                                                                                                    | NSMIS                                                                                                    |                                                                                                    |                                                                                                    |                                                                                                    |                                                                                                    |                                                                                                    |                          |
|                                                       | SERVICES OTHER THAN SEC                                                                                                    | NNNARY TRA                                                                                                    |                                                                                                    |                                                                                                    |                                                                                                    |                                                                                                    |                                                                                                    |                                                                                                    |                          |
| _                                                     | SERVICES OTHER THAN SEC<br>In General: Space F calls for rat                                                                                                    |                                                                                                    |                                                                                                    |                                                                                                    |                                                                                                    | all your cable sys                                                                                                    | em's servi                                                                                                    | ces that were                                                                                          |                          |
| F                                                     |                                                                                                    | e (not subscrib                                                                                                    | er) info                                                                                                    | rmation with re                                                                                                    | spect to a                                                                                                    | • •                                                                                                    |                                                                                                    |                                                                                                    |                          |
|                                                       | In General: Space F calls for rat<br>not covered in space E, that is, t<br>service for a single fee. There ar                                                                                                    | e (not subscrib<br>nose services t<br>e two exceptio                                                                                                    | er) info<br>hat are<br>ns: you                                                                                                    | rmation with re<br>not offered in o<br>do not need to                                                                                                    | spect to a<br>combinati<br>give rate                                                                                               | on with any seco<br>information cone                                                                                                    | ndary trans<br>cerning (1)                                                                                           | smission<br>services                                                                                   |                          |
| Services                                              | In General: Space F calls for rat<br>not covered in space E, that is, t<br>service for a single fee. There ar<br>furnished at cost or (2) services                                                                                                    | e (not subscrib<br>nose services f<br>e two exceptio<br>or facilities furr                                                                                                    | er) info<br>that are<br>ns: you<br>hished t                                                                                                    | rmation with re<br>not offered in o<br>do not need to<br>o nonsubscribe                                                                                                    | spect to a<br>combinati<br>give rate<br>rs. Rate i                                                                                 | on with any seco<br>information cond<br>nformation shoul                                                                                                | ndary trans<br>cerning (1)<br>d include b                                                                            | smission<br>services<br>ooth the                                                                       |                          |
| Services<br>Other Than                                | In General: Space F calls for rat<br>not covered in space E, that is, t<br>service for a single fee. There ar<br>furnished at cost or (2) services<br>amount of the charge and the ur                                                                                                    | e (not subscrib<br>nose services f<br>e two exceptio<br>or facilities furr<br>it in which it is                                                                                                    | er) info<br>that are<br>ns: you<br>hished t                                                                                                    | rmation with re<br>not offered in o<br>do not need to<br>o nonsubscribe                                                                                                    | spect to a<br>combinati<br>give rate<br>rs. Rate i                                                                                 | on with any seco<br>information cond<br>nformation shoul                                                                                                | ndary trans<br>cerning (1)<br>d include b                                                                            | smission<br>services<br>ooth the                                                                       |                          |
| Services                                              | In General: Space F calls for rat<br>not covered in space E, that is, t<br>service for a single fee. There ar<br>furnished at cost or (2) services<br>amount of the charge and the ur<br>enter only the letters "PP" in the<br>Block 1: Give the standard rat                                                                                                    | e (not subscrib<br>nose services t<br>e two exceptio<br>or facilities furr<br>it in which it is<br>rate column.<br>e charged by t                                                                                       | ber) info<br>that are<br>ns: you<br>hished to<br>usually<br>he cable                                                                                                    | rmation with re<br>not offered in o<br>do not need to<br>o nonsubscribe<br>billed. If any ra<br>e system for ea                                                                                                    | spect to a<br>combinati<br>give rate<br>rs. Rate i<br>tes are c<br>ch of the                                                       | on with any seco<br>information cond<br>nformation shoul<br>harged on a varia<br>applicable servic                                                      | ndary trans<br>cerning (1)<br>d include b<br>able per-pro                                                            | smission<br>services<br>ooth the<br>ogram basis,                                                       |                          |
| Services<br>Other Than<br>Secondary                   | In General: Space F calls for rat<br>not covered in space E, that is, t<br>service for a single fee. There ar<br>furnished at cost or (2) services<br>amount of the charge and the ur<br>enter only the letters "PP" in the<br>Block 1: Give the standard rat<br>Block 2: List any services that                                                                                                    | e (not subscrib<br>nose services f<br>e two exceptio<br>or facilities furr<br>it in which it is<br>rate column.<br>e charged by th<br>your cable sys                                                                    | ber) info<br>that are<br>ns: you<br>nished to<br>usually<br>the cable<br>stem fur                                                                                                    | rmation with re<br>not offered in d<br>do not need to<br>o nonsubscribe<br>billed. If any ra<br>e system for ea<br>nished or offer                                                                                                    | spect to a<br>combinati<br>give rate<br>rs. Rate i<br>tes are c<br>ch of the<br>ed during                                          | on with any seco<br>information cond<br>nformation shoul<br>harged on a varia<br>applicable servic<br>the accounting p                                  | ndary trans<br>cerning (1)<br>d include b<br>able per-pro<br>ces listed.<br>period that y                            | emission<br>services<br>both the<br>ogram basis,<br>were not                                           |                          |
| Services<br>Other Than<br>Secondary<br>Transmissions: | In General: Space F calls for rat<br>not covered in space E, that is, t<br>service for a single fee. There ar<br>furnished at cost or (2) services<br>amount of the charge and the ur<br>enter only the letters "PP" in the<br>Block 1: Give the standard rat<br>Block 2: List any services that<br>listed in block 1 and for which a                                                                                                    | e (not subscrib<br>nose services f<br>e two exceptio<br>or facilities furr<br>it in which it is<br>rate column.<br>e charged by th<br>your cable sys<br>separate charg                                                  | ber) info<br>that are<br>ns: you<br>hished to<br>usually<br>he cable<br>tem fur<br>he was r                                                                                                    | rmation with re<br>not offered in a<br>do not need to<br>o nonsubscribe<br>billed. If any ra<br>e system for ea<br>nished or offer<br>nade or establi                                                                                                    | spect to a<br>combinati<br>give rate<br>rs. Rate i<br>tes are c<br>ch of the<br>ed during                                          | on with any seco<br>information cond<br>nformation shoul<br>harged on a varia<br>applicable servic<br>the accounting p                                  | ndary trans<br>cerning (1)<br>d include b<br>able per-pro<br>ces listed.<br>period that y                            | emission<br>services<br>both the<br>ogram basis,<br>were not                                           |                          |
| Services<br>Other Than<br>Secondary<br>Transmissions: | In General: Space F calls for rat<br>not covered in space E, that is, t<br>service for a single fee. There ar<br>furnished at cost or (2) services<br>amount of the charge and the ur<br>enter only the letters "PP" in the<br>Block 1: Give the standard rat<br>Block 2: List any services that                                                                                                    | e (not subscrib<br>nose services t<br>e two exceptio<br>or facilities furr<br>it in which it is<br>rate column.<br>e charged by tt<br>your cable sys<br>separate charg<br>tion and includ                               | er) info<br>that are<br>ns: you<br>nished to<br>usually<br>he cable<br>tem fur<br>e was r<br>de the ra                                                                                               | rmation with re<br>not offered in a<br>do not need to<br>o nonsubscribe<br>billed. If any ra<br>e system for ea<br>nished or offer<br>nade or establi                                                                                                    | spect to a<br>combinati<br>give rate<br>rs. Rate i<br>tes are c<br>ch of the<br>ed during                                          | on with any seco<br>information cond<br>nformation shoul<br>harged on a varia<br>applicable servic<br>the accounting p                                  | ndary trans<br>cerning (1)<br>d include b<br>able per-pro<br>ces listed.<br>period that y                            | smission<br>services<br>ooth the<br>ogram basis,<br>were not<br>form of a                              |                          |
| Services<br>Other Than<br>Secondary<br>Transmissions: | In General: Space F calls for rat<br>not covered in space E, that is, t<br>service for a single fee. There ar<br>furnished at cost or (2) services<br>amount of the charge and the ur<br>enter only the letters "PP" in the<br>Block 1: Give the standard rat<br>Block 2: List any services that<br>listed in block 1 and for which a<br>brief (two- or three-word) descrip                                                                                                    | e (not subscrib<br>nose services f<br>e two exceptio<br>or facilities furr<br>it in which it is<br>rate column.<br>e charged by th<br>your cable sys<br>separate charg<br>tion and includ<br>BLO                        | er) info<br>that are<br>ns: you<br>nished to<br>usually<br>the cable<br>tem fur<br>e was r<br>de the ra<br><u>CK 1</u>                                                                               | rmation with re<br>not offered in o<br>do not need to<br>o nonsubscribe<br>billed. If any ra<br>e system for ea<br>nished or offer-<br>nade or establi<br>ate for each.                                                                                                    | spect to a<br>combinati<br>give rate<br>rs. Rate i<br>tes are c<br>ch of the<br>ed during<br>shed. Lis                             | on with any seco<br>information cond<br>nformation shoul<br>harged on a varia<br>applicable servic<br>the accounting p<br>t these other serv            | ndary trans<br>cerning (1)<br>d include b<br>able per-pro-<br>es listed.<br>veriod that to<br>vices in the           | smission<br>services<br>ooth the<br>ogram basis,<br>were not<br>form of a<br>BLOCK 2                   | DATE                     |
| Services<br>Other Than<br>Secondary<br>Transmissions: | In General: Space F calls for rat<br>not covered in space E, that is, t<br>service for a single fee. There ar<br>furnished at cost or (2) services<br>amount of the charge and the ur<br>enter only the letters "PP" in the<br>Block 1: Give the standard rat<br>Block 2: List any services that<br>listed in block 1 and for which a<br>brief (two- or three-word) descrip<br>CATEGORY OF SERVICE                                                                                                    | e (not subscrib<br>nose services t<br>e two exceptio<br>or facilities furr<br>it in which it is<br>rate column.<br>e charged by tt<br>your cable sys<br>separate charg<br>tion and includ                               | per) info<br>that are<br>ns: you<br>nished to<br>usually<br>he cable<br>stem fur<br>re was r<br>de the ra<br>CK 1<br>CATEC                                                                           | rmation with re<br>not offered in o<br>do not need to<br>o nonsubscribe<br>billed. If any ra<br>e system for ea<br>nished or offer-<br>nade or establi<br>ate for each.                                                                                                    | spect to a<br>combinati<br>give rate<br>rs. Rate i<br>tes are c<br>ch of the<br>ed during<br>shed. Lis                             | on with any seco<br>information cond<br>nformation shoul<br>harged on a varia<br>applicable servic<br>the accounting p                                  | ndary trans<br>cerning (1)<br>d include b<br>able per-pro-<br>es listed.<br>veriod that to<br>vices in the           | smission<br>services<br>ooth the<br>ogram basis,<br>were not<br>form of a                              | RATE                     |
| Services<br>Other Than<br>Secondary<br>Transmissions: | In General: Space F calls for rational not covered in space E, that is, the service for a single fee. There are furnished at cost or (2) services amount of the charge and the urenter only the letters "PP" in the Block 1: Give the standard rational Block 2: List any services that listed in block 1 and for which a service for the eword) description (two- or three-word) description (two- or three-word) description (two- or three | e (not subscrib<br>nose services f<br>e two exceptio<br>or facilities furr<br>it in which it is<br>rate column.<br>e charged by th<br>your cable sys<br>separate charg<br>tion and includ<br>BLOO<br>RATE               | er) info<br>that are<br>ns: you<br>nished to<br>usually<br>he cable<br>tem fur<br>e was r<br>de the ra<br>CK 1<br>CATEC<br>Install                                                                   | rmation with re<br>not offered in of<br>do not need to<br>o nonsubscribe<br>billed. If any ra<br>e system for ea<br>nished or offer<br>nade or establi<br>ate for each.                                                                                                    | spect to a<br>combinati<br>give rate<br>rs. Rate i<br>tes are c<br>ch of the<br>ed during<br>shed. Lis                             | on with any seco<br>information cond<br>nformation shoul<br>harged on a varia<br>applicable servic<br>the accounting p<br>t these other serv            | ndary trans<br>cerning (1)<br>d include b<br>able per-pro-<br>es listed.<br>veriod that to<br>vices in the           | smission<br>services<br>ooth the<br>ogram basis,<br>were not<br>form of a<br>BLOCK 2                   | RATE                     |
| Services<br>Other Than<br>Secondary<br>Transmissions: | In General: Space F calls for rational not covered in space E, that is, the service for a single fee. There are furnished at cost or (2) services a amount of the charge and the unenter only the letters "PP" in the Block 1: Give the standard rational Block 2: List any services that listed in block 1 and for which a service for the the or the service for the service for the service | e (not subscrib<br>nose services f<br>e two exceptio<br>or facilities furr<br>it in which it is<br>rate column.<br>e charged by th<br>your cable sys<br>separate charg<br>tion and includ<br>BLO                        | er) info<br>that are<br>ns: you<br>nished to<br>usually<br>he cable<br>tem fur<br>e was r<br>de the ra<br>CK 1<br>CATEC<br>Install<br>• Mo                                                           | rmation with re<br>not offered in a<br>do not need to<br>o nonsubscribe<br>billed. If any ra<br>e system for ea<br>nished or offer<br>nade or establi<br>ate for each.                                                                                                    | spect to a<br>combinati<br>give rate<br>rs. Rate i<br>tes are c<br>ch of the<br>ed during<br>shed. Lis                             | on with any seco<br>information cond<br>nformation shoul<br>harged on a varia<br>applicable servic<br>the accounting p<br>t these other serv            | ndary trans<br>cerning (1)<br>d include b<br>able per-pro-<br>es listed.<br>eriod that w<br>rices in the<br>CATEGO   | smission<br>services<br>ooth the<br>ogram basis,<br>were not<br>form of a<br>BLOCK 2<br>DRY OF SERVICE |                          |
| Services<br>Other Than<br>Secondary<br>Transmissions: | In General: Space F calls for rational covered in space E, that is, the service for a single fee. There are furnished at cost or (2) services amount of the charge and the unenter only the letters "PP" in the Block 1: Give the standard rational Block 2: List any services that listed in block 1 and for which a service for the the or three-word) description (two- or three-word) description (two- or three-word) description (two- or three-word) description (two- or three-word) description (two- and the transform) of the transformed of the transformed of the trans | e (not subscrib<br>nose services f<br>e two exceptio<br>or facilities furr<br>it in which it is<br>rate column.<br>e charged by th<br>your cable sys<br>separate charg<br>tion and includ<br>BLOO<br>RATE               | er) info<br>that are<br>ns: you<br>nished t<br>usually<br>he cable<br>tem fur<br>e was r<br>de the ra<br>CK 1<br>CATEC<br>Install<br>• Mc<br>• Co                                                    | rmation with re<br>not offered in a<br>do not need to<br>o nonsubscribe<br>billed. If any ra<br>e system for ea<br>nished or offer<br>nade or establi<br>ate for each.<br>GORY OF SER<br>ation: Non-res<br>itel, hotel<br>mmercial                                                                                            | spect to a<br>combinati<br>give rate<br>rs. Rate i<br>tes are c<br>ch of the<br>ed during<br>shed. Lis                             | on with any seco<br>information cond<br>nformation shoul<br>harged on a varia<br>applicable servic<br>the accounting p<br>t these other serv            | ndary trans<br>cerning (1)<br>d include b<br>able per-pro-<br>ess listed.<br>eeriod that w<br>rices in the<br>CATEGC | smission<br>services<br>ooth the<br>ogram basis,<br>were not<br>form of a<br>BLOCK 2<br>DRY OF SERVICE | RATE<br>\$ 99.<br>\$ 25. |
| Services<br>Other Than<br>Secondary<br>Transmissions: | In General: Space F calls for rational covered in space E, that is, the service for a single fee. There are furnished at cost or (2) services amount of the charge and the unter only the letters "PP" in the Block 1: Give the standard rate Block 2: List any services that listed in block 1 and for which a service for the or three-word) description of the charge and the unter of the services that listed in block 1 and for which a service for the service or three-word) description of the service of the service of th | e (not subscrib<br>nose services f<br>e two exceptio<br>or facilities furr<br>it in which it is<br>rate column.<br>e charged by th<br>your cable sys<br>separate charg<br>tion and includ<br>BLOO<br>RATE               | er) info<br>that are<br>ns: you<br>hished to<br>usually<br>he cable<br>tem fur<br>e was r<br>de the ra<br>CK 1<br>CATEC<br>Install<br>• Mo<br>• Co<br>• Pa                                           | rmation with re<br>not offered in of<br>do not need to<br>o nonsubscribe<br>billed. If any ra<br>e system for ea<br>nished or offer<br>nade or establi<br>ate for each.<br>GORY OF SER<br>ation: Non-res<br>tel, hotel<br>my cable                                                                                            | spect to a<br>combinati<br>give rate<br>rs. Rate i<br>ttes are c<br>ch of the<br>ed during<br>shed. Lis<br><u>VICE</u><br>idential | on with any seco<br>information cond<br>nformation shoul<br>harged on a varia<br>applicable servic<br>the accounting p<br>t these other serv            | ndary trans<br>cerning (1)<br>d include b<br>able per-pro-<br>es listed.<br>eriod that w<br>rices in the<br>CATEGO   | smission<br>services<br>ooth the<br>ogram basis,<br>were not<br>form of a<br>BLOCK 2<br>DRY OF SERVICE | \$ 99.                   |
| Services<br>Other Than<br>Secondary<br>Transmissions: | In General: Space F calls for rational covered in space E, that is, the service for a single fee. There are furnished at cost or (2) services amount of the charge and the unenter only the letters "PP" in the Block 1: Give the standard rational Block 2: List any services that listed in block 1 and for which a service for the the or three-word) description (two- or three-word) description (two- or three-word) description (two- or three-word) description (two- or three-word) description (two- and the transform) of the transformed of the transformed of the trans | e (not subscrib<br>nose services f<br>e two exceptio<br>or facilities furr<br>it in which it is<br>rate column.<br>e charged by th<br>your cable sys<br>separate charg<br>tion and includ<br>BLOO<br>RATE               | er) info<br>that are<br>ns: you<br>hished to<br>usually<br>he cable<br>tem fur<br>e was r<br>le the ra<br>CK 1<br>CATEC<br>Install<br>• Mo<br>• Co<br>• Pa<br>• Pa                                   | rmation with re<br>not offered in a<br>do not need to<br>o nonsubscribe<br>billed. If any ra<br>e system for ea<br>nished or offer<br>nade or establi<br>ate for each.<br>GORY OF SER<br>ation: Non-res<br>itel, hotel<br>mmercial                                                                                            | spect to a<br>combinati<br>give rate<br>rs. Rate i<br>ttes are c<br>ch of the<br>ed during<br>shed. Lis<br><u>VICE</u><br>idential | on with any seco<br>information cond<br>nformation shoul<br>harged on a varia<br>applicable servic<br>the accounting p<br>t these other serv            | ndary trans<br>cerning (1)<br>d include b<br>able per-pro-<br>ess listed.<br>eeriod that w<br>rices in the<br>CATEGC | smission<br>services<br>ooth the<br>ogram basis,<br>were not<br>form of a<br>BLOCK 2<br>DRY OF SERVICE | \$ 99.                   |
| Services<br>Other Than<br>Secondary<br>Transmissions: | In General: Space F calls for rat<br>not covered in space E, that is, t<br>service for a single fee. There ar<br>furnished at cost or (2) services<br>amount of the charge and the ur<br>enter only the letters "PP" in the<br>Block 1: Give the standard rat<br>Block 2: List any services that<br>listed in block 1 and for which a s<br>brief (two- or three-word) descrip<br>CATEGORY OF SERVICE<br>Continuing Services:<br>• Pay cable<br>• Pay cable<br>• Fire protection<br>• Burglar protection                                                                                                    | e (not subscrib<br>nose services f<br>e two exceptio<br>or facilities furr<br>it in which it is<br>rate column.<br>e charged by th<br>your cable sys<br>separate charg<br>tion and includ<br>BLOO<br>RATE               | er) info<br>that are<br>ns: you<br>hished t<br>usually<br>he cable<br>tem fur<br>e was r<br>de the ra<br>CK 1<br>CATEC<br>Install<br>• Mc<br>• Ca<br>• Pa<br>• Pa<br>• Fir                           | rmation with re<br>not offered in of<br>do not need to<br>o nonsubscribe<br>billed. If any ra<br>e system for ea<br>nished or offer<br>nade or establi<br>ate for each.<br>GORY OF SER<br>ation: Non-res<br>itel, hotel<br>mmercial<br>y cable<br>y cable-add'l cl                                                            | spect to a<br>combinati<br>give rate<br>rs. Rate i<br>tes are c<br>ch of the<br>ed during<br>shed. Lis<br><u>VICE</u><br>idential  | on with any seco<br>information cond<br>nformation shoul<br>harged on a varia<br>applicable servic<br>the accounting p<br>t these other serv            | ndary trans<br>cerning (1)<br>d include b<br>able per-pro-<br>ess listed.<br>eeriod that w<br>rices in the<br>CATEGC | smission<br>services<br>ooth the<br>ogram basis,<br>were not<br>form of a<br>BLOCK 2<br>DRY OF SERVICE | \$ 99.                   |
| Services<br>Other Than<br>Secondary<br>Fransmissions: | In General: Space F calls for rat<br>not covered in space E, that is, t<br>service for a single fee. There ar<br>furnished at cost or (2) services<br>amount of the charge and the ur<br>enter only the letters "PP" in the<br>Block 1: Give the standard rat<br>Block 2: List any services that<br>listed in block 1 and for which a<br>brief (two- or three-word) descrip<br>CATEGORY OF SERVICE<br>Continuing Services:<br>• Pay cable<br>• Pay cable<br>• Fire protection<br>•Burglar protection<br>Installation: Residential                                                                                                    | e (not subscrib<br>nose services t<br>e two exceptio<br>or facilities furr<br>it in which it is<br>rate column.<br>e charged by tt<br>your cable sys<br>separate charg<br>tion and includ<br>BLO<br>RATE<br>10.99-18.00 | er) info<br>that are<br>ns: you<br>hished t<br>usually<br>he cable<br>tem fur<br>e was r<br>de the ra<br>CK 1<br>CATEC<br>Install<br>• Mc<br>• Co<br>• Pa<br>• Fin<br>• Bu                           | rmation with re<br>not offered in a<br>do not need to<br>o nonsubscribe<br>billed. If any ra<br>e system for ea<br>nished or offer<br>nade or establi<br>ate for each.<br>GORY OF SER<br>ation: Non-res<br>tel, hotel<br>mmercial<br>y cable<br>y cable-add'l cl<br>e protection                                              | spect to a<br>combinati<br>give rate<br>rs. Rate i<br>tes are c<br>ch of the<br>ed during<br>shed. Lis<br><u>VICE</u><br>idential  | on with any seco<br>information cond<br>nformation shoul<br>harged on a varia<br>applicable servic<br>the accounting p<br>t these other serv            | ndary trans<br>cerning (1)<br>d include b<br>able per-pro-<br>ess listed.<br>eeriod that w<br>rices in the<br>CATEGC | smission<br>services<br>ooth the<br>ogram basis,<br>were not<br>form of a<br>BLOCK 2<br>DRY OF SERVICE | \$ 99.                   |
| Services<br>Other Than<br>Secondary<br>Fransmissions: | In General: Space F calls for rat<br>not covered in space E, that is, t<br>service for a single fee. There ar<br>furnished at cost or (2) services<br>amount of the charge and the ur<br>enter only the letters "PP" in the<br>Block 1: Give the standard rat<br>Block 2: List any services that<br>listed in block 1 and for which a s<br>brief (two- or three-word) descrip<br>CATEGORY OF SERVICE<br>Continuing Services:<br>• Pay cable<br>• Pay cable<br>• Fire protection<br>• Burglar protection<br>Installation: Residential<br>• First set                                                                                                    | e (not subscrib<br>nose services t<br>e two exceptio<br>or facilities furr<br>it in which it is<br>rate column.<br>e charged by tt<br>your cable sys<br>separate charg<br>tion and includ<br>BLO<br>RATE<br>10.99-18.00 | er) info<br>that are<br>ns: you<br>hished t<br>usually<br>he cable<br>tem fur<br>e was r<br>de the ra<br>CK 1<br>CATEC<br>Install<br>• Mc<br>• Co<br>• Pa<br>• Fin<br>• Bu<br>Other                  | rmation with re<br>not offered in of<br>do not need to<br>o nonsubscribe<br>billed. If any ra<br>e system for ea<br>nished or offer-<br>nade or establi<br>ate for each.<br>GORY OF SER<br>ation: Non-res<br>tel, hotel<br>mmercial<br>y cable<br>y cable-add'l cl<br>e protection<br>rglar protection                        | spect to a<br>combinati<br>give rate<br>rs. Rate i<br>tes are c<br>ch of the<br>ed during<br>shed. Lis<br><u>VICE</u><br>idential  | on with any seco<br>information cond<br>nformation shoul<br>harged on a varia<br>applicable servic<br>the accounting p<br>t these other serv            | ndary trans<br>cerning (1)<br>d include b<br>able per-pro-<br>ess listed.<br>eeriod that w<br>rices in the<br>CATEGC | smission<br>services<br>ooth the<br>ogram basis,<br>were not<br>form of a<br>BLOCK 2<br>DRY OF SERVICE | \$ 99.                   |
| Services<br>Other Than<br>Secondary<br>Transmissions: | In General: Space F calls for rationation of covered in space E, that is, the service for a single fee. There are furnished at cost or (2) services amount of the charge and the unenter only the letters "PP" in the Block 1: Give the standard rate Block 2: List any services that listed in block 1 and for which a service for the service or three-word) description of the charge and the unenter only the letters "PP" in the Block 2: List any services that listed in block 1 and for which a service for the service or three-word) description of the charge and the unenter of the service of the service of the  | e (not subscrib<br>nose services t<br>e two exceptio<br>or facilities furr<br>it in which it is<br>rate column.<br>e charged by tt<br>your cable sys<br>separate charg<br>tion and includ<br>BLO<br>RATE<br>10.99-18.00 | er) info<br>that are<br>ns: you<br>hished t<br>usually<br>he cable<br>tem fur<br>e was r<br>de the ra<br>CK 1<br>CATE(<br>Install<br>• Mc<br>• Ca<br>• Pa<br>• Fin<br>• Bu<br>Other<br>• Re          | rmation with re<br>not offered in of<br>do not need to<br>o nonsubscribe<br>billed. If any ra<br>e system for ea<br>nished or offer-<br>nade or establi<br>ate for each.<br>GORY OF SER<br>ation: Non-res<br>tel, hotel<br>mmercial<br>y cable<br>y cable-add'I cl<br>e protection<br>rglar protection<br>services:           | spect to a<br>combinati<br>give rate<br>rs. Rate i<br>tes are c<br>ch of the<br>ed during<br>shed. Lis<br><u>VICE</u><br>idential  | on with any seco<br>information cond<br>nformation shoul<br>harged on a varia<br>applicable servic<br>the accounting p<br>t these other service<br>RATE | ndary trans<br>cerning (1)<br>d include b<br>able per-pro-<br>ess listed.<br>eeriod that w<br>rices in the<br>CATEGC | smission<br>services<br>ooth the<br>ogram basis,<br>were not<br>form of a<br>BLOCK 2<br>DRY OF SERVICE | \$ 99.                   |
| Services<br>Other Than<br>Secondary<br>Fransmissions: | In General: Space F calls for rat<br>not covered in space E, that is, t<br>service for a single fee. There ar<br>furnished at cost or (2) services<br>amount of the charge and the ur<br>enter only the letters "PP" in the<br>Block 1: Give the standard rat<br>Block 2: List any services that<br>listed in block 1 and for which a<br>brief (two- or three-word) descrip<br>CATEGORY OF SERVICE<br>Continuing Services:<br>• Pay cable<br>• Pay cable<br>• Pay cable<br>• Fire protection<br>Installation: Residential<br>• First set<br>• Additional set(s)<br>• FM radio (if separate rate)                                                                                                    | e (not subscrib<br>nose services t<br>e two exceptio<br>or facilities furr<br>it in which it is<br>rate column.<br>e charged by tt<br>your cable sys<br>separate charg<br>tion and includ<br>BLO<br>RATE<br>10.99-18.00 | er) info<br>that are<br>ns: you<br>hished t<br>usually<br>he cable<br>tem fur<br>e was r<br>de the ra<br>CK 1<br>CATEC<br>Install<br>• Mc<br>• Co<br>• Pa<br>• Fin<br>• Bu<br>Other<br>• Re<br>• Dis | rmation with re<br>not offered in o<br>do not need to<br>o nonsubscribe<br>billed. If any ra<br>e system for ea<br>nished or offer-<br>nade or establi<br>ate for each.<br>GORY OF SER<br>ation: Non-res<br>tel, hotel<br>mmercial<br>y cable<br>y cable-add'I cl<br>e protection<br>rglar protection<br>services:<br>connect | spect to a<br>combinati<br>give rate<br>rs. Rate i<br>tes are c<br>ch of the<br>ed during<br>shed. Lis<br><u>VICE</u><br>idential  | on with any seco<br>information cond<br>nformation shoul<br>harged on a varia<br>applicable servic<br>the accounting p<br>t these other service<br>RATE | ndary trans<br>cerning (1)<br>d include b<br>able per-pro-<br>ess listed.<br>eeriod that w<br>rices in the<br>CATEGC | smission<br>services<br>ooth the<br>ogram basis,<br>were not<br>form of a<br>BLOCK 2<br>DRY OF SERVICE | \$ 99.                   |

| FORM SA3E. PAGE 3.                                                                                                    | ER OF CABLE SY                                                                                                    | STEM:                                                                                                    |                                                                                                    |                                                                                                    | SYSTEM ID#                                                                                                    |                               |
|----------------------------------------------------------------------------------------------------|----------------------------------------------------------------------------------------------------|----------------------------------------------------------------------------------------------------|----------------------------------------------------------------------------------------------------|----------------------------------------------------------------------------------------------------|----------------------------------------------------------------------------------------------------|-------------------------------|
| WideOpenWest                                                                                                    | , Inc.                                                                                                    |                                                                                                    |                                                                                                    |                                                                                                    | 014832                                                                                                    | Name                          |
| RIMARY TRANSMITTE                                                                                                    | RS: TELEVISIO                                                                                                    | N                                                                                                    |                                                                                                    |                                                                                                    |                                                                                                    |                               |
| carried by your cable sy<br>FCC rules and regulation                                                                                                    | ystem during th<br>ons in effect or<br>.61(e)(2) and (4                                                                                                    | ne accounting<br>n June 24, 198<br>4), or 76.63 (re                                                                                                    | period, except<br>81, permitting th<br>eferring to 76.61                                                                                                    | (1) stations carrie<br>le carriage of certa                                                                                                    | and low power television stations)<br>d only on a part-time basis under<br>ain network programs [sections<br>nd (2) certain stations carried on a                                                                                                    | G<br>Primary<br>Transmitters: |
| Substitute Basis S<br>basis under specifc FC                                                                                                    |                                                                                                    |                                                                                                    |                                                                                                    | carried by your c                                                                                                    | able system on a substitute program                                                                                                    | Television                    |
| •                                                                                                    | here in space                                                                                                    | G-but do list                                                                                                    |                                                                                                    | e Special Stateme                                                                                                    | ent and Program Log)—if the                                                                                                    |                               |
|                                                                                                    | formation conc                                                                                                    |                                                                                                    |                                                                                                    |                                                                                                    | ute basis and also on some other<br>f the general instructions located                                                                                                    |                               |
| Column 1: List each each multicast stream                                                                                                    | h station's call<br>associated with                                                                                                    | n a station acc                                                                                                    | cording to its ov                                                                                                    | er-the-air designa                                                                                                    | s such as HBO, ESPN, etc. Identify<br>tion. For example, report multi-                                                                                                    |                               |
| WETA-simulcast).                                                                                                    |                                                                                                    |                                                                                                    | ·                                                                                                    | ,                                                                                                    | n stream separately; for example<br>on for broadcasting over-the-air in                                                                                                    |                               |
| ts community of licens                                                                                                    | e. For example                                                                                                    | e, WRC is Cha                                                                                                    | 0                                                                                                    |                                                                                                    | may be different from the channel                                                                                                    |                               |
| on which your cable sys                                                                                                    |                                                                                                    |                                                                                                    | ation is a netwo                                                                                                    | rk station an inde                                                                                                    | pendent station, or a noncommercial                                                                                                    |                               |
| educational station, by<br>(for independent multic<br>For the meaning of the<br><b>Column 4:</b> If the sta                                                                                                    | entering the le<br>ast), "E" (for no<br>se terms, see p<br>ation is outside                                                                                                    | tter "N" (for ne<br>oncommercial<br>page (v) of the<br>the local serv                                                                                                    | etwork), "N-M" (f<br>l educational), o<br>e general instruc<br>vice area, (i.e. "c                                                                                                    | for network multic<br>r "E-M" (for nonco<br>ctions located in th<br>listant"), enter "Ye                                                                                                    | ast), "I" (for independent), "I-M"<br>mmercial educational multicast).<br>ne paper SA3 form.<br>s". If not, enter "No". For an ex-                                                                                                    |                               |
| cable system carried th                                                                                                    | ave entered "Ye<br>ne distant statio                                                                                                    | es" in column                                                                                                    | 4, you must con<br>accounting perio                                                                                                    | nplete column 5, s<br>od. Indicate by ent                                                                                                    | paper SA3 form.<br>stating the basis on which your<br>ering "LAC" if your cable system                                                                                                    |                               |
| carried the distant station                                                                                                    |                                                                                                    |                                                                                                    |                                                                                                    |                                                                                                    | anna itu                                                                                                    |                               |
| For the retransmissi                                                                                                    | ion of a distant                                                                                                    | multicast stre                                                                                                    | eam that is not s                                                                                                    | subject to a royalty                                                                                                    | payment because it is the subject                                                                                                    |                               |
| For the retransmissi<br>of a written agreement<br>the cable system and a                                                                                                    | ion of a distant<br>entered into or<br>a primary transi                                                                                                    | multicast stre<br>n or before Ju<br>mitter or an as                                                                                                    | eam that is not s<br>ne 30, 2009, be<br>ssociation repre                                                                                                    | subject to a royalty<br>tween a cable sys<br>senting the prima                                                                                                    | payment because it is the subject<br>stem or an association representing<br>y transmitter, enter the designa-                                                                                                    |                               |
| For the retransmissi<br>of a written agreement<br>the cable system and a<br>tion "E" (exempt). For s                                                                                                    | ion of a distant<br>entered into or<br>primary transi<br>imulcasts, also                                                                                                    | multicast stre<br>n or before Ju<br>mitter or an as<br>o enter "E". If <u>y</u>                                                                                                    | eam that is not s<br>ne 30, 2009, be<br>ssociation repres<br>you carried the o                                                                                                    | subject to a royalty<br>tween a cable system<br>senting the primation<br>channel on any ot                                                                                                    | payment because it is the subject<br>stem or an association representing<br>y transmitter, enter the designa-<br>her basis, enter "O." For a further                                                                                                    |                               |
| For the retransmissi<br>of a written agreement<br>the cable system and a<br>tion "E" (exempt). For s<br>explanation of these the<br><b>Column 6:</b> Give the                                                                                                    | ion of a distant<br>entered into or<br>primary trans<br>simulcasts, also<br>ree categories<br>location of ea                                                                                                    | multicast stre<br>n or before Ju<br>mitter or an as<br>o enter "E". If y<br>, see page (v)<br>ch station. Fo                                                                                                    | eam that is not s<br>ne 30, 2009, be<br>ssociation repre-<br>you carried the o<br>of the general i<br>r U.S. stations,                                                                                                    | ubject to a royalty<br>tween a cable sys<br>senting the prima<br>channel on any ot<br>nstructions locate<br>list the community                                                                                     | payment because it is the subject<br>stem or an association representing<br>y transmitter, enter the designa-<br>her basis, enter "O." For a further<br>d in the paper SA3 form.<br>v to which the station is licensed by the                                                                                                    |                               |
| For the retransmissi<br>of a written agreement<br>the cable system and a<br>tion "E" (exempt). For s<br>explanation of these the<br><b>Column 6:</b> Give the<br>FCC. For Mexican or C                                                                                                    | ion of a distant<br>entered into or<br>primary transu-<br>simulcasts, also<br>ree categories<br>location of ea<br>anadian statio                                                                                                    | multicast stree<br>n or before Ju<br>mitter or an as<br>o enter "E". If y<br>see page (v)<br>ch station. Fo<br>ns, if any, give                                                                                                    | eam that is not s<br>ne 30, 2009, be<br>ssociation repre-<br>you carried the o<br>of the general i<br>r U.S. stations,<br>e the name of th                                                                                                    | subject to a royalty<br>tween a cable sys<br>senting the primal<br>channel on any ot<br>nstructions locate<br>list the community<br>we community with                                                              | payment because it is the subject<br>stem or an association representing<br>y transmitter, enter the designa-<br>her basis, enter "O." For a further<br>d in the paper SA3 form.<br>v to which the station is licensed by the<br>which the station is identifed.                                                                                                    |                               |
| For the retransmissi<br>of a written agreement<br>the cable system and a<br>tion "E" (exempt). For s<br>explanation of these the<br><b>Column 6:</b> Give the<br>FCC. For Mexican or C                                                                                                    | ion of a distant<br>entered into or<br>primary transu-<br>simulcasts, also<br>ree categories<br>location of ea<br>anadian statio                                                                                                    | multicast stree<br>n or before Ju<br>mitter or an as<br>o enter "E". If <u>y</u><br>see page (v)<br>ch station. Fo<br>ns, if any, give<br>nnel line-ups,                                                                                                    | eam that is not s<br>ne 30, 2009, be<br>ssociation repre-<br>you carried the o<br>of the general i<br>r U.S. stations,<br>e the name of th                                                                                                    | subject to a royalty<br>tween a cable sys<br>senting the primal<br>channel on any ot<br>nstructions locate<br>list the community<br>the community with<br>space G for each                                         | payment because it is the subject<br>stem or an association representing<br>y transmitter, enter the designa-<br>her basis, enter "O." For a further<br>d in the paper SA3 form.<br>v to which the station is licensed by the<br>which the station is identifed.                                                                                                    | -                             |
| For the retransmissi<br>of a written agreement<br>the cable system and a<br>tion "E" (exempt). For s<br>explanation of these the<br><b>Column 6:</b> Give the<br>FCC. For Mexican or C<br><b>Note:</b> If you are utilizing                                                                                                    | ion of a distant<br>entered into or<br>primary transi<br>imulcasts, also<br>ree categories<br>e location of ea<br>canadian statio<br>g multiple char                                                                                                    | multicast stree<br>n or before Ju<br>mitter or an as<br>o enter "E". If y<br>see page (v)<br>ch station. Fo<br>ns, if any, give<br>anel line-ups,                                                                                                    | earn that is not s<br>ne 30, 2009, be<br>ssociation repre-<br>you carried the e<br>of the general i<br>r U.S. stations, i<br>e the name of th<br>use a separate<br>EL LINE-UP                                                                                                    | subject to a royalty<br>tween a cable sys<br>senting the primal<br>channel on any ot<br>nstructions locate<br>list the community<br>are community with<br>space G for each                                         | payment because it is the subject<br>stem or an association representing<br>y transmitter, enter the designa-<br>her basis, enter "O." For a further<br>d in the paper SA3 form.<br>v to which the station is licensed by the<br>which the station is identifed.                                                                                                    |                               |
| For the retransmissi<br>of a written agreement<br>the cable system and a<br>tion "E" (exempt). For s<br>explanation of these the<br><b>Column 6:</b> Give the<br>FCC. For Mexican or C<br><b>Note:</b> If you are utilizing                                                                                                    | ion of a distant<br>entered into or<br>primary transu-<br>simulcasts, also<br>ree categories<br>location of ea<br>anadian statio                                                                                                    | multicast stree<br>n or before Ju<br>mitter or an as<br>o enter "E". If <u>y</u><br>see page (v)<br>ch station. Fo<br>ns, if any, give<br>nnel line-ups,                                                                                                    | eam that is not s<br>ne 30, 2009, be<br>ssociation repre-<br>you carried the o<br>of the general i<br>r U.S. stations, i<br>e the name of th<br>use a separate                                                                                                    | subject to a royalty<br>tween a cable sys<br>senting the primal<br>channel on any ot<br>nstructions locate<br>list the community<br>the community with<br>space G for each                                         | payment because it is the subject<br>stem or an association representing<br>by transmitter, enter the designa-<br>her basis, enter "O." For a further<br>d in the paper SA3 form.<br>to which the station is licensed by the<br>which the station is identifed.<br>channel line-up.                                                                                                    |                               |
| For the retransmissi<br>of a written agreement<br>the cable system and a<br>tion "E" (exempt). For s<br>explanation of these the<br><b>Column 6:</b> Give the<br>FCC. For Mexican or C<br><b>Note:</b> If you are utilizing                                                                                                    | ion of a distant<br>entered into or<br>primary transi-<br>simulcasts, also<br>ree categories.<br>e location of ea<br>canadian statio<br>g multiple char<br>2. B'CAST                                                                                                    | multicast stree<br>n or before Ju<br>mitter or an as<br>o enter "E". If y<br>see page (v)<br>ch station. Fo<br>ns, if any, give<br>anel line-ups,<br><b>CHANN</b><br>3. TYPE                                                                                                    | eam that is not s<br>ne 30, 2009, be<br>ssociation repre-<br>you carried the o<br>of the general i<br>r U.S. stations,<br>e the name of th<br>use a separate<br>EL LINE-UP<br>4. DISTANT?<br>(Yes or No)                                                                                  | subject to a royalty<br>tween a cable sys<br>senting the primal<br>channel on any ot<br>nstructions locate<br>list the community<br>are community with<br>space G for each<br>AA<br>5. BASIS OF                    | payment because it is the subject<br>stem or an association representing<br>by transmitter, enter the designa-<br>her basis, enter "O." For a further<br>d in the paper SA3 form.<br>v to which the station is licensed by the<br>which the station is identifed.<br>channel line-up.                                                                                                    |                               |
| For the retransmissi<br>of a written agreement<br>the cable system and a<br>tion "E" (exempt). For s<br>explanation of these the<br><b>Column 6:</b> Give the<br>FCC. For Mexican or C<br><b>Note:</b> If you are utilizing                                                                                                    | ion of a distant<br>entered into or<br>a primary transu-<br>simulcasts, also<br>ree categories,<br>location of ea<br>canadian statio<br>g multiple char<br>2. B'CAST<br>CHANNEL                                                                                                    | multicast stree<br>n or before Ju<br>mitter or an as<br>beenter "E". If y<br>see page (v)<br>ch station. Fo<br>nns, if any, give<br>nnel line-ups,<br><b>CHANN</b><br>3. TYPE<br>OF                                                                                                    | eam that is not s<br>ne 30, 2009, be<br>ssociation repre-<br>you carried the o<br>of the general i<br>r U.S. stations,<br>e the name of th<br>use a separate<br>EL LINE-UP<br>4. DISTANT?<br>(Yes or No)                                                                                  | subject to a royalty<br>tween a cable sys<br>senting the primal<br>channel on any ot<br>nstructions locate<br>list the community<br>the community with<br>space G for each<br><b>AA</b><br>5. BASIS OF<br>CARRIAGE | payment because it is the subject<br>stem or an association representing<br>by transmitter, enter the designa-<br>her basis, enter "O." For a further<br>d in the paper SA3 form.<br>to which the station is licensed by the<br>which the station is identifed.<br>channel line-up.                                                                                                    | -                             |
| For the retransmissi<br>of a written agreement<br>the cable system and a<br>tion "E" (exempt). For s<br>explanation of these the<br><b>Column 6:</b> Give the<br>FCC. For Mexican or C<br><b>Note:</b> If you are utilizing<br>1. CALL<br>SIGN                                                                                                    | ion of a distant<br>entered into or<br>primary transi-<br>simulcasts, also<br>ree categories<br>location of ea<br>anadian statio<br>g multiple char<br>2. B'CAST<br>CHANNEL<br>NUMBER                                                                                                    | multicast stree<br>n or before Ju<br>mitter or an as<br>o enter "E". If y<br>see page (v)<br>ch station. Fo<br>ns, if any, give<br>nel line-ups,<br><b>CHANN</b><br>3. TYPE<br>OF<br>STATION                                                                                                    | eam that is not s<br>ne 30, 2009, be<br>ssociation repre-<br>you carried the of<br>of the general i<br>r U.S. stations, i<br>e the name of th<br>use a separate :<br>EL LINE-UP<br>4. DISTANT?<br>(Yes or No)                                                                             | subject to a royalty<br>tween a cable sys<br>senting the primal<br>channel on any ot<br>nstructions locate<br>list the community<br>the community with<br>space G for each<br><b>AA</b><br>5. BASIS OF<br>CARRIAGE | payment because it is the subject<br>stem or an association representing<br>by transmitter, enter the designa-<br>her basis, enter "O." For a further<br>d in the paper SA3 form.<br>v to which the station is licensed by the<br>which the station is identifed.<br>channel line-up.                                                                                                    | See instructions for          |
| For the retransmissi<br>of a written agreement<br>the cable system and a<br>tion "E" (exempt). For s<br>explanation of these the<br><b>Column 6:</b> Give the<br>FCC. For Mexican or C<br><b>Note:</b> If you are utilizing<br>1. CALL<br>SIGN<br>WILX<br>WILX-2                                                                                                    | ion of a distant<br>entered into or<br>primary transi-<br>timulcasts, also<br>ree categories,<br>location of ea<br>canadian statio<br>g multiple char<br>2. B'CAST<br>CHANNEL<br>NUMBER<br><b>10</b>                                                                                                  | multicast stree<br>n or before Ju<br>mitter or an as<br>o enter "E". If y<br>see page (v)<br>ch station. Fo<br>ns, if any, give<br>anel line-ups,<br><b>CHANN</b><br>3. TYPE<br>OF<br>STATION<br><b>N</b>                                                                                                    | eam that is not s<br>ne 30, 2009, be<br>ssociation repre-<br>you carried the o<br>of the general i<br>r U.S. stations, i<br>e the name of th<br>use a separate<br>EL LINE-UP<br>4. DISTANT?<br>(Yes or No)<br>No                                                                          | subject to a royalty<br>tween a cable sys<br>senting the primal<br>channel on any ot<br>nstructions locate<br>list the community<br>the community with<br>space G for each<br><b>AA</b><br>5. BASIS OF<br>CARRIAGE | payment because it is the subject<br>stem or an association representing<br>by transmitter, enter the designa-<br>her basis, enter "O." For a further<br>d in the paper SA3 form.<br>to which the station is licensed by the<br>which the station is identifed.<br>channel line-up.<br>6. LOCATION OF STATION<br>Onondaga, MI                                                                                                    | additional information        |
| For the retransmissi<br>of a written agreement<br>the cable system and a<br>tion "E" (exempt). For s<br>explanation of these the<br><b>Column 6:</b> Give the<br>FCC. For Mexican or C<br>Note: If you are utilizing<br>1. CALL<br>SIGN<br>WILX<br>WILX-2<br>WILX-3                                                                                                    | ion of a distant<br>entered into or<br>a primary transi-<br>simulcasts, also<br>ree categories<br>e location of ea<br>canadian statio<br>g multiple char<br>2. B'CAST<br>CHANNEL<br>NUMBER<br>10<br>10                                                                                                | multicast stree<br>n or before Ju<br>mitter or an as<br>o enter "E". If y<br>see page (v)<br>ch station. Fo<br>ns, if any, give<br>nel line-ups,<br><b>CHANN</b><br>3. TYPE<br>OF<br>STATION<br><b>N</b><br><b>N-M</b>                                                                                                    | eam that is not s<br>ne 30, 2009, be<br>ssociation repre-<br>you carried the of<br>of the general i<br>r U.S. stations, i<br>e the name of th<br>use a separate s<br>EL LINE-UP<br>4. DISTANT?<br>(Yes or No)<br>No<br>No                                                                 | subject to a royalty<br>tween a cable sys<br>senting the primal<br>channel on any ot<br>nstructions locate<br>list the community<br>the community with<br>space G for each<br><b>AA</b><br>5. BASIS OF<br>CARRIAGE | payment because it is the subject<br>stem or an association representing<br>by transmitter, enter the designa-<br>her basis, enter "O." For a further<br>d in the paper SA3 form.<br>to which the station is licensed by the<br>which the station is identifed.<br>channel line-up.<br>6. LOCATION OF STATION<br>6. LOCATION OF STATION<br>0nondaga, MI<br>0nondaga, MI<br>0nondaga, MI                                                                                                    |                               |
| For the retransmissi<br>of a written agreement<br>the cable system and a<br>tion "E" (exempt). For s<br>explanation of these the<br><b>Column 6:</b> Give the<br>FCC. For Mexican or C<br>Note: If you are utilizing<br>1. CALL<br>SIGN<br>WILX<br>WILX-2<br>WILX-3<br>WILX-5                                                                                                    | ion of a distant<br>entered into or<br>a primary transi-<br>simulcasts, also<br>ree categories<br>location of ea<br>canadian statio<br>g multiple char<br>2. B'CAST<br>CHANNEL<br>NUMBER<br>10<br>10<br>10                                                                                            | multicast stree<br>n or before Ju<br>mitter or an as<br>o enter "E". If y<br>see page (v)<br>ch station. Fo<br>ns, if any, give<br>nnel line-ups,<br><b>CHANN</b><br>3. TYPE<br>OF<br>STATION<br><b>N</b><br><b>N</b> -M<br><b>N-M</b>                                                                                                    | eam that is not s<br>ne 30, 2009, be<br>ssociation repre-<br>you carried the o<br>of the general i<br>r U.S. stations, i<br>e the name of th<br>use a separate<br>EL LINE-UP<br>4. DISTANT?<br>(Yes or No)<br>No<br>No<br>No                                                              | subject to a royalty<br>tween a cable sys<br>senting the primal<br>channel on any ot<br>nstructions locate<br>list the community<br>the community with<br>space G for each<br><b>AA</b><br>5. BASIS OF<br>CARRIAGE | payment because it is the subject<br>stem or an association representing<br>by transmitter, enter the designa-<br>her basis, enter "O." For a further<br>d in the paper SA3 form.<br>to which the station is licensed by the<br>which the station is identifed.<br>channel line-up.<br>6. LOCATION OF STATION<br>6. LOCATION OF STATION<br>Onondaga, MI<br>Onondaga, MI                                                                                                    | additional information        |
| For the retransmissi<br>of a written agreement<br>the cable system and a<br>tion "E" (exempt). For s<br>explanation of these the<br><b>Column 6:</b> Give the<br>FCC. For Mexican or C<br>Note: If you are utilizing<br>1. CALL<br>SIGN<br>WILX<br>WILX-2<br>WILX-3<br>WILX-5<br>WILX-simulcast                                                                                                    | ion of a distant<br>entered into or<br>primary transi-<br>simulcasts, also<br>ree categories,<br>location of ea<br>canadian statio<br>g multiple char<br>2. B'CAST<br>CHANNEL<br>NUMBER<br>10<br>10<br>10<br>10                                                                                       | multicast stree<br>n or before Ju<br>mitter or an as<br>p enter "E". If y<br>see page (v)<br>ch station. Fo<br>ns, if any, give<br>anel line-ups,<br>CHANN<br>3. TYPE<br>OF<br>STATION<br>N-M<br>N-M<br>N-M                                                                                                    | eam that is not s<br>ne 30, 2009, be<br>ssociation repre-<br>you carried the e<br>of the general i<br>r U.S. stations, i<br>e the name of th<br>use a separate<br>EL LINE-UP<br>4. DISTANT?<br>(Yes or No)<br>No<br>No<br>No<br>No                                                        | subject to a royalty<br>tween a cable sys<br>senting the primal<br>channel on any ot<br>nstructions locate<br>list the community<br>the community with<br>space G for each<br><b>AA</b><br>5. BASIS OF<br>CARRIAGE | payment because it is the subject<br>stem or an association representing<br>by transmitter, enter the designa-<br>her basis, enter "O." For a further<br>d in the paper SA3 form.<br>to which the station is licensed by the<br>which the station is identifed.<br>channel line-up.<br>6. LOCATION OF STATION<br>6. LOCATION OF STATION<br>0nondaga, MI<br>0nondaga, MI<br>0nondaga, MI                                                                                                    | additional information        |
| For the retransmissi<br>of a written agreement<br>the cable system and a<br>tion "E" (exempt). For s<br>explanation of these the<br><b>Column 6:</b> Give the<br>FCC. For Mexican or C<br>Note: If you are utilizing<br>1. CALL<br>SIGN<br>WILX<br>WILX-2<br>WILX-2<br>WILX-3<br>WILX-5<br>WILX-5<br>WILX-Simulcast<br>WKAR                                                                                                    | ion of a distant<br>entered into or<br>a primary transi-<br>simulcasts, also<br>ree categories<br>location of ea<br>anadian statio<br>g multiple char<br>2. B'CAST<br>CHANNEL<br>NUMBER<br>10<br>10<br>10<br>10<br>10                                                                                 | multicast stree<br>n or before Ju<br>mitter or an as<br>o enter "E". If y<br>see page (v)<br>ch station. Fo<br>ns, if any, give<br>nnel line-ups,<br>CHANN<br>3. TYPE<br>OF<br>STATION<br>N-M<br>N-M<br>N-M<br>N-M                                                                                                    | eam that is not s<br>ne 30, 2009, be<br>ssociation repre-<br>you carried the of<br>of the general i<br>r U.S. stations, i<br>e the name of th<br>use a separate :<br>EL LINE-UP<br>4. DISTANT?<br>(Yes or No)<br>NO<br>NO<br>NO<br>NO<br>NO                                               | subject to a royalty<br>tween a cable sys<br>senting the primal<br>channel on any ot<br>nstructions locate<br>list the community<br>the community with<br>space G for each<br><b>AA</b><br>5. BASIS OF<br>CARRIAGE | payment because it is the subject<br>stem or an association representing<br>by transmitter, enter the designa-<br>her basis, enter "O." For a further<br>d in the paper SA3 form.<br>to which the station is licensed by the<br>which the station is identifed.<br>channel line-up.<br>6. LOCATION OF STATION<br>6. LOCATION OF STATION<br>Onondaga, MI<br>Onondaga, MI<br>Onondaga, MI                                                                                                    | additional information        |
| For the retransmissi<br>of a written agreement<br>the cable system and a<br>tion "E" (exempt). For s<br>explanation of these the<br><b>Column 6:</b> Give the<br>FCC. For Mexican or C<br>Note: If you are utilizing<br>1. CALL<br>SIGN<br>WILX<br>WILX-2<br>WILX-3<br>WILX-5<br>WILX-5<br>WILX-simulcast<br>WKAR<br>WKAR-2                                                                                                    | ion of a distant<br>entered into or<br>a primary transi-<br>simulcasts, also<br>ree categories,<br>location of ea<br>canadian statio<br>g multiple char<br>2. B'CAST<br>CHANNEL<br>NUMBER<br>10<br>10<br>10<br>10<br>33                                                                               | multicast stree<br>n or before Ju<br>mitter or an as<br>o enter "E". If y<br>see page (v)<br>ch station. Fo<br>ns, if any, give<br>anel line-ups,<br>CHANN<br>3. TYPE<br>OF<br>STATION<br>N<br>N-M<br>N-M<br>N-M<br>N-M<br>E                                                                                                    | eam that is not s<br>ne 30, 2009, be<br>ssociation repre-<br>you carried the e<br>of the general i<br>r U.S. stations, i<br>e the name of th<br>use a separate<br>EL LINE-UP<br>4. DISTANT?<br>(Yes or No)<br>No<br>No<br>No<br>No<br>No<br>No                                            | subject to a royalty<br>tween a cable sys<br>senting the primal<br>channel on any ot<br>nstructions locate<br>list the community<br>the community with<br>space G for each<br><b>AA</b><br>5. BASIS OF<br>CARRIAGE | <ul> <li>payment because it is the subject<br/>stem or an association representing<br/>by transmitter, enter the designa-<br/>her basis, enter "O." For a further<br/>d in the paper SA3 form.</li> <li>to which the station is licensed by the<br/>which the station is identifed.</li> <li>channel line-up.</li> <li>6. LOCATION OF STATION</li> <li>6. LOCATION OF STATION</li> <li>Onondaga, MI</li> <li>Onondaga, MI</li> <li>Onondaga, MI</li> <li>Onondaga, MI</li> <li>Onondaga, MI</li> <li>East Lansing, MI</li> </ul>                                                                                                    | additional information        |
| For the retransmissi<br>of a written agreement<br>the cable system and a<br>cion "E" (exempt). For s<br>explanation of these the<br><b>Column 6:</b> Give the<br>FCC. For Mexican or C<br>Note: If you are utilizing<br>1. CALL<br>SIGN<br>WILX<br>WILX-2<br>WILX-3<br>WILX-5<br>WILX-5 | ion of a distant<br>entered into or<br>a primary transi-<br>simulcasts, also<br>ree categories,<br>location of ea<br>anadian statio<br>g multiple char<br>2. B'CAST<br>CHANNEL<br>NUMBER<br>10<br>10<br>10<br>10<br>33<br>33<br>33                                                                    | multicast stree<br>n or before Ju<br>mitter or an as<br>o enter "E". If y<br>see page (v)<br>ch station. Fo<br>ns, if any, give<br>anel line-ups, '<br>CHANN<br>3. TYPE<br>OF<br>STATION<br>N-M<br>N-M<br>N-M<br>N-M<br>N-M<br>E<br>E<br>E-M                                                                                              | eam that is not s<br>ne 30, 2009, be<br>ssociation repre-<br>you carried the of<br>of the general i<br>r U.S. stations, i<br>e the name of th<br>use a separate :<br>EL LINE-UP<br>4. DISTANT?<br>(Yes or No)<br>NO<br>NO<br>NO<br>NO<br>NO<br>NO<br>NO                                   | subject to a royalty<br>tween a cable sys<br>senting the primal<br>channel on any ot<br>nstructions locate<br>list the community<br>the community with<br>space G for each<br><b>AA</b><br>5. BASIS OF<br>CARRIAGE | payment because it is the subject<br>stem or an association representing<br>by transmitter, enter the designa-<br>her basis, enter "O." For a further<br>d in the paper SA3 form.<br>to which the station is licensed by the<br>which the station is identifed.<br>channel line-up.<br>6. LOCATION OF STATION<br>6. LOCATION OF STATION<br>0nondaga, MI<br>0nondaga, MI<br>0nondaga, MI<br>0nondaga, MI<br>East Lansing, MI<br>East Lansing, MI                                                                                                    | additional information        |
| For the retransmissi<br>of a written agreement<br>the cable system and a<br>tion "E" (exempt). For s<br>explanation of these the<br><b>Column 6:</b> Give the<br>FCC. For Mexican or C<br>Note: If you are utilizing<br>1. CALL<br>SIGN<br>WILX-2<br>WILX-2<br>WILX-3<br>WILX-5<br>WILX-5<br>WILX-5<br>WILX-5<br>WILX-Simulcast<br>WKAR-2<br>WKAR-3<br>WKAR-simulcast                                                                                                    | ion of a distant<br>entered into or<br>a primary transi-<br>simulcasts, also<br>ree categories,<br>location of ea<br>canadian statio<br>g multiple char<br>2. B'CAST<br>CHANNEL<br>NUMBER<br>10<br>10<br>10<br>10<br>33<br>33<br>33                                                                   | multicast stree<br>n or before Ju<br>mitter or an as<br>penter "E". If y<br>see page (v)<br>ch station. Fo<br>ns, if any, give<br>anel line-ups,<br>CHANN<br>3. TYPE<br>OF<br>STATION<br>N<br>N-M<br>N-M<br>N-M<br>N-M<br>N-M<br>E<br>E-M<br>E-M                                                                                          | eam that is not s<br>ne 30, 2009, be<br>ssociation repre-<br>you carried the o<br>of the general i<br>r U.S. stations, i<br>e the name of th<br>use a separate<br>EL LINE-UP<br>4. DISTANT?<br>(Yes or No)<br>No<br>No<br>No<br>No<br>No<br>No<br>No<br>No<br>No                          | subject to a royalty<br>tween a cable sys<br>senting the primal<br>channel on any ot<br>nstructions locate<br>list the community<br>the community with<br>space G for each<br><b>AA</b><br>5. BASIS OF<br>CARRIAGE | <ul> <li>payment because it is the subject<br/>stem or an association representing<br/>by transmitter, enter the designa-<br/>her basis, enter "O." For a further<br/>d in the paper SA3 form.</li> <li>to which the station is licensed by the<br/>which the station is identifed.</li> <li>channel line-up.</li> <li>6. LOCATION OF STATION</li> <li>6. LOCATION OF STATION</li> <li>Onondaga, MI</li> <li>Onondaga, MI</li> <li>Onondaga, MI</li> <li>Onondaga, MI</li> <li>East Lansing, MI</li> <li>East Lansing, MI</li> <li>East Lansing, MI</li> </ul>                                                                                                    | additional information        |
| For the retransmissi<br>of a written agreement<br>the cable system and a<br>cion "E" (exempt). For s<br>explanation of these the<br><b>Column 6:</b> Give the<br>FCC. For Mexican or C<br>Note: If you are utilizing<br>1. CALL<br>SIGN<br>WILX<br>WILX-2<br>WILX-3<br>WILX-3<br>WILX-5<br>WILX-5<br>WILX-Simulcast<br>WKAR-2<br>WKAR-3<br>WKAR-3<br>WLAJ                                                                                                    | ion of a distant<br>entered into or<br>a primary transmi<br>imulcasts, also<br>ree categories.<br>I location of ea<br>canadian statio<br>g multiple char<br>2. B'CAST<br>CHANNEL<br>NUMBER<br>10<br>10<br>10<br>10<br>33<br>33<br>33<br>33                                                            | multicast stree<br>n or before Ju<br>mitter or an as<br>penter "E". If y<br>see page (v)<br>ch station. Fo<br>ns, if any, give<br>anel line-ups,<br>CHANN<br>3. TYPE<br>OF<br>STATION<br>N-M<br>N-M<br>N-M<br>N-M<br>N-M<br>E<br>E-M<br>E-M<br>E                                                                                          | eam that is not s<br>ne 30, 2009, be<br>ssociation repre-<br>you carried the e<br>of the general i<br>r U.S. stations, i<br>e the name of th<br>use a separate<br>EL LINE-UP<br>4. DISTANT?<br>(Yes or No)<br>No<br>No<br>No<br>No<br>No<br>No<br>No<br>No<br>No<br>No                    | subject to a royalty<br>tween a cable sys<br>senting the primal<br>channel on any ot<br>nstructions locate<br>list the community<br>the community with<br>space G for each<br><b>AA</b><br>5. BASIS OF<br>CARRIAGE | payment because it is the subject         istem or an association representing         by transmitter, enter the designa-         her basis, enter "O." For a further         d in the paper SA3 form.         to which the station is licensed by the         which the station is identifed.         channel line-up.         6. LOCATION OF STATION         Onondaga, MI         Onondaga, MI         Onondaga, MI         Onondaga, MI         Onondaga, MI         East Lansing, MI         East Lansing, MI         East Lansing, MI         East Lansing, MI         East Lansing, MI                                                                                                    | additional information        |
| For the retransmissi<br>of a written agreement<br>the cable system and a<br>tion "E" (exempt). For s<br>explanation of these the<br><b>Column 6:</b> Give the<br>FCC. For Mexican or C<br>Note: If you are utilizing<br>1. CALL<br>SIGN<br>WILX<br>WILX-2<br>WILX-2<br>WILX-3<br>WILX-5<br>WILX-5<br>WILX-5<br>WILX-5<br>WILX-5<br>WILX-5<br>WILX-5<br>WILX-2<br>WKAR-3<br>WKAR-2<br>WKAR-3<br>WKAR-3<br>WKAR-2<br>WKAR-3                                                                                                    | ion of a distant<br>entered into or<br>a primary transi-<br>simulcasts, also<br>ree categories,<br>location of ea<br>canadian statio<br>g multiple char<br>2. B'CAST<br>CHANNEL<br>NUMBER<br>10<br>10<br>10<br>10<br>33<br>33<br>33<br>33<br>14                                                       | multicast stree<br>n or before Ju<br>mitter or an as<br>penter "E". If y<br>see page (v)<br>ch station. Fo<br>ns, if any, give<br>neel line-ups,<br><b>CHANN</b><br>3. TYPE<br>OF<br>STATION<br><b>N</b> -M<br><b>N</b> -M<br><b>N</b> -M<br><b>N</b> -M<br><b>N</b> -M<br><b>E</b><br><b>E</b> -M<br><b>E</b> -M<br><b>E</b><br><b>N</b> | eam that is not s<br>ne 30, 2009, be<br>ssociation repre-<br>you carried the of<br>of the general i<br>r U.S. stations, i<br>e the name of th<br>use a separate<br>EL LINE-UP<br>4. DISTANT?<br>(Yes or No)<br>No<br>No<br>No<br>No<br>No<br>No<br>No<br>No<br>No<br>No<br>No<br>No       | subject to a royalty<br>tween a cable sys<br>senting the primal<br>channel on any ot<br>nstructions locate<br>list the community<br>the community with<br>space G for each<br><b>AA</b><br>5. BASIS OF<br>CARRIAGE | <ul> <li>payment because it is the subject<br/>them or an association representing<br/>by transmitter, enter the designa-<br/>ther basis, enter "O." For a further<br/>d in the paper SA3 form.</li> <li>to which the station is licensed by the<br/>which the station is identifed.</li> <li>channel line-up.</li> <li>6. LOCATION OF STATION</li> <li>6. LOCATION OF STATION</li> <li>Onondaga, MI</li> <li>Onondaga, MI</li> <li>Onondaga, MI</li> <li>Onondaga, MI</li> <li>Onondaga, MI</li> <li>East Lansing, MI</li> <li>East Lansing, MI</li> <li>East Lansing, MI</li> <li>Lansing, MI</li> <li>Lansing, MI</li> </ul>                                                                                                    | additional information        |
| For the retransmissi<br>of a written agreement<br>the cable system and a<br>cion "E" (exempt). For s<br>explanation of these the<br><b>Column 6:</b> Give the<br>FCC. For Mexican or C<br>Note: If you are utilizing<br>1. CALL<br>SIGN<br>WILX<br>WILX-2<br>WILX-3<br>WILX-3<br>WILX-5<br>WILX-5<br>WILX-Simulcast<br>WKAR-2<br>WKAR-3<br>WKAR-3<br>WKAR-3<br>WKAR-3<br>WLAJ-2<br>WLAJ-simulcast                                                                                                    | ion of a distant<br>entered into or<br>primary transmission<br>imulcasts, also<br>ree categories,<br>location of ea<br>canadian statio<br>g multiple char<br>2. B'CAST<br>CHANNEL<br>NUMBER<br>10<br>10<br>10<br>10<br>10<br>33<br>33<br>33<br>33<br>14<br>14<br>14                                   | multicast stree<br>n or before Ju<br>mitter or an as<br>penter "E". If y<br>see page (v)<br>ch station. Fo<br>ns, if any, give<br>onel line-ups,<br>CHANN<br>3. TYPE<br>OF<br>STATION<br>N-M<br>N-M<br>N-M<br>N-M<br>N-M<br>E<br>E-M<br>E-M<br>E<br>N<br>N                                                                                | eam that is not s<br>ne 30, 2009, be<br>sociation repre-<br>you carried the o<br>of the general i<br>r U.S. stations, i<br>e the name of th<br>use a separate s<br>EL LINE-UP<br>4. DISTANT?<br>(Yes or No)<br>No<br>No<br>No<br>No<br>No<br>No<br>No<br>No<br>No<br>No<br>No<br>No<br>No | subject to a royalty<br>tween a cable sys<br>senting the primal<br>channel on any ot<br>nstructions locate<br>list the community<br>the community with<br>space G for each<br><b>AA</b><br>5. BASIS OF<br>CARRIAGE | <ul> <li>payment because it is the subject<br/>stem or an association representing<br/>by transmitter, enter the designa-<br/>her basis, enter "O." For a further<br/>d in the paper SA3 form.</li> <li>to which the station is licensed by the<br/>which the station is identifed.<br/>channel line-up.</li> <li>6. LOCATION OF STATION</li> <li>6. LOCATION OF STATION</li> <li>Onondaga, MI</li> <li>Onondaga, MI</li> <li>Onondaga, MI</li> <li>Onondaga, MI</li> <li>East Lansing, MI</li> <li>East Lansing, MI</li> <li>East Lansing, MI</li> <li>Lansing, MI</li> <li>Lansing, MI</li> <li>Lansing, MI</li> </ul>                                                                                                    | additional information        |
| For the retransmissi<br>of a written agreement<br>the cable system and a<br>tion "E" (exempt). For s<br>explanation of these the<br><b>Column 6:</b> Give the<br>FCC. For Mexican or C<br>Note: If you are utilizing<br>1. CALL<br>SIGN<br>WILX<br>WILX-2<br>WILX-3<br>WILX-3<br>WILX-5<br>WILX-5<br>WILX-5<br>WILX-5<br>WILX-Simulcast<br>WKAR-2<br>WKAR-3<br>WKAR-3   | ion of a distant<br>entered into or<br>a primary transi-<br>simulcasts, also<br>ree categories,<br>location of ea<br>anadian statio<br>g multiple char<br>2. B'CAST<br>CHANNEL<br>NUMBER<br>10<br>10<br>10<br>10<br>10<br>33<br>33<br>33<br>33<br>14<br>14<br>14<br>14                                | multicast stree<br>n or before Ju<br>mitter or an as<br>penter "E". If y<br>see page (v)<br>ch station. Fo<br>ns, if any, give<br>neel line-ups,<br>CHANN<br>3. TYPE<br>OF<br>STATION<br>N-M<br>N-M<br>N-M<br>N-M<br>N-M<br>N-M<br>N-M<br>N-M<br>N-M<br>N-                                                                                | eam that is not s<br>ne 30, 2009, be<br>ssociation repre-<br>you carried the of<br>of the general i<br>r U.S. stations, i<br>e the name of th<br>use a separate<br>EL LINE-UP<br>4. DISTANT?<br>(Yes or No)<br>NO<br>NO<br>NO<br>NO<br>NO<br>NO<br>NO<br>NO<br>NO<br>NO<br>NO<br>NO<br>NO | subject to a royalty<br>tween a cable sys<br>senting the primal<br>channel on any ot<br>nstructions locate<br>list the community<br>the community with<br>space G for each<br><b>AA</b><br>5. BASIS OF<br>CARRIAGE | <ul> <li>payment because it is the subject<br/>stem or an association representing<br/>by transmitter, enter the designa-<br/>her basis, enter "O." For a further<br/>d in the paper SA3 form.</li> <li>to which the station is licensed by the<br/>which the station is identifed.<br/>channel line-up.</li> <li>6. LOCATION OF STATION</li> <li>Onondaga, MI</li> <li>Onondaga, MI</li> <li>Onondaga, MI</li> <li>Onondaga, MI</li> <li>Onondaga, MI</li> <li>Onondaga, MI</li> <li>East Lansing, MI</li> <li>East Lansing, MI</li> <li>East Lansing, MI</li> <li>Lansing, MI</li> <li>Lansing, MI</li> <li>Lansing, MI</li> </ul>                                                                                                    | additional information        |
| For the retransmissi<br>of a written agreement<br>the cable system and a<br>tion "E" (exempt). For s<br>explanation of these the<br><b>Column 6:</b> Give the<br>FCC. For Mexican or C<br>Note: If you are utilizing<br>1. CALL<br>SIGN<br>ULX<br>WILX-2<br>WILX-3<br>WILX-2<br>WILX-3<br>WILX-3<br>WILX-5<br>WILX-5<br>WILX-5<br>WILX-5<br>WILX-Simulcast<br>WKAR-2<br>WKAR-3<br>WKAR-3    | ion of a distant<br>entered into or<br>primary transi-<br>simulcasts, also<br>ree categories,<br>location of ea<br>canadian statio<br>g multiple char<br>2. B'CAST<br>CHANNEL<br>NUMBER<br>10<br>10<br>10<br>10<br>10<br>33<br>33<br>33<br>33<br>33<br>14<br>14<br>14<br>14<br>25                     | multicast stree<br>n or before Ju<br>mitter or an as<br>penter "E". If y<br>see page (v)<br>ch station. Fo<br>ns, if any, give<br>onel line-ups,<br>CHANN<br>3. TYPE<br>OF<br>STATION<br>N<br>N-M<br>N-M<br>N-M<br>N-M<br>N-M<br>E<br>E-M<br>E-M<br>E<br>N<br>N<br>N<br>N<br>N<br>N                                                       | eam that is not s<br>ne 30, 2009, be<br>sociation repre-<br>you carried the o<br>of the general i<br>r U.S. stations, i<br>e the name of th<br>use a separate :<br>EL LINE-UP<br>4. DISTANT?<br>(Yes or No)<br>NO<br>NO<br>NO<br>NO<br>NO<br>NO<br>NO<br>NO<br>NO<br>NO<br>NO<br>NO<br>NO | subject to a royalty<br>tween a cable sys<br>senting the primal<br>channel on any ot<br>nstructions locate<br>list the community<br>the community with<br>space G for each<br><b>AA</b><br>5. BASIS OF<br>CARRIAGE | <ul> <li>payment because it is the subject<br/>stem or an association representing<br/>by transmitter, enter the designa-<br/>her basis, enter "O." For a further<br/>d in the paper SA3 form.</li> <li>to which the station is licensed by the<br/>which the station is identifed.<br/>channel line-up.</li> <li>6. LOCATION OF STATION</li> <li>6. LOCATION OF STATION</li> <li>Onondaga, MI</li> <li>Onondaga, MI</li> <li>Onondaga, MI</li> <li>Onondaga, MI</li> <li>East Lansing, MI</li> <li>East Lansing, MI</li> <li>East Lansing, MI</li> <li>Lansing, MI</li> <li>Lansing, MI</li> <li>Lansing, MI</li> <li>Lansing, MI</li> <li>Lansing, MI</li> </ul>                                                                                                    | additional information        |
| For the retransmissi<br>of a written agreement<br>the cable system and a<br>tion "E" (exempt). For s<br>explanation of these the<br><b>Column 6:</b> Give the<br>FCC. For Mexican or C<br>Note: If you are utilizing<br>1. CALL<br>SIGN<br>ULX<br>WILX-3<br>WILX-3<br>WILX-3<br>WILX-3<br>WILX-5<br>WILX-5<br>WILX-5<br>WILX-Simulcast<br>WKAR-2<br>WKAR-3<br>WKAR-3    | ion of a distant<br>entered into or<br>a primary transmi<br>simulcasts, also<br>ree categories.<br>e location of ea<br>canadian statio<br>g multiple char<br>2. B'CAST<br>CHANNEL<br>NUMBER<br>10<br>10<br>10<br>10<br>10<br>33<br>33<br>33<br>33<br>14<br>14<br>14<br>14<br>25<br>25                 | multicast stree<br>n or before Ju<br>mitter or an as<br>penter "E". If y<br>see page (v)<br>ch station. Fo<br>ns, if any, give<br>onel line-ups,<br>CHANN<br>3. TYPE<br>OF<br>STATION<br>N-M<br>N-M<br>N-M<br>N-M<br>N-M<br>N-M<br>N-M<br>N-M<br>N-M<br>N-                                                                                | eam that is not s<br>ne 30, 2009, be<br>sociation repre-<br>you carried the e<br>of the general i<br>r U.S. stations, i<br>e the name of th<br>use a separate<br>EL LINE-UP<br>4. DISTANT?<br>(Yes or No)<br>No<br>No<br>No<br>No<br>No<br>No<br>No<br>No<br>No<br>No<br>No<br>No<br>No   | subject to a royalty<br>tween a cable sys<br>senting the primal<br>channel on any ot<br>nstructions locate<br>list the community<br>the community with<br>space G for each<br><b>AA</b><br>5. BASIS OF<br>CARRIAGE | <ul> <li>payment because it is the subject<br/>stem or an association representing<br/>by transmitter, enter the designa-<br/>her basis, enter "O." For a further<br/>d in the paper SA3 form.</li> <li>to which the station is licensed by the<br/>which the station is identifed.<br/>channel line-up.</li> <li>6. LOCATION OF STATION</li> <li>6. LOCATION OF STATION</li> <li>Onondaga, MI</li> <li>Onondaga, MI</li> <li>Onondaga, MI</li> <li>Onondaga, MI</li> <li>East Lansing, MI</li> <li>East Lansing, MI</li> <li>East Lansing, MI</li> <li>Lansing, MI</li> <li>Lansing, MI</li> <li>Lansing, MI</li> <li>Lansing, MI</li> <li>Lansing, MI</li> <li>Lansing, MI</li> <li>Lansing, MI</li> <li>Lansing, MI</li> </ul>                                                                                                    | additional information        |
| For the retransmissi<br>of a written agreement<br>the cable system and a<br>tion "E" (exempt). For s<br>explanation of these the<br><b>Column 6:</b> Give the<br>FCC. For Mexican or C<br><b>Note:</b> If you are utilizing<br>1. CALL                                                                                                    | ion of a distant<br>entered into or<br>a primary transi-<br>simulcasts, also<br>ree categories,<br>location of ea<br>canadian statio<br>g multiple char<br>2. B'CAST<br>CHANNEL<br>NUMBER<br>10<br>10<br>10<br>10<br>10<br>33<br>33<br>33<br>33<br>33<br>33<br>14<br>14<br>14<br>14<br>25<br>25<br>38 | multicast stree<br>n or before Ju<br>mitter or an as<br>penter "E". If y<br>see page (v)<br>ch station. Fo<br>ns, if any, give<br>anel line-ups,<br>CHANN<br>3. TYPE<br>OF<br>STATION<br>N<br>N-M<br>N-M<br>N-M<br>N-M<br>N-M<br>N-M<br>N-M<br>N<br>N-M<br>N<br>N<br>N<br>N                                                               | aam that is not s<br>ne 30, 2009, be<br>sociation repre-<br>you carried the o<br>of the general i<br>r U.S. stations, i<br>e the name of th<br>use a separate<br>EL LINE-UP<br>4. DISTANT?<br>(Yes or No)<br>No<br>No<br>No<br>No<br>No<br>No<br>No<br>No<br>No<br>No<br>No<br>No<br>No   | subject to a royalty<br>tween a cable sys<br>senting the primal<br>channel on any ot<br>nstructions locate<br>list the community<br>the community with<br>space G for each<br><b>AA</b><br>5. BASIS OF<br>CARRIAGE | <ul> <li>payment because it is the subject<br/>them or an association representing<br/>by transmitter, enter the designa-<br/>ther basis, enter "O." For a further<br/>d in the paper SA3 form.</li> <li>to which the station is licensed by the<br/>which the station is identifed.</li> <li>channel line-up.</li> <li>6. LOCATION OF STATION</li> <li>6. LOCATION OF STATION</li> <li>Onondaga, MI</li> <li>Onondaga, MI</li> <li>Onondaga, MI</li> <li>Onondaga, MI</li> <li>Onondaga, MI</li> <li>East Lansing, MI</li> <li>East Lansing, MI</li> <li>Lansing, MI</li> <li>Lansing, MI</li> </ul> | additional information        |

|                                                                                                    | ER OF CABLE SY                                                                                                    | STEM:                                                                                                    |                                                                                                    |                                                                                                    | SYSTEM ID#                                                                                                    |                                                |
|----------------------------------------------------------------------------------------------------|----------------------------------------------------------------------------------------------------|----------------------------------------------------------------------------------------------------|----------------------------------------------------------------------------------------------------|----------------------------------------------------------------------------------------------------|----------------------------------------------------------------------------------------------------|------------------------------------------------|
| WideOpenWest                                                                                                    | t, Inc.                                                                                                    |                                                                                                    |                                                                                                    |                                                                                                    | 014832                                                                                                    | Name                                           |
| RIMARY TRANSMITTE                                                                                                    | RS: TELEVISIO                                                                                                    | N                                                                                                    |                                                                                                    |                                                                                                    |                                                                                                    |                                                |
| -                                                                                                    |                                                                                                    |                                                                                                    |                                                                                                    |                                                                                                    | and low power television stations)                                                                                                    | G                                              |
|                                                                                                    |                                                                                                    | •                                                                                                    |                                                                                                    | · ·                                                                                                    | d only on a part-time basis under<br>ain network programs [sections                                                                                                    | G                                              |
| •                                                                                                    |                                                                                                    |                                                                                                    |                                                                                                    | •                                                                                                    | nd (2) certain stations carried on a                                                                                                    | Primary                                        |
| ubstitute program bas                                                                                                    | sis, as explaine                                                                                                    | d in the next p                                                                                                    | paragraph.                                                                                                    |                                                                                                    |                                                                                                    | Transmitters:                                  |
| Substitute Basis S<br>asis under specifc FC                                                                                                    |                                                                                                    |                                                                                                    |                                                                                                    | carried by your c                                                                                                    | able system on a substitute program                                                                                                    | Television                                     |
| Do not list the station                                                                                                    | here in space                                                                                                    | G-but do list                                                                                                    |                                                                                                    | e Special Stateme                                                                                                    | ent and Program Log)—if the                                                                                                    |                                                |
|                                                                                                    | and also in spa                                                                                                    | ice I, if the sta                                                                                                    |                                                                                                    |                                                                                                    | ute basis and also on some other                                                                                                    |                                                |
|                                                                                                    |                                                                                                    | erning substit                                                                                                    | ute basis statior                                                                                                    | ns, see page (v) o                                                                                                    | f the general instructions located                                                                                                    |                                                |
| in the paper SA3 for<br>Column 1: List eac                                                                                                    |                                                                                                    | sian. Do not r                                                                                                    | eport origination                                                                                                    | program service                                                                                                    | s such as HBO, ESPN, etc. Identify                                                                                                    |                                                |
|                                                                                                    |                                                                                                    | -                                                                                                    | •                                                                                                    |                                                                                                    | tion. For example, report multi-                                                                                                    |                                                |
|                                                                                                    | -2". Simulcast                                                                                                    | streams must                                                                                                    | be reported in c                                                                                                    | olumn 1 (list each                                                                                                    | n stream separately; for example                                                                                                    |                                                |
| VETA-simulcast).<br>Column 2: Give the                                                                                                    | e channel numb                                                                                                    | per the FCC h                                                                                                    | as assigned to t                                                                                                    | he television stati                                                                                                    | on for broadcasting over-the-air in                                                                                                    |                                                |
| s community of licens                                                                                                    | e. For example                                                                                                    | e, WRC is Cha                                                                                                    | •                                                                                                    |                                                                                                    | may be different from the channel                                                                                                    |                                                |
| on which your cable sy                                                                                                    |                                                                                                    |                                                                                                    | ation is a ration                                                                                                    | rk atation on in t                                                                                                    | nondont station, or a noncommercial                                                                                                    |                                                |
|                                                                                                    |                                                                                                    |                                                                                                    |                                                                                                    |                                                                                                    | pendent station, or a noncommercial<br>ast), "I" (for independent), "I-M"                                                                                                    |                                                |
|                                                                                                    |                                                                                                    |                                                                                                    |                                                                                                    |                                                                                                    | mmercial educational multicast).                                                                                                    |                                                |
| For the meaning of the                                                                                                    |                                                                                                    |                                                                                                    | 0                                                                                                    |                                                                                                    |                                                                                                    |                                                |
| Column 4: If the sta<br>Ianation of local servi                                                                                                    |                                                                                                    |                                                                                                    | •                                                                                                    | ,                                                                                                    | s". If not, enter "No". For an ex-                                                                                                    |                                                |
|                                                                                                    |                                                                                                    | • • • •                                                                                                    | •                                                                                                    |                                                                                                    | stating the basis on which your                                                                                                    |                                                |
| •                                                                                                    |                                                                                                    | -                                                                                                    | • ·                                                                                                    | -                                                                                                    | ering "LAC" if your cable system                                                                                                    |                                                |
| arried the distant stati                                                                                                    |                                                                                                    |                                                                                                    |                                                                                                    |                                                                                                    |                                                                                                    |                                                |
| of a written agreement                                                                                                    |                                                                                                    |                                                                                                    |                                                                                                    |                                                                                                    | payment because it is the subject                                                                                                    |                                                |
| -                                                                                                    |                                                                                                    |                                                                                                    |                                                                                                    |                                                                                                    |                                                                                                    |                                                |
| the caple system and a                                                                                                    | a primary transi                                                                                                    | mitter or an as                                                                                                    | sociation repres                                                                                                    | -                                                                                                    | y transmitter, enter the designa-                                                                                                    |                                                |
| tion "E" (exempt). For s                                                                                                    | simulcasts, also                                                                                                    | o enter "E". If                                                                                                    | you carried the o                                                                                                    | senting the primar<br>channel on any ot                                                                                                    | y transmitter, enter the designa-<br>her basis, enter "O." For a further                                                                                                    |                                                |
| ion "E" (exempt). For s<br>explanation of these th                                                                                                    | simulcasts, also<br>ree categories                                                                                                    | o enter "E". If <u>y</u><br>, see page (v)                                                                                                    | you carried the o<br>of the general i                                                                                                    | senting the primar<br>channel on any ot<br>nstructions locate                                                                                                | y transmitter, enter the designa-<br>her basis, enter "O." For a further<br>d in the paper SA3 form.                                                                                                    |                                                |
| ion "E" (exempt). For s<br>explanation of these th<br><b>Column 6:</b> Give the                                                                                 | simulcasts, also<br>ree categories<br>e location of ea                                                                                 | o enter "E". If y<br>, see page (v)<br>ch station. Fo                                                                                                    | you carried the c<br>of the general in<br>r U.S. stations, I                                                                                                    | senting the primar<br>channel on any oth<br>nstructions locate<br>ist the community                                                                          | y transmitter, enter the designa-<br>her basis, enter "O." For a further<br>d in the paper SA3 form.<br><sup>v</sup> to which the station is licensed by the                                                                                         |                                                |
| ion "E" (exempt). For sexplanation of these th<br><b>Column 6:</b> Give the<br>FCC. For Mexican or C                                                            | simulcasts, also<br>ree categories<br>e location of ea<br>Canadian statio                                                              | o enter "E". If y<br>, see page (v)<br>ch station. Fo<br>ns, if any, give                                                                                 | you carried the o<br>of the general in<br>r U.S. stations, I<br>e the name of th                                                                                     | senting the primar<br>channel on any oth<br>nstructions locate<br>ist the community<br>e community with                                                      | y transmitter, enter the designa-<br>her basis, enter "O." For a further<br>d in the paper SA3 form.<br>v to which the station is licensed by the<br>which the station is identifed.                                                                 |                                                |
| ion "E" (exempt). For s<br>explanation of these th<br><b>Column 6:</b> Give the                                                                                 | simulcasts, also<br>ree categories<br>e location of ea<br>Canadian statio                                                              | o enter "E". If y<br>, see page (v)<br>ch station. Fo<br>ns, if any, give<br>nnel line-ups,                                                               | you carried the o<br>of the general in<br>r U.S. stations, I<br>e the name of th                                                                                     | senting the primar<br>channel on any ot<br>nstructions locate<br>ist the community<br>e community with<br>space G for each                                   | y transmitter, enter the designa-<br>her basis, enter "O." For a further<br>d in the paper SA3 form.<br>v to which the station is licensed by the<br>which the station is identifed.                                                                 |                                                |
| ion "E" (exempt). For s<br>explanation of these th<br><b>Column 6:</b> Give the<br>FCC. For Mexican or C<br><b>Note:</b> If you are utilizin                    | simulcasts, also<br>aree categories,<br>e location of ea<br>Canadian statio<br>g multiple char                                         | o enter "E". If y<br>, see page (v)<br>ch station. Fo<br>ns, if any, give<br>nnel line-ups,                                                               | you carried the c<br>of the general ii<br>r U.S. stations, I<br>e the name of th<br>use a separate s<br><b>EL LINE-UP</b>                                            | senting the primar<br>channel on any oth<br>instructions locate<br>ist the community<br>e community with<br>space G for each                                 | y transmitter, enter the designa-<br>her basis, enter "O." For a further<br>d in the paper SA3 form.<br>to which the station is licensed by the<br>which the station is identifed.<br>channel line-up.                                               |                                                |
| ion "E" (exempt). For s<br>explanation of these th<br><b>Column 6:</b> Give the<br>FCC. For Mexican or C<br><b>Note:</b> If you are utilizin                    | simulcasts, also<br>ree categories<br>e location of ea<br>Canadian statio                                                              | o enter "E". If <u>'</u><br>, see page (v)<br>ch station. Fo<br>ns, if any, give<br>nnel line-ups,<br><b>CHANN</b>                                        | you carried the co<br>of the general in<br>r U.S. stations, I<br>e the name of th<br>use a separate s                                                                | senting the primar<br>channel on any ot<br>nstructions locate<br>ist the community<br>e community with<br>space G for each                                   | y transmitter, enter the designa-<br>her basis, enter "O." For a further<br>d in the paper SA3 form.<br>v to which the station is licensed by the<br>which the station is identifed.                                                                 |                                                |
| ion "E" (exempt). For s<br>explanation of these th<br><b>Column 6:</b> Give the<br>FCC. For Mexican or C<br><b>Note:</b> If you are utilizin                    | simulcasts, also<br>aree categories.<br>e location of ea<br>Canadian statio<br>g multiple char<br>2. B'CAST                            | o enter "E". If <u>(</u><br>, see page (v)<br>ch station. Fo<br>ns, if any, give<br>anel line-ups,<br><b>CHANN</b><br>3. TYPE                             | you carried the c<br>of the general ii<br>r U.S. stations, I<br>e the name of th<br>use a separate s<br><b>EL LINE-UP</b><br>4. DISTANT?<br>(Yes or No)              | senting the primar<br>channel on any oth<br>instructions locate<br>ist the community<br>e community with<br>space G for each<br>AA<br>5. BASIS OF            | y transmitter, enter the designa-<br>her basis, enter "O." For a further<br>d in the paper SA3 form.<br>to which the station is licensed by the<br>which the station is identifed.<br>channel line-up.                                               |                                                |
| ion "E" (exempt). For sexplanation of these th<br><b>Column 6:</b> Give the<br>FCC. For Mexican or C<br><b>Note:</b> If you are utilizin<br>1. CALL<br>SIGN     | simulcasts, also<br>aree categories,<br>e location of ea<br>Canadian statio<br>g multiple char<br>2. B'CAST<br>CHANNEL                 | o enter "E". If <u>y</u><br>, see page (v)<br>ch station. Fo<br>ns, if any, give<br>nnel line-ups,<br><b>CHANN</b><br>3. TYPE<br>OF                       | you carried the c<br>of the general ii<br>r U.S. stations, I<br>e the name of th<br>use a separate s<br><b>EL LINE-UP</b><br>4. DISTANT?<br>(Yes or No)              | senting the primar<br>channel on any ot<br>instructions locate<br>ist the community<br>e community with<br>space G for each<br>AA<br>5. BASIS OF<br>CARRIAGE | y transmitter, enter the designa-<br>her basis, enter "O." For a further<br>d in the paper SA3 form.<br>to which the station is licensed by the<br>which the station is identifed.<br>channel line-up.                                               |                                                |
| ion "E" (exempt). For sexplanation of these th<br>Column 6: Give the<br>FCC. For Mexican or C<br>Note: If you are utilizin<br>1. CALL<br>SIGN                   | simulcasts, also<br>a location of ea<br>Canadian statio<br>g multiple char<br>2. B'CAST<br>CHANNEL<br>NUMBER                           | o enter "E". If y<br>, see page (v)<br>ch station. Fo<br>ns, if any, give<br>nel line-ups,<br><b>CHANN</b><br>3. TYPE<br>OF<br>STATION                    | you carried the c<br>of the general ii<br>r U.S. stations, I<br>e the name of th<br>use a separate s<br><b>EL LINE-UP</b><br>4. DISTANT?<br>(Yes or No)              | senting the primar<br>channel on any ot<br>instructions locate<br>ist the community<br>e community with<br>space G for each<br>AA<br>5. BASIS OF<br>CARRIAGE | y transmitter, enter the designa-<br>her basis, enter "O." For a further<br>d in the paper SA3 form.<br>v to which the station is licensed by the<br>which the station is identifed.<br>channel line-up.<br>6. LOCATION OF STATION                   | See instructions for                           |
| ion "E" (exempt). For s<br>explanation of these th<br><b>Column 6:</b> Give the<br>FCC. For Mexican or C<br><b>Note:</b> If you are utilizin<br>1. CALL<br>SIGN | simulcasts, also<br>aree categories,<br>e location of ea<br>Canadian statio<br>g multiple char<br>2. B'CAST<br>CHANNEL<br>NUMBER<br>44 | o enter "E". If <u></u> ,<br>see page (v)<br>ch station. Fo<br>ns, if any, give<br>anel line-ups,<br><b>CHANN</b><br>3. TYPE<br>OF<br>STATION<br><b>N</b> | you carried the c<br>of the general ii<br>r U.S. stations, I<br>e the name of th<br>use a separate s<br><b>EL LINE-UP</b><br>4. DISTANT?<br>(Yes or No)<br><b>No</b> | senting the primar<br>channel on any ot<br>instructions locate<br>ist the community<br>e community with<br>space G for each<br>AA<br>5. BASIS OF<br>CARRIAGE | y transmitter, enter the designa-<br>her basis, enter "O." For a further<br>d in the paper SA3 form.<br>to which the station is licensed by the<br>which the station is identifed.<br>channel line-up.<br>6. LOCATION OF STATION<br>Battle Creek, MI | See instructions for<br>additional information |
| ion "E" (exempt). For s<br>explanation of these th<br><b>Column 6:</b> Give the<br>FCC. For Mexican or C<br><b>Note:</b> If you are utilizin<br>1. CALL<br>SIGN | simulcasts, also<br>aree categories,<br>e location of ea<br>Canadian statio<br>g multiple char<br>2. B'CAST<br>CHANNEL<br>NUMBER<br>44 | o enter "E". If <u></u> ,<br>see page (v)<br>ch station. Fo<br>ns, if any, give<br>anel line-ups,<br><b>CHANN</b><br>3. TYPE<br>OF<br>STATION<br><b>N</b> | you carried the c<br>of the general ii<br>r U.S. stations, I<br>e the name of th<br>use a separate s<br><b>EL LINE-UP</b><br>4. DISTANT?<br>(Yes or No)<br><b>No</b> | senting the primar<br>channel on any ot<br>instructions locate<br>ist the community<br>e community with<br>space G for each<br>AA<br>5. BASIS OF<br>CARRIAGE | y transmitter, enter the designa-<br>her basis, enter "O." For a further<br>d in the paper SA3 form.<br>to which the station is licensed by the<br>which the station is identifed.<br>channel line-up.<br>6. LOCATION OF STATION<br>Battle Creek, MI |                                                |
| ion "E" (exempt). For sexplanation of these th<br>Column 6: Give the<br>FCC. For Mexican or C<br>Note: If you are utilizin<br>1. CALL<br>SIGN                   | simulcasts, also<br>aree categories,<br>e location of ea<br>Canadian statio<br>g multiple char<br>2. B'CAST<br>CHANNEL<br>NUMBER<br>44 | o enter "E". If <u></u> ,<br>see page (v)<br>ch station. Fo<br>ns, if any, give<br>anel line-ups,<br><b>CHANN</b><br>3. TYPE<br>OF<br>STATION<br><b>N</b> | you carried the c<br>of the general ii<br>r U.S. stations, I<br>e the name of th<br>use a separate s<br><b>EL LINE-UP</b><br>4. DISTANT?<br>(Yes or No)<br><b>No</b> | senting the primar<br>channel on any ot<br>instructions locate<br>ist the community<br>e community with<br>space G for each<br>AA<br>5. BASIS OF<br>CARRIAGE | y transmitter, enter the designa-<br>her basis, enter "O." For a further<br>d in the paper SA3 form.<br>to which the station is licensed by the<br>which the station is identifed.<br>channel line-up.<br>6. LOCATION OF STATION<br>Battle Creek, MI | additional information                         |
| ion "E" (exempt). For s<br>explanation of these th<br><b>Column 6:</b> Give the<br>FCC. For Mexican or C<br><b>Note:</b> If you are utilizin<br>1. CALL<br>SIGN | simulcasts, also<br>aree categories,<br>e location of ea<br>Canadian statio<br>g multiple char<br>2. B'CAST<br>CHANNEL<br>NUMBER<br>44 | o enter "E". If <u></u> ,<br>see page (v)<br>ch station. Fo<br>ns, if any, give<br>anel line-ups,<br><b>CHANN</b><br>3. TYPE<br>OF<br>STATION<br><b>N</b> | you carried the c<br>of the general ii<br>r U.S. stations, I<br>e the name of th<br>use a separate s<br><b>EL LINE-UP</b><br>4. DISTANT?<br>(Yes or No)<br><b>No</b> | senting the primar<br>channel on any ot<br>instructions locate<br>ist the community<br>e community with<br>space G for each<br>AA<br>5. BASIS OF<br>CARRIAGE | y transmitter, enter the designa-<br>her basis, enter "O." For a further<br>d in the paper SA3 form.<br>to which the station is licensed by the<br>which the station is identifed.<br>channel line-up.<br>6. LOCATION OF STATION<br>Battle Creek, MI | additional information                         |
| ion "E" (exempt). For s<br>explanation of these th<br><b>Column 6:</b> Give the<br>FCC. For Mexican or C<br><b>Note:</b> If you are utilizin<br>1. CALL<br>SIGN | simulcasts, also<br>aree categories,<br>e location of ea<br>Canadian statio<br>g multiple char<br>2. B'CAST<br>CHANNEL<br>NUMBER<br>44 | o enter "E". If <u></u> ,<br>see page (v)<br>ch station. Fo<br>ns, if any, give<br>anel line-ups,<br><b>CHANN</b><br>3. TYPE<br>OF<br>STATION<br><b>N</b> | you carried the c<br>of the general ii<br>r U.S. stations, I<br>e the name of th<br>use a separate s<br><b>EL LINE-UP</b><br>4. DISTANT?<br>(Yes or No)<br><b>No</b> | senting the primar<br>channel on any ot<br>instructions locate<br>ist the community<br>e community with<br>space G for each<br>AA<br>5. BASIS OF<br>CARRIAGE | y transmitter, enter the designa-<br>her basis, enter "O." For a further<br>d in the paper SA3 form.<br>to which the station is licensed by the<br>which the station is identifed.<br>channel line-up.<br>6. LOCATION OF STATION<br>Battle Creek, MI | additional information                         |
| ion "E" (exempt). For s<br>explanation of these th<br><b>Column 6:</b> Give the<br>FCC. For Mexican or C<br><b>Note:</b> If you are utilizin<br>1. CALL<br>SIGN | simulcasts, also<br>aree categories,<br>e location of ea<br>Canadian statio<br>g multiple char<br>2. B'CAST<br>CHANNEL<br>NUMBER<br>44 | o enter "E". If <u></u> ,<br>see page (v)<br>ch station. Fo<br>ns, if any, give<br>anel line-ups,<br><b>CHANN</b><br>3. TYPE<br>OF<br>STATION<br><b>N</b> | you carried the c<br>of the general ii<br>r U.S. stations, I<br>e the name of th<br>use a separate s<br><b>EL LINE-UP</b><br>4. DISTANT?<br>(Yes or No)<br><b>No</b> | senting the primar<br>channel on any ot<br>instructions locate<br>ist the community<br>e community with<br>space G for each<br>AA<br>5. BASIS OF<br>CARRIAGE | y transmitter, enter the designa-<br>her basis, enter "O." For a further<br>d in the paper SA3 form.<br>to which the station is licensed by the<br>which the station is identifed.<br>channel line-up.<br>6. LOCATION OF STATION<br>Battle Creek, MI | additional information                         |
| ion "E" (exempt). For s<br>explanation of these th<br><b>Column 6:</b> Give the<br>FCC. For Mexican or C<br><b>Note:</b> If you are utilizin<br>1. CALL<br>SIGN | simulcasts, also<br>aree categories,<br>e location of ea<br>Canadian statio<br>g multiple char<br>2. B'CAST<br>CHANNEL<br>NUMBER<br>44 | o enter "E". If <u></u> ,<br>see page (v)<br>ch station. Fo<br>ns, if any, give<br>anel line-ups,<br><b>CHANN</b><br>3. TYPE<br>OF<br>STATION<br><b>N</b> | you carried the c<br>of the general ii<br>r U.S. stations, I<br>e the name of th<br>use a separate s<br><b>EL LINE-UP</b><br>4. DISTANT?<br>(Yes or No)<br><b>No</b> | senting the primar<br>channel on any ot<br>instructions locate<br>ist the community<br>e community with<br>space G for each<br>AA<br>5. BASIS OF<br>CARRIAGE | y transmitter, enter the designa-<br>her basis, enter "O." For a further<br>d in the paper SA3 form.<br>to which the station is licensed by the<br>which the station is identifed.<br>channel line-up.<br>6. LOCATION OF STATION<br>Battle Creek, MI | additional information                         |
| ion "E" (exempt). For sexplanation of these th<br>Column 6: Give the<br>FCC. For Mexican or C<br>Note: If you are utilizin<br>1. CALL<br>SIGN                   | simulcasts, also<br>aree categories,<br>e location of ea<br>Canadian statio<br>g multiple char<br>2. B'CAST<br>CHANNEL<br>NUMBER<br>44 | o enter "E". If <u></u> ,<br>see page (v)<br>ch station. Fo<br>ns, if any, give<br>anel line-ups,<br><b>CHANN</b><br>3. TYPE<br>OF<br>STATION<br><b>N</b> | you carried the c<br>of the general ii<br>r U.S. stations, I<br>e the name of th<br>use a separate s<br><b>EL LINE-UP</b><br>4. DISTANT?<br>(Yes or No)<br><b>No</b> | senting the primar<br>channel on any ot<br>instructions locate<br>ist the community<br>e community with<br>space G for each<br>AA<br>5. BASIS OF<br>CARRIAGE | y transmitter, enter the designa-<br>her basis, enter "O." For a further<br>d in the paper SA3 form.<br>to which the station is licensed by the<br>which the station is identifed.<br>channel line-up.<br>6. LOCATION OF STATION<br>Battle Creek, MI | additional information                         |
| ion "E" (exempt). For sexplanation of these th<br>Column 6: Give the<br>FCC. For Mexican or C<br>Note: If you are utilizin<br>1. CALL<br>SIGN                   | simulcasts, also<br>aree categories,<br>e location of ea<br>Canadian statio<br>g multiple char<br>2. B'CAST<br>CHANNEL<br>NUMBER<br>44 | o enter "E". If <u></u> ,<br>see page (v)<br>ch station. Fo<br>ns, if any, give<br>anel line-ups,<br><b>CHANN</b><br>3. TYPE<br>OF<br>STATION<br><b>N</b> | you carried the c<br>of the general ii<br>r U.S. stations, I<br>e the name of th<br>use a separate s<br><b>EL LINE-UP</b><br>4. DISTANT?<br>(Yes or No)<br><b>No</b> | senting the primar<br>channel on any ot<br>instructions locate<br>ist the community<br>e community with<br>space G for each<br>AA<br>5. BASIS OF<br>CARRIAGE | y transmitter, enter the designa-<br>her basis, enter "O." For a further<br>d in the paper SA3 form.<br>to which the station is licensed by the<br>which the station is identifed.<br>channel line-up.<br>6. LOCATION OF STATION<br>Battle Creek, MI | additional information                         |
| ion "E" (exempt). For sexplanation of these th<br>Column 6: Give the<br>CC. For Mexican or Co<br>Note: If you are utilizin<br>1. CALL<br>SIGN                   | simulcasts, also<br>aree categories,<br>e location of ea<br>Canadian statio<br>g multiple char<br>2. B'CAST<br>CHANNEL<br>NUMBER<br>44 | o enter "E". If <u></u> ,<br>see page (v)<br>ch station. Fo<br>ns, if any, give<br>anel line-ups,<br><b>CHANN</b><br>3. TYPE<br>OF<br>STATION<br><b>N</b> | you carried the c<br>of the general ii<br>r U.S. stations, I<br>e the name of th<br>use a separate s<br><b>EL LINE-UP</b><br>4. DISTANT?<br>(Yes or No)<br><b>No</b> | senting the primar<br>channel on any ot<br>instructions locate<br>ist the community<br>e community with<br>space G for each<br>AA<br>5. BASIS OF<br>CARRIAGE | y transmitter, enter the designa-<br>her basis, enter "O." For a further<br>d in the paper SA3 form.<br>to which the station is licensed by the<br>which the station is identifed.<br>channel line-up.<br>6. LOCATION OF STATION<br>Battle Creek, MI | additional information                         |
| ion "E" (exempt). For s<br>explanation of these th<br><b>Column 6:</b> Give the<br>FCC. For Mexican or C<br><b>Note:</b> If you are utilizin<br>1. CALL<br>SIGN | simulcasts, also<br>aree categories,<br>e location of ea<br>Canadian statio<br>g multiple char<br>2. B'CAST<br>CHANNEL<br>NUMBER<br>44 | o enter "E". If <u></u> ,<br>see page (v)<br>ch station. Fo<br>ns, if any, give<br>anel line-ups,<br><b>CHANN</b><br>3. TYPE<br>OF<br>STATION<br><b>N</b> | you carried the c<br>of the general ii<br>r U.S. stations, I<br>e the name of th<br>use a separate s<br><b>EL LINE-UP</b><br>4. DISTANT?<br>(Yes or No)<br><b>No</b> | senting the primar<br>channel on any ot<br>instructions locate<br>ist the community<br>e community with<br>space G for each<br>AA<br>5. BASIS OF<br>CARRIAGE | y transmitter, enter the designa-<br>her basis, enter "O." For a further<br>d in the paper SA3 form.<br>to which the station is licensed by the<br>which the station is identifed.<br>channel line-up.<br>6. LOCATION OF STATION<br>Battle Creek, MI | additional information                         |
| ion "E" (exempt). For s<br>explanation of these th<br><b>Column 6:</b> Give the<br>FCC. For Mexican or C<br><b>Note:</b> If you are utilizin                    | simulcasts, also<br>aree categories,<br>e location of ea<br>Canadian statio<br>g multiple char<br>2. B'CAST<br>CHANNEL<br>NUMBER<br>44 | o enter "E". If <u></u> ,<br>see page (v)<br>ch station. Fo<br>ns, if any, give<br>anel line-ups,<br><b>CHANN</b><br>3. TYPE<br>OF<br>STATION<br><b>N</b> | you carried the c<br>of the general ii<br>r U.S. stations, I<br>e the name of th<br>use a separate s<br><b>EL LINE-UP</b><br>4. DISTANT?<br>(Yes or No)<br><b>No</b> | senting the primar<br>channel on any ot<br>instructions locate<br>ist the community<br>e community with<br>space G for each<br>AA<br>5. BASIS OF<br>CARRIAGE | y transmitter, enter the designa-<br>her basis, enter "O." For a further<br>d in the paper SA3 form.<br>to which the station is licensed by the<br>which the station is identifed.<br>channel line-up.<br>6. LOCATION OF STATION<br>Battle Creek, MI | additional information                         |
| ion "E" (exempt). For s<br>explanation of these th<br><b>Column 6:</b> Give the<br>FCC. For Mexican or C<br><b>Note:</b> If you are utilizin<br>1. CALL<br>SIGN | simulcasts, also<br>aree categories,<br>e location of ea<br>Canadian statio<br>g multiple char<br>2. B'CAST<br>CHANNEL<br>NUMBER<br>44 | o enter "E". If <u></u> ,<br>see page (v)<br>ch station. Fo<br>ns, if any, give<br>anel line-ups,<br><b>CHANN</b><br>3. TYPE<br>OF<br>STATION<br><b>N</b> | you carried the c<br>of the general ii<br>r U.S. stations, I<br>e the name of th<br>use a separate s<br><b>EL LINE-UP</b><br>4. DISTANT?<br>(Yes or No)<br><b>No</b> | senting the primar<br>channel on any ot<br>instructions locate<br>ist the community<br>e community with<br>space G for each<br>AA<br>5. BASIS OF<br>CARRIAGE | y transmitter, enter the designa-<br>her basis, enter "O." For a further<br>d in the paper SA3 form.<br>to which the station is licensed by the<br>which the station is identifed.<br>channel line-up.<br>6. LOCATION OF STATION<br>Battle Creek, MI | additional information                         |
| ion "E" (exempt). For s<br>explanation of these th<br><b>Column 6:</b> Give the<br>FCC. For Mexican or C<br><b>Note:</b> If you are utilizin<br>1. CALL<br>SIGN | simulcasts, also<br>aree categories,<br>e location of ea<br>Canadian statio<br>g multiple char<br>2. B'CAST<br>CHANNEL<br>NUMBER<br>44 | o enter "E". If <u></u> ,<br>see page (v)<br>ch station. Fo<br>ns, if any, give<br>anel line-ups,<br><b>CHANN</b><br>3. TYPE<br>OF<br>STATION<br><b>N</b> | you carried the c<br>of the general ii<br>r U.S. stations, I<br>e the name of th<br>use a separate s<br><b>EL LINE-UP</b><br>4. DISTANT?<br>(Yes or No)<br><b>No</b> | senting the primar<br>channel on any ot<br>instructions locate<br>ist the community<br>e community with<br>space G for each<br>AA<br>5. BASIS OF<br>CARRIAGE | y transmitter, enter the designa-<br>her basis, enter "O." For a further<br>d in the paper SA3 form.<br>to which the station is licensed by the<br>which the station is identifed.<br>channel line-up.<br>6. LOCATION OF STATION<br>Battle Creek, MI | additional information                         |
| ion "E" (exempt). For s<br>explanation of these th<br><b>Column 6:</b> Give the<br>FCC. For Mexican or C<br><b>Note:</b> If you are utilizin<br>1. CALL<br>SIGN | simulcasts, also<br>aree categories,<br>e location of ea<br>Canadian statio<br>g multiple char<br>2. B'CAST<br>CHANNEL<br>NUMBER<br>44 | o enter "E". If <u></u> ,<br>see page (v)<br>ch station. Fo<br>ns, if any, give<br>anel line-ups,<br><b>CHANN</b><br>3. TYPE<br>OF<br>STATION<br><b>N</b> | you carried the c<br>of the general ii<br>r U.S. stations, I<br>e the name of th<br>use a separate s<br><b>EL LINE-UP</b><br>4. DISTANT?<br>(Yes or No)<br><b>No</b> | senting the primar<br>channel on any ot<br>instructions locate<br>ist the community<br>e community with<br>space G for each<br>AA<br>5. BASIS OF<br>CARRIAGE | y transmitter, enter the designa-<br>her basis, enter "O." For a further<br>d in the paper SA3 form.<br>to which the station is licensed by the<br>which the station is identifed.<br>channel line-up.<br>6. LOCATION OF STATION<br>Battle Creek, MI | additional information                         |
| ion "E" (exempt). For s<br>explanation of these th<br><b>Column 6:</b> Give the<br>FCC. For Mexican or C<br><b>Note:</b> If you are utilizin<br>1. CALL<br>SIGN | simulcasts, also<br>aree categories,<br>e location of ea<br>Canadian statio<br>g multiple char<br>2. B'CAST<br>CHANNEL<br>NUMBER<br>44 | o enter "E". If <u></u> ,<br>see page (v)<br>ch station. Fo<br>ns, if any, give<br>anel line-ups,<br><b>CHANN</b><br>3. TYPE<br>OF<br>STATION<br><b>N</b> | you carried the c<br>of the general ii<br>r U.S. stations, I<br>e the name of th<br>use a separate s<br><b>EL LINE-UP</b><br>4. DISTANT?<br>(Yes or No)<br><b>No</b> | senting the primar<br>channel on any ot<br>instructions locate<br>ist the community<br>e community with<br>space G for each<br>AA<br>5. BASIS OF<br>CARRIAGE | y transmitter, enter the designa-<br>her basis, enter "O." For a further<br>d in the paper SA3 form.<br>to which the station is licensed by the<br>which the station is identifed.<br>channel line-up.<br>6. LOCATION OF STATION<br>Battle Creek, MI | additional information                         |
| ion "E" (exempt). For s<br>explanation of these th<br><b>Column 6:</b> Give the<br>FCC. For Mexican or C<br><b>Note:</b> If you are utilizin<br>1. CALL<br>SIGN | simulcasts, also<br>aree categories,<br>e location of ea<br>Canadian statio<br>g multiple char<br>2. B'CAST<br>CHANNEL<br>NUMBER<br>44 | o enter "E". If <u></u> ,<br>see page (v)<br>ch station. Fo<br>ns, if any, give<br>anel line-ups,<br><b>CHANN</b><br>3. TYPE<br>OF<br>STATION<br><b>N</b> | you carried the c<br>of the general ii<br>r U.S. stations, I<br>e the name of th<br>use a separate s<br><b>EL LINE-UP</b><br>4. DISTANT?<br>(Yes or No)<br><b>No</b> | senting the primar<br>channel on any ot<br>instructions locate<br>ist the community<br>e community with<br>space G for each<br>AA<br>5. BASIS OF<br>CARRIAGE | y transmitter, enter the designa-<br>her basis, enter "O." For a further<br>d in the paper SA3 form.<br>to which the station is licensed by the<br>which the station is identifed.<br>channel line-up.<br>6. LOCATION OF STATION<br>Battle Creek, MI | additional information                         |
| ion "E" (exempt). For s<br>explanation of these th<br><b>Column 6:</b> Give the<br>FCC. For Mexican or C<br><b>Note:</b> If you are utilizin<br>1. CALL<br>SIGN | simulcasts, also<br>aree categories,<br>e location of ea<br>Canadian statio<br>g multiple char<br>2. B'CAST<br>CHANNEL<br>NUMBER<br>44 | o enter "E". If <u></u> ,<br>see page (v)<br>ch station. Fo<br>ns, if any, give<br>anel line-ups,<br><b>CHANN</b><br>3. TYPE<br>OF<br>STATION<br><b>N</b> | you carried the c<br>of the general ii<br>r U.S. stations, I<br>e the name of th<br>use a separate s<br><b>EL LINE-UP</b><br>4. DISTANT?<br>(Yes or No)<br><b>No</b> | senting the primar<br>channel on any ot<br>instructions locate<br>ist the community<br>e community with<br>space G for each<br>AA<br>5. BASIS OF<br>CARRIAGE | y transmitter, enter the designa-<br>her basis, enter "O." For a further<br>d in the paper SA3 form.<br>to which the station is licensed by the<br>which the station is identifed.<br>channel line-up.<br>6. LOCATION OF STATION<br>Battle Creek, MI | additional information                         |

U.S. Copyright Office

| LEGAL NAME OF OWN                                                                                                    | ER OF CABLE SY                                                                                                    | STEM:                                                                                                    |                                                                                                    |                                                                                                    | SYSTEM ID#                                                                                                    | Name          |
|----------------------------------------------------------------------------------------------------|----------------------------------------------------------------------------------------------------|----------------------------------------------------------------------------------------------------|----------------------------------------------------------------------------------------------------|----------------------------------------------------------------------------------------------------|----------------------------------------------------------------------------------------------------|---------------|
| WideOpenWest                                                                                                    | , Inc.                                                                                                    |                                                                                                    |                                                                                                    |                                                                                                    | 014832                                                                                                    |               |
| PRIMARY TRANSMITTE                                                                                                    | RS: TELEVISIO                                                                                                    | N                                                                                                    |                                                                                                    |                                                                                                    |                                                                                                    |               |
| •                                                                                                    |                                                                                                    |                                                                                                    | · •                                                                                                    |                                                                                                    | and low power television stations)                                                                                                    | G             |
|                                                                                                    | , ,                                                                                                    | •                                                                                                    |                                                                                                    | . ,                                                                                                    | d only on a part-time basis under<br>ain network programs [sections                                                                                                    | 0             |
| •                                                                                                    |                                                                                                    |                                                                                                    |                                                                                                    | •                                                                                                    | nd (2) certain stations carried on a                                                                                                    | Primary       |
| substitute program bas                                                                                                    | •                                                                                                    |                                                                                                    |                                                                                                    | corried by your o                                                                                                    | able system on a substitute program                                                                                                    | Transmitters: |
| basis under specifc FC                                                                                                    |                                                                                                    |                                                                                                    |                                                                                                    | carried by your c                                                                                                    | able system on a substitute program                                                                                                    | Television    |
| <ul> <li>Do not list the station</li> </ul>                                                                                                    | here in space                                                                                                    | G—but do list                                                                                                    |                                                                                                    | e Special Stateme                                                                                                    | ent and Program Log)—if the                                                                                                    |               |
| station was carried o                                                                                                    | -                                                                                                    |                                                                                                    | tion was carried                                                                                                    | l both on a substit                                                                                                    | ute basis and also on some other                                                                                                    |               |
|                                                                                                    |                                                                                                    |                                                                                                    |                                                                                                    |                                                                                                    | f the general instructions located                                                                                                    |               |
| in the paper SA3 for                                                                                                    |                                                                                                    | cian. Do not r                                                                                                    | oport origination                                                                                                    | program convice                                                                                                    | a such as HPO, ESPN, ata, Idantify                                                                                                    |               |
|                                                                                                    |                                                                                                    | -                                                                                                    | • •                                                                                                    |                                                                                                    | s such as HBO, ESPN, etc. Identify<br>tion. For example, report multi-                                                                                                    |               |
| cast stream as "WETA                                                                                                    |                                                                                                    |                                                                                                    |                                                                                                    |                                                                                                    | n stream separately; for example                                                                                                    |               |
| NETA-simulcast).                                                                                                    |                                                                                                    | or the ECC h                                                                                                    | as assigned to t                                                                                                    | he television stati                                                                                                    | on for broadcasting over-the-air in                                                                                                    |               |
|                                                                                                    |                                                                                                    |                                                                                                    | -                                                                                                    |                                                                                                    | may be different from the channel                                                                                                    |               |
| on which your cable sy                                                                                                    | stem carried th                                                                                                    | e station.                                                                                                    |                                                                                                    | 0                                                                                                    |                                                                                                    |               |
|                                                                                                    |                                                                                                    |                                                                                                    |                                                                                                    |                                                                                                    | pendent station, or a noncommercial ast), "I" (for independent), "I-M"                                                                                                    |               |
| •                                                                                                    | -                                                                                                    | •                                                                                                    | , ,                                                                                                    |                                                                                                    | mmercial educational multicast).                                                                                                    |               |
| For the meaning of the                                                                                                    |                                                                                                    | <b>U</b> ( )                                                                                                    | •                                                                                                    |                                                                                                    |                                                                                                    |               |
| Column 4: If the sta<br>planation of local service                                                                                                    |                                                                                                    |                                                                                                    | •                                                                                                    | ,                                                                                                    | s". If not, enter "No". For an ex-                                                                                                    |               |
|                                                                                                    |                                                                                                    | • • • •                                                                                                    | •                                                                                                    |                                                                                                    | stating the basis on which your                                                                                                    |               |
| •                                                                                                    |                                                                                                    | -                                                                                                    | • ·                                                                                                    | -                                                                                                    | ering "LAC" if your cable system                                                                                                    |               |
| carried the distant station<br>For the retransmissi                                                                                                    |                                                                                                    |                                                                                                    |                                                                                                    |                                                                                                    | payment because it is the subject                                                                                                    |               |
|                                                                                                    |                                                                                                    |                                                                                                    |                                                                                                    |                                                                                                    |                                                                                                    |               |
| ot a written agreement                                                                                                    | entered into or                                                                                                    | n or before Ju                                                                                                    | ne 30, 2009, bei                                                                                                    | tween a cable sys                                                                                                    | tem or an association representing                                                                                                    |               |
| the cable system and a                                                                                                    | primary transm                                                                                                    | nitter or an as                                                                                                    | sociation repres                                                                                                    | senting the primar                                                                                                    | y transmitter, enter the designa-                                                                                                    |               |
| the cable system and a tion "E" (exempt). For s                                                                                                    | i primary transm<br>imulcasts, also                                                                                                    | mitter or an as<br>o enter "E". If <u>y</u>                                                                                                    | sociation repres<br>you carried the o                                                                                                    | senting the primar<br>channel on any ot                                                                                                    | y transmitter, enter the designa-<br>her basis, enter "O." For a further                                                                                                    |               |
| the cable system and a<br>tion "E" (exempt). For s<br>explanation of these the<br><b>Column 6:</b> Give the                                                                                                    | i primary transm<br>imulcasts, also<br>ree categories,<br>location of ea                                                                                                    | mitter or an as<br>o enter "E". If y<br>see page (v)<br>ch station. Fo                                                                                                    | sociation repres<br>you carried the o<br>of the general in<br>r U.S. stations, I                                                                                                    | senting the primar<br>channel on any ot<br>nstructions locate<br>list the community                                                                           | y transmitter, enter the designa-<br>her basis, enter "O." For a further<br>d in the paper SA3 form.<br>v to which the station is licensed by the                                                                                                    |               |
| the cable system and a<br>tion "E" (exempt). For s<br>explanation of these the<br><b>Column 6:</b> Give the<br>FCC. For Mexican or C                                                                                                    | i primary transmi<br>imulcasts, also<br>ree categories,<br>location of ea<br>ranadian statio                                                                                                    | mitter or an as<br>o enter "E". If y<br>see page (v)<br>ch station. Fo<br>ns, if any, give                                                                                                    | ssociation repres<br>you carried the o<br>of the general in<br>r U.S. stations, I<br>e the name of th                                                                                                    | senting the primar<br>channel on any oth<br>nstructions locate<br>list the community<br>e community with                                                      | y transmitter, enter the designa-<br>her basis, enter "O." For a further<br>d in the paper SA3 form.<br>v to which the station is licensed by the<br>which the station is identifed.                                                                                                    |               |
| the cable system and a<br>tion "E" (exempt). For s<br>explanation of these the<br><b>Column 6:</b> Give the<br>FCC. For Mexican or C                                                                                                    | i primary transmi<br>imulcasts, also<br>ree categories,<br>location of ea<br>ranadian statio                                                                                                    | nitter or an as<br>o enter "E". If y<br>see page (v)<br>ch station. Fo<br>ns, if any, give<br>nel line-ups,                                                                                                    | ssociation repres<br>you carried the o<br>of the general in<br>r U.S. stations, I<br>e the name of th<br>use a separate s                                                                                                    | senting the primar<br>channel on any otl<br>nstructions locate<br>list the community<br>e community with<br>space G for each                                  | y transmitter, enter the designa-<br>her basis, enter "O." For a further<br>d in the paper SA3 form.<br>v to which the station is licensed by the<br>which the station is identifed.                                                                                                    |               |
| the cable system and a<br>tion "E" (exempt). For s<br>explanation of these the<br><b>Column 6:</b> Give the<br>FCC. For Mexican or C                                                                                                    | i primary transmi<br>imulcasts, also<br>ree categories,<br>location of ea<br>ranadian statio                                                                                                    | mitter or an as<br>o enter "E". If <u>y</u><br>see page (v)<br>ch station. Fo<br>ns, if any, give<br>unel line-ups, i<br><b>CHANN</b>                                                                                                    | ssociation repres<br>you carried the o<br>of the general in<br>r U.S. stations, I<br>e the name of th                                                                                                    | senting the primar<br>channel on any otl<br>nstructions locate<br>list the community<br>e community with<br>space G for each                                  | y transmitter, enter the designa-<br>her basis, enter "O." For a further<br>d in the paper SA3 form.<br>r to which the station is licensed by the<br>which the station is identifed.<br>channel line-up.                                                                                                    |               |
| he cable system and a<br>ion "E" (exempt). For s<br>explanation of these the<br><b>Column 6:</b> Give the<br>FCC. For Mexican or C<br><b>Note:</b> If you are utilizing<br>1. CALL                                                                                                    | primary transminulcasts, also<br>ree categories,<br>location of ear<br>canadian station<br>g multiple char<br>2. B'CAST                                                                                                    | mitter or an as<br>o enter "E". If <u>y</u><br>see page (v)<br>ch station. Fo<br>ns, if any, give<br>nnel line-ups, i<br><b>CHANN</b><br>3. TYPE                                                                                                    | ssociation repressou carried the construction of the general in r U.S. stations, I are the name of the use a separate separate se | senting the primar<br>channel on any oth<br>instructions locate<br>list the community<br>e community with<br>space G for each<br>AB<br>5. BASIS OF            | y transmitter, enter the designa-<br>her basis, enter "O." For a further<br>d in the paper SA3 form.<br>v to which the station is licensed by the<br>which the station is identifed.                                                                                                    |               |
| he cable system and a<br>ion "E" (exempt). For s<br>explanation of these thi<br><b>Column 6:</b> Give the<br>FCC. For Mexican or C<br><b>Note:</b> If you are utilizing                                                                                                    | <ul> <li>primary transminulcasts, also ree categories, location of ear anadian station g multiple char</li> <li>2. B'CAST CHANNEL</li> </ul>                                                                                | mitter or an as<br>o enter "E". If y<br>see page (v)<br>ch station. Fo<br>ns, if any, give<br>inel line-ups, i<br><b>CHANN</b><br>3. TYPE<br>OF                                                                                                    | ssociation repressou carried the construction of the general in r U.S. stations, I are the name of the use a separate state as the name of the use a separate state as the name of the use a separate state as the name of the use a separate state as the name of the use as the name of the use as the use as the name of the use as the name of the use as the name of the use as the name of the use as the name of the use as the name of the use as the name of the use as the use as the name of the use as the name of the use as the name of the use as the name of the use as the name of the use as the name of the use as the name of the use as the name of the use as the name of the use as the use as the name of the use as the name of the use as the name of the use as the name of the use as the name of the us | senting the primar<br>channel on any ot<br>instructions locate<br>list the community<br>e community with<br>space G for each<br>AB<br>5. BASIS OF<br>CARRIAGE | y transmitter, enter the designa-<br>her basis, enter "O." For a further<br>d in the paper SA3 form.<br>r to which the station is licensed by the<br>which the station is identifed.<br>channel line-up.                                                                                                    |               |
| the cable system and a<br>tion "E" (exempt). For s<br>explanation of these the<br><b>Column 6:</b> Give the<br>FCC. For Mexican or C<br><b>Note:</b> If you are utilizing<br>1. CALL<br>SIGN                                                                                                    | <ul> <li>primary transminulcasts, also ree categories, clocation of ear anadian station g multiple char</li> <li>2. B'CAST CHANNEL NUMBER</li> </ul>                                                                        | mitter or an as<br>o enter "E". If y<br>see page (v)<br>ch station. Fo<br>ns, if any, give<br>anel line-ups, i<br><b>CHANN</b><br>3. TYPE<br>OF<br>STATION                                                                                                    | ssociation repressou carried the of<br>of the general ii<br>r U.S. stations, I<br>e the name of th<br>use a separate s<br><b>EL LINE-UP</b><br>4. DISTANT?<br>(Yes or No)                                                                                                    | senting the primar<br>channel on any oth<br>instructions locate<br>list the community<br>e community with<br>space G for each<br>AB<br>5. BASIS OF            | y transmitter, enter the designa-<br>her basis, enter "O." For a further<br>d in the paper SA3 form.<br>v to which the station is licensed by the<br>which the station is identifed.<br>channel line-up.<br>6. LOCATION OF STATION                                                                                                    |               |
| the cable system and a<br>tion "E" (exempt). For s<br>explanation of these the<br><b>Column 6:</b> Give the<br>FCC. For Mexican or C<br><b>Note:</b> If you are utilizing<br>1. CALL<br>SIGN                                                                                                    | a primary transminulcasts, also<br>ree categories,<br>location of ear<br>anadian statio<br>g multiple char<br>2. B'CAST<br>CHANNEL<br>NUMBER<br>11                                                                          | mitter or an as<br>o enter "E". If y<br>see page (v)<br>ch station. Fo<br>ns, if any, give<br>neel line-ups, i<br><b>CHANN</b><br>3. TYPE<br>OF<br>STATION<br><b>E</b>                                                                                                    | ssociation repres<br>you carried the c<br>of the general in<br>r U.S. stations, I<br>e the name of th<br>use a separate s<br><b>EL LINE-UP</b><br>4. DISTANT?<br>(Yes or No)<br><b>No</b>                                                                                                    | senting the primar<br>channel on any ot<br>instructions locate<br>list the community<br>e community with<br>space G for each<br>AB<br>5. BASIS OF<br>CARRIAGE | y transmitter, enter the designa-<br>her basis, enter "O." For a further<br>d in the paper SA3 form.<br>to which the station is licensed by the<br>which the station is identifed.<br>channel line-up.<br>6. LOCATION OF STATION<br>Grand Rapids, MI                                                                                                    |               |
| the cable system and a<br>tion "E" (exempt). For s<br>explanation of these the<br><b>Column 6:</b> Give the<br>FCC. For Mexican or C<br><b>Note:</b> If you are utilizing<br>1. CALL<br>SIGN<br>WGVU<br>WKAR                                                                                                    | a primary transminulcasts, also<br>ree categories,<br>location of ear<br>anadian station<br>g multiple char<br>2. B'CAST<br>CHANNEL<br>NUMBER<br>11<br>33                                                                   | mitter or an as<br>o enter "E". If y<br>see page (v)<br>ch station. Fo<br>ns, if any, give<br>unel line-ups, i<br><b>CHANN</b><br>3. TYPE<br>OF<br>STATION<br><b>E</b><br><b>E</b>                                                                                                    | ssociation repressou carried the construction of the general in r U.S. stations, I at the name of the use a separate separate sep | senting the primar<br>channel on any ot<br>instructions locate<br>list the community<br>e community with<br>space G for each<br>AB<br>5. BASIS OF<br>CARRIAGE | y transmitter, enter the designa-<br>her basis, enter "O." For a further<br>d in the paper SA3 form.<br>v to which the station is licensed by the<br>which the station is identifed.<br>channel line-up.<br>6. LOCATION OF STATION<br>Grand Rapids, MI<br>East Lansing, MI                                                                                                    |               |
| the cable system and a<br>tion "E" (exempt). For s<br>explanation of these the<br><b>Column 6:</b> Give the<br>FCC. For Mexican or C<br><b>Note:</b> If you are utilizing<br>1. CALL<br>SIGN<br>WGVU<br>WKAR<br>WKAR-2                                                                                                    | a primary transminulcasts, also<br>ree categories,<br>location of ear<br>anadian station<br>g multiple char<br>2. B'CAST<br>CHANNEL<br>NUMBER<br>11<br>33<br>33                                                             | mitter or an as<br>o enter "E". If y<br>see page (v)<br>ch station. Fo<br>ns, if any, give<br>nnel line-ups, i<br>CHANN<br>3. TYPE<br>OF<br>STATION<br>E<br>E<br>E-M                                                                                                    | ssociation repres<br>you carried the c<br>of the general ii<br>r U.S. stations, I<br>e the name of th<br>use a separate s<br><b>EL LINE-UP</b><br>4. DISTANT?<br>(Yes or No)<br><b>NO</b><br><b>NO</b><br><b>NO</b>                                                                                                    | senting the primar<br>channel on any ot<br>instructions locate<br>list the community<br>e community with<br>space G for each<br>AB<br>5. BASIS OF<br>CARRIAGE | y transmitter, enter the designa-<br>her basis, enter "O." For a further<br>d in the paper SA3 form.<br>to which the station is licensed by the<br>which the station is identifed.<br>channel line-up.<br>6. LOCATION OF STATION<br>Grand Rapids, MI<br>East Lansing, MI<br>East Lansing, MI                                                                                                    |               |
| the cable system and a<br>tion "E" (exempt). For s<br>explanation of these the<br><b>Column 6:</b> Give the<br>FCC. For Mexican or C<br>Note: If you are utilizing<br>1. CALL<br>SIGN<br>WGVU<br>WKAR<br>WKAR-2                                                                                                    | a primary transminulcasts, also<br>ree categories,<br>location of ear<br>anadian station<br>g multiple char<br>2. B'CAST<br>CHANNEL<br>NUMBER<br>11<br>33                                                                   | mitter or an as<br>o enter "E". If y<br>see page (v)<br>ch station. Fo<br>ns, if any, give<br>unel line-ups, i<br><b>CHANN</b><br>3. TYPE<br>OF<br>STATION<br><b>E</b><br><b>E</b>                                                                                                    | ssociation repressou carried the construction of the general in r U.S. stations, I at the name of the use a separate separate sep | senting the primar<br>channel on any ot<br>instructions locate<br>list the community<br>e community with<br>space G for each<br>AB<br>5. BASIS OF<br>CARRIAGE | y transmitter, enter the designa-<br>her basis, enter "O." For a further<br>d in the paper SA3 form.<br>v to which the station is licensed by the<br>which the station is identifed.<br>channel line-up.<br>6. LOCATION OF STATION<br>Grand Rapids, MI<br>East Lansing, MI                                                                                                    |               |
| the cable system and a<br>tion "E" (exempt). For s<br>explanation of these the<br><b>Column 6:</b> Give the<br>FCC. For Mexican or C<br>Note: If you are utilizing<br>1. CALL<br>SIGN<br>WGVU<br>WKAR<br>WKAR-2<br>WKAR-3                                                                                                    | a primary transminulcasts, also<br>ree categories,<br>location of ear<br>anadian station<br>g multiple char<br>2. B'CAST<br>CHANNEL<br>NUMBER<br>11<br>33<br>33                                                             | mitter or an as<br>o enter "E". If y<br>see page (v)<br>ch station. Fo<br>ns, if any, give<br>nnel line-ups, i<br>CHANN<br>3. TYPE<br>OF<br>STATION<br>E<br>E<br>E-M                                                                                                    | ssociation repres<br>you carried the c<br>of the general ii<br>r U.S. stations, I<br>e the name of th<br>use a separate s<br><b>EL LINE-UP</b><br>4. DISTANT?<br>(Yes or No)<br><b>NO</b><br><b>NO</b><br><b>NO</b>                                                                                                    | senting the primar<br>channel on any ot<br>instructions locate<br>list the community<br>e community with<br>space G for each<br>AB<br>5. BASIS OF<br>CARRIAGE | y transmitter, enter the designa-<br>her basis, enter "O." For a further<br>d in the paper SA3 form.<br>to which the station is licensed by the<br>which the station is identifed.<br>channel line-up.<br>6. LOCATION OF STATION<br>Grand Rapids, MI<br>East Lansing, MI<br>East Lansing, MI                                                                                                    |               |
| the cable system and a<br>tion "E" (exempt). For s<br>explanation of these the<br><b>Column 6:</b> Give the<br>FCC. For Mexican or C<br>Note: If you are utilizing<br>1. CALL<br>SIGN<br>WGVU<br>WKAR<br>WKAR-2<br>WKAR-3<br>WKAR-simulcast                                                                                                    | a primary transminulcasts, also<br>ree categories,<br>location of ear<br>anadian station<br>g multiple char<br>2. B'CAST<br>CHANNEL<br>NUMBER<br>11<br>33<br>33<br>33<br>33                                                 | mitter or an as<br>o enter "E". If y<br>see page (v)<br>ch station. Fo<br>ns, if any, give<br>nel line-ups, i<br><b>CHANN</b><br>3. TYPE<br>OF<br>STATION<br><b>E</b><br><b>E</b><br><b>E</b> -M<br><b>E-M</b>                                                                        | ssociation repressou carried the control of the general in r U.S. stations, I at the name of the use a separate stations and the second second | senting the primar<br>channel on any ot<br>instructions locate<br>list the community<br>e community with<br>space G for each<br>AB<br>5. BASIS OF<br>CARRIAGE | y transmitter, enter the designa-<br>her basis, enter "O." For a further<br>d in the paper SA3 form.<br>to which the station is licensed by the<br>which the station is identifed.<br>channel line-up.<br>6. LOCATION OF STATION<br>Grand Rapids, MI<br>East Lansing, MI<br>East Lansing, MI<br>East Lansing, MI                                                                                                    |               |
| the cable system and a<br>tion "E" (exempt). For s<br>explanation of these the<br><b>Column 6:</b> Give the<br>FCC. For Mexican or C<br>Note: If you are utilizing<br>1. CALL<br>SIGN<br>WGVU<br>WKAR<br>WKAR-2<br>WKAR-3<br>WKAR-3<br>WKAR-simulcast                                                                                                    | a primary transminulcasts, also<br>ree categories,<br>location of ear<br>anadian station<br>g multiple char<br>2. B'CAST<br>CHANNEL<br>NUMBER<br>11<br>33<br>33<br>33<br>33<br>33                                           | mitter or an as<br>o enter "E". If y<br>see page (v)<br>ch station. Fo<br>ns, if any, give<br>nel line-ups, i<br><b>CHANN</b><br>3. TYPE<br>OF<br>STATION<br><b>E</b><br><b>E</b><br><b>E</b> -M<br><b>E-M</b>                                                                        | ssociation repressociation repressous carried the control of the general in r U.S. stations, I e the name of the use a separate set <b>EL LINE-UP</b> 4. DISTANT? (Yes or No)  NO NO NO NO NO NO NO NO NO NO NO NO NO                                                                                                    | senting the primar<br>channel on any ot<br>instructions locate<br>list the community<br>e community with<br>space G for each<br>AB<br>5. BASIS OF<br>CARRIAGE | y transmitter, enter the designa-<br>her basis, enter "O." For a further<br>d in the paper SA3 form.<br>to which the station is licensed by the<br>which the station is identifed.<br>channel line-up.<br>6. LOCATION OF STATION<br>Grand Rapids, MI<br>East Lansing, MI<br>East Lansing, MI<br>East Lansing, MI<br>East Lansing, MI                                                                                                    |               |
| the cable system and a<br>tion "E" (exempt). For s<br>explanation of these the<br><b>Column 6:</b> Give the<br>FCC. For Mexican or C<br>Note: If you are utilizing<br>1. CALL<br>SIGN<br>WGVU<br>WKAR<br>WKAR-2<br>WKAR-3<br>WKAR-3<br>WKAR-simulcast<br>WLLA                                                                                                    | a primary transminulcasts, also<br>ree categories,<br>location of ear<br>anadian station<br>g multiple char<br>2. B'CAST<br>CHANNEL<br>NUMBER<br>11<br>33<br>33<br>33<br>33<br>45<br>34                                     | mitter or an as<br>o enter "E". If y<br>see page (v)<br>ch station. Fo<br>ns, if any, give<br>anel line-ups, i<br><b>CHANN</b><br>3. TYPE<br>OF<br>STATION<br><b>E</b><br><b>E</b><br><b>E</b> -M<br><b>E</b><br><b>I</b><br><b>N</b>                                                 | ssociation repressoured the control of the general in r U.S. stations, I e the name of the use a separate separate separ | senting the primar<br>channel on any ot<br>instructions locate<br>list the community<br>e community with<br>space G for each<br>AB<br>5. BASIS OF<br>CARRIAGE | y transmitter, enter the designa-<br>her basis, enter "O." For a further<br>d in the paper SA3 form.<br>to which the station is licensed by the<br>which the station is identifed.<br>channel line-up.<br>6. LOCATION OF STATION<br>Grand Rapids, MI<br>East Lansing, MI<br>East Lansing, MI<br>East Lansing, MI<br>East Lansing, MI<br>East Lansing, MI<br>Kalamazoo, MI<br>Grand Rapids, MI                                                                                                    |               |
| the cable system and a<br>tion "E" (exempt). For s<br>explanation of these the<br><b>Column 6:</b> Give the<br>FCC. For Mexican or C<br>Note: If you are utilizing<br>1. CALL<br>SIGN<br>WGVU<br>WKAR-2<br>WKAR-3<br>WKAR-3<br>WKAR-3<br>WKAR-3<br>WKAR-3<br>WKAR-3<br>WKAR-3<br>WKAR-3<br>WKAR-3<br>WKAR-3<br>WKAR-3<br>WKAR-3<br>WKAR-3<br>WKAR-3                                                                                                    | a primary transminulcasts, also<br>ree categories,<br>location of ear<br>anadian statio<br>g multiple char<br>2. B'CAST<br>CHANNEL<br>NUMBER<br>11<br>33<br>33<br>33<br>33<br>33<br>33<br>33<br>33<br>33<br>33<br>33<br>33  | mitter or an as<br>o enter "E". If y<br>see page (v)<br>ch station. Fo<br>ns, if any, give<br>neel line-ups, i<br>CHANN<br>3. TYPE<br>OF<br>STATION<br>E<br>E<br>E-M<br>E-M<br>E<br>N<br>N-M                                                                                          | ssociation repressociation repressociation repressociation repressociations, I de the general in r U.S. stations, I de the name of thuse a separate separate | senting the primar<br>channel on any ot<br>instructions locate<br>list the community<br>e community with<br>space G for each<br>AB<br>5. BASIS OF<br>CARRIAGE | y transmitter, enter the designa-<br>her basis, enter "O." For a further<br>d in the paper SA3 form.<br>to which the station is licensed by the<br>which the station is identifed.<br>channel line-up.<br>6. LOCATION OF STATION<br>Grand Rapids, MI<br>East Lansing, MI<br>East Lansing, MI<br>East Lansing, MI<br>East Lansing, MI<br>Grand Rapids, MI<br>Grand Rapids, MI                                                                                                    |               |
| the cable system and a<br>tion "E" (exempt). For s<br>explanation of these the<br>Column 6: Give the<br>FCC. For Mexican or C<br>Note: If you are utilizing<br>1. CALL<br>SIGN<br>WGVU<br>WKAR<br>WKAR-2<br>WKAR-3<br>WKAR-3<br>WKAR-3<br>WKAR-simulcast<br>WLLA<br>WOOD<br>WOOD-2<br>WOOD-3                                                                                                    | a primary transminulcasts, also<br>ree categories,<br>location of eau<br>anadian statio<br>g multiple char<br>2. B'CAST<br>CHANNEL<br>NUMBER<br>11<br>33<br>33<br>33<br>33<br>45<br>34<br>34<br>34<br>34                    | mitter or an as<br>be enter "E". If y<br>see page (v)<br>ch station. Fo<br>ns, if any, give<br>anel line-ups, if<br><b>CHANN</b><br>3. TYPE<br>OF<br>STATION<br>E<br>E<br>E-M<br>E-M<br>E<br>I<br>N<br>N-M<br>N-M                                                                     | ssociation repressoured the control of the general in r U.S. stations, I at the name of the use a separate separate sepa | senting the primar<br>channel on any ot<br>instructions locate<br>list the community<br>e community with<br>space G for each<br>AB<br>5. BASIS OF<br>CARRIAGE | y transmitter, enter the designa-<br>her basis, enter "O." For a further<br>d in the paper SA3 form.<br>to which the station is licensed by the<br>which the station is identifed.<br>channel line-up.<br>6. LOCATION OF STATION<br>Grand Rapids, MI<br>East Lansing, MI<br>East Lansing, MI<br>East Lansing, MI<br>East Lansing, MI<br>East Lansing, MI<br>Grand Rapids, MI<br>Grand Rapids, MI<br>Grand Rapids, MI                                                                                                    |               |
| the cable system and a<br>tion "E" (exempt). For s<br>explanation of these the<br><b>Column 6</b> : Give the<br>FCC. For Mexican or C<br>Note: If you are utilizing<br>1. CALL<br>SIGN<br>WGVU<br>WKAR<br>WKAR-2<br>WKAR-3<br>WKAR-3<br>WKAR-3<br>WKAR-simulcast<br>WLLA<br>WOOD<br>WOOD-2<br>WOOD-3<br>WOOD-simulcast                                                                                                    | a primary transminulcasts, also<br>ree categories,<br>location of ear<br>anadian station<br>g multiple char<br>2. B'CAST<br>CHANNEL<br>NUMBER<br>11<br>33<br>33<br>33<br>33<br>45<br>34<br>34<br>34<br>34                   | mitter or an as<br>o enter "E". If y<br>see page (v)<br>ch station. Fo<br>ns, if any, give<br>neel line-ups, i<br>CHANN<br>3. TYPE<br>OF<br>STATION<br>E<br>E<br>E-M<br>E-M<br>E<br>N<br>N-M<br>N-M<br>N                                                                              | ssociation repress<br>you carried the c<br>of the general in<br>r U.S. stations, I<br>e the name of the<br>use a separate s<br><b>EL LINE-UP</b><br>4. DISTANT?<br>(Yes or No)<br><b>NO</b><br><b>NO</b><br><b>NO</b><br><b>NO</b><br><b>NO</b><br><b>NO</b><br><b>NO</b><br><b>NO</b>                                                                                                    | senting the primar<br>channel on any ot<br>instructions locate<br>list the community<br>e community with<br>space G for each<br>AB<br>5. BASIS OF<br>CARRIAGE | y transmitter, enter the designa-<br>her basis, enter "O." For a further<br>d in the paper SA3 form.<br>to which the station is licensed by the<br>which the station is identifed.<br>channel line-up.<br>6. LOCATION OF STATION<br>Grand Rapids, MI<br>East Lansing, MI<br>East Lansing, MI<br>East Lansing, MI<br>East Lansing, MI<br>Grand Rapids, MI<br>Grand Rapids, MI<br>Grand Rapids, MI<br>Grand Rapids, MI<br>Grand Rapids, MI                                                                                                    |               |
| the cable system and a<br>tion "E" (exempt). For s<br>explanation of these the<br><b>Column 6</b> : Give the<br>FCC. For Mexican or C<br>Note: If you are utilizing<br>1. CALL<br>SIGN<br>WGVU<br>WKAR<br>WKAR-2<br>WKAR-3<br>WKAR-3<br>WKAR-3<br>WKAR-simulcast<br>WLLA<br>WOOD<br>WOOD-2<br>WOOD-3<br>WOOD-simulcast                                                                                                    | a primary transminulcasts, also<br>ree categories,<br>location of eau<br>anadian station<br>g multiple char<br>2. B'CAST<br>CHANNEL<br>NUMBER<br>11<br>33<br>33<br>33<br>33<br>45<br>34<br>34<br>34<br>34                   | mitter or an as<br>be enter "E". If y<br>see page (v)<br>ch station. Fo<br>ns, if any, give<br>anel line-ups, if<br><b>CHANN</b><br>3. TYPE<br>OF<br>STATION<br>E<br>E<br>E-M<br>E-M<br>E<br>I<br>N<br>N-M<br>N-M                                                                     | ssociation repressoured the control of the general in r U.S. stations, I at the name of the use a separate separate sepa | senting the primar<br>channel on any ot<br>instructions locate<br>list the community<br>e community with<br>space G for each<br>AB<br>5. BASIS OF<br>CARRIAGE | y transmitter, enter the designa-<br>her basis, enter "O." For a further<br>d in the paper SA3 form.<br>to which the station is licensed by the<br>which the station is identifed.<br>channel line-up.<br>6. LOCATION OF STATION<br>Grand Rapids, MI<br>East Lansing, MI<br>East Lansing, MI<br>East Lansing, MI<br>East Lansing, MI<br>East Lansing, MI<br>Grand Rapids, MI<br>Grand Rapids, MI<br>Grand Rapids, MI                                                                                                    |               |
| the cable system and a<br>tion "E" (exempt). For s<br>explanation of these the<br>Column 6: Give the<br>FCC. For Mexican or C<br>Note: If you are utilizing<br>1. CALL<br>SIGN<br>WGVU<br>WKAR-<br>WKAR-2<br>WKAR-3<br>WKAR-3<br>WKAR-3<br>WKAR-simulcast<br>WLLA<br>WOOD<br>WOOD-2<br>WOOD-2<br>WOOD-3<br>WOOD-simulcast                                                                                                    | a primary transminulcasts, also<br>ree categories,<br>location of ear<br>anadian station<br>g multiple char<br>2. B'CAST<br>CHANNEL<br>NUMBER<br>11<br>33<br>33<br>33<br>33<br>45<br>34<br>34<br>34<br>34                   | mitter or an as<br>o enter "E". If y<br>see page (v)<br>ch station. Fo<br>ns, if any, give<br>neel line-ups, i<br>CHANN<br>3. TYPE<br>OF<br>STATION<br>E<br>E<br>E-M<br>E-M<br>E<br>N<br>N-M<br>N-M<br>N                                                                              | ssociation repress<br>you carried the c<br>of the general in<br>r U.S. stations, I<br>e the name of the<br>use a separate s<br><b>EL LINE-UP</b><br>4. DISTANT?<br>(Yes or No)<br><b>NO</b><br><b>NO</b><br><b>NO</b><br><b>NO</b><br><b>NO</b><br><b>NO</b><br><b>NO</b><br><b>NO</b>                                                                                                    | senting the primar<br>channel on any ot<br>instructions locate<br>list the community<br>e community with<br>space G for each<br>AB<br>5. BASIS OF<br>CARRIAGE | y transmitter, enter the designa-<br>her basis, enter "O." For a further<br>d in the paper SA3 form.<br>to which the station is licensed by the<br>which the station is identifed.<br>channel line-up.<br>6. LOCATION OF STATION<br>Grand Rapids, MI<br>East Lansing, MI<br>East Lansing, MI<br>East Lansing, MI<br>East Lansing, MI<br>Grand Rapids, MI<br>Grand Rapids, MI<br>Grand Rapids, MI<br>Grand Rapids, MI<br>Grand Rapids, MI                                                                                                    |               |
| he cable system and a<br>ion "E" (exempt). For s<br>explanation of these the<br>Column 6: Give the<br>FCC. For Mexican or C<br>Note: If you are utilizing<br>1. CALL<br>SIGN<br>WGVU<br>WKAR<br>WKAR-2<br>WKAR-3<br>WKAR-3<br>W | a primary transminulcasts, also<br>ree categories,<br>location of ear<br>anadian statio<br>g multiple char<br>2. B'CAST<br>CHANNEL<br>NUMBER<br>11<br>33<br>33<br>33<br>33<br>33<br>33<br>33<br>33<br>33<br>33<br>33<br>33  | mitter or an as<br>o enter "E". If y<br>see page (v)<br>ch station. Fo<br>ns, if any, give<br>mel line-ups, if<br><b>CHANN</b><br>3. TYPE<br>OF<br>STATION<br>E<br>E<br>E-M<br>E-M<br>E<br>I<br>N<br>N-M<br>N-M<br>N<br>N                                                             | ssociation repress<br>you carried the c<br>of the general in<br>r U.S. stations, I<br>e the name of th<br>use a separate s<br>EL LINE-UP<br>4. DISTANT?<br>(Yes or No)<br>NO<br>NO<br>NO<br>NO<br>NO<br>NO<br>NO<br>NO<br>NO<br>NO<br>NO<br>NO<br>NO                                                                                                    | senting the primar<br>channel on any ot<br>instructions locate<br>list the community<br>e community with<br>space G for each<br>AB<br>5. BASIS OF<br>CARRIAGE | y transmitter, enter the designa-<br>her basis, enter "O." For a further<br>d in the paper SA3 form.<br>to which the station is licensed by the<br>which the station is identifed.<br>channel line-up.<br>6. LOCATION OF STATION<br>6. LOCATION OF STATION<br>Grand Rapids, MI<br>East Lansing, MI<br>East Lansing, MI<br>East Lansing, MI<br>East Lansing, MI<br>East Lansing, MI<br>Grand Rapids, MI<br>Grand Rapids, MI<br>Grand Rapids, MI<br>Grand Rapids, MI<br>Battle Creek, MI                                                                                                    |               |
| the cable system and a<br>tion "E" (exempt). For s<br>explanation of these the<br>Column 6: Give the<br>FCC. For Mexican or C<br>Note: If you are utilizing<br>1. CALL<br>SIGN<br>WGVU<br>WKAR-2<br>WKAR-3<br>WKAR-3<br>WKAR    | a primary transminulcasts, also<br>ree categories,<br>location of ear<br>anadian station<br>g multiple char<br>2. B'CAST<br>CHANNEL<br>NUMBER<br>11<br>33<br>33<br>33<br>33<br>33<br>33<br>33<br>33<br>33<br>33<br>33<br>33 | mitter or an as<br>o enter "E". If y<br>see page (v)<br>ch station. Fo<br>ns, if any, give<br>anel line-ups, if<br><b>CHANN</b><br>3. TYPE<br>OF<br>STATION<br>E<br>E<br>E-M<br>E-M<br>E<br>E<br>N<br>N-M<br>N-M<br>N<br>N-M<br>N<br>N-M                                              | ssociation repressoured the control of the general in r U.S. stations, I at the name of the use a separate stations of the second second secon | senting the primar<br>channel on any ot<br>instructions locate<br>list the community<br>e community with<br>space G for each<br>AB<br>5. BASIS OF<br>CARRIAGE | y transmitter, enter the designa-<br>her basis, enter "O." For a further<br>d in the paper SA3 form.<br>to which the station is licensed by the<br>which the station is identifed.<br>channel line-up.<br>6. LOCATION OF STATION<br>6. LOCATION OF STATION<br>Grand Rapids, MI<br>East Lansing, MI<br>East Lansing, MI<br>East Lansing, MI<br>East Lansing, MI<br>Grand Rapids, MI<br>Grand Rapids, MI<br>Grand Rapids, MI<br>Grand Rapids, MI<br>Grand Rapids, MI<br>Battle Creek, MI<br>Battle Creek, MI                                                                                               |               |
| the cable system and a<br>tion "E" (exempt). For s<br>explanation of these the<br>Column 6: Give the<br>FCC. For Mexican or C<br>Note: If you are utilizing<br>1. CALL<br>SIGN<br>WGVU<br>WKAR-2<br>WKAR-2<br>WKAR-3<br>WKAR-3<br>WKAR-3<br>WKAR-3<br>WKAR-3<br>WKAR-3<br>WKAR-3<br>WKAR-3<br>WKAR-3<br>WKAR-3<br>WKAR-3<br>WKAR-2<br>WKAR-3<br>WKAR-3<br>WKAR    | a primary transminulcasts, also<br>ree categories,<br>location of ear<br>anadian station<br>g multiple char<br>2. B'CAST<br>CHANNEL<br>NUMBER<br>11<br>33<br>33<br>33<br>33<br>33<br>33<br>33<br>33<br>33<br>33<br>33<br>33 | mitter or an as<br>be enter "E". If y<br>see page (v)<br>ch station. Fo<br>ns, if any, give<br>anel line-ups, if<br><b>CHANN</b><br>3. TYPE<br>OF<br>STATION<br>E<br>E<br>E-M<br>E-M<br>E<br>E<br>I<br>N<br>N-M<br>N-M<br>N<br>N-M<br>N<br>N-M<br>N<br>N-M<br>N<br>N-M<br>N<br>N-M    | ssociation repressoured the control of the general in r U.S. stations, I at the name of the use a separate separate sepa | senting the primar<br>channel on any ot<br>instructions locate<br>list the community<br>e community with<br>space G for each<br>AB<br>5. BASIS OF<br>CARRIAGE | y transmitter, enter the designa-<br>her basis, enter "O." For a further<br>d in the paper SA3 form.<br>to which the station is licensed by the<br>which the station is identifed.<br>channel line-up.<br>6. LOCATION OF STATION<br>6. LOCATION OF STATION<br>Grand Rapids, MI<br>East Lansing, MI<br>East Lansing, MI<br>East Lansing, MI<br>East Lansing, MI<br>East Lansing, MI<br>Grand Rapids, MI<br>Grand Rapids, MI<br>Grand Rapids, MI<br>Grand Rapids, MI<br>Battle Creek, MI<br>Battle Creek, MI<br>Battle Creek, MI                                                                           |               |
| the cable system and a<br>tion "E" (exempt). For s<br>explanation of these the<br>Column 6: Give the<br>FCC. For Mexican or C<br>Note: If you are utilizing<br>1. CALL<br>SIGN<br>WGVU<br>WKAR-3<br>WKAR-3<br>WKAR    | a primary transminulcasts, also<br>ree categories,<br>location of ear<br>anadian statio<br>g multiple char<br>2. B'CAST<br>CHANNEL<br>NUMBER<br>11<br>33<br>33<br>33<br>33<br>33<br>33<br>33<br>33<br>33<br>33<br>33<br>33  | mitter or an as<br>o enter "E". If y<br>see page (v)<br>ch station. Fo<br>ns, if any, give<br>mel line-ups, i<br>CHANN<br>3. TYPE<br>OF<br>STATION<br>E<br>E<br>E-M<br>E-M<br>E<br>N<br>N-M<br>N-M<br>N<br>N-M<br>N<br>N-M<br>N<br>N<br>N<br>N<br>N<br>N<br>N<br>N<br>N               | ssociation repress<br>you carried the c<br>of the general in<br>r U.S. stations, I<br>a the name of the<br>use a separate s<br>EL LINE-UP<br>4. DISTANT?<br>(Yes or No)<br>NO<br>NO<br>NO<br>NO<br>NO<br>NO<br>NO<br>NO<br>NO<br>NO<br>NO<br>NO<br>NO                                                                                                    | senting the primar<br>channel on any ot<br>instructions locate<br>list the community<br>e community with<br>space G for each<br>AB<br>5. BASIS OF<br>CARRIAGE | y transmitter, enter the designa-<br>her basis, enter "O." For a further<br>d in the paper SA3 form.<br>to which the station is licensed by the<br>which the station is identifed.<br>channel line-up.<br>6. LOCATION OF STATION<br>Grand Rapids, MI<br>East Lansing, MI<br>East Lansing, MI<br>East Lansing, MI<br>East Lansing, MI<br>Grand Rapids, MI<br>Grand Rapids, MI<br>Grand Rapids, MI<br>Grand Rapids, MI<br>Battle Creek, MI<br>Battle Creek, MI<br>Battle Creek, MI<br>Battle Creek, MI<br>Battle Creek, MI                                                                                 |               |
| the cable system and a<br>tion "E" (exempt). For s<br>explanation of these the<br>Column 6: Give the<br>FCC. For Mexican or C<br>Note: If you are utilizing<br>1. CALL<br>SIGN<br>WGVU<br>WKAR<br>WKAR-2<br>WKAR-3<br>WKAR-3    | a primary transminulcasts, also<br>ree categories,<br>location of ear<br>anadian statio<br>g multiple char<br>2. B'CAST<br>CHANNEL<br>NUMBER<br>11<br>33<br>33<br>33<br>33<br>33<br>33<br>33<br>33<br>33<br>33<br>33<br>33  | mitter or an as<br>o enter "E". If y<br>see page (v)<br>ch station. Fo<br>ns, if any, give<br>mel line-ups, if<br><b>CHANN</b><br>3. TYPE<br>OF<br>STATION<br>E<br>E<br>E<br>I<br>N<br>N-M<br>N<br>N-M<br>N<br>N-M<br>N<br>N-M<br>N<br>N<br>N<br>N<br>N<br>N<br>N<br>N                | ssociation repress<br>you carried the c<br>of the general in<br>r U.S. stations, I<br>a the name of the<br>use a separate s<br>EL LINE-UP<br>4. DISTANT?<br>(Yes or No)<br>NO<br>NO<br>NO<br>NO<br>NO<br>NO<br>NO<br>NO<br>NO<br>NO<br>NO<br>NO<br>NO                                                                                                    | senting the primar<br>channel on any ot<br>instructions locate<br>list the community<br>e community with<br>space G for each<br>AB<br>5. BASIS OF<br>CARRIAGE | y transmitter, enter the designa-<br>her basis, enter "O." For a further<br>d in the paper SA3 form.<br>to which the station is licensed by the<br>which the station is identifed.<br>channel line-up.<br>6. LOCATION OF STATION<br>6. LOCATION OF STATION<br>Grand Rapids, MI<br>East Lansing, MI<br>East Lansing, MI<br>East Lansing, MI<br>East Lansing, MI<br>East Lansing, MI<br>Grand Rapids, MI<br>Grand Rapids, MI<br>Grand Rapids, MI<br>Grand Rapids, MI<br>Battle Creek, MI<br>Battle Creek, MI<br>Battle Creek, MI<br>Battle Creek, MI<br>Battle Creek, MI<br>Kalamazoo, MI<br>Kalamazoo, MI |               |
| the cable system and a<br>tion "E" (exempt). For s<br>explanation of these the<br>Column 6: Give the<br>FCC. For Mexican or C<br>Note: If you are utilizing<br>1. CALL<br>SIGN<br>WGVU<br>WKAR<br>WKAR-2<br>WKAR-3<br>WKAR-3<br>WKAR-simulcast<br>WLLA<br>WOOD                                                                                                    | a primary transminulcasts, also<br>ree categories,<br>location of ear<br>anadian statio<br>g multiple char<br>2. B'CAST<br>CHANNEL<br>NUMBER<br>11<br>33<br>33<br>33<br>33<br>33<br>33<br>33<br>33<br>33<br>33<br>33<br>33  | mitter or an as<br>be enter "E". If y<br>see page (v)<br>ch station. Fo<br>ns, if any, give<br>mel line-ups, if<br><b>CHANN</b><br>3. TYPE<br>OF<br>STATION<br>E<br>E<br>E-M<br>E-M<br>E<br>E<br>N<br>N-M<br>N-M<br>N<br>N-M<br>N<br>N-M<br>N<br>N<br>N<br>N<br>N<br>N<br>N<br>N<br>N | ssociation repress<br>you carried the c<br>of the general in<br>r U.S. stations, I<br>a the name of the<br>use a separate s<br>EL LINE-UP<br>4. DISTANT?<br>(Yes or No)<br>NO<br>NO<br>NO<br>NO<br>NO<br>NO<br>NO<br>NO<br>NO<br>NO<br>NO<br>NO<br>NO                                                                                                    | senting the primar<br>channel on any ot<br>instructions locate<br>list the community<br>e community with<br>space G for each<br>AB<br>5. BASIS OF<br>CARRIAGE | y transmitter, enter the designa-<br>her basis, enter "O." For a further<br>d in the paper SA3 form.<br>to which the station is licensed by the<br>which the station is identifed.<br>channel line-up.<br>6. LOCATION OF STATION<br>Grand Rapids, MI<br>East Lansing, MI<br>East Lansing, MI<br>East Lansing, MI<br>East Lansing, MI<br>Grand Rapids, MI<br>Grand Rapids, MI<br>Grand Rapids, MI<br>Grand Rapids, MI<br>Battle Creek, MI<br>Battle Creek, MI<br>Battle Creek, MI<br>Battle Creek, MI<br>Battle Creek, MI                                                                                 |               |

| WideOpenWest                                                                                                    | ER OF CABLE SY<br>t <b>, Inc.</b>                                                                                                    | 'STEM:                                                                                                    |                                                                                                    |                                                                                                    | SYSTEM ID#<br>014832                                                                                                    | Name                        |
|----------------------------------------------------------------------------------------------------|----------------------------------------------------------------------------------------------------|----------------------------------------------------------------------------------------------------|----------------------------------------------------------------------------------------------------|----------------------------------------------------------------------------------------------------|----------------------------------------------------------------------------------------------------|-----------------------------|
| PRIMARY TRANSMITTE                                                                                                    | RS: TELEVISIO                                                                                                    | N                                                                                                    |                                                                                                    |                                                                                                    |                                                                                                    |                             |
| I <b>n General:</b> In space G<br>carried by your cable s                                                                                                    | 6, identify every<br>ystem during th                                                                                                    | / television sta                                                                                                    | period, except                                                                                                    | (1) stations carrie                                                                                                    | and low power television stations)<br>d only on a part-time basis under<br>ain network programs [sections                                                                                                    | G                           |
|                                                                                                    |                                                                                                    | , ,                                                                                                    | -                                                                                                    | (e)(2) and (4))]; a                                                                                                    | nd (2) certain stations carried on a                                                                                                    | Primary                     |
| substitute program bas<br>Substitute Basis S                                                                                                    |                                                                                                    |                                                                                                    |                                                                                                    | carried by your c                                                                                                    | able system on a substitute program                                                                                                    | Transmitters:<br>Television |
| basis under specifc FC                                                                                                    |                                                                                                    |                                                                                                    |                                                                                                    | ounioù by your o                                                                                                    |                                                                                                    | relevision                  |
| station was carried                                                                                                    | only on a subs                                                                                                    | titute basis.                                                                                                    |                                                                                                    |                                                                                                    | ent and Program Log)—if the<br>tute basis and also on some other                                                                                                    |                             |
|                                                                                                    | •                                                                                                    |                                                                                                    |                                                                                                    |                                                                                                    | f the general instructions located                                                                                                    |                             |
| in the paper SA3 for                                                                                                    |                                                                                                    | sian Do not r                                                                                                    | enort origination                                                                                                    | nrogram service                                                                                                    | s such as HBO, ESPN, etc. Identify                                                                                                    |                             |
|                                                                                                    |                                                                                                    |                                                                                                    |                                                                                                    |                                                                                                    | tion. For example, report multi-                                                                                                    |                             |
| cast stream as "WETA                                                                                                    |                                                                                                    |                                                                                                    |                                                                                                    |                                                                                                    | h stream separately; for example                                                                                                    |                             |
| WETA-simulcast).<br>Column 2: Give the                                                                                                    | e channel num                                                                                                    | per the FCC h                                                                                                    | as assigned to t                                                                                                    | he television stat                                                                                                    | ion for broadcasting over-the-air in                                                                                                    |                             |
| its community of licens                                                                                                    | e. For example                                                                                                    | e, WRC is Cha                                                                                                    |                                                                                                    |                                                                                                    | may be different from the channel                                                                                                    |                             |
| on which your cable sy                                                                                                    |                                                                                                    |                                                                                                    | ation is a netwo                                                                                                    | rk station an inde                                                                                                    | ependent station, or a noncommercial                                                                                                    |                             |
|                                                                                                    |                                                                                                    |                                                                                                    |                                                                                                    |                                                                                                    | ast), "I" (for independent), "I-M"                                                                                                    |                             |
| (for independent multic                                                                                                    | ast), "E" (for n                                                                                                    | oncommercial                                                                                                    | educational), o                                                                                                    | r "E-M" (for nonco                                                                                                    | mmercial educational multicast).                                                                                                    |                             |
| For the meaning of the<br>Column 4: If the sta                                                                                                    |                                                                                                    |                                                                                                    | 0                                                                                                    |                                                                                                    | ne paper SA3 form.<br>es". If not, enter "No". For an ex-                                                                                                    |                             |
| planation of local servi                                                                                                    |                                                                                                    |                                                                                                    | •                                                                                                    | ,                                                                                                    |                                                                                                    |                             |
| Column 5: If you ha                                                                                                    | ave entered "Ye                                                                                                    | es" in column                                                                                                    | 4, you must con                                                                                                    | nplete column 5, s                                                                                                    | stating the basis on which your                                                                                                    |                             |
| cable system carried th<br>carried the distant stati                                                                                                    |                                                                                                    | -                                                                                                    | ÷ ·                                                                                                    | -                                                                                                    | ering "LAC" if your cable system                                                                                                    |                             |
|                                                                                                    | •                                                                                                    |                                                                                                    |                                                                                                    |                                                                                                    | payment because it is the subject                                                                                                    |                             |
| -                                                                                                    |                                                                                                    |                                                                                                    |                                                                                                    | -                                                                                                    | stem or an association representing                                                                                                    |                             |
| the cable system and a                                                                                                    | a primary transi                                                                                                    | mitter or an as                                                                                                    | ssociation repres                                                                                                    |                                                                                                    |                                                                                                    |                             |
| tion "E" (exempt). For s                                                                                                    | simulcasts, also                                                                                                    |                                                                                                    |                                                                                                    | • .                                                                                                    | ry transmitter, enter the designa-<br>her basis, enter "O." For a further                                                                                                    |                             |
| explanation of these th                                                                                                    | ree categories                                                                                                    | o enter "E". If ;<br>, see page (v)                                                                                                    | you carried the o<br>of the general i                                                                                                    | channel on any ot<br>nstructions locate                                                                                                | her basis, enter "O." For a further<br>d in the paper SA3 form.                                                                                                    |                             |
| explanation of these th<br>Column 6: Give the                                                                                                    | ree categories<br>e location of ea                                                                                                    | o enter "E". If<br>, see page (v)<br>ch station. Fo                                                                                                    | you carried the o<br>of the general i<br>r U.S. stations, l                                                                                                    | channel on any ot<br>nstructions locate<br>list the community                                                                          | her basis, enter "O." For a further<br>d in the paper SA3 form.<br>/ to which the station is licensed by the                                                                                                    |                             |
| explanation of these th<br><b>Column 6:</b> Give the<br>FCC. For Mexican or C                                                                                                    | ree categories<br>location of ea<br>canadian statio                                                                                                    | o enter "E". If<br>, see page (v)<br>ch station. Fo<br>ns, if any, give                                                                                                    | you carried the o<br>of the general i<br>r U.S. stations, l<br>e the name of th                                                                                                    | channel on any ot<br>nstructions locate<br>list the community<br>e community with                                                      | her basis, enter "O." For a further<br>d in the paper SA3 form.<br>/ to which the station is licensed by the<br>which the station is identifed.                                                                                                    |                             |
| explanation of these th<br><b>Column 6:</b> Give the<br>FCC. For Mexican or C                                                                                                    | ree categories<br>location of ea<br>canadian statio                                                                                                    | o enter "E". If<br>, see page (v)<br>ch station. Fo<br>ns, if any, give<br>nnel line-ups,                                                                                                    | you carried the o<br>of the general i<br>r U.S. stations, l<br>e the name of th                                                                                                    | channel on any ot<br>nstructions locate<br>ist the community<br>e community with<br>space G for each                                   | her basis, enter "O." For a further<br>d in the paper SA3 form.<br>/ to which the station is licensed by the<br>which the station is identifed.                                                                                                    |                             |
| explanation of these th<br>Column 6: Give the<br>FCC. For Mexican or C<br>Note: If you are utilizin                                                                                                    | ree categories<br>location of ea<br>Canadian statio<br>g multiple char                                                                                                    | o enter "E". If<br>, see page (v)<br>ch station. Fo<br>ns, if any, give<br>nnel line-ups,                                                                                                    | you carried the of<br>of the general i<br>r U.S. stations, I<br>e the name of th<br>use a separate s<br>EL LINE-UP                                                                                                    | channel on any ot<br>nstructions locate<br>list the community<br>e community with<br>space G for each<br>AB                            | her basis, enter "O." For a further<br>d in the paper SA3 form.<br>y to which the station is licensed by the<br>which the station is identifed.<br>channel line-up.                                                                                                    |                             |
| explanation of these th<br><b>Column 6:</b> Give the<br>FCC. For Mexican or C                                                                                                    | ree categories<br>location of ea<br>canadian statio                                                                                                    | o enter "E". If (<br>, see page (v)<br>ch station. Fo<br>ns, if any, giv<br>nnel line-ups,<br>CHANN                                                                                                    | you carried the of<br>of the general i<br>r U.S. stations, l<br>e the name of th<br>use a separate s                                                                                                    | channel on any ot<br>nstructions locate<br>ist the community<br>e community with<br>space G for each                                   | her basis, enter "O." For a further<br>d in the paper SA3 form.<br>/ to which the station is licensed by the<br>which the station is identifed.                                                                                                    |                             |
| explanation of these th<br><b>Column 6:</b> Give the<br>FCC. For Mexican or C<br><b>Note:</b> If you are utilizin<br>1. CALL                                                                                                    | ree categories<br>e location of ea<br>canadian statio<br>g multiple char<br>2. B'CAST                                                                                                    | o enter "E". If (<br>, see page (v)<br>ch station. Fo<br>ns, if any, give<br>nnel line-ups,<br>CHANN<br>3. TYPE                                                                                                    | you carried the of<br>of the general i<br>r U.S. stations, I<br>e the name of th<br>use a separate<br>EL LINE-UP<br>4. DISTANT?<br>(Yes or No)                                                                                  | channel on any ot<br>nstructions locate<br>list the community<br>e community with<br>space G for each<br>AB<br>5. BASIS OF             | her basis, enter "O." For a further<br>d in the paper SA3 form.<br>y to which the station is licensed by the<br>which the station is identifed.<br>channel line-up.                                                                                                    |                             |
| explanation of these th<br>Column 6: Give the<br>FCC. For Mexican or C<br>Note: If you are utilizin<br>1. CALL<br>SIGN                                                                                                    | ree categories<br>e location of ea<br>canadian statio<br>g multiple char<br>2. B'CAST<br>CHANNEL                                                                                                    | o enter "E". If<br>, see page (v)<br>ch station. Fo<br>ns, if any, give<br>anel line-ups,<br><b>CHANN</b><br>3. TYPE<br>OF                                                                                                    | you carried the of<br>of the general i<br>r U.S. stations, I<br>e the name of th<br>use a separate<br>EL LINE-UP<br>4. DISTANT?<br>(Yes or No)                                                                                  | channel on any ot<br>nstructions locate<br>list the community<br>e community with<br>space G for each<br>AB<br>5. BASIS OF<br>CARRIAGE | her basis, enter "O." For a further<br>d in the paper SA3 form.<br>y to which the station is licensed by the<br>which the station is identifed.<br>channel line-up.                                                                                                    |                             |
| explanation of these th<br>Column 6: Give the<br>FCC. For Mexican or C<br>Note: If you are utilizin<br>1. CALL<br>SIGN                                                                                                    | ree categories<br>location of ea<br>canadian statio<br>g multiple char<br>2. B'CAST<br>CHANNEL<br>NUMBER                                                                                                    | o enter "E". If<br>, see page (v)<br>ch station. Fo<br>ns, if any, give<br>nel line-ups,<br><b>CHANN</b><br>3. TYPE<br>OF<br>STATION                                                                                                    | you carried the of<br>of the general i<br>r U.S. stations, I<br>e the name of th<br>use a separate s<br><b>EL LINE-UP</b><br>4. DISTANT?<br>(Yes or No)                                                                         | channel on any ot<br>nstructions locate<br>list the community<br>e community with<br>space G for each<br>AB<br>5. BASIS OF<br>CARRIAGE | her basis, enter "O." For a further<br>d in the paper SA3 form.<br>/ to which the station is licensed by the<br>which the station is identifed.<br>channel line-up.                                                                                                    |                             |
| explanation of these th<br>Column 6: Give the<br>FCC. For Mexican or C<br>Note: If you are utilizin<br>1. CALL<br>SIGN<br>WXMI<br>WXMI-2                                                                                                    | ree categories<br>e location of ea<br>canadian statio<br>g multiple char<br>2. B'CAST<br>CHANNEL<br>NUMBER<br>23                                                                                                 | o enter "E". If<br>, see page (v)<br>ch station. Fo<br>nns, if any, give<br>anel line-ups,<br><b>CHANN</b><br>3. TYPE<br>OF<br>STATION<br><b>N</b>                                                                                                    | you carried the of<br>of the general i<br>r U.S. stations, I<br>e the name of th<br>use a separate<br>EL LINE-UP<br>4. DISTANT?<br>(Yes or No)<br>No                                                                            | channel on any ot<br>nstructions locate<br>list the community<br>e community with<br>space G for each<br>AB<br>5. BASIS OF<br>CARRIAGE | her basis, enter "O." For a further<br>d in the paper SA3 form.<br>/ to which the station is licensed by the<br>which the station is identifed.<br>channel line-up.<br>6. LOCATION OF STATION<br>Grand Rapids, MI<br>Grand Rapids, MI                                                                                                    |                             |
| explanation of these th<br>Column 6: Give the<br>FCC. For Mexican or C<br>Note: If you are utilizin<br>1. CALL<br>SIGN<br>WXMI<br>WXMI-2<br>WXMI-3                                                                                                    | ree categories<br>e location of ea<br>canadian statio<br>g multiple char<br>2. B'CAST<br>CHANNEL<br>NUMBER<br>23<br>23<br>23<br>23                                                                               | o enter "E". If<br>, see page (v)<br>ch station. Fo<br>ns, if any, give<br>nnel line-ups,<br><b>CHANN</b><br>3. TYPE<br>OF<br>STATION<br><b>N</b><br><b>N</b> -M<br><b>N-M</b>                                                                               | you carried the of<br>of the general i<br>r U.S. stations, I<br>e the name of th<br>use a separate :<br>EL LINE-UP<br>4. DISTANT?<br>(Yes or No)<br>No<br>No<br>No                                                              | channel on any ot<br>nstructions locate<br>list the community<br>e community with<br>space G for each<br>AB<br>5. BASIS OF<br>CARRIAGE | her basis, enter "O." For a further<br>d in the paper SA3 form.<br>/ to which the station is licensed by the<br>which the station is identifed.<br>channel line-up.<br>6. LOCATION OF STATION<br>Grand Rapids, MI<br>Grand Rapids, MI                                                                                                    |                             |
| explanation of these th<br>Column 6: Give the<br>FCC. For Mexican or C<br>Note: If you are utilizin<br>1. CALL<br>SIGN<br>WXMI<br>WXMI-2<br>WXMI-3<br>WXMI-simulcast                                                                                                    | ree categories<br>e location of ea<br>Canadian statio<br>g multiple char<br>2. B'CAST<br>CHANNEL<br>NUMBER<br>23<br>23<br>23<br>23<br>23                                                                         | o enter "E". If<br>, see page (v)<br>ch station. Fo<br>ns, if any, give<br>nel line-ups,<br><b>CHANN</b><br>3. TYPE<br>OF<br>STATION<br><b>N</b><br><b>N</b> -M<br><b>N</b> -M<br><b>N</b>                                                                   | you carried the of<br>of the general i<br>r U.S. stations, I<br>e the name of th<br>use a separate s<br>EL LINE-UP<br>4. DISTANT?<br>(Yes or No)<br>No<br>No<br>No<br>No                                                        | channel on any ot<br>nstructions locate<br>list the community<br>e community with<br>space G for each<br>AB<br>5. BASIS OF<br>CARRIAGE | her basis, enter "O." For a further<br>d in the paper SA3 form.<br>/ to which the station is licensed by the<br>which the station is identifed.<br>channel line-up.<br>6. LOCATION OF STATION<br>Grand Rapids, MI<br>Grand Rapids, MI<br>Grand Rapids, MI<br>Grand Rapids, MI                                                                                                    |                             |
| explanation of these th<br>Column 6: Give the<br>FCC. For Mexican or C<br>Note: If you are utilizin<br>1. CALL<br>SIGN<br>WXMI<br>WXMI-2<br>WXMI-3<br>WXMI-3<br>WXMI-simulcast<br>WXSP                                                                                                    | ree categories<br>e location of ea<br>Canadian statio<br>g multiple char<br>2. B'CAST<br>CHANNEL<br>NUMBER<br>23<br>23<br>23<br>23<br>23<br>15                                                                   | o enter "E". If<br>, see page (v)<br>ch station. Fo<br>ns, if any, given<br>nel line-ups,<br>CHANN<br>3. TYPE<br>OF<br>STATION<br>N<br>N-M<br>N-M<br>N<br>N<br>N                                                                                             | you carried the of<br>of the general i<br>r U.S. stations, I<br>e the name of the<br>use a separate s<br>EL LINE-UP<br>4. DISTANT?<br>(Yes or No)<br>No<br>No<br>No<br>No<br>No                                                 | channel on any ot<br>nstructions locate<br>list the community<br>e community with<br>space G for each<br>AB<br>5. BASIS OF<br>CARRIAGE | her basis, enter "O." For a further<br>d in the paper SA3 form.<br>/ to which the station is licensed by the<br>which the station is identifed.<br>channel line-up.<br>6. LOCATION OF STATION<br>Grand Rapids, MI<br>Grand Rapids, MI<br>Grand Rapids, MI<br>Grand Rapids, MI<br>Grand Rapids, MI                                                                                                    |                             |
| explanation of these th<br>Column 6: Give the<br>FCC. For Mexican or C<br>Note: If you are utilizin<br>1. CALL<br>SIGN<br>WXMI-2<br>WXMI-3<br>WXMI-simulcast<br>WXSP-2                                                                                                    | ree categories<br>e location of ea<br>Canadian statio<br>g multiple char<br>2. B'CAST<br>CHANNEL<br>NUMBER<br>23<br>23<br>23<br>23<br>23                                                                         | o enter "E". If<br>, see page (v)<br>ch station. Fo<br>ns, if any, give<br>nel line-ups,<br><b>CHANN</b><br>3. TYPE<br>OF<br>STATION<br><b>N</b><br><b>N</b> -M<br><b>N</b> -M<br><b>N</b>                                                                   | you carried the of<br>of the general i<br>r U.S. stations, I<br>e the name of the<br>use a separate s<br>EL LINE-UP<br>4. DISTANT?<br>(Yes or No)<br>No<br>No<br>No<br>No<br>No<br>No                                           | channel on any ot<br>nstructions locate<br>list the community<br>e community with<br>space G for each<br>AB<br>5. BASIS OF<br>CARRIAGE | her basis, enter "O." For a further<br>d in the paper SA3 form.<br>/ to which the station is licensed by the<br>which the station is identifed.<br>channel line-up.<br>6. LOCATION OF STATION<br>Grand Rapids, MI<br>Grand Rapids, MI<br>Grand Rapids, MI<br>Grand Rapids, MI<br>Grand Rapids, MI                                                                                                    |                             |
| explanation of these th<br>Column 6: Give the<br>FCC. For Mexican or C<br>Note: If you are utilizin<br>1. CALL<br>SIGN<br>WXMI-2<br>WXMI-3<br>WXMI-simulcast<br>WXSP-2                                                                                                    | ree categories<br>e location of ea<br>Canadian statio<br>g multiple char<br>2. B'CAST<br>CHANNEL<br>NUMBER<br>23<br>23<br>23<br>23<br>23<br>15                                                                   | o enter "E". If<br>, see page (v)<br>ch station. Fo<br>ns, if any, given<br>nel line-ups,<br>CHANN<br>3. TYPE<br>OF<br>STATION<br>N<br>N-M<br>N-M<br>N<br>N<br>N                                                                                             | you carried the of<br>of the general i<br>r U.S. stations, I<br>e the name of the<br>use a separate s<br>EL LINE-UP<br>4. DISTANT?<br>(Yes or No)<br>No<br>No<br>No<br>No<br>No                                                 | channel on any ot<br>nstructions locate<br>list the community<br>e community with<br>space G for each<br>AB<br>5. BASIS OF<br>CARRIAGE | her basis, enter "O." For a further<br>d in the paper SA3 form.<br>/ to which the station is licensed by the<br>which the station is identifed.<br>channel line-up.<br>6. LOCATION OF STATION<br>Grand Rapids, MI<br>Grand Rapids, MI<br>Grand Rapids, MI<br>Grand Rapids, MI<br>Grand Rapids, MI                                                                                                    |                             |
| explanation of these th<br>Column 6: Give the<br>FCC. For Mexican or C<br>Note: If you are utilizin<br>1. CALL<br>SIGN<br>WXMI-<br>WXMI-2<br>WXMI-3<br>WXMI-3<br>WXMI-simulcast<br>WXSP-2<br>WXSP-3                                                                                                    | ree categories<br>e location of ea<br>Canadian statio<br>g multiple char<br>2. B'CAST<br>CHANNEL<br>NUMBER<br>23<br>23<br>23<br>23<br>23<br>15<br>15                                                             | o enter "E". If<br>, see page (v)<br>ch station. Fo<br>ns, if any, give<br>nel line-ups,<br><b>CHANN</b><br>3. TYPE<br>OF<br>STATION<br><b>N</b><br><b>N</b><br><b>N</b><br><b>N</b><br><b>N</b><br><b>N</b><br><b>N</b>                                     | you carried the of<br>of the general i<br>r U.S. stations, I<br>e the name of the<br>use a separate s<br>EL LINE-UP<br>4. DISTANT?<br>(Yes or No)<br>No<br>No<br>No<br>No<br>No<br>No                                           | channel on any ot<br>nstructions locate<br>list the community<br>e community with<br>space G for each<br>AB<br>5. BASIS OF<br>CARRIAGE | her basis, enter "O." For a further<br>d in the paper SA3 form.<br>/ to which the station is licensed by the<br>which the station is identifed.<br>channel line-up.<br>6. LOCATION OF STATION<br>Grand Rapids, MI<br>Grand Rapids, MI<br>Grand Rapids, MI<br>Grand Rapids, MI<br>Grand Rapids, MI                                                                                                    |                             |
| explanation of these th<br>Column 6: Give the<br>FCC. For Mexican or C<br>Note: If you are utilizin<br>1. CALL<br>SIGN<br>WXMI<br>WXMI-2<br>WXMI-3<br>WXMI-simulcast<br>WXSP<br>WXSP-2<br>WXSP-3<br>WXSP-simulcast                                                                                                 | ree categories<br>e location of ea<br>Canadian statio<br>g multiple char<br>2. B'CAST<br>CHANNEL<br>NUMBER<br>23<br>23<br>23<br>23<br>23<br>15<br>15<br>15                                                       | o enter "E". If<br>, see page (v)<br>ch station. Fo<br>ns, if any, given<br>nel line-ups,<br>CHANN<br>3. TYPE<br>OF<br>STATION<br>N-M<br>N-M<br>N-M<br>N-M<br>N-M<br>N-M                                                                                     | you carried the of<br>of the general i<br>r U.S. stations, I<br>e the name of the<br>use a separate s<br>EL LINE-UP<br>4. DISTANT?<br>(Yes or No)<br>No<br>No<br>No<br>No<br>No<br>No<br>No                                     | channel on any ot<br>nstructions locate<br>list the community<br>e community with<br>space G for each<br>AB<br>5. BASIS OF<br>CARRIAGE | her basis, enter "O." For a further<br>d in the paper SA3 form.<br>/ to which the station is licensed by the<br>which the station is identifed.<br>channel line-up.<br>6. LOCATION OF STATION<br>6. LOCATION OF STATION<br>Grand Rapids, MI<br>Grand Rapids, MI<br>Grand Rapids, MI<br>Grand Rapids, MI<br>Grand Rapids, MI<br>Grand Rapids, MI<br>Grand Rapids, MI<br>Grand Rapids, MI                                                                                                    |                             |
| explanation of these th<br>Column 6: Give the<br>FCC. For Mexican or C<br>Note: If you are utilizin<br>1. CALL<br>SIGN<br>WXMI<br>WXMI-2<br>WXMI-3<br>WXMI-3<br>WXMI-simulcast<br>WXSP-2<br>WXSP-2<br>WXSP-3<br>WXSP-simulcast<br>WZPX                                                                             | ree categories<br>e location of ea<br>canadian statio<br>g multiple char<br>2. B'CAST<br>CHANNEL<br>NUMBER<br>23<br>23<br>23<br>23<br>23<br>15<br>15<br>15<br>15<br>15                                           | o enter "E". If<br>, see page (v)<br>ch station. Fo<br>ns, if any, give<br>nel line-ups,<br><b>CHANN</b><br>3. TYPE<br>OF<br>STATION<br><b>N</b><br><b>N</b><br><b>N</b><br><b>N</b><br><b>N</b><br><b>N</b><br><b>N</b><br><b>N</b><br><b>N</b><br><b>N</b> | you carried the of<br>of the general i<br>r U.S. stations, I<br>e the name of the<br>use a separate s<br>EL LINE-UP<br>4. DISTANT?<br>(Yes or No)<br>No<br>No<br>No<br>No<br>No<br>No<br>No<br>No<br>No<br>No<br>No<br>No       | channel on any ot<br>nstructions locate<br>list the community<br>e community with<br>space G for each<br>AB<br>5. BASIS OF<br>CARRIAGE | her basis, enter "O." For a further<br>d in the paper SA3 form.<br>/ to which the station is licensed by the<br>which the station is identifed.<br>channel line-up.<br>6. LOCATION OF STATION<br>6. LOCATION OF STATION<br>Grand Rapids, MI<br>Grand Rapids, MI<br>Grand Rapids, MI<br>Grand Rapids, MI<br>Grand Rapids, MI<br>Grand Rapids, MI<br>Grand Rapids, MI<br>Grand Rapids, MI<br>Grand Rapids, MI<br>Grand Rapids, MI<br>Grand Rapids, MI<br>Grand Rapids, MI<br>Battle Creek, MI                                                                                                    |                             |
| explanation of these th<br>Column 6: Give the<br>FCC. For Mexican or C<br>Note: If you are utilizin<br>1. CALL<br>SIGN<br>WXMI-<br>WXMI-2<br>WXMI-3<br>WXMI-simulcast<br>WXSP-2<br>WXSP-3<br>WXSP-3<br>WXSP-simulcast<br>WZPX-simulcast                                                                            | ree categories<br>e location of ea<br>canadian statio<br>g multiple char<br>2. B'CAST<br>CHANNEL<br>NUMBER<br>23<br>23<br>23<br>23<br>23<br>15<br>15<br>15<br>15<br>44<br>44                                     | penter "E". If<br>, see page (v)<br>ch station. Fo<br>ns, if any, given<br>nel line-ups,<br>CHANN<br>3. TYPE<br>OF<br>STATION<br>N-M<br>N-M<br>N-M<br>N-M<br>N-M<br>N-M<br>N<br>N-M<br>N<br>N-M                                                              | you carried the of<br>of the general i<br>r U.S. stations, I<br>e the name of the<br>use a separate s<br>EL LINE-UP<br>4. DISTANT?<br>(Yes or No)<br>NO<br>NO<br>NO<br>NO<br>NO<br>NO<br>NO<br>NO<br>NO<br>NO<br>NO<br>NO<br>NO | channel on any ot<br>nstructions locate<br>list the community<br>e community with<br>space G for each<br>AB<br>5. BASIS OF<br>CARRIAGE | her basis, enter "O." For a further<br>d in the paper SA3 form.<br>/ to which the station is licensed by the<br>which the station is identifed.<br>channel line-up.<br>6. LOCATION OF STATION<br>Grand Rapids, MI<br>Grand Rapids, MI<br>Grand Rapids, MI<br>Grand Rapids, MI<br>Grand Rapids, MI<br>Grand Rapids, MI<br>Grand Rapids, MI<br>Grand Rapids, MI<br>Grand Rapids, MI<br>Battle Creek, MI<br>Battle Creek, MI                                                                                                    |                             |
| explanation of these th<br>Column 6: Give the<br>FCC. For Mexican or C<br>Note: If you are utilizin<br>1. CALL<br>SIGN<br>WXMI<br>WXMI-2<br>WXMI-3<br>WXMI-simulcast<br>WXSP<br>WXSP-2<br>WXSP-3<br>WXSP-3<br>WXSP-simulcast<br>WZPX<br>WZPX-simulcast                                                             | ree categories<br>e location of ea<br>Canadian statio<br>g multiple char<br>2. B'CAST<br>CHANNEL<br>NUMBER<br>23<br>23<br>23<br>23<br>23<br>15<br>15<br>15<br>15<br>44<br>44<br>44<br>13                         | penter "E". If<br>, see page (v)<br>ch station. Fo<br>ns, if any, give<br>nel line-ups,<br>CHANN<br>3. TYPE<br>OF<br>STATION<br>N-M<br>N-M<br>N-M<br>N-M<br>N-M<br>N<br>N-M<br>N<br>N-M<br>N<br>N<br>N<br>N                                                  | you carried the of<br>of the general i<br>r U.S. stations, I<br>e the name of the<br>use a separate s<br>EL LINE-UP<br>4. DISTANT?<br>(Yes or No)<br>No<br>No<br>No<br>No<br>No<br>No<br>No<br>No<br>No<br>No<br>No<br>No<br>No | channel on any ot<br>nstructions locate<br>list the community<br>e community with<br>space G for each<br>AB<br>5. BASIS OF<br>CARRIAGE | her basis, enter "O." For a further<br>d in the paper SA3 form.<br>/ to which the station is licensed by the<br>which the station is identifed.<br>channel line-up.<br>6. LOCATION OF STATION<br>Grand Rapids, MI<br>Grand Rapids, MI<br>Grand Rapids, MI<br>Grand Rapids, MI<br>Grand Rapids, MI<br>Grand Rapids, MI<br>Grand Rapids, MI<br>Grand Rapids, MI<br>Grand Rapids, MI<br>Grand Rapids, MI<br>Battle Creek, MI<br>Battle Creek, MI<br>Grand Rapids, MI                                                                                                    |                             |
| explanation of these th<br>Column 6: Give the<br>FCC. For Mexican or C<br>Note: If you are utilizin<br>1. CALL<br>SIGN<br>WXMI<br>WXMI-2<br>WXMI-3<br>WXMI-3<br>WXMI-simulcast<br>WXSP<br>WXSP-2<br>WXSP-2<br>WXSP-3<br>WXSP-3<br>WXSP-3<br>WXSP-simulcast<br>WZPX<br>WZPX-simulcast<br>WZPX                       | ree categories<br>e location of ea<br>canadian statio<br>g multiple char<br>2. B'CAST<br>CHANNEL<br>NUMBER<br>23<br>23<br>23<br>23<br>23<br>23<br>15<br>15<br>15<br>15<br>15<br>44<br>44<br>44<br>13<br>13       | penter "E". If<br>, see page (v)<br>ch station. Fo<br>ns, if any, given<br>nel line-ups,<br>CHANN<br>3. TYPE<br>OF<br>STATION<br>N-M<br>N-M<br>N-M<br>N-M<br>N-M<br>N-M<br>N<br>N-M<br>N<br>N-M<br>N<br>N-M                                                  | you carried the of<br>of the general i<br>r U.S. stations, I<br>e the name of the<br>use a separate s<br>EL LINE-UP<br>4. DISTANT?<br>(Yes or No)<br>NO<br>NO<br>NO<br>NO<br>NO<br>NO<br>NO<br>NO<br>NO<br>NO<br>NO<br>NO<br>NO | channel on any ot<br>nstructions locate<br>list the community<br>e community with<br>space G for each<br>AB<br>5. BASIS OF<br>CARRIAGE | her basis, enter "O." For a further<br>d in the paper SA3 form.<br>/ to which the station is licensed by the<br>which the station is identifed.<br>channel line-up.<br>6. LOCATION OF STATION<br>Grand Rapids, MI<br>Grand Rapids, MI<br>Battle Creek, MI<br>Battle Creek, MI<br>Grand Rapids, MI |                             |
| explanation of these th<br>Column 6: Give the<br>FCC. For Mexican or C<br>Note: If you are utilizin<br>1. CALL<br>SIGN<br>WXMI<br>WXMI-2<br>WXMI-3<br>WXMI-3<br>WXMI-simulcast<br>WXSP<br>WXSP-2<br>WXSP-2<br>WXSP-3<br>WXSP-3<br>WXSP-3<br>WXSP-simulcast<br>WZPX<br>WZPX-simulcast<br>WZPX                       | ree categories<br>e location of ea<br>Canadian statio<br>g multiple char<br>2. B'CAST<br>CHANNEL<br>NUMBER<br>23<br>23<br>23<br>23<br>23<br>15<br>15<br>15<br>15<br>44<br>44<br>44<br>13                         | penter "E". If<br>, see page (v)<br>ch station. Fo<br>ns, if any, give<br>nel line-ups,<br>CHANN<br>3. TYPE<br>OF<br>STATION<br>N-M<br>N-M<br>N-M<br>N-M<br>N-M<br>N<br>N-M<br>N<br>N-M<br>N<br>N<br>N<br>N                                                  | you carried the of<br>of the general i<br>r U.S. stations, I<br>e the name of the<br>use a separate s<br>EL LINE-UP<br>4. DISTANT?<br>(Yes or No)<br>No<br>No<br>No<br>No<br>No<br>No<br>No<br>No<br>No<br>No<br>No<br>No<br>No | channel on any ot<br>nstructions locate<br>list the community<br>e community with<br>space G for each<br>AB<br>5. BASIS OF<br>CARRIAGE | her basis, enter "O." For a further<br>d in the paper SA3 form.<br>/ to which the station is licensed by the<br>which the station is identifed.<br>channel line-up.<br>6. LOCATION OF STATION<br>Grand Rapids, MI<br>Grand Rapids, MI<br>Grand Rapids, MI<br>Grand Rapids, MI<br>Grand Rapids, MI<br>Grand Rapids, MI<br>Grand Rapids, MI<br>Grand Rapids, MI<br>Grand Rapids, MI<br>Grand Rapids, MI<br>Battle Creek, MI<br>Battle Creek, MI<br>Grand Rapids, MI                                                                                                    |                             |
| explanation of these th<br>Column 6: Give the<br>FCC. For Mexican or C<br>Note: If you are utilizin<br>1. CALL<br>SIGN<br>WXMI<br>WXMI-2<br>WXMI-3<br>WXMI-3<br>WXMI-3<br>WXMI-simulcast<br>WXSP-2<br>WXSP-2<br>WXSP-3<br>WXSP-3<br>WXSP-simulcast<br>WZPX<br>WZPX-simulcast<br>WZPX-simulcast<br>WZZM-2<br>WZZM-3 | ree categories<br>e location of ea<br>canadian statio<br>g multiple char<br>2. B'CAST<br>CHANNEL<br>NUMBER<br>23<br>23<br>23<br>23<br>23<br>23<br>15<br>15<br>15<br>15<br>15<br>44<br>44<br>44<br>13<br>13       | penter "E". If<br>, see page (v)<br>ch station. Fo<br>ns, if any, given<br>nel line-ups,<br>CHANN<br>3. TYPE<br>OF<br>STATION<br>N-M<br>N-M<br>N-M<br>N-M<br>N-M<br>N-M<br>N<br>N-M<br>N<br>N-M<br>N<br>N-M                                                  | you carried the of<br>of the general i<br>r U.S. stations, I<br>e the name of the<br>use a separate s<br>EL LINE-UP<br>4. DISTANT?<br>(Yes or No)<br>NO<br>NO<br>NO<br>NO<br>NO<br>NO<br>NO<br>NO<br>NO<br>NO<br>NO<br>NO<br>NO | channel on any ot<br>nstructions locate<br>list the community<br>e community with<br>space G for each<br>AB<br>5. BASIS OF<br>CARRIAGE | her basis, enter "O." For a further<br>d in the paper SA3 form.<br>/ to which the station is licensed by the<br>which the station is identifed.<br>channel line-up.<br>6. LOCATION OF STATION<br>Grand Rapids, MI<br>Grand Rapids, MI<br>Battle Creek, MI<br>Battle Creek, MI<br>Grand Rapids, MI |                             |
| explanation of these th<br>Column 6: Give the<br>FCC. For Mexican or C<br>Note: If you are utilizin<br>1. CALL<br>SIGN<br>WXMI<br>WXMI-2<br>WXMI-3<br>WXMI-3<br>WXMI-3<br>WXMI-simulcast<br>WXSP-2<br>WXSP-2<br>WXSP-3<br>WXSP-3<br>WXSP-simulcast<br>WZPX<br>WZPX-simulcast<br>WZPX-simulcast<br>WZZM-2<br>WZZM-3 | ree categories<br>e location of ea<br>canadian statio<br>g multiple char<br>2. B'CAST<br>CHANNEL<br>NUMBER<br>23<br>23<br>23<br>23<br>23<br>23<br>15<br>15<br>15<br>15<br>15<br>44<br>44<br>44<br>13<br>13<br>13 | penter "E". If<br>see page (v)<br>ch station. Fo<br>ns, if any, given<br>anel line-ups,<br>CHANN<br>3. TYPE<br>OF<br>STATION<br>N-M<br>N-M<br>N-M<br>N-M<br>N-M<br>N<br>N-M<br>N<br>N-M<br>N<br>N-M<br>N<br>N-M<br>N<br>N-M                                  | you carried the of<br>of the general i<br>r U.S. stations, I<br>e the name of the<br>use a separate s<br>EL LINE-UP<br>4. DISTANT?<br>(Yes or No)<br>NO<br>NO<br>NO<br>NO<br>NO<br>NO<br>NO<br>NO<br>NO<br>NO<br>NO<br>NO<br>NO | channel on any ot<br>nstructions locate<br>list the community<br>e community with<br>space G for each<br>AB<br>5. BASIS OF<br>CARRIAGE | her basis, enter "O." For a further<br>d in the paper SA3 form.<br>/ to which the station is licensed by the<br>which the station is identifed.<br>channel line-up.<br>6. LOCATION OF STATION<br>Grand Rapids, MI<br>Grand Rapids, MI<br>Battle Creek, MI<br>Battle Creek, MI<br>Grand Rapids, MI<br>Grand Rapids, MI                     |                             |
| explanation of these th<br>Column 6: Give the<br>FCC. For Mexican or C<br>Note: If you are utilizin<br>1. CALL<br>SIGN<br>WXMI<br>WXMI-2<br>WXMI-3<br>WXMI-3<br>WXMI-3<br>WXMI-simulcast<br>WXSP-2<br>WXSP-2<br>WXSP-3<br>WXSP-3<br>WXSP-simulcast<br>WZPX<br>WZPX-simulcast<br>WZPX-simulcast<br>WZZM-2<br>WZZM-3 | ree categories<br>e location of ea<br>canadian statio<br>g multiple char<br>2. B'CAST<br>CHANNEL<br>NUMBER<br>23<br>23<br>23<br>23<br>23<br>23<br>15<br>15<br>15<br>15<br>15<br>44<br>44<br>44<br>13<br>13<br>13 | penter "E". If<br>see page (v)<br>ch station. Fo<br>ns, if any, given<br>anel line-ups,<br>CHANN<br>3. TYPE<br>OF<br>STATION<br>N-M<br>N-M<br>N-M<br>N-M<br>N-M<br>N<br>N-M<br>N<br>N-M<br>N<br>N-M<br>N<br>N-M<br>N<br>N-M                                  | you carried the of<br>of the general i<br>r U.S. stations, I<br>e the name of the<br>use a separate s<br>EL LINE-UP<br>4. DISTANT?<br>(Yes or No)<br>NO<br>NO<br>NO<br>NO<br>NO<br>NO<br>NO<br>NO<br>NO<br>NO<br>NO<br>NO<br>NO | channel on any ot<br>nstructions locate<br>list the community<br>e community with<br>space G for each<br>AB<br>5. BASIS OF<br>CARRIAGE | her basis, enter "O." For a further<br>d in the paper SA3 form.<br>/ to which the station is licensed by the<br>which the station is identifed.<br>channel line-up.<br>6. LOCATION OF STATION<br>Grand Rapids, MI<br>Grand Rapids, MI<br>Battle Creek, MI<br>Battle Creek, MI<br>Grand Rapids, MI<br>Grand Rapids, MI                     |                             |
| explanation of these th<br>Column 6: Give the<br>FCC. For Mexican or C<br>Note: If you are utilizin<br>1. CALL<br>SIGN<br>WXMI<br>WXMI-2<br>WXMI-3<br>WXMI-3<br>WXMI-3<br>WXMI-simulcast<br>WXSP-2<br>WXSP-2<br>WXSP-3<br>WXSP-3<br>WXSP-simulcast<br>WZPX<br>WZPX-simulcast<br>WZPX-simulcast<br>WZZM-2<br>WZZM-3 | ree categories<br>e location of ea<br>canadian statio<br>g multiple char<br>2. B'CAST<br>CHANNEL<br>NUMBER<br>23<br>23<br>23<br>23<br>23<br>23<br>15<br>15<br>15<br>15<br>15<br>44<br>44<br>44<br>13<br>13<br>13 | penter "E". If<br>see page (v)<br>ch station. Fo<br>ns, if any, given<br>anel line-ups,<br>CHANN<br>3. TYPE<br>OF<br>STATION<br>N-M<br>N-M<br>N-M<br>N-M<br>N-M<br>N<br>N-M<br>N<br>N-M<br>N<br>N-M<br>N<br>N-M<br>N<br>N-M                                  | you carried the of<br>of the general i<br>r U.S. stations, I<br>e the name of the<br>use a separate s<br>EL LINE-UP<br>4. DISTANT?<br>(Yes or No)<br>NO<br>NO<br>NO<br>NO<br>NO<br>NO<br>NO<br>NO<br>NO<br>NO<br>NO<br>NO<br>NO | channel on any ot<br>nstructions locate<br>list the community<br>e community with<br>space G for each<br>AB<br>5. BASIS OF<br>CARRIAGE | her basis, enter "O." For a further<br>d in the paper SA3 form.<br>/ to which the station is licensed by the<br>which the station is identifed.<br>channel line-up.<br>6. LOCATION OF STATION<br>Grand Rapids, MI<br>Grand Rapids, MI<br>Battle Creek, MI<br>Battle Creek, MI<br>Grand Rapids, MI<br>Grand Rapids, MI                     |                             |
| explanation of these th<br>Column 6: Give the<br>FCC. For Mexican or C<br>Note: If you are utilizin                                                                                                    | ree categories<br>e location of ea<br>canadian statio<br>g multiple char<br>2. B'CAST<br>CHANNEL<br>NUMBER<br>23<br>23<br>23<br>23<br>23<br>23<br>15<br>15<br>15<br>15<br>15<br>44<br>44<br>44<br>13<br>13<br>13 | penter "E". If<br>see page (v)<br>ch station. Fo<br>ns, if any, given<br>anel line-ups,<br>CHANN<br>3. TYPE<br>OF<br>STATION<br>N-M<br>N-M<br>N-M<br>N-M<br>N-M<br>N<br>N-M<br>N<br>N-M<br>N<br>N-M<br>N<br>N-M<br>N<br>N-M                                  | you carried the of<br>of the general i<br>r U.S. stations, I<br>e the name of the<br>use a separate s<br>EL LINE-UP<br>4. DISTANT?<br>(Yes or No)<br>NO<br>NO<br>NO<br>NO<br>NO<br>NO<br>NO<br>NO<br>NO<br>NO<br>NO<br>NO<br>NO | channel on any ot<br>nstructions locate<br>list the community<br>e community with<br>space G for each<br>AB<br>5. BASIS OF<br>CARRIAGE | her basis, enter "O." For a further<br>d in the paper SA3 form.<br>/ to which the station is licensed by the<br>which the station is identifed.<br>channel line-up.<br>6. LOCATION OF STATION<br>Grand Rapids, MI<br>Grand Rapids, MI<br>Battle Creek, MI<br>Battle Creek, MI<br>Grand Rapids, MI<br>Grand Rapids, MI                     |                             |

| LEGAL NAME OF OWN                                                                                                    | ER OF CABLE SY                                                                                                    | STEM:                                                                                                    |                                                                                                    |                                                                                                    | SYSTEM ID#                                                                                                    | Name          |
|----------------------------------------------------------------------------------------------------|----------------------------------------------------------------------------------------------------|----------------------------------------------------------------------------------------------------|----------------------------------------------------------------------------------------------------|----------------------------------------------------------------------------------------------------|----------------------------------------------------------------------------------------------------|---------------|
| WideOpenWest                                                                                                    | t, Inc.                                                                                                    |                                                                                                    |                                                                                                    |                                                                                                    | 014832                                                                                                    |               |
| PRIMARY TRANSMITTE                                                                                                    | RS: TELEVISIO                                                                                                    | N                                                                                                    |                                                                                                    |                                                                                                    |                                                                                                    |               |
|                                                                                                    |                                                                                                    |                                                                                                    |                                                                                                    |                                                                                                    | and low power television stations)                                                                                                    | G             |
|                                                                                                    | , ,                                                                                                    | 0                                                                                                    |                                                                                                    | . ,                                                                                                    | d only on a part-time basis under<br>ain network programs [sections                                                                                                    | 0             |
| •                                                                                                    |                                                                                                    |                                                                                                    |                                                                                                    | •                                                                                                    | nd (2) certain stations carried on a                                                                                                    | Primary       |
| substitute program bas                                                                                                    | •                                                                                                    |                                                                                                    |                                                                                                    | corried by your o                                                                                                    | able system on a substitute program                                                                                                    | Transmitters: |
| basis under specifc FC                                                                                                    |                                                                                                    |                                                                                                    |                                                                                                    | carried by your c                                                                                                    | able system on a substitute program                                                                                                    | Television    |
| <ul> <li>Do not list the station</li> </ul>                                                                                                    | here in space                                                                                                    | G-but do list                                                                                                    |                                                                                                    | e Special Stateme                                                                                                    | ent and Program Log)—if the                                                                                                    |               |
| station was carried                                                                                                    |                                                                                                    |                                                                                                    | tion was carried                                                                                                    | l both on a substit                                                                                                    | ute basis and also on some other                                                                                                    |               |
|                                                                                                    |                                                                                                    |                                                                                                    |                                                                                                    |                                                                                                    | f the general instructions located                                                                                                    |               |
| in the paper SA3 for                                                                                                    |                                                                                                    | sinn De net r                                                                                                    |                                                                                                    |                                                                                                    |                                                                                                    |               |
|                                                                                                    |                                                                                                    | -                                                                                                    |                                                                                                    |                                                                                                    | s such as HBO, ESPN, etc. Identify<br>tion. For example, report multi-                                                                                                    |               |
|                                                                                                    |                                                                                                    |                                                                                                    |                                                                                                    |                                                                                                    | n stream separately; for example                                                                                                    |               |
| WETA-simulcast).                                                                                                    |                                                                                                    | per the ECC h                                                                                                    | as assigned to t                                                                                                    | he television stati                                                                                                    | on for broadcasting over the air in                                                                                                    |               |
|                                                                                                    |                                                                                                    |                                                                                                    | -                                                                                                    |                                                                                                    | on for broadcasting over-the-air in may be different from the channel                                                                                                    |               |
| on which your cable sy                                                                                                    | stem carried th                                                                                                    | ne station.                                                                                                    |                                                                                                    | 0                                                                                                    |                                                                                                    |               |
|                                                                                                    |                                                                                                    |                                                                                                    |                                                                                                    |                                                                                                    | pendent station, or a noncommercial ast), "I" (for independent), "I-M"                                                                                                    |               |
|                                                                                                    | -                                                                                                    | •                                                                                                    | , ,                                                                                                    |                                                                                                    | mmercial educational multicast).                                                                                                    |               |
| For the meaning of the                                                                                                    |                                                                                                    | <b>U</b> ( )                                                                                                    | •                                                                                                    |                                                                                                    |                                                                                                    |               |
| Column 4: If the sta<br>planation of local servio                                                                                                    |                                                                                                    |                                                                                                    | •                                                                                                    | ,                                                                                                    | s". If not, enter "No". For an ex-                                                                                                    |               |
|                                                                                                    |                                                                                                    | • • •                                                                                                    | •                                                                                                    |                                                                                                    | stating the basis on which your                                                                                                    |               |
| •                                                                                                    |                                                                                                    | -                                                                                                    |                                                                                                    | -                                                                                                    | ering "LAC" if your cable system                                                                                                    |               |
| carried the distant stati<br>For the retransmissi                                                                                                    | •                                                                                                    |                                                                                                    |                                                                                                    |                                                                                                    | payment because it is the subject                                                                                                    |               |
|                                                                                                    |                                                                                                    |                                                                                                    |                                                                                                    |                                                                                                    |                                                                                                    |               |
| of a written agreement                                                                                                    | entered into or                                                                                                    | n or before Ju                                                                                                    | ne 30, 2009, be                                                                                                    | tween a cable sys                                                                                                    | tem or an association representing                                                                                                    |               |
| the cable system and a                                                                                                    | a primary trans                                                                                                    | mitter or an as                                                                                                    | ssociation repre                                                                                                    | senting the primar                                                                                                    | y transmitter, enter the designa-                                                                                                    |               |
| the cable system and a tion "E" (exempt). For s                                                                                                    | a primary transi<br>simulcasts, also                                                                                                    | mitter or an as<br>o enter "E". If <u>'</u>                                                                                                    | ssociation repres                                                                                                    | senting the primar<br>channel on any ot                                                                                                    | y transmitter, enter the designa-<br>her basis, enter "O." For a further                                                                                                    |               |
| the cable system and a<br>tion "E" (exempt). For s<br>explanation of these th<br><b>Column 6:</b> Give the                                                                                                    | a primary transi<br>simulcasts, also<br>ree categories<br>e location of ea                                                                                                    | mitter or an as<br>o enter "E". If<br>, see page (v)<br>ch station. Fo                                                                                                    | ssociation repres<br>you carried the o<br>of the general i<br>r U.S. stations, l                                                                                                    | senting the primar<br>channel on any otl<br>nstructions locate<br>list the community                                                                          | y transmitter, enter the designa-<br>her basis, enter "O." For a further<br>d in the paper SA3 form.<br>v to which the station is licensed by the                                                                                                    |               |
| the cable system and a<br>tion "E" (exempt). For s<br>explanation of these th<br><b>Column 6:</b> Give the<br>FCC. For Mexican or C                                                                                                    | a primary transi<br>simulcasts, also<br>ree categories<br>e location of ea<br>Canadian statio                                                                                                    | mitter or an as<br>o enter "E". If<br>, see page (v)<br>ch station. Fo<br>ns, if any, give                                                                                                    | ssociation repres<br>you carried the o<br>of the general i<br>r U.S. stations, l<br>e the name of th                                                                                                    | senting the primar<br>channel on any oth<br>nstructions locate<br>list the community<br>e community with                                                      | y transmitter, enter the designa-<br>her basis, enter "O." For a further<br>d in the paper SA3 form.<br>v to which the station is licensed by the<br>which the station is identifed.                                                                                                    |               |
| the cable system and a<br>tion "E" (exempt). For s<br>explanation of these th<br><b>Column 6:</b> Give the<br>FCC. For Mexican or C                                                                                                    | a primary transi<br>simulcasts, also<br>ree categories<br>e location of ea<br>Canadian statio                                                                                                    | mitter or an as<br>o enter "E". If '<br>, see page (v)<br>ch station. Fo<br>ns, if any, give<br>nnel line-ups,                                                                                                    | ssociation repres<br>you carried the o<br>of the general i<br>r U.S. stations, l<br>e the name of th<br>use a separates                                                                                                    | senting the primar<br>channel on any otl<br>nstructions locate<br>list the community<br>e community with<br>space G for each                                  | y transmitter, enter the designa-<br>her basis, enter "O." For a further<br>d in the paper SA3 form.<br>v to which the station is licensed by the<br>which the station is identifed.                                                                                                    |               |
| the cable system and a<br>tion "E" (exempt). For s<br>explanation of these th<br><b>Column 6:</b> Give the<br>FCC. For Mexican or C                                                                                                    | a primary transi<br>simulcasts, also<br>ree categories<br>e location of ea<br>Canadian statio                                                                                                    | mitter or an as<br>o enter "E". If '<br>, see page (v)<br>ch station. Fo<br>ns, if any, give<br>nnel line-ups,                                                                                                    | ssociation repres<br>you carried the o<br>of the general i<br>r U.S. stations, l<br>e the name of th                                                                                                    | senting the primar<br>channel on any otl<br>nstructions locate<br>list the community<br>e community with<br>space G for each                                  | y transmitter, enter the designa-<br>her basis, enter "O." For a further<br>d in the paper SA3 form.<br>v to which the station is licensed by the<br>which the station is identifed.                                                                                                    |               |
| the cable system and a<br>tion "E" (exempt). For s<br>explanation of these th<br><b>Column 6:</b> Give the<br>FCC. For Mexican or C<br><b>Note:</b> If you are utilizing<br>1. CALL                                                                                                    | a primary transi<br>simulcasts, also<br>ree categories<br>e location of ea<br>Canadian statio<br>g multiple char<br>2. B'CAST                                                                                                    | mitter or an as<br>o enter "E". If f<br>, see page (v)<br>ch station. Fo<br>ns, if any, give<br>nnel line-ups,<br>CHANN<br>3. TYPE                                                                                                    | ssociation repres<br>you carried the of<br>of the general i<br>r U.S. stations, I<br>e the name of th<br>use a separate<br>EL LINE-UP<br>4. DISTANT?                                                                                                 | senting the primar<br>channel on any oth<br>instructions locate<br>list the community<br>e community with<br>space G for each<br>AC<br>5. BASIS OF            | y transmitter, enter the designa-<br>her basis, enter "O." For a further<br>d in the paper SA3 form.<br>v to which the station is licensed by the<br>which the station is identifed.                                                                                                    |               |
| the cable system and a<br>tion "E" (exempt). For s<br>explanation of these th<br><b>Column 6:</b> Give the<br>FCC. For Mexican or C<br><b>Note:</b> If you are utilizing                                                                                                    | a primary transi<br>simulcasts, also<br>ree categories<br>e location of ea<br>Canadian statio<br>g multiple char<br>2. B'CAST<br>CHANNEL                                                                                                    | mitter or an as<br>o enter "E". If f<br>, see page (v)<br>ch station. Fo<br>ns, if any, give<br>nel line-ups,<br><b>CHANN</b><br>3. TYPE<br>OF                                                                                                   | ssociation repres<br>you carried the of<br>of the general i<br>r U.S. stations, I<br>e the name of th<br>use a separate<br>EL LINE-UP<br>4. DISTANT?<br>(Yes or No)                                                                                  | senting the primar<br>channel on any ot<br>instructions locate<br>list the community<br>e community with<br>space G for each<br>AC<br>5. BASIS OF<br>CARRIAGE | y transmitter, enter the designa-<br>her basis, enter "O." For a further<br>d in the paper SA3 form.<br>to which the station is licensed by the<br>which the station is identifed.<br>channel line-up.                                                                                                    |               |
| the cable system and a<br>tion "E" (exempt). For s<br>explanation of these th<br><b>Column 6:</b> Give the<br>FCC. For Mexican or C<br><b>Note:</b> If you are utilizing<br>1. CALL<br>SIGN                                                                                                    | a primary transi<br>simulcasts, also<br>ree categories<br>a location of ea<br>Canadian statio<br>g multiple char<br>2. B'CAST<br>CHANNEL<br>NUMBER                                                                                                    | mitter or an as<br>o enter "E". If f<br>, see page (v)<br>ch station. Fo<br>ns, if any, give<br>nnel line-ups,<br>CHANN<br>3. TYPE                                                                                                    | ssociation repres<br>you carried the of<br>of the general i<br>r U.S. stations, l<br>e the name of th<br>use a separate s<br><b>EL LINE-UP</b><br>4. DISTANT?<br>(Yes or No)                                                                         | senting the primar<br>channel on any oth<br>instructions locate<br>list the community<br>e community with<br>space G for each<br>AC<br>5. BASIS OF            | y transmitter, enter the designa-<br>her basis, enter "O." For a further<br>d in the paper SA3 form.<br>v to which the station is licensed by the<br>which the station is identifed.<br>channel line-up.<br>6. LOCATION OF STATION                                                                                                    |               |
| the cable system and a<br>tion "E" (exempt). For s<br>explanation of these th<br><b>Column 6:</b> Give the<br>FCC. For Mexican or C<br><b>Note:</b> If you are utilizing<br>1. CALL<br>SIGN                                                                                                    | a primary transis<br>simulcasts, also<br>ree categories<br>a location of ea<br>Canadian statio<br>g multiple char<br>2. B'CAST<br>CHANNEL<br>NUMBER<br><b>36</b>                                                                                          | mitter or an as<br>o enter "E". If<br>, see page (v)<br>ch station. Fo<br>ns, if any, give<br>nnel line-ups,<br><b>CHANN</b><br>3. TYPE<br>OF<br>STATION<br>I                                                                                    | ssociation repres<br>you carried the of<br>of the general i<br>r U.S. stations, I<br>e the name of th<br>use a separate s<br><b>EL LINE-UP</b><br>4. DISTANT?<br>(Yes or No)<br><b>No</b>                                                            | senting the primar<br>channel on any ot<br>instructions locate<br>list the community<br>e community with<br>space G for each<br>AC<br>5. BASIS OF<br>CARRIAGE | y transmitter, enter the designa-<br>her basis, enter "O." For a further<br>d in the paper SA3 form.<br>to which the station is licensed by the<br>which the station is identifed.<br>channel line-up.<br>6. LOCATION OF STATION<br>Saginaw, MI                                                                                                    |               |
| the cable system and a<br>tion "E" (exempt). For s<br>explanation of these th<br><b>Column 6:</b> Give the<br>FCC. For Mexican or C<br><b>Note:</b> If you are utilizing<br>1. CALL<br>SIGN<br>WAQP<br>WILX                                                                                                    | a primary transisimulcasts, also<br>ree categories<br>a location of ea<br>Canadian statio<br>g multiple char<br>2. B'CAST<br>CHANNEL<br>NUMBER<br>36<br>10                                                                                                | mitter or an as<br>o enter "E". If<br>, see page (v)<br>ch station. Fo<br>ns, if any, give<br>nel line-ups,<br><b>CHANN</b><br>3. TYPE<br>OF<br>STATION<br>I<br>N                                                                                | ssociation repres<br>you carried the of<br>of the general i<br>r U.S. stations, l<br>e the name of th<br>use a separate s<br><b>EL LINE-UP</b><br>4. DISTANT?<br>(Yes or No)<br><b>No</b><br><b>No</b>                                               | senting the primar<br>channel on any ot<br>instructions locate<br>list the community<br>e community with<br>space G for each<br>AC<br>5. BASIS OF<br>CARRIAGE | y transmitter, enter the designa-<br>her basis, enter "O." For a further<br>d in the paper SA3 form.<br>v to which the station is licensed by the<br>which the station is identifed.<br>channel line-up.<br>6. LOCATION OF STATION<br>Saginaw, MI<br>Onondaga, MI                                                                                                    |               |
| the cable system and a<br>tion "E" (exempt). For s<br>explanation of these th<br><b>Column 6:</b> Give the<br>FCC. For Mexican or C<br><b>Note:</b> If you are utilizing<br>1. CALL<br>SIGN<br>WAQP<br>WILX<br>WILX-2                                                                                                    | a primary transis<br>simulcasts, also<br>ree categories<br>a location of ea<br>Canadian statio<br>g multiple char<br>2. B'CAST<br>CHANNEL<br>NUMBER<br><b>36</b>                                                                                          | mitter or an as<br>o enter "E". If<br>, see page (v)<br>ch station. Fo<br>ns, if any, give<br>nel line-ups,<br><b>CHANN</b><br>3. TYPE<br>OF<br>STATION<br>I<br>N<br>N-M                                                                         | ssociation repres<br>you carried the of<br>of the general i<br>r U.S. stations, I<br>e the name of th<br>use a separate s<br><b>EL LINE-UP</b><br>4. DISTANT?<br>(Yes or No)<br><b>No</b>                                                            | senting the primar<br>channel on any ot<br>instructions locate<br>list the community<br>e community with<br>space G for each<br>AC<br>5. BASIS OF<br>CARRIAGE | y transmitter, enter the designa-<br>her basis, enter "O." For a further<br>d in the paper SA3 form.<br>to which the station is licensed by the<br>which the station is identifed.<br>channel line-up.<br>6. LOCATION OF STATION<br>Saginaw, MI<br>Onondaga, MI                                                                                                    |               |
| the cable system and a<br>tion "E" (exempt). For s<br>explanation of these th<br><b>Column 6:</b> Give the<br>FCC. For Mexican or C<br><b>Note:</b> If you are utilizing<br>1. CALL<br>SIGN<br>WAQP<br>WILX<br>WILX-2                                                                                                    | a primary transisimulcasts, also<br>ree categories<br>a location of ea<br>Canadian statio<br>g multiple char<br>2. B'CAST<br>CHANNEL<br>NUMBER<br>36<br>10                                                                                                | mitter or an as<br>o enter "E". If<br>, see page (v)<br>ch station. Fo<br>ns, if any, give<br>nel line-ups,<br><b>CHANN</b><br>3. TYPE<br>OF<br>STATION<br>I<br>N                                                                                | ssociation repres<br>you carried the of<br>of the general i<br>r U.S. stations, l<br>e the name of th<br>use a separate s<br><b>EL LINE-UP</b><br>4. DISTANT?<br>(Yes or No)<br><b>No</b><br><b>No</b>                                               | senting the primar<br>channel on any ot<br>instructions locate<br>list the community<br>e community with<br>space G for each<br>AC<br>5. BASIS OF<br>CARRIAGE | y transmitter, enter the designa-<br>her basis, enter "O." For a further<br>d in the paper SA3 form.<br>v to which the station is licensed by the<br>which the station is identifed.<br>channel line-up.<br>6. LOCATION OF STATION<br>Saginaw, MI<br>Onondaga, MI                                                                                                    |               |
| the cable system and a<br>tion "E" (exempt). For s<br>explanation of these th<br><b>Column 6:</b> Give the<br>FCC. For Mexican or C<br>Note: If you are utilizing<br>1. CALL<br>SIGN<br>WAQP<br>WILX<br>WILX-2<br>WILX-3                                                                                                    | a primary transi<br>simulcasts, also<br>ree categories<br>a location of ea<br>canadian statio<br>g multiple char<br>2. B'CAST<br>CHANNEL<br>NUMBER<br>36<br>10<br>10                                                                                      | mitter or an as<br>o enter "E". If<br>, see page (v)<br>ch station. Fo<br>ns, if any, give<br>nel line-ups,<br><b>CHANN</b><br>3. TYPE<br>OF<br>STATION<br>I<br>N<br>N-M                                                                         | ssociation repres<br>you carried the of<br>of the general i<br>r U.S. stations, I<br>e the name of th<br>use a separate s<br><b>EL LINE-UP</b><br>4. DISTANT?<br>(Yes or No)<br><b>NO</b><br><b>NO</b><br><b>NO</b>                                  | senting the primar<br>channel on any ot<br>instructions locate<br>list the community<br>e community with<br>space G for each<br>AC<br>5. BASIS OF<br>CARRIAGE | y transmitter, enter the designa-<br>her basis, enter "O." For a further<br>d in the paper SA3 form.<br>to which the station is licensed by the<br>which the station is identifed.<br>channel line-up.<br>6. LOCATION OF STATION<br>Saginaw, MI<br>Onondaga, MI                                                                                                    |               |
| the cable system and a<br>tion "E" (exempt). For s<br>explanation of these th<br><b>Column 6:</b> Give the<br>FCC. For Mexican or C<br>Note: If you are utilizing<br>1. CALL<br>SIGN<br>WAQP<br>WILX<br>WILX-2<br>WILX-3<br>WILX-5                                                                                                    | a primary transisimulcasts, also<br>ree categories<br>a location of ea<br>Canadian statio<br>g multiple char<br>2. B'CAST<br>CHANNEL<br>NUMBER<br>36<br>10<br>10<br>10                                                                                    | mitter or an as<br>o enter "E". If<br>, see page (v)<br>ch station. Fo<br>ns, if any, give<br>nel line-ups,<br><b>CHANN</b><br>3. TYPE<br>OF<br>STATION<br>I<br>N-M<br>N-M                                                                       | ssociation repres<br>you carried the of<br>of the general i<br>r U.S. stations, I<br>e the name of th<br>use a separate s<br>EL LINE-UP<br>4. DISTANT?<br>(Yes or No)<br>No<br>No<br>No<br>No                                                        | senting the primar<br>channel on any ot<br>instructions locate<br>list the community<br>e community with<br>space G for each<br>AC<br>5. BASIS OF<br>CARRIAGE | y transmitter, enter the designa-<br>her basis, enter "O." For a further<br>d in the paper SA3 form.<br>to which the station is licensed by the<br>which the station is identifed.<br>channel line-up.<br>6. LOCATION OF STATION<br>Saginaw, MI<br>Onondaga, MI<br>Onondaga, MI                                                                                                    |               |
| the cable system and a<br>tion "E" (exempt). For s<br>explanation of these th<br><b>Column 6:</b> Give the<br>FCC. For Mexican or C<br>Note: If you are utilizing<br>1. CALL<br>SIGN<br>WAQP<br>WILX<br>WILX-2<br>WILX-3<br>WILX-5<br>WILX-simulcast                                                                                                    | a primary transisimulcasts, also<br>ree categories<br>a location of ea<br>Canadian statio<br>g multiple char<br>2. B'CAST<br>CHANNEL<br>NUMBER<br>36<br>10<br>10<br>10<br>10<br>10                                                                        | mitter or an as<br>o enter "E". If<br>, see page (v)<br>ch station. Fo<br>ns, if any, give<br>nel line-ups,<br><b>CHANN</b><br>3. TYPE<br>OF<br>STATION<br>I<br>N-M<br>N-M<br>N-M                                                                | ssociation repres<br>you carried the of<br>of the general i<br>r U.S. stations, I<br>e the name of th<br>use a separate s<br>EL LINE-UP<br>4. DISTANT?<br>(Yes or No)<br>No<br>No<br>No<br>No<br>No                                                  | senting the primar<br>channel on any ot<br>instructions locate<br>list the community<br>e community with<br>space G for each<br>AC<br>5. BASIS OF<br>CARRIAGE | y transmitter, enter the designa-<br>her basis, enter "O." For a further<br>d in the paper SA3 form.<br>to which the station is licensed by the<br>which the station is identifed.<br>channel line-up.<br>6. LOCATION OF STATION<br>6. LOCATION OF STATION<br>Saginaw, MI<br>Onondaga, MI<br>Onondaga, MI<br>Onondaga, MI<br>Onondaga, MI                                                                                                    |               |
| the cable system and a<br>tion "E" (exempt). For s<br>explanation of these th<br><b>Column 6:</b> Give the<br>FCC. For Mexican or C<br>Note: If you are utilizing<br>1. CALL<br>SIGN<br>WAQP<br>WILX<br>WILX-2<br>WILX-3<br>WILX-5<br>WILX-5<br>WILX-simulcast<br>WKAR                                                                                                    | a primary transisimulcasts, also<br>ree categories<br>a location of ea<br>canadian statio<br>g multiple char<br>2. B'CAST<br>CHANNEL<br>NUMBER<br>36<br>10<br>10<br>10<br>10<br>10<br>33                                                                  | mitter or an as<br>o enter "E". If<br>, see page (v)<br>ch station. Fo<br>ns, if any, given<br>nel line-ups,<br>CHANN<br>3. TYPE<br>OF<br>STATION<br>I<br>N-M<br>N-M<br>N-M<br>N-M<br>N<br>E                                                     | ssociation repres<br>you carried the of<br>of the general i<br>r U.S. stations, I<br>e the name of th<br>use a separate s<br>EL LINE-UP<br>4. DISTANT?<br>(Yes or No)<br>No<br>No<br>No<br>No<br>No<br>No<br>No                                      | senting the primar<br>channel on any ot<br>instructions locate<br>list the community<br>e community with<br>space G for each<br>AC<br>5. BASIS OF<br>CARRIAGE | y transmitter, enter the designa-<br>her basis, enter "O." For a further<br>d in the paper SA3 form.<br>to which the station is licensed by the<br>which the station is identifed.<br>channel line-up.<br>6. LOCATION OF STATION<br>6. LOCATION OF STATION<br>Saginaw, MI<br>Onondaga, MI<br>Onondaga, MI<br>Onondaga, MI<br>Onondaga, MI<br>Onondaga, MI<br>East Lansing, MI                                                                                                    |               |
| the cable system and a<br>tion "E" (exempt). For s<br>explanation of these th<br><b>Column 6:</b> Give the<br>FCC. For Mexican or C<br>Note: If you are utilizing<br>1. CALL<br>SIGN<br>WAQP<br>WILX<br>WILX-2<br>WILX-3<br>WILX-5<br>WILX-5<br>WILX-simulcast<br>WKAR<br>WKAR-2                                                                                                    | a primary transisimulcasts, also<br>ree categories<br>a location of ea<br>canadian statio<br>g multiple char<br>2. B'CAST<br>CHANNEL<br>NUMBER<br>36<br>10<br>10<br>10<br>10<br>33<br>33<br>33                                                            | mitter or an as<br>o enter "E". If<br>, see page (v)<br>ch station. Fo<br>ns, if any, give<br>nel line-ups,<br>CHANN<br>3. TYPE<br>OF<br>STATION<br>I<br>N-M<br>N-M<br>N-M<br>N-M<br>E<br>E-M                                                    | ssociation repres<br>you carried the of<br>of the general i<br>r U.S. stations, I<br>e the name of the<br>use a separate s<br>EL LINE-UP<br>4. DISTANT?<br>(Yes or No)<br>NO<br>NO<br>NO<br>NO<br>NO<br>NO<br>NO<br>NO<br>NO                         | senting the primar<br>channel on any ot<br>instructions locate<br>list the community<br>e community with<br>space G for each<br>AC<br>5. BASIS OF<br>CARRIAGE | y transmitter, enter the designa-<br>her basis, enter "O." For a further<br>d in the paper SA3 form.<br>to which the station is licensed by the<br>which the station is identifed.<br>channel line-up.<br>6. LOCATION OF STATION<br>6. LOCATION OF STATION<br>Saginaw, MI<br>Onondaga, MI<br>Onondaga, MI<br>Onondaga, MI<br>Onondaga, MI<br>Onondaga, MI<br>East Lansing, MI<br>East Lansing, MI                                                                                                    |               |
| the cable system and a<br>tion "E" (exempt). For s<br>explanation of these th<br><b>Column 6:</b> Give the<br>FCC. For Mexican or C<br>Note: If you are utilizing<br>1. CALL<br>SIGN<br>WAQP<br>WILX<br>WILX-2<br>WILX-3<br>WILX-5<br>WILX-5<br>WILX-simulcast<br>WKAR-2<br>WKAR-3                                                                                                    | a primary transisimulcasts, also<br>ree categories<br>a location of ea<br>canadian statio<br>g multiple char<br>2. B'CAST<br>CHANNEL<br>NUMBER<br>36<br>10<br>10<br>10<br>10<br>33<br>33<br>33                                                            | mitter or an as<br>o enter "E". If<br>, see page (v)<br>ch station. Fo<br>ns, if any, given<br>nel line-ups,<br>CHANN<br>3. TYPE<br>OF<br>STATION<br>I<br>N-M<br>N-M<br>N-M<br>N-M<br>N-M<br>E<br>E-M<br>E-M                                     | ssociation repres<br>you carried the of<br>of the general i<br>r U.S. stations, I<br>e the name of the<br>use a separate s<br>EL LINE-UP<br>4. DISTANT?<br>(Yes or No)<br>No<br>No<br>No<br>No<br>No<br>No<br>No<br>No<br>No<br>No<br>No             | senting the primar<br>channel on any ot<br>instructions locate<br>list the community<br>e community with<br>space G for each<br>AC<br>5. BASIS OF<br>CARRIAGE | y transmitter, enter the designa-<br>her basis, enter "O." For a further<br>d in the paper SA3 form.<br>to which the station is licensed by the<br>which the station is identifed.<br>channel line-up.<br>6. LOCATION OF STATION<br>6. LOCATION OF STATION<br>Saginaw, MI<br>Onondaga, MI<br>Onondaga, MI<br>Onondaga, MI<br>Onondaga, MI<br>Onondaga, MI<br>East Lansing, MI<br>East Lansing, MI<br>East Lansing, MI                                                                                         |               |
| the cable system and a<br>tion "E" (exempt). For s<br>explanation of these th<br><b>Column 6:</b> Give the<br>FCC. For Mexican or C<br>Note: If you are utilizing<br>1. CALL<br>SIGN<br>WAQP<br>WILX<br>WILX-2<br>WILX-2<br>WILX-3<br>WILX-5<br>WILX-5<br>WILX-  | a primary transisimulcasts, also<br>ree categories<br>a location of ea<br>canadian statio<br>g multiple char<br>2. B'CAST<br>CHANNEL<br>NUMBER<br>36<br>10<br>10<br>10<br>10<br>33<br>33<br>33                                                            | mitter or an as<br>o enter "E". If<br>, see page (v)<br>ch station. Fo<br>ns, if any, give<br>nel line-ups,<br>CHANN<br>3. TYPE<br>OF<br>STATION<br>I<br>N-M<br>N-M<br>N-M<br>N-M<br>E<br>E-M                                                    | ssociation repres<br>you carried the of<br>of the general i<br>r U.S. stations, I<br>e the name of the<br>use a separate s<br>EL LINE-UP<br>4. DISTANT?<br>(Yes or No)<br>NO<br>NO<br>NO<br>NO<br>NO<br>NO<br>NO<br>NO<br>NO                         | senting the primar<br>channel on any ot<br>instructions locate<br>list the community<br>e community with<br>space G for each<br>AC<br>5. BASIS OF<br>CARRIAGE | y transmitter, enter the designa-<br>her basis, enter "O." For a further<br>d in the paper SA3 form.<br>to which the station is licensed by the<br>which the station is identifed.<br>channel line-up.<br>6. LOCATION OF STATION<br>6. LOCATION OF STATION<br>Saginaw, MI<br>Onondaga, MI<br>Onondaga, MI<br>Onondaga, MI<br>Onondaga, MI<br>Onondaga, MI<br>East Lansing, MI<br>East Lansing, MI<br>East Lansing, MI<br>East Lansing, MI                                                                     |               |
| the cable system and a<br>tion "E" (exempt). For s<br>explanation of these th<br><b>Column 6:</b> Give the<br>FCC. For Mexican or C<br>Note: If you are utilizing<br>1. CALL<br>SIGN<br>WAQP<br>WILX<br>WILX-2<br>WILX-3<br>WILX-5<br>WILX-5<br>WILX-  | a primary transisimulcasts, also<br>ree categories<br>a location of ea<br>canadian statio<br>g multiple char<br>2. B'CAST<br>CHANNEL<br>NUMBER<br>36<br>10<br>10<br>10<br>10<br>33<br>33<br>33                                                            | mitter or an as<br>o enter "E". If<br>, see page (v)<br>ch station. Fo<br>ns, if any, given<br>nel line-ups,<br>CHANN<br>3. TYPE<br>OF<br>STATION<br>I<br>N-M<br>N-M<br>N-M<br>N-M<br>N-M<br>E<br>E-M<br>E-M                                     | ssociation repres<br>you carried the of<br>of the general i<br>r U.S. stations, I<br>e the name of the<br>use a separate s<br>EL LINE-UP<br>4. DISTANT?<br>(Yes or No)<br>No<br>No<br>No<br>No<br>No<br>No<br>No<br>No<br>No<br>No<br>No             | senting the primar<br>channel on any ot<br>instructions locate<br>list the community<br>e community with<br>space G for each<br>AC<br>5. BASIS OF<br>CARRIAGE | y transmitter, enter the designa-<br>her basis, enter "O." For a further<br>d in the paper SA3 form.<br>to which the station is licensed by the<br>which the station is identifed.<br>channel line-up.<br>6. LOCATION OF STATION<br>6. LOCATION OF STATION<br>Saginaw, MI<br>Onondaga, MI<br>Onondaga, MI<br>Onondaga, MI<br>Onondaga, MI<br>Onondaga, MI<br>East Lansing, MI<br>East Lansing, MI<br>East Lansing, MI                                                                                         |               |
| the cable system and a<br>tion "E" (exempt). For s<br>explanation of these th<br><b>Column 6:</b> Give the<br>FCC. For Mexican or C<br>Note: If you are utilizing<br>1. CALL<br>SIGN<br>WAQP<br>WILX<br>WILX-2<br>WILX-3<br>WILX-3<br>WILX-5<br>WILX-5<br>WILX-simulcast<br>WKAR-2<br>WKAR-3<br>WKAR-3<br>WKAR-simulcast                                                                                                    | a primary transisimulcasts, also<br>ree categories<br>a location of ea<br>canadian statio<br>g multiple char<br>2. B'CAST<br>CHANNEL<br>NUMBER<br>36<br>10<br>10<br>10<br>10<br>33<br>33<br>33<br>33                                                      | mitter or an as<br>o enter "E". If<br>, see page (v)<br>ch station. Fo<br>ns, if any, give<br>nel line-ups,<br>CHANN<br>3. TYPE<br>OF<br>STATION<br>I<br>N-M<br>N-M<br>N-M<br>N-M<br>E<br>E-M<br>E-M<br>E                                        | ssociation repres<br>you carried the of<br>of the general i<br>r U.S. stations, I<br>e the name of the<br>use a separate s<br>EL LINE-UP<br>4. DISTANT?<br>(Yes or No)<br>NO<br>NO<br>NO<br>NO<br>NO<br>NO<br>NO<br>NO<br>NO<br>NO<br>NO<br>NO<br>NO | senting the primar<br>channel on any ot<br>instructions locate<br>list the community<br>e community with<br>space G for each<br>AC<br>5. BASIS OF<br>CARRIAGE | y transmitter, enter the designa-<br>her basis, enter "O." For a further<br>d in the paper SA3 form.<br>to which the station is licensed by the<br>which the station is identifed.<br>channel line-up.<br>6. LOCATION OF STATION<br>6. LOCATION OF STATION<br>Saginaw, MI<br>Onondaga, MI<br>Onondaga, MI<br>Onondaga, MI<br>Onondaga, MI<br>Onondaga, MI<br>East Lansing, MI<br>East Lansing, MI<br>East Lansing, MI<br>East Lansing, MI                                                                     |               |
| the cable system and a<br>tion "E" (exempt). For s<br>explanation of these th<br><b>Column 6:</b> Give the<br>FCC. For Mexican or C<br><b>Note:</b> If you are utilizing<br>1. CALL<br>SIGN                                                                                                    | a primary transisimulcasts, also<br>ree categories<br>a location of ea<br>Canadian statio<br>g multiple char<br>2. B'CAST<br>CHANNEL<br>NUMBER<br>36<br>10<br>10<br>10<br>10<br>10<br>33<br>33<br>33<br>33<br>14                                          | mitter or an as<br>o enter "E". If<br>, see page (v)<br>ch station. Fo<br>ns, if any, give<br>nel line-ups,<br>CHANN<br>3. TYPE<br>OF<br>STATION<br>I<br>N-M<br>N-M<br>N-M<br>N-M<br>N-M<br>E<br>E-M<br>E-M<br>E<br>N                            | ssociation repres<br>you carried the of<br>of the general i<br>r U.S. stations, I<br>e the name of the<br>use a separate s<br>EL LINE-UP<br>4. DISTANT?<br>(Yes or No)<br>No<br>No<br>No<br>No<br>No<br>No<br>No<br>No<br>No<br>No<br>No<br>No<br>No | senting the primar<br>channel on any ot<br>instructions locate<br>list the community<br>e community with<br>space G for each<br>AC<br>5. BASIS OF<br>CARRIAGE | y transmitter, enter the designa-<br>her basis, enter "O." For a further<br>d in the paper SA3 form.<br>to which the station is licensed by the<br>which the station is identifed.<br>channel line-up.<br>6. LOCATION OF STATION<br>6. LOCATION OF STATION<br>Saginaw, MI<br>Onondaga, MI<br>Onondaga, MI<br>Onondaga, MI<br>Onondaga, MI<br>Onondaga, MI<br>East Lansing, MI<br>East Lansing, MI<br>East Lansing, MI<br>East Lansing, MI<br>East Lansing, MI<br>Lansing, MI                                  |               |
| the cable system and a<br>tion "E" (exempt). For s<br>explanation of these th<br><b>Column 6:</b> Give the<br>FCC. For Mexican or C<br>Note: If you are utilizing<br>1. CALL<br>SIGN<br>WAQP<br>WILX<br>WILX-2<br>WILX-3<br>WILX-3<br>WILX-3<br>WILX-5<br>WILX-5<br>WILX-5<br>WILX-Simulcast<br>WKAR-2<br>WKAR-3<br>WKAR-3<br>WKAR-3<br>WLAJ-2<br>WLAJ-simulcast                                                                                                    | a primary transis<br>simulcasts, also<br>ree categories<br>a location of ea<br>canadian statio<br>g multiple char<br>2. B'CAST<br>CHANNEL<br>NUMBER<br>36<br>10<br>10<br>10<br>10<br>10<br>33<br>33<br>33<br>33<br>14<br>14<br>14<br>14                   | mitter or an as<br>o enter "E". If<br>, see page (v)<br>ch station. Fo<br>ns, if any, give<br>nel line-ups,<br>CHANN<br>3. TYPE<br>OF<br>STATION<br>I<br>N-M<br>N-M<br>N-M<br>N-M<br>N-M<br>E<br>E-M<br>E-M<br>E<br>N<br>N                       | ssociation repres<br>you carried the of<br>of the general i<br>r U.S. stations, I<br>e the name of the<br>use a separate s<br>EL LINE-UP<br>4. DISTANT?<br>(Yes or No)<br>NO<br>NO<br>NO<br>NO<br>NO<br>NO<br>NO<br>NO<br>NO<br>NO<br>NO<br>NO<br>NO | senting the primar<br>channel on any ot<br>instructions locate<br>list the community<br>e community with<br>space G for each<br>AC<br>5. BASIS OF<br>CARRIAGE | y transmitter, enter the designa-<br>her basis, enter "O." For a further<br>d in the paper SA3 form.<br>to which the station is licensed by the<br>which the station is identifed.<br>channel line-up.<br>6. LOCATION OF STATION<br>6. LOCATION OF STATION<br>6. LOCATION OF STATION<br>6. LOCATION OF STATION<br>0nondaga, MI<br>Onondaga, MI<br>Onondaga, MI<br>Onondaga, MI<br>East Lansing, MI<br>East Lansing, MI<br>East Lansing, MI<br>Lansing, MI<br>Lansing, MI<br>Lansing, MI                       |               |
| the cable system and a<br>tion "E" (exempt). For s<br>explanation of these th<br><b>Column 6:</b> Give the<br>FCC. For Mexican or C<br>Note: If you are utilizing<br>1. CALL<br>SIGN<br>WAQP<br>WILX<br>WILX-2<br>WILX-2<br>WILX-3<br>WILX-5<br>WILX-5<br>WILX-  | a primary transisimulcasts, also<br>ree categories<br>a location of ea<br>canadian statio<br>g multiple char<br>2. B'CAST<br>CHANNEL<br>NUMBER<br>36<br>10<br>10<br>10<br>10<br>10<br>33<br>33<br>33<br>33<br>14<br>14<br>14<br>14<br>25                  | mitter or an as<br>o enter "E". If<br>, see page (v)<br>ch station. Fo<br>ns, if any, give<br>nel line-ups,<br>CHANN<br>3. TYPE<br>OF<br>STATION<br>I<br>N-M<br>N-M<br>N-M<br>N-M<br>N-M<br>E<br>E-M<br>E-M<br>E<br>N<br>N<br>N<br>N<br>N        | ssociation repres<br>you carried the of<br>of the general i<br>r U.S. stations, I<br>e the name of the<br>use a separate s<br>EL LINE-UP<br>4. DISTANT?<br>(Yes or No)<br>NO<br>NO<br>NO<br>NO<br>NO<br>NO<br>NO<br>NO<br>NO<br>NO<br>NO<br>NO<br>NO | senting the primar<br>channel on any ot<br>instructions locate<br>list the community<br>e community with<br>space G for each<br>AC<br>5. BASIS OF<br>CARRIAGE | y transmitter, enter the designa-<br>her basis, enter "O." For a further<br>d in the paper SA3 form.<br>to which the station is licensed by the<br>which the station is identifed.<br>channel line-up.<br>6. LOCATION OF STATION<br>6. LOCATION OF STATION<br>Saginaw, MI<br>Onondaga, MI<br>Onondaga, MI<br>Onondaga, MI<br>Onondaga, MI<br>Onondaga, MI<br>East Lansing, MI<br>East Lansing, MI<br>East Lansing, MI<br>Lansing, MI<br>Lansing, MI<br>Lansing, MI<br>Lansing, MI                             |               |
| the cable system and a<br>tion "E" (exempt). For s<br>explanation of these th<br><b>Column 6</b> : Give the<br>FCC. For Mexican or C<br>Note: If you are utilizing<br>1. CALL<br>SIGN<br>WAQP<br>WILX<br>WILX-2<br>WILX-3<br>WILX-3<br>WILX-5<br>WILX-5<br>WILX-5<br>WILX-5<br>WILX-5<br>WILX-5<br>WILX-5<br>WILX-3<br>WILX-5<br>WILX-3<br>WILX-5<br>WILX-3<br>WILX-5<br>WILX-5<br>WILX- | a primary transis<br>simulcasts, also<br>ree categories<br>a location of ea<br>canadian statio<br>g multiple char<br>2. B'CAST<br>CHANNEL<br>NUMBER<br>36<br>10<br>10<br>10<br>10<br>10<br>33<br>33<br>33<br>33<br>14<br>14<br>14<br>14<br>25<br>25       | mitter or an as<br>o enter "E". If<br>, see page (v)<br>ch station. Fo<br>ns, if any, give<br>nel line-ups,<br>CHANN<br>3. TYPE<br>OF<br>STATION<br>I<br>N-M<br>N-M<br>N-M<br>N-M<br>E<br>E-M<br>E-M<br>E-M<br>E-M<br>N<br>N<br>N<br>N<br>N<br>N | ssociation repres<br>you carried the of<br>of the general i<br>r U.S. stations, I<br>e the name of the<br>use a separate s<br>EL LINE-UP<br>4. DISTANT?<br>(Yes or No)<br>NO<br>NO<br>NO<br>NO<br>NO<br>NO<br>NO<br>NO<br>NO<br>NO<br>NO<br>NO<br>NO | senting the primar<br>channel on any ot<br>instructions locate<br>list the community<br>e community with<br>space G for each<br>AC<br>5. BASIS OF<br>CARRIAGE | y transmitter, enter the designa-<br>her basis, enter "O." For a further<br>d in the paper SA3 form.<br>to which the station is licensed by the<br>which the station is identifed.<br>channel line-up.<br>6. LOCATION OF STATION<br>6. LOCATION OF STATION<br>Saginaw, MI<br>Onondaga, MI<br>Onondaga, MI<br>Onondaga, MI<br>Onondaga, MI<br>Onondaga, MI<br>East Lansing, MI<br>East Lansing, MI<br>East Lansing, MI<br>Lansing, MI<br>Lansing, MI<br>Lansing, MI<br>Lansing, MI<br>Lansing, MI              |               |
| the cable system and a<br>tion "E" (exempt). For s<br>explanation of these th<br><b>Column 6:</b> Give the<br>FCC. For Mexican or C<br>Note: If you are utilizing<br>1. CALL<br>SIGN<br>WAQP<br>WILX<br>WILX-2<br>WILX-3<br>WILX-3<br>WILX-3<br>WILX-5<br>WILX-5<br>WILX-5<br>WILX-5<br>WILX-Simulcast<br>WKAR-2<br>WKAR-3<br>WKAR-3<br>WKAR     | a primary transis<br>simulcasts, also<br>ree categories<br>a location of ea<br>Canadian statio<br>g multiple char<br>2. B'CAST<br>CHANNEL<br>NUMBER<br>36<br>10<br>10<br>10<br>10<br>10<br>33<br>33<br>33<br>33<br>14<br>14<br>14<br>14<br>25<br>25<br>16 | mitter or an as<br>o enter "E". If<br>, see page (v)<br>ch station. Fo<br>ns, if any, give<br>nel line-ups,<br>CHANN<br>3. TYPE<br>OF<br>STATION<br>I<br>N-M<br>N-M<br>N-M<br>N-M<br>N-M<br>N<br>N-M<br>N<br>N<br>N<br>N<br>N<br>N<br>N          | ssociation repres<br>you carried the of<br>of the general i<br>r U.S. stations, I<br>e the name of the<br>use a separate s<br>EL LINE-UP<br>4. DISTANT?<br>(Yes or No)<br>No<br>No<br>No<br>No<br>No<br>No<br>No<br>No<br>No<br>No<br>No<br>No<br>No | senting the primar<br>channel on any ot<br>instructions locate<br>list the community<br>e community with<br>space G for each<br>AC<br>5. BASIS OF<br>CARRIAGE | y transmitter, enter the designa-<br>her basis, enter "O." For a further<br>d in the paper SA3 form.<br>to which the station is licensed by the<br>which the station is identifed.<br>channel line-up.<br>6. LOCATION OF STATION<br>6. LOCATION OF STATION<br>Saginaw, MI<br>Onondaga, MI<br>Onondaga, MI<br>Onondaga, MI<br>Onondaga, MI<br>Onondaga, MI<br>East Lansing, MI<br>East Lansing, MI<br>East Lansing, MI<br>Lansing, MI<br>Lansing, MI<br>Lansing, MI<br>Lansing, MI<br>Lansing, MI<br>Flint, MI |               |
| the cable system and a<br>tion "E" (exempt). For s<br>explanation of these th<br><b>Column 6</b> : Give the<br>FCC. For Mexican or C<br>Note: If you are utilizing<br>1. CALL<br>SIGN<br>WAQP<br>WILX<br>WILX-2<br>WILX-3<br>WILX-3<br>WILX-5<br>WILX-5<br>WILX-5<br>WILX-5<br>WILX-5<br>WILX-5<br>WILX-5<br>WILX-3<br>WILX-5<br>WILX-3<br>WILX-5<br>WILX-3<br>WILX-5<br>WILX-5<br>WILX- | a primary transis<br>simulcasts, also<br>ree categories<br>a location of ea<br>canadian statio<br>g multiple char<br>2. B'CAST<br>CHANNEL<br>NUMBER<br>36<br>10<br>10<br>10<br>10<br>10<br>33<br>33<br>33<br>33<br>14<br>14<br>14<br>14<br>25<br>25       | mitter or an as<br>o enter "E". If<br>, see page (v)<br>ch station. Fo<br>ns, if any, give<br>nel line-ups,<br>CHANN<br>3. TYPE<br>OF<br>STATION<br>I<br>N-M<br>N-M<br>N-M<br>N-M<br>E<br>E-M<br>E-M<br>E-M<br>E-M<br>N<br>N<br>N<br>N<br>N<br>N | ssociation repres<br>you carried the of<br>of the general i<br>r U.S. stations, I<br>e the name of the<br>use a separate s<br>EL LINE-UP<br>4. DISTANT?<br>(Yes or No)<br>NO<br>NO<br>NO<br>NO<br>NO<br>NO<br>NO<br>NO<br>NO<br>NO<br>NO<br>NO<br>NO | senting the primar<br>channel on any ot<br>instructions locate<br>list the community<br>e community with<br>space G for each<br>AC<br>5. BASIS OF<br>CARRIAGE | y transmitter, enter the designa-<br>her basis, enter "O." For a further<br>d in the paper SA3 form.<br>to which the station is licensed by the<br>which the station is identifed.<br>channel line-up.<br>6. LOCATION OF STATION<br>6. LOCATION OF STATION<br>Saginaw, MI<br>Onondaga, MI<br>Onondaga, MI<br>Onondaga, MI<br>Onondaga, MI<br>Onondaga, MI<br>East Lansing, MI<br>East Lansing, MI<br>East Lansing, MI<br>Lansing, MI<br>Lansing, MI<br>Lansing, MI<br>Lansing, MI<br>Lansing, MI              |               |

| FORM SA3 | E. PAGE 3. |
|----------|------------|
|----------|------------|

| LEGAL NAME OF OWN                                                                                                    | ER OF CABLE SY                                                                                                    | STEM:                                                                                                    |                                                                                                    |                                                                                                    | SYSTEM ID#                                                                                                    | Name          |
|----------------------------------------------------------------------------------------------------|----------------------------------------------------------------------------------------------------|----------------------------------------------------------------------------------------------------|----------------------------------------------------------------------------------------------------|----------------------------------------------------------------------------------------------------|----------------------------------------------------------------------------------------------------|---------------|
| WideOpenWest                                                                                                    | t, Inc.                                                                                                    |                                                                                                    |                                                                                                    |                                                                                                    | 014832                                                                                                    | Naille        |
| PRIMARY TRANSMITTE                                                                                                    | RS: TELEVISIO                                                                                                    | N                                                                                                    |                                                                                                    |                                                                                                    |                                                                                                    |               |
|                                                                                                    |                                                                                                    |                                                                                                    |                                                                                                    |                                                                                                    | and low power television stations)<br>d only on a part-time basis under                                                                                                    | G             |
|                                                                                                    |                                                                                                    |                                                                                                    |                                                                                                    |                                                                                                    | ain network programs [sections                                                                                                    | 0             |
| •                                                                                                    |                                                                                                    |                                                                                                    |                                                                                                    | •                                                                                                    | nd (2) certain stations carried on a                                                                                                    | Primary       |
| substitute program bas                                                                                                    |                                                                                                    |                                                                                                    | •                                                                                                    | corried by your o                                                                                                    | able system on a substitute program                                                                                                    | Transmitters: |
| basis under specifc FC                                                                                                    |                                                                                                    |                                                                                                    |                                                                                                    | carried by your c                                                                                                    | able system on a substitute program                                                                                                    | Television    |
| <ul> <li>Do not list the station</li> </ul>                                                                                                    | here in space                                                                                                    | G-but do list                                                                                                    |                                                                                                    | e Special Stateme                                                                                                    | ent and Program Log)—if the                                                                                                    |               |
| station was carried                                                                                                    | •                                                                                                    |                                                                                                    | tion was carried                                                                                                    | both on a substit                                                                                                    | ute basis and also on some other                                                                                                    |               |
|                                                                                                    |                                                                                                    |                                                                                                    |                                                                                                    |                                                                                                    | f the general instructions located                                                                                                    |               |
| in the paper SA3 for                                                                                                    |                                                                                                    |                                                                                                    |                                                                                                    |                                                                                                    |                                                                                                    |               |
|                                                                                                    |                                                                                                    | -                                                                                                    |                                                                                                    |                                                                                                    | s such as HBO, ESPN, etc. Identify<br>tion. For example, report multi-                                                                                                    |               |
|                                                                                                    |                                                                                                    |                                                                                                    | J. J. J. J. J. J. J. J. J. J. J. J. J. J                                                                                                    | •                                                                                                    | n stream separately; for example                                                                                                    |               |
| WETA-simulcast).                                                                                                    |                                                                                                    | oor the FCC h                                                                                                    | an annianad to t                                                                                                    | ha talaviaian atati                                                                                                    | on for broodcasting over the air in                                                                                                    |               |
|                                                                                                    |                                                                                                    |                                                                                                    | •                                                                                                    |                                                                                                    | on for broadcasting over-the-air in<br>may be different from the channel                                                                                                    |               |
| on which your cable sy                                                                                                    | stem carried th                                                                                                    | ne station.                                                                                                    |                                                                                                    | 0                                                                                                    |                                                                                                    |               |
|                                                                                                    |                                                                                                    |                                                                                                    |                                                                                                    |                                                                                                    | pendent station, or a noncommercial                                                                                                    |               |
| •                                                                                                    | -                                                                                                    | •                                                                                                    | , ,                                                                                                    |                                                                                                    | ast), "I" (for independent), "I-M"<br>mmercial educational multicast).                                                                                                    |               |
| For the meaning of the                                                                                                    | se terms, see                                                                                                    | page (v) of the                                                                                                    | e general instruc                                                                                                    | tions located in th                                                                                                    | he paper SA3 form.                                                                                                    |               |
| <b>Column 4:</b> If the sta<br>planation of local servio                                                                                                    |                                                                                                    |                                                                                                    |                                                                                                    | ,                                                                                                    | es". If not, enter "No". For an ex-                                                                                                    |               |
|                                                                                                    |                                                                                                    | • • •                                                                                                    | •                                                                                                    |                                                                                                    | stating the basis on which your                                                                                                    |               |
| •                                                                                                    |                                                                                                    | -                                                                                                    | • ·                                                                                                    | •                                                                                                    | ering "LAC" if your cable system                                                                                                    |               |
| carried the distant stati                                                                                                    | •                                                                                                    |                                                                                                    |                                                                                                    |                                                                                                    | capacity.                                                                                                    |               |
|                                                                                                    |                                                                                                    |                                                                                                    |                                                                                                    |                                                                                                    |                                                                                                    |               |
|                                                                                                    |                                                                                                    | I OI DEIOIE JU                                                                                                    | 110 30, 2003, 50                                                                                                    | ween a cable sys                                                                                                    | stem or an association representing                                                                                                    |               |
| the cable system and a                                                                                                    | a primary trans                                                                                                    | mitter or an as                                                                                                    | ssociation repres                                                                                                    | senting the prima                                                                                                    | y transmitter, enter the designa-                                                                                                    |               |
| the cable system and a tion "E" (exempt). For s                                                                                                    | a primary transi<br>simulcasts, also                                                                                                    | mitter or an as<br>o enter "E". If :                                                                                                    | ssociation repres<br>you carried the o                                                                                                    | senting the prima<br>channel on any ot                                                                                                    | y transmitter, enter the designa-<br>her basis, enter "O." For a further                                                                                                    |               |
| the cable system and a<br>tion "E" (exempt). For s<br>explanation of these th                                                                                                    | a primary transi<br>simulcasts, also<br>ree categories                                                                                                    | mitter or an as<br>o enter "E". If ;<br>, see page (v)                                                                                                    | ssociation repres<br>you carried the c<br>of the general in                                                                                                    | senting the prima<br>channel on any ot<br>nstructions locate                                                                                                | y transmitter, enter the designa-                                                                                                    |               |
| the cable system and a<br>tion "E" (exempt). For s<br>explanation of these th<br><b>Column 6:</b> Give the<br>FCC. For Mexican or C                                                                                                 | a primary transi<br>simulcasts, also<br>ree categories<br>e location of ea<br>Canadian statio                                                                  | mitter or an as<br>o enter "E". If<br>, see page (v)<br>ch station. Fo<br>ns, if any, give                                                                                | ssociation repres<br>you carried the o<br>of the general in<br>r U.S. stations, I<br>e the name of th                                                                                      | senting the prima<br>channel on any ot<br>nstructions locate<br>ist the community<br>e community with                                                       | y transmitter, enter the designa-<br>her basis, enter "O." For a further<br>d in the paper SA3 form.<br>v to which the station is licensed by the<br>which the station is identifed.                                                                                |               |
| the cable system and a<br>tion "E" (exempt). For s<br>explanation of these th<br><b>Column 6:</b> Give the<br>FCC. For Mexican or C                                                                                                 | a primary transi<br>simulcasts, also<br>ree categories<br>e location of ea<br>Canadian statio                                                                  | mitter or an as<br>o enter "E". If<br>, see page (v)<br>ch station. Fo<br>ns, if any, give<br>nnel line-ups,                                                              | ssociation repres<br>you carried the o<br>of the general in<br>r U.S. stations, I<br>e the name of th<br>use a separate s                                                                  | senting the prima<br>channel on any ot<br>nstructions locate<br>ist the community<br>e community with<br>space G for each                                   | y transmitter, enter the designa-<br>her basis, enter "O." For a further<br>d in the paper SA3 form.<br>v to which the station is licensed by the<br>which the station is identifed.                                                                                |               |
| the cable system and a<br>tion "E" (exempt). For s<br>explanation of these th<br><b>Column 6:</b> Give the<br>FCC. For Mexican or C                                                                                                 | a primary transi<br>simulcasts, also<br>ree categories<br>e location of ea<br>Canadian statio                                                                  | mitter or an as<br>o enter "E". If<br>, see page (v)<br>ch station. Fo<br>ns, if any, give<br>nnel line-ups,                                                              | ssociation repres<br>you carried the o<br>of the general in<br>r U.S. stations, I<br>e the name of th                                                                                      | senting the prima<br>channel on any ot<br>nstructions locate<br>ist the community<br>e community with<br>space G for each                                   | y transmitter, enter the designa-<br>her basis, enter "O." For a further<br>d in the paper SA3 form.<br>v to which the station is licensed by the<br>which the station is identifed.                                                                                |               |
| the cable system and a<br>tion "E" (exempt). For s<br>explanation of these th<br><b>Column 6:</b> Give the<br>FCC. For Mexican or C                                                                                                 | a primary transi<br>simulcasts, also<br>ree categories<br>e location of ea<br>Canadian statio                                                                  | mitter or an as<br>o enter "E". If<br>, see page (v)<br>ch station. Fo<br>ns, if any, give<br>nnel line-ups,                                                              | ssociation repres<br>you carried the o<br>of the general in<br>r U.S. stations, I<br>e the name of th<br>use a separate s                                                                  | senting the prima<br>channel on any ot<br>nstructions locate<br>ist the community<br>e community with<br>space G for each                                   | y transmitter, enter the designa-<br>her basis, enter "O." For a further<br>d in the paper SA3 form.<br>v to which the station is licensed by the<br>which the station is identifed.                                                                                |               |
| the cable system and a<br>tion "E" (exempt). For s<br>explanation of these th<br><b>Column 6:</b> Give the<br>FCC. For Mexican or C<br><b>Note:</b> If you are utilizing                                                            | a primary transi<br>simulcasts, also<br>ree categories<br>e location of ea<br>Canadian statio<br>g multiple char<br>2. B'CAST<br>CHANNEL                       | mitter or an as<br>o enter "E". If f<br>, see page (v)<br>ch station. Fo<br>ns, if any, give<br>nel line-ups,<br><b>CHANN</b><br>3. TYPE<br>OF                            | ssociation repres<br>you carried the c<br>of the general ii<br>r U.S. stations, I<br>e the name of th<br>use a separate s<br><b>EL LINE-UP</b><br>4. DISTANT?<br>(Yes or No)               | senting the prima<br>channel on any ot<br>instructions locate<br>ist the community<br>e community with<br>space G for each<br>AC<br>5. BASIS OF<br>CARRIAGE | y transmitter, enter the designa-<br>her basis, enter "O." For a further<br>d in the paper SA3 form.<br>v to which the station is licensed by the<br>which the station is identifed.<br>channel line-up.                                                            |               |
| the cable system and a<br>tion "E" (exempt). For s<br>explanation of these th<br><b>Column 6:</b> Give the<br>FCC. For Mexican or C<br><b>Note:</b> If you are utilizing<br>1. CALL                                                 | a primary transi<br>simulcasts, also<br>ree categories<br>e location of ea<br>Canadian statio<br>g multiple char<br>2. B'CAST                                  | mitter or an as<br>o enter "E". If f<br>, see page (v)<br>ch station. Fo<br>ns, if any, give<br>nnel line-ups,<br>CHANN<br>3. TYPE                                        | ssociation repres<br>you carried the c<br>of the general ii<br>r U.S. stations, I<br>e the name of th<br>use a separate s<br><b>EL LINE-UP</b><br>4. DISTANT?<br>(Yes or No)               | senting the prima<br>channel on any ot<br>instructions locate<br>ist the community<br>e community with<br>space G for each<br>AC<br>5. BASIS OF             | y transmitter, enter the designa-<br>her basis, enter "O." For a further<br>d in the paper SA3 form.<br>v to which the station is licensed by the<br>which the station is identifed.<br>channel line-up.<br>6. LOCATION OF STATION                                  |               |
| the cable system and a<br>tion "E" (exempt). For s<br>explanation of these th<br><b>Column 6:</b> Give the<br>FCC. For Mexican or C<br><b>Note:</b> If you are utilizin<br>1. CALL<br>SIGN                                          | a primary transi<br>simulcasts, also<br>ree categories<br>e location of ea<br>Canadian statio<br>g multiple char<br>2. B'CAST<br>CHANNEL                       | mitter or an as<br>o enter "E". If f<br>, see page (v)<br>ch station. Fo<br>ns, if any, give<br>nel line-ups,<br><b>CHANN</b><br>3. TYPE<br>OF                            | ssociation repres<br>you carried the c<br>of the general ii<br>r U.S. stations, I<br>e the name of th<br>use a separate s<br><b>EL LINE-UP</b><br>4. DISTANT?<br>(Yes or No)               | senting the prima<br>channel on any ot<br>instructions locate<br>ist the community<br>e community with<br>space G for each<br>AC<br>5. BASIS OF<br>CARRIAGE | y transmitter, enter the designa-<br>her basis, enter "O." For a further<br>d in the paper SA3 form.<br>v to which the station is licensed by the<br>which the station is identifed.<br>channel line-up.                                                            |               |
| the cable system and a<br>tion "E" (exempt). For s<br>explanation of these th<br><b>Column 6:</b> Give the<br>FCC. For Mexican or C<br><b>Note:</b> If you are utilizin<br>1. CALL<br>SIGN<br><b>WSMH-simulcast</b>                 | a primary transi<br>simulcasts, also<br>ree categories<br>a location of ea<br>Canadian statio<br>g multiple char<br>2. B'CAST<br>CHANNEL<br>NUMBER             | mitter or an as<br>o enter "E". If<br>, see page (v)<br>ch station. Fo<br>ns, if any, give<br>nel line-ups,<br><b>CHANN</b><br>3. TYPE<br>OF<br>STATION                   | ssociation repres<br>you carried the of<br>of the general ii<br>r U.S. stations, I<br>e the name of th<br>use a separate s<br><b>EL LINE-UP</b><br>4. DISTANT?<br>(Yes or No)              | senting the prima<br>channel on any ot<br>instructions locate<br>ist the community<br>e community with<br>space G for each<br>AC<br>5. BASIS OF<br>CARRIAGE | y transmitter, enter the designa-<br>her basis, enter "O." For a further<br>d in the paper SA3 form.<br>v to which the station is licensed by the<br>which the station is identifed.<br>channel line-up.<br>6. LOCATION OF STATION                                  |               |
| the cable system and a<br>tion "E" (exempt). For s<br>explanation of these th<br><b>Column 6:</b> Give the<br>FCC. For Mexican or C<br><b>Note:</b> If you are utilizing<br>1. CALL                                                 | a primary transi<br>simulcasts, also<br>ree categories<br>o location of ea<br>Canadian statio<br>g multiple char<br>2. B'CAST<br>CHANNEL<br>NUMBER<br>16       | mitter or an as<br>o enter "E". If<br>, see page (v)<br>ch station. Fo<br>ns, if any, give<br>nnel line-ups,<br><b>CHANN</b><br>3. TYPE<br>OF<br>STATION<br><b>N</b>      | ssociation repres<br>you carried the of<br>of the general in<br>r U.S. stations, I<br>e the name of th<br>use a separate s<br><b>EL LINE-UP</b><br>4. DISTANT?<br>(Yes or No)<br><b>No</b> | senting the prima<br>channel on any ot<br>instructions locate<br>ist the community<br>e community with<br>space G for each<br>AC<br>5. BASIS OF<br>CARRIAGE | y transmitter, enter the designa-<br>her basis, enter "O." For a further<br>d in the paper SA3 form.<br>v to which the station is licensed by the<br>which the station is identifed.<br>channel line-up.<br>6. LOCATION OF STATION<br>Flint, MI<br>Battle Creek, MI |               |
| the cable system and a<br>tion "E" (exempt). For s<br>explanation of these th<br><b>Column 6:</b> Give the<br>FCC. For Mexican or C<br><b>Note:</b> If you are utilizing<br>1. CALL<br>SIGN<br><b>WSMH-simulcast</b><br><b>WZPX</b> | a primary transi<br>simulcasts, also<br>ree categories<br>a location of ea<br>Canadian statio<br>g multiple char<br>2. B'CAST<br>CHANNEL<br>NUMBER<br>16<br>44 | mitter or an as<br>o enter "E". If<br>, see page (v)<br>ch station. Fo<br>ns, if any, give<br>nel line-ups,<br><b>CHANN</b><br>3. TYPE<br>OF<br>STATION<br><b>N</b><br>N  | ssociation repres<br>you carried the of<br>of the general ii<br>r U.S. stations, I<br>e the name of th<br>use a separate s<br>EL LINE-UP<br>4. DISTANT?<br>(Yes or No)<br>No<br>No         | senting the prima<br>channel on any ot<br>instructions locate<br>ist the community<br>e community with<br>space G for each<br>AC<br>5. BASIS OF<br>CARRIAGE | y transmitter, enter the designa-<br>her basis, enter "O." For a further<br>d in the paper SA3 form.<br>/ to which the station is licensed by the<br>which the station is identifed.<br>channel line-up.<br>6. LOCATION OF STATION<br>Flint, MI                     |               |
| the cable system and a<br>tion "E" (exempt). For s<br>explanation of these th<br><b>Column 6:</b> Give the<br>FCC. For Mexican or C<br><b>Note:</b> If you are utilizin<br>1. CALL<br>SIGN<br><b>WSMH-simulcast</b><br><b>WZPX</b>  | a primary transi<br>simulcasts, also<br>ree categories<br>a location of ea<br>Canadian statio<br>g multiple char<br>2. B'CAST<br>CHANNEL<br>NUMBER<br>16<br>44 | mitter or an as<br>o enter "E". If<br>, see page (v)<br>ch station. Fo<br>ns, if any, give<br>nel line-ups,<br><b>CHANN</b><br>3. TYPE<br>OF<br>STATION<br><b>N</b><br>N  | ssociation repres<br>you carried the of<br>of the general ii<br>r U.S. stations, I<br>e the name of th<br>use a separate s<br>EL LINE-UP<br>4. DISTANT?<br>(Yes or No)<br>No<br>No         | senting the prima<br>channel on any ot<br>instructions locate<br>ist the community<br>e community with<br>space G for each<br>AC<br>5. BASIS OF<br>CARRIAGE | y transmitter, enter the designa-<br>her basis, enter "O." For a further<br>d in the paper SA3 form.<br>v to which the station is licensed by the<br>which the station is identifed.<br>channel line-up.<br>6. LOCATION OF STATION<br>Flint, MI<br>Battle Creek, MI |               |
| the cable system and a<br>tion "E" (exempt). For s<br>explanation of these th<br><b>Column 6:</b> Give the<br>FCC. For Mexican or C<br><b>Note:</b> If you are utilizin<br>1. CALL<br>SIGN<br><b>WSMH-simulcast</b><br><b>WZPX</b>  | a primary transi<br>simulcasts, also<br>ree categories<br>a location of ea<br>Canadian statio<br>g multiple char<br>2. B'CAST<br>CHANNEL<br>NUMBER<br>16<br>44 | mitter or an as<br>o enter "E". If<br>, see page (v)<br>ch station. Fo<br>ns, if any, give<br>nel line-ups,<br><b>CHANN</b><br>3. TYPE<br>OF<br>STATION<br><b>N</b><br>N  | ssociation repres<br>you carried the of<br>of the general ii<br>r U.S. stations, I<br>e the name of th<br>use a separate s<br>EL LINE-UP<br>4. DISTANT?<br>(Yes or No)<br>No<br>No         | senting the prima<br>channel on any ot<br>instructions locate<br>ist the community<br>e community with<br>space G for each<br>AC<br>5. BASIS OF<br>CARRIAGE | y transmitter, enter the designa-<br>her basis, enter "O." For a further<br>d in the paper SA3 form.<br>v to which the station is licensed by the<br>which the station is identifed.<br>channel line-up.<br>6. LOCATION OF STATION<br>Flint, MI<br>Battle Creek, MI |               |
| the cable system and a<br>tion "E" (exempt). For s<br>explanation of these th<br><b>Column 6:</b> Give the<br>FCC. For Mexican or C<br><b>Note:</b> If you are utilizin<br>1. CALL<br>SIGN<br><b>WSMH-simulcast</b><br><b>WZPX</b>  | a primary transi<br>simulcasts, also<br>ree categories<br>a location of ea<br>Canadian statio<br>g multiple char<br>2. B'CAST<br>CHANNEL<br>NUMBER<br>16<br>44 | mitter or an as<br>o enter "E". If<br>, see page (v)<br>ch station. Fo<br>ns, if any, give<br>nel line-ups,<br><b>CHANN</b><br>3. TYPE<br>OF<br>STATION<br><b>N</b><br>N  | ssociation repres<br>you carried the of<br>of the general ii<br>r U.S. stations, I<br>e the name of th<br>use a separate s<br>EL LINE-UP<br>4. DISTANT?<br>(Yes or No)<br>No<br>No         | senting the prima<br>channel on any ot<br>instructions locate<br>ist the community<br>e community with<br>space G for each<br>AC<br>5. BASIS OF<br>CARRIAGE | y transmitter, enter the designa-<br>her basis, enter "O." For a further<br>d in the paper SA3 form.<br>v to which the station is licensed by the<br>which the station is identifed.<br>channel line-up.<br>6. LOCATION OF STATION<br>Flint, MI<br>Battle Creek, MI |               |
| the cable system and a<br>tion "E" (exempt). For s<br>explanation of these th<br><b>Column 6:</b> Give the<br>FCC. For Mexican or C<br><b>Note:</b> If you are utilizin<br>1. CALL<br>SIGN<br><b>WSMH-simulcast</b><br><b>WZPX</b>  | a primary transi<br>simulcasts, also<br>ree categories<br>a location of ea<br>Canadian statio<br>g multiple char<br>2. B'CAST<br>CHANNEL<br>NUMBER<br>16<br>44 | mitter or an as<br>o enter "E". If<br>, see page (v)<br>ch station. Fo<br>ns, if any, give<br>nel line-ups,<br><b>CHANN</b><br>3. TYPE<br>OF<br>STATION<br><b>N</b><br>N  | ssociation repres<br>you carried the of<br>of the general ii<br>r U.S. stations, I<br>e the name of th<br>use a separate s<br>EL LINE-UP<br>4. DISTANT?<br>(Yes or No)<br>No<br>No         | senting the prima<br>channel on any ot<br>instructions locate<br>ist the community<br>e community with<br>space G for each<br>AC<br>5. BASIS OF<br>CARRIAGE | y transmitter, enter the designa-<br>her basis, enter "O." For a further<br>d in the paper SA3 form.<br>v to which the station is licensed by the<br>which the station is identifed.<br>channel line-up.<br>6. LOCATION OF STATION<br>Flint, MI<br>Battle Creek, MI |               |
| the cable system and a<br>tion "E" (exempt). For s<br>explanation of these th<br><b>Column 6:</b> Give the<br>FCC. For Mexican or C<br><b>Note:</b> If you are utilizin<br>1. CALL<br>SIGN<br><b>WSMH-simulcast</b><br><b>WZPX</b>  | a primary transi<br>simulcasts, also<br>ree categories<br>a location of ea<br>Canadian statio<br>g multiple char<br>2. B'CAST<br>CHANNEL<br>NUMBER<br>16<br>44 | mitter or an as<br>o enter "E". If<br>, see page (v)<br>ch station. Fo<br>ns, if any, give<br>nel line-ups,<br><b>CHANN</b><br>3. TYPE<br>OF<br>STATION<br><b>N</b><br>N  | ssociation repres<br>you carried the of<br>of the general ii<br>r U.S. stations, I<br>e the name of th<br>use a separate s<br>EL LINE-UP<br>4. DISTANT?<br>(Yes or No)<br>No<br>No         | senting the prima<br>channel on any ot<br>instructions locate<br>ist the community<br>e community with<br>space G for each<br>AC<br>5. BASIS OF<br>CARRIAGE | y transmitter, enter the designa-<br>her basis, enter "O." For a further<br>d in the paper SA3 form.<br>v to which the station is licensed by the<br>which the station is identifed.<br>channel line-up.<br>6. LOCATION OF STATION<br>Flint, MI<br>Battle Creek, MI |               |
| the cable system and a<br>tion "E" (exempt). For s<br>explanation of these th<br><b>Column 6:</b> Give the<br>FCC. For Mexican or C<br><b>Note:</b> If you are utilizin<br>1. CALL<br>SIGN<br><b>WSMH-simulcast</b><br><b>WZPX</b>  | a primary transi<br>simulcasts, also<br>ree categories<br>a location of ea<br>Canadian statio<br>g multiple char<br>2. B'CAST<br>CHANNEL<br>NUMBER<br>16<br>44 | mitter or an as<br>o enter "E". If<br>, see page (v)<br>ch station. Fo<br>ns, if any, give<br>nel line-ups,<br><b>CHANN</b><br>3. TYPE<br>OF<br>STATION<br><b>N</b><br>N  | ssociation repres<br>you carried the of<br>of the general ii<br>r U.S. stations, I<br>e the name of th<br>use a separate s<br>EL LINE-UP<br>4. DISTANT?<br>(Yes or No)<br>No<br>No         | senting the prima<br>channel on any ot<br>instructions locate<br>ist the community<br>e community with<br>space G for each<br>AC<br>5. BASIS OF<br>CARRIAGE | y transmitter, enter the designa-<br>her basis, enter "O." For a further<br>d in the paper SA3 form.<br>v to which the station is licensed by the<br>which the station is identifed.<br>channel line-up.<br>6. LOCATION OF STATION<br>Flint, MI<br>Battle Creek, MI |               |
| the cable system and a<br>tion "E" (exempt). For s<br>explanation of these th<br><b>Column 6:</b> Give the<br>FCC. For Mexican or C<br><b>Note:</b> If you are utilizin<br>1. CALL<br>SIGN<br><b>WSMH-simulcast</b><br><b>WZPX</b>  | a primary transi<br>simulcasts, also<br>ree categories<br>a location of ea<br>Canadian statio<br>g multiple char<br>2. B'CAST<br>CHANNEL<br>NUMBER<br>16<br>44 | mitter or an as<br>o enter "E". If<br>, see page (v)<br>ch station. Fo<br>ns, if any, give<br>nel line-ups,<br><b>CHANN</b><br>3. TYPE<br>OF<br>STATION<br><b>N</b><br>N  | ssociation repres<br>you carried the of<br>of the general ii<br>r U.S. stations, I<br>e the name of th<br>use a separate s<br>EL LINE-UP<br>4. DISTANT?<br>(Yes or No)<br>No<br>No         | senting the prima<br>channel on any ot<br>instructions locate<br>ist the community<br>e community with<br>space G for each<br>AC<br>5. BASIS OF<br>CARRIAGE | y transmitter, enter the designa-<br>her basis, enter "O." For a further<br>d in the paper SA3 form.<br>v to which the station is licensed by the<br>which the station is identifed.<br>channel line-up.<br>6. LOCATION OF STATION<br>Flint, MI<br>Battle Creek, MI |               |
| the cable system and a<br>tion "E" (exempt). For s<br>explanation of these th<br><b>Column 6:</b> Give the<br>FCC. For Mexican or C<br><b>Note:</b> If you are utilizin<br>1. CALL<br>SIGN<br><b>WSMH-simulcast</b><br><b>WZPX</b>  | a primary transi<br>simulcasts, also<br>ree categories<br>a location of ea<br>Canadian statio<br>g multiple char<br>2. B'CAST<br>CHANNEL<br>NUMBER<br>16<br>44 | mitter or an as<br>o enter "E". If<br>, see page (v)<br>ch station. Fo<br>ns, if any, give<br>nel line-ups,<br><b>CHANN</b><br>3. TYPE<br>OF<br>STATION<br><b>N</b><br>N  | ssociation repres<br>you carried the of<br>of the general ii<br>r U.S. stations, I<br>e the name of th<br>use a separate s<br>EL LINE-UP<br>4. DISTANT?<br>(Yes or No)<br>No<br>No         | senting the prima<br>channel on any ot<br>instructions locate<br>ist the community<br>e community with<br>space G for each<br>AC<br>5. BASIS OF<br>CARRIAGE | y transmitter, enter the designa-<br>her basis, enter "O." For a further<br>d in the paper SA3 form.<br>v to which the station is licensed by the<br>which the station is identifed.<br>channel line-up.<br>6. LOCATION OF STATION<br>Flint, MI<br>Battle Creek, MI |               |
| the cable system and a<br>tion "E" (exempt). For s<br>explanation of these th<br><b>Column 6:</b> Give the<br>FCC. For Mexican or C<br><b>Note:</b> If you are utilizin<br>1. CALL<br>SIGN<br><b>WSMH-simulcast</b><br><b>WZPX</b>  | a primary transi<br>simulcasts, also<br>ree categories<br>a location of ea<br>Canadian statio<br>g multiple char<br>2. B'CAST<br>CHANNEL<br>NUMBER<br>16<br>44 | mitter or an as<br>o enter "E". If<br>, see page (v)<br>ch station. Fo<br>ns, if any, give<br>nel line-ups,<br><b>CHANN</b><br>3. TYPE<br>OF<br>STATION<br><b>N</b><br>N  | ssociation repres<br>you carried the of<br>of the general ii<br>r U.S. stations, I<br>e the name of th<br>use a separate s<br>EL LINE-UP<br>4. DISTANT?<br>(Yes or No)<br>No<br>No         | senting the prima<br>channel on any ot<br>instructions locate<br>ist the community<br>e community with<br>space G for each<br>AC<br>5. BASIS OF<br>CARRIAGE | y transmitter, enter the designa-<br>her basis, enter "O." For a further<br>d in the paper SA3 form.<br>v to which the station is licensed by the<br>which the station is identifed.<br>channel line-up.<br>6. LOCATION OF STATION<br>Flint, MI<br>Battle Creek, MI |               |
| the cable system and a<br>tion "E" (exempt). For s<br>explanation of these th<br><b>Column 6:</b> Give the<br>FCC. For Mexican or C<br><b>Note:</b> If you are utilizin<br>1. CALL<br>SIGN<br><b>WSMH-simulcast</b><br><b>WZPX</b>  | a primary transi<br>simulcasts, also<br>ree categories<br>a location of ea<br>Canadian statio<br>g multiple char<br>2. B'CAST<br>CHANNEL<br>NUMBER<br>16<br>44 | mitter or an as<br>o enter "E". If<br>, see page (v)<br>ch station. Fo<br>ns, if any, give<br>nel line-ups,<br><b>CHANN</b><br>3. TYPE<br>OF<br>STATION<br><b>N</b><br>N  | ssociation repres<br>you carried the of<br>of the general ii<br>r U.S. stations, I<br>e the name of th<br>use a separate s<br>EL LINE-UP<br>4. DISTANT?<br>(Yes or No)<br>No<br>No         | senting the prima<br>channel on any ot<br>instructions locate<br>ist the community<br>e community with<br>space G for each<br>AC<br>5. BASIS OF<br>CARRIAGE | y transmitter, enter the designa-<br>her basis, enter "O." For a further<br>d in the paper SA3 form.<br>v to which the station is licensed by the<br>which the station is identifed.<br>channel line-up.<br>6. LOCATION OF STATION<br>Flint, MI<br>Battle Creek, MI |               |
| the cable system and a<br>tion "E" (exempt). For s<br>explanation of these th<br><b>Column 6:</b> Give the<br>FCC. For Mexican or C<br><b>Note:</b> If you are utilizin<br>1. CALL<br>SIGN<br><b>WSMH-simulcast</b><br><b>WZPX</b>  | a primary transi<br>simulcasts, also<br>ree categories<br>a location of ea<br>Canadian statio<br>g multiple char<br>2. B'CAST<br>CHANNEL<br>NUMBER<br>16<br>44 | mitter or an as<br>o enter "E". If<br>, see page (v)<br>ch station. Fo<br>ns, if any, give<br>nel line-ups,<br><b>CHANN</b><br>3. TYPE<br>OF<br>STATION<br><b>N</b><br>N  | ssociation repres<br>you carried the of<br>of the general ii<br>r U.S. stations, I<br>e the name of th<br>use a separate s<br>EL LINE-UP<br>4. DISTANT?<br>(Yes or No)<br>No<br>No         | senting the prima<br>channel on any ot<br>instructions locate<br>ist the community<br>e community with<br>space G for each<br>AC<br>5. BASIS OF<br>CARRIAGE | y transmitter, enter the designa-<br>her basis, enter "O." For a further<br>d in the paper SA3 form.<br>v to which the station is licensed by the<br>which the station is identifed.<br>channel line-up.<br>6. LOCATION OF STATION<br>Flint, MI<br>Battle Creek, MI |               |
| the cable system and a<br>tion "E" (exempt). For s<br>explanation of these th<br><b>Column 6:</b> Give the<br>FCC. For Mexican or C<br><b>Note:</b> If you are utilizin<br>1. CALL<br>SIGN<br><b>WSMH-simulcast</b><br><b>WZPX</b>  | a primary transi<br>simulcasts, also<br>ree categories<br>a location of ea<br>Canadian statio<br>g multiple char<br>2. B'CAST<br>CHANNEL<br>NUMBER<br>16<br>44 | mitter or an as<br>o enter "E". If<br>, see page (v)<br>ch station. Fo<br>ns, if any, give<br>nel line-ups,<br><b>CHANN</b><br>3. TYPE<br>OF<br>STATION<br><b>N</b><br>N  | ssociation repres<br>you carried the of<br>of the general ii<br>r U.S. stations, I<br>e the name of th<br>use a separate s<br>EL LINE-UP<br>4. DISTANT?<br>(Yes or No)<br>No<br>No         | senting the prima<br>channel on any ot<br>instructions locate<br>ist the community<br>e community with<br>space G for each<br>AC<br>5. BASIS OF<br>CARRIAGE | y transmitter, enter the designa-<br>her basis, enter "O." For a further<br>d in the paper SA3 form.<br>v to which the station is licensed by the<br>which the station is identifed.<br>channel line-up.<br>6. LOCATION OF STATION<br>Flint, MI<br>Battle Creek, MI |               |
| the cable system and a<br>tion "E" (exempt). For s<br>explanation of these th<br><b>Column 6:</b> Give the<br>FCC. For Mexican or C<br><b>Note:</b> If you are utilizin<br>1. CALL<br>SIGN<br><b>WSMH-simulcast</b><br><b>WZPX</b>  | a primary transi<br>simulcasts, also<br>ree categories<br>a location of ea<br>Canadian statio<br>g multiple char<br>2. B'CAST<br>CHANNEL<br>NUMBER<br>16<br>44 | mitter or an as<br>o enter "E". If<br>, see page (v)<br>ch station. Fo<br>ns, if any, give<br>nel line-ups,<br><b>CHANN</b><br>3. TYPE<br>OF<br>STATION<br><b>N</b><br>N  | ssociation repres<br>you carried the of<br>of the general ii<br>r U.S. stations, I<br>e the name of th<br>use a separate s<br>EL LINE-UP<br>4. DISTANT?<br>(Yes or No)<br>No<br>No         | senting the prima<br>channel on any ot<br>instructions locate<br>ist the community<br>e community with<br>space G for each<br>AC<br>5. BASIS OF<br>CARRIAGE | y transmitter, enter the designa-<br>her basis, enter "O." For a further<br>d in the paper SA3 form.<br>v to which the station is licensed by the<br>which the station is identifed.<br>channel line-up.<br>6. LOCATION OF STATION<br>Flint, MI<br>Battle Creek, MI |               |
| the cable system and a<br>tion "E" (exempt). For s<br>explanation of these th<br><b>Column 6:</b> Give the<br>FCC. For Mexican or C<br><b>Note:</b> If you are utilizin<br>1. CALL<br>SIGN<br><b>WSMH-simulcast</b><br><b>WZPX</b>  | a primary transi<br>simulcasts, also<br>ree categories<br>a location of ea<br>Canadian statio<br>g multiple char<br>2. B'CAST<br>CHANNEL<br>NUMBER<br>16<br>44 | mitter or an as<br>o enter "E". If<br>, see page (v)<br>ch station. Fo<br>ns, if any, given<br>nel line-ups,<br><b>CHANN</b><br>3. TYPE<br>OF<br>STATION<br><b>N</b><br>N | ssociation repres<br>you carried the of<br>of the general ii<br>r U.S. stations, I<br>e the name of th<br>use a separate s<br>EL LINE-UP<br>4. DISTANT?<br>(Yes or No)<br>No<br>No         | senting the prima<br>channel on any ot<br>instructions locate<br>ist the community<br>e community with<br>space G for each<br>AC<br>5. BASIS OF<br>CARRIAGE | y transmitter, enter the designa-<br>her basis, enter "O." For a further<br>d in the paper SA3 form.<br>v to which the station is licensed by the<br>which the station is identifed.<br>channel line-up.<br>6. LOCATION OF STATION<br>Flint, MI<br>Battle Creek, MI |               |
| the cable system and a<br>tion "E" (exempt). For s<br>explanation of these th<br><b>Column 6:</b> Give the<br>FCC. For Mexican or C<br><b>Note:</b> If you are utilizin<br>1. CALL<br>SIGN<br><b>WSMH-simulcast</b><br><b>WZPX</b>  | a primary transi<br>simulcasts, also<br>ree categories<br>a location of ea<br>Canadian statio<br>g multiple char<br>2. B'CAST<br>CHANNEL<br>NUMBER<br>16<br>44 | mitter or an as<br>o enter "E". If<br>, see page (v)<br>ch station. Fo<br>ns, if any, given<br>nel line-ups,<br><b>CHANN</b><br>3. TYPE<br>OF<br>STATION<br><b>N</b><br>N | ssociation repres<br>you carried the of<br>of the general ii<br>r U.S. stations, I<br>e the name of th<br>use a separate s<br>EL LINE-UP<br>4. DISTANT?<br>(Yes or No)<br>No<br>No         | senting the prima<br>channel on any ot<br>instructions locate<br>ist the community<br>e community with<br>space G for each<br>AC<br>5. BASIS OF<br>CARRIAGE | y transmitter, enter the designa-<br>her basis, enter "O." For a further<br>d in the paper SA3 form.<br>v to which the station is licensed by the<br>which the station is identifed.<br>channel line-up.<br>6. LOCATION OF STATION<br>Flint, MI<br>Battle Creek, MI |               |
| the cable system and a<br>tion "E" (exempt). For s<br>explanation of these th<br><b>Column 6:</b> Give the<br>FCC. For Mexican or C<br><b>Note:</b> If you are utilizing<br>1. CALL<br>SIGN<br><b>WSMH-simulcast</b><br><b>WZPX</b> | a primary transi<br>simulcasts, also<br>ree categories<br>a location of ea<br>Canadian statio<br>g multiple char<br>2. B'CAST<br>CHANNEL<br>NUMBER<br>16<br>44 | mitter or an as<br>o enter "E". If<br>, see page (v)<br>ch station. Fo<br>ns, if any, given<br>nel line-ups,<br><b>CHANN</b><br>3. TYPE<br>OF<br>STATION<br><b>N</b><br>N | ssociation repres<br>you carried the of<br>of the general ii<br>r U.S. stations, I<br>e the name of th<br>use a separate s<br>EL LINE-UP<br>4. DISTANT?<br>(Yes or No)<br>No<br>No         | senting the prima<br>channel on any ot<br>instructions locate<br>ist the community<br>e community with<br>space G for each<br>AC<br>5. BASIS OF<br>CARRIAGE | y transmitter, enter the designa-<br>her basis, enter "O." For a further<br>d in the paper SA3 form.<br>v to which the station is licensed by the<br>which the station is identifed.<br>channel line-up.<br>6. LOCATION OF STATION<br>Flint, MI<br>Battle Creek, MI |               |

| LEGAL NAME OF OWN                                                                                                    | ER OF CABLE SY                                                                                                    | STEM:                                                                                                    |                                                                                                    |                                                                                                    | SYSTEM ID#                                                                                                    | Name          |
|----------------------------------------------------------------------------------------------------|----------------------------------------------------------------------------------------------------|----------------------------------------------------------------------------------------------------|----------------------------------------------------------------------------------------------------|----------------------------------------------------------------------------------------------------|----------------------------------------------------------------------------------------------------|---------------|
| WideOpenWest                                                                                                    | , Inc.                                                                                                    |                                                                                                    |                                                                                                    |                                                                                                    | 014832                                                                                                    |               |
| PRIMARY TRANSMITTE                                                                                                    | RS: TELEVISIO                                                                                                    | N                                                                                                    |                                                                                                    |                                                                                                    |                                                                                                    |               |
| •                                                                                                    |                                                                                                    |                                                                                                    |                                                                                                    |                                                                                                    | and low power television stations)                                                                                                    | G             |
|                                                                                                    |                                                                                                    | 0                                                                                                    |                                                                                                    | . ,                                                                                                    | d only on a part-time basis under<br>ain network programs [sections                                                                                                    | 0             |
| •                                                                                                    |                                                                                                    |                                                                                                    |                                                                                                    | •                                                                                                    | nd (2) certain stations carried on a                                                                                                    | Primary       |
| substitute program bas                                                                                                    |                                                                                                    |                                                                                                    |                                                                                                    | corried by your o                                                                                                    | able system on a substitute program                                                                                                    | Transmitters: |
| basis under specifc FC                                                                                                    |                                                                                                    |                                                                                                    |                                                                                                    | carried by your c                                                                                                    | able system on a substitute program                                                                                                    | Television    |
| <ul> <li>Do not list the station</li> </ul>                                                                                                    | here in space                                                                                                    | G-but do list                                                                                                    |                                                                                                    | e Special Stateme                                                                                                    | ent and Program Log)—if the                                                                                                    |               |
| station was carried                                                                                                    |                                                                                                    |                                                                                                    | tion was corriad                                                                                                    | l both on a cubatit                                                                                                    | ute basis and also an same other                                                                                                    |               |
|                                                                                                    |                                                                                                    |                                                                                                    |                                                                                                    |                                                                                                    | ute basis and also on some other<br>f the general instructions located                                                                                                    |               |
| in the paper SA3 for                                                                                                    |                                                                                                    |                                                                                                    |                                                                                                    |                                                                                                    |                                                                                                    |               |
|                                                                                                    |                                                                                                    | -                                                                                                    |                                                                                                    |                                                                                                    | s such as HBO, ESPN, etc. Identify<br>tion. For example, report multi-                                                                                                    |               |
|                                                                                                    |                                                                                                    |                                                                                                    |                                                                                                    |                                                                                                    | n stream separately; for example                                                                                                    |               |
| WETA-simulcast).                                                                                                    |                                                                                                    |                                                                                                    |                                                                                                    |                                                                                                    | an fan buaadaaatin nawaa tha ain in                                                                                                    |               |
|                                                                                                    |                                                                                                    |                                                                                                    | -                                                                                                    |                                                                                                    | on for broadcasting over-the-air in<br>may be different from the channel                                                                                                    |               |
| on which your cable sy                                                                                                    | stem carried th                                                                                                    | ne station.                                                                                                    |                                                                                                    | 0                                                                                                    |                                                                                                    |               |
|                                                                                                    |                                                                                                    |                                                                                                    |                                                                                                    |                                                                                                    | pendent station, or a noncommercial                                                                                                    |               |
|                                                                                                    | -                                                                                                    | •                                                                                                    | , ,                                                                                                    |                                                                                                    | ast), "I" (for independent), "I-M"<br>mmercial educational multicast).                                                                                                    |               |
| For the meaning of the                                                                                                    | se terms, see p                                                                                                    | page (v) of the                                                                                                    | e general instruc                                                                                                    | tions located in th                                                                                                    | he paper SA3 form.                                                                                                    |               |
| Column 4: If the sta<br>planation of local servio                                                                                                    |                                                                                                    |                                                                                                    | •                                                                                                    | ,                                                                                                    | s". If not, enter "No". For an ex-                                                                                                    |               |
|                                                                                                    |                                                                                                    | • • •                                                                                                    | •                                                                                                    |                                                                                                    | stating the basis on which your                                                                                                    |               |
| •                                                                                                    |                                                                                                    | -                                                                                                    |                                                                                                    | •                                                                                                    | ering "LAC" if your cable system                                                                                                    |               |
| carried the distant stati                                                                                                    |                                                                                                    |                                                                                                    |                                                                                                    |                                                                                                    | capacity.<br>payment because it is the subject                                                                                                    |               |
|                                                                                                    |                                                                                                    |                                                                                                    |                                                                                                    |                                                                                                    | payment because it is the subject                                                                                                    |               |
| of a written agreement                                                                                                    | entered into or                                                                                                    | n or before Ju                                                                                                    | ne 30, 2009, be                                                                                                    | tween a cable sys                                                                                                    | tem or an association representing                                                                                                    |               |
| the cable system and a                                                                                                    | a primary transi                                                                                                    | mitter or an as                                                                                                    | ssociation repre                                                                                                    | senting the prima                                                                                                    | y transmitter, enter the designa-                                                                                                    |               |
| the cable system and a tion "E" (exempt). For s                                                                                                    | a primary transi<br>simulcasts, also                                                                                                    | mitter or an as<br>o enter "E". If <u>'</u>                                                                                                    | ssociation repres                                                                                                    | senting the prima<br>channel on any ot                                                                                                    | y transmitter, enter the designa-<br>her basis, enter "O." For a further                                                                                                    |               |
| the cable system and a<br>tion "E" (exempt). For s<br>explanation of these th                                                                                                    | a primary transı<br>simulcasts, also<br>ree categories                                                                                                    | mitter or an as<br>o enter "E". If ;<br>, see page (v)                                                                                                    | ssociation repres<br>you carried the o<br>of the general i                                                                                                    | senting the prima<br>channel on any ot<br>nstructions locate                                                                                                 | y transmitter, enter the designa-                                                                                                    |               |
| the cable system and a<br>tion "E" (exempt). For s<br>explanation of these th<br><b>Column 6:</b> Give the<br>FCC. For Mexican or C                                                                                                    | a primary transi<br>simulcasts, also<br>ree categories<br>a location of ea<br>canadian statio                                                                                                    | mitter or an as<br>o enter "E". If<br>, see page (v)<br>ch station. Fo<br>ns, if any, give                                                                                                    | ssociation repres<br>you carried the o<br>of the general i<br>r U.S. stations, l<br>e the name of th                                                                                                    | senting the prima<br>channel on any ot<br>nstructions locate<br>list the community<br>e community with                                                       | y transmitter, enter the designa-<br>her basis, enter "O." For a further<br>d in the paper SA3 form.<br>v to which the station is licensed by the<br>which the station is identifed.                                                                                                    |               |
| the cable system and a<br>tion "E" (exempt). For s<br>explanation of these th<br><b>Column 6:</b> Give the<br>FCC. For Mexican or C                                                                                                    | a primary transi<br>simulcasts, also<br>ree categories<br>a location of ea<br>canadian statio                                                                                                    | mitter or an as<br>o enter "E". If '<br>, see page (v)<br>ch station. Fo<br>ns, if any, give<br>nnel line-ups,                                                                                                    | ssociation repres<br>you carried the o<br>of the general i<br>r U.S. stations, l<br>e the name of th<br>use a separates                                                                                                    | senting the primar<br>channel on any ot<br>nstructions locate<br>list the community<br>e community with<br>space G for each                                  | y transmitter, enter the designa-<br>her basis, enter "O." For a further<br>d in the paper SA3 form.<br>v to which the station is licensed by the<br>which the station is identifed.                                                                                                    |               |
| the cable system and a<br>tion "E" (exempt). For s<br>explanation of these th<br><b>Column 6:</b> Give the<br>FCC. For Mexican or C                                                                                                    | a primary transi<br>simulcasts, also<br>ree categories<br>a location of ea<br>canadian statio                                                                                                    | mitter or an as<br>o enter "E". If '<br>, see page (v)<br>ch station. Fo<br>ns, if any, give<br>nnel line-ups,                                                                                                    | ssociation repres<br>you carried the o<br>of the general i<br>r U.S. stations, l<br>e the name of th                                                                                                    | senting the primar<br>channel on any ot<br>nstructions locate<br>list the community<br>e community with<br>space G for each                                  | y transmitter, enter the designa-<br>her basis, enter "O." For a further<br>d in the paper SA3 form.<br>v to which the station is licensed by the<br>which the station is identifed.                                                                                                    |               |
| the cable system and a<br>tion "E" (exempt). For s<br>explanation of these th<br><b>Column 6:</b> Give the<br>FCC. For Mexican or C                                                                                                    | a primary transi<br>simulcasts, also<br>ree categories<br>a location of ea<br>canadian statio                                                                                                    | mitter or an as<br>o enter "E". If '<br>, see page (v)<br>ch station. Fo<br>ns, if any, give<br>nnel line-ups,                                                                                                    | ssociation repres<br>you carried the o<br>of the general i<br>r U.S. stations, l<br>e the name of th<br>use a separates                                                                                                    | senting the primar<br>channel on any ot<br>nstructions locate<br>list the community<br>e community with<br>space G for each                                  | y transmitter, enter the designa-<br>her basis, enter "O." For a further<br>d in the paper SA3 form.<br>v to which the station is licensed by the<br>which the station is identifed.                                                                                                    |               |
| the cable system and a<br>tion "E" (exempt). For s<br>explanation of these th<br><b>Column 6:</b> Give the<br>FCC. For Mexican or C<br><b>Note:</b> If you are utilizing                                                                                                    | a primary transu<br>simulcasts, also<br>ree categories.<br>e location of ea<br>canadian statio<br>g multiple char<br>2. B'CAST<br>CHANNEL                                                                                                    | mitter or an as<br>o enter "E". If f<br>, see page (v)<br>ch station. Fo<br>ns, if any, give<br>nel line-ups,<br><b>CHANN</b><br>3. TYPE<br>OF                                                                                                    | ssociation repres<br>you carried the of<br>of the general i<br>r U.S. stations, I<br>e the name of th<br>use a separate<br>EL LINE-UP<br>4. DISTANT?<br>(Yes or No)                                                                                  | senting the primar<br>channel on any ot<br>instructions locate<br>ist the community<br>e community with<br>space G for each<br>AD<br>5. BASIS OF<br>CARRIAGE | y transmitter, enter the designa-<br>her basis, enter "O." For a further<br>d in the paper SA3 form.<br>r to which the station is licensed by the<br>which the station is identifed.<br>channel line-up.                                                                                                    |               |
| the cable system and a<br>tion "E" (exempt). For s<br>explanation of these th<br><b>Column 6:</b> Give the<br>FCC. For Mexican or C<br><b>Note:</b> If you are utilizin<br>1. CALL<br>SIGN                                                                                                    | a primary transu<br>simulcasts, also<br>ree categories,<br>e location of ea<br>canadian statio<br>g multiple char<br>2. B'CAST<br>CHANNEL<br>NUMBER                                                                                                    | mitter or an as<br>o enter "E". If f<br>, see page (v)<br>ch station. Fo<br>ns, if any, give<br>nnel line-ups,<br>CHANN<br>3. TYPE                                                                                                    | ssociation repres<br>you carried the of<br>of the general i<br>r U.S. stations, I<br>e the name of th<br>use a separate<br>EL LINE-UP<br>4. DISTANT?<br>(Yes or No)                                                                                  | senting the primar<br>channel on any ot<br>instructions locate<br>list the community<br>e community with<br>space G for each<br>AD<br>5. BASIS OF            | y transmitter, enter the designa-<br>her basis, enter "O." For a further<br>d in the paper SA3 form.<br>v to which the station is licensed by the<br>which the station is identifed.<br>channel line-up.<br>6. LOCATION OF STATION                                                                                                    |               |
| the cable system and a<br>tion "E" (exempt). For s<br>explanation of these th<br><b>Column 6:</b> Give the<br>FCC. For Mexican or C<br><b>Note:</b> If you are utilizing<br>1. CALL<br>SIGN                                                                                                    | a primary transu<br>simulcasts, also<br>ree categories.<br>e location of ea<br>canadian statio<br>g multiple char<br>2. B'CAST<br>CHANNEL                                                                                                    | mitter or an as<br>o enter "E". If f<br>, see page (v)<br>ch station. Fo<br>ns, if any, give<br>nel line-ups,<br><b>CHANN</b><br>3. TYPE<br>OF                                                                                                    | ssociation repres<br>you carried the of<br>of the general i<br>r U.S. stations, I<br>e the name of th<br>use a separate<br>EL LINE-UP<br>4. DISTANT?<br>(Yes or No)                                                                                  | senting the primar<br>channel on any ot<br>instructions locate<br>ist the community<br>e community with<br>space G for each<br>AD<br>5. BASIS OF<br>CARRIAGE | y transmitter, enter the designa-<br>her basis, enter "O." For a further<br>d in the paper SA3 form.<br>r to which the station is licensed by the<br>which the station is identifed.<br>channel line-up.                                                                                                    |               |
| the cable system and a<br>tion "E" (exempt). For s<br>explanation of these th<br><b>Column 6:</b> Give the<br>FCC. For Mexican or C<br><b>Note:</b> If you are utilizing<br>1. CALL<br>SIGN                                                                                                    | a primary transu<br>simulcasts, also<br>ree categories,<br>e location of ea<br>canadian statio<br>g multiple char<br>2. B'CAST<br>CHANNEL<br>NUMBER                                                                                                    | mitter or an as<br>o enter "E". If<br>, see page (v)<br>ch station. Fo<br>ns, if any, give<br>nel line-ups,<br><b>CHANN</b><br>3. TYPE<br>OF<br>STATION                                                                                                   | ssociation repres<br>you carried the of<br>of the general i<br>r U.S. stations, l<br>e the name of th<br>use a separate s<br>EL LINE-UP<br>4. DISTANT?<br>(Yes or No)                                                                                | senting the primar<br>channel on any ot<br>instructions locate<br>ist the community<br>e community with<br>space G for each<br>AD<br>5. BASIS OF<br>CARRIAGE | y transmitter, enter the designa-<br>her basis, enter "O." For a further<br>d in the paper SA3 form.<br>v to which the station is licensed by the<br>which the station is identifed.<br>channel line-up.<br>6. LOCATION OF STATION                                                                                                    |               |
| the cable system and a<br>tion "E" (exempt). For s<br>explanation of these th<br><b>Column 6:</b> Give the<br>FCC. For Mexican or C<br><b>Note:</b> If you are utilizing<br>1. CALL                                                                                                    | a primary transus<br>simulcasts, also<br>ree categories,<br>location of ea<br>anadian statio<br>g multiple char<br>2. B'CAST<br>CHANNEL<br>NUMBER<br>11                                                                                                    | mitter or an as<br>o enter "E". If<br>, see page (v)<br>ch station. Fo<br>ns, if any, give<br>nnel line-ups,<br><b>CHANN</b><br>3. TYPE<br>OF<br>STATION<br><b>E</b>                                                                                      | ssociation repres<br>you carried the of<br>of the general i<br>r U.S. stations, I<br>e the name of th<br>use a separate s<br><b>EL LINE-UP</b><br>4. DISTANT?<br>(Yes or No)<br><b>No</b>                                                            | senting the primar<br>channel on any ot<br>instructions locate<br>ist the community<br>e community with<br>space G for each<br>AD<br>5. BASIS OF<br>CARRIAGE | y transmitter, enter the designa-<br>her basis, enter "O." For a further<br>d in the paper SA3 form.<br>to which the station is licensed by the<br>which the station is identifed.<br>channel line-up.<br>6. LOCATION OF STATION<br>Grand Rapids, MI                                                                                                    |               |
| the cable system and a<br>tion "E" (exempt). For s<br>explanation of these th<br><b>Column 6:</b> Give the<br>FCC. For Mexican or C<br><b>Note:</b> If you are utilizing<br>1. CALL<br>SIGN<br>WGVU<br>WILX<br>WILX-2                                                                                                    | a primary transus<br>simulcasts, also<br>ree categories,<br>location of ea<br>canadian statio<br>g multiple char<br>2. B'CAST<br>CHANNEL<br>NUMBER<br>11<br>10                                                                                                    | mitter or an as<br>o enter "E". If<br>, see page (v)<br>ch station. Fo<br>ns, if any, give<br>nel line-ups,<br><b>CHANN</b><br>3. TYPE<br>OF<br>STATION<br><b>E</b><br>N                                                                                  | ssociation repres<br>you carried the of<br>of the general i<br>r U.S. stations, I<br>e the name of th<br>use a separate s<br><b>EL LINE-UP</b><br>4. DISTANT?<br>(Yes or No)<br><b>NO</b><br><b>NO</b><br><b>NO</b>                                  | senting the primar<br>channel on any ot<br>instructions locate<br>ist the community<br>e community with<br>space G for each<br>AD<br>5. BASIS OF<br>CARRIAGE | y transmitter, enter the designa-<br>her basis, enter "O." For a further<br>d in the paper SA3 form.<br>to which the station is licensed by the<br>which the station is identifed.<br>channel line-up.<br>6. LOCATION OF STATION<br>Grand Rapids, MI<br>Onondaga, MI                                                                                                    |               |
| the cable system and a<br>tion "E" (exempt). For s<br>explanation of these th<br><b>Column 6:</b> Give the<br>FCC. For Mexican or C<br>Note: If you are utilizin<br>1. CALL<br>SIGN<br>WGVU<br>WILX<br>WILX-2<br>WILX-3                                                                                                    | a primary transus<br>simulcasts, also<br>ree categories,<br>e location of ea<br>canadian statio<br>g multiple char<br>2. B'CAST<br>CHANNEL<br>NUMBER<br>11<br>10<br>10<br>10                                                                                                    | mitter or an as<br>o enter "E". If<br>, see page (v)<br>ch station. Fo<br>ns, if any, give<br>nel line-ups,<br><b>CHANN</b><br>3. TYPE<br>OF<br>STATION<br><b>E</b><br>N<br>N-M<br>N-M                                                                    | ssociation repres<br>you carried the of<br>of the general i<br>r U.S. stations, I<br>e the name of th<br>use a separate s<br>EL LINE-UP<br>4. DISTANT?<br>(Yes or No)<br>No<br>No<br>No<br>No                                                        | senting the primar<br>channel on any ot<br>instructions locate<br>ist the community<br>e community with<br>space G for each<br>AD<br>5. BASIS OF<br>CARRIAGE | y transmitter, enter the designa-<br>her basis, enter "O." For a further<br>d in the paper SA3 form.<br>to which the station is licensed by the<br>which the station is identifed.<br>channel line-up.<br>6. LOCATION OF STATION<br>Grand Rapids, MI<br>Onondaga, MI<br>Onondaga, MI                                                                                                    |               |
| the cable system and a<br>tion "E" (exempt). For s<br>explanation of these th<br><b>Column 6:</b> Give the<br>FCC. For Mexican or C<br>Note: If you are utilizing<br>1. CALL<br>SIGN<br>WGVU<br>WILX<br>WILX-2<br>WILX-3<br>WILX-5                                                                                                    | a primary transus<br>simulcasts, also<br>ree categories<br>e location of ea<br>canadian statio<br>g multiple char<br>2. B'CAST<br>CHANNEL<br>NUMBER<br>11<br>10<br>10<br>10<br>10                                                                                               | mitter or an as<br>o enter "E". If<br>, see page (v)<br>ch station. Fo<br>ns, if any, give<br>nel line-ups,<br><b>CHANN</b><br>3. TYPE<br>OF<br>STATION<br><b>E</b><br>N-M<br>N-M<br>N-M                                                                  | ssociation repres<br>you carried the of<br>of the general i<br>r U.S. stations, I<br>e the name of th<br>use a separate s<br><b>EL LINE-UP</b><br>4. DISTANT?<br>(Yes or No)<br><b>NO</b><br><b>NO</b><br><b>NO</b><br><b>NO</b><br><b>NO</b>        | senting the primar<br>channel on any ot<br>instructions locate<br>ist the community<br>e community with<br>space G for each<br>AD<br>5. BASIS OF<br>CARRIAGE | y transmitter, enter the designa-<br>her basis, enter "O." For a further<br>d in the paper SA3 form.<br>to which the station is licensed by the<br>which the station is identifed.<br>channel line-up.<br>6. LOCATION OF STATION<br>Grand Rapids, MI<br>Onondaga, MI<br>Onondaga, MI<br>Onondaga, MI                                                                                                    |               |
| the cable system and a<br>tion "E" (exempt). For s<br>explanation of these th<br><b>Column 6:</b> Give the<br>FCC. For Mexican or C<br>Note: If you are utilizing<br>1. CALL<br>SIGN<br>WGVU<br>WILX<br>WILX-2<br>WILX-3<br>WILX-5<br>WILX-simulcast                                                                                                    | a primary transi<br>simulcasts, also<br>ree categories,<br>location of ea<br>anadian statio<br>g multiple char<br>2. B'CAST<br>CHANNEL<br>NUMBER<br>11<br>10<br>10<br>10<br>10<br>10                                                                                            | mitter or an as<br>o enter "E". If<br>, see page (v)<br>ch station. Fo<br>ns, if any, give<br>nnel line-ups,<br><b>CHANN</b><br>3. TYPE<br>OF<br>STATION<br><b>E</b><br><b>N</b><br><b>N-M</b><br><b>N-M</b><br><b>N-M</b><br><b>N</b>                    | ssociation repres<br>you carried the of<br>of the general i<br>r U.S. stations, I<br>e the name of th<br>use a separate s<br>EL LINE-UP<br>4. DISTANT?<br>(Yes or No)<br>No<br>No<br>No<br>No<br>No<br>No                                            | senting the primar<br>channel on any ot<br>instructions locate<br>ist the community<br>e community with<br>space G for each<br>AD<br>5. BASIS OF<br>CARRIAGE | y transmitter, enter the designa-<br>her basis, enter "O." For a further<br>d in the paper SA3 form.<br>to which the station is licensed by the<br>which the station is identifed.<br>channel line-up.<br>6. LOCATION OF STATION<br>6. LOCATION OF STATION<br>Grand Rapids, MI<br>Onondaga, MI<br>Onondaga, MI<br>Onondaga, MI<br>Onondaga, MI                                                                                                    |               |
| the cable system and a<br>tion "E" (exempt). For s<br>explanation of these th<br><b>Column 6:</b> Give the<br>FCC. For Mexican or C<br>Note: If you are utilizing<br>1. CALL<br>SIGN<br>WGVU<br>WILX<br>WILX-2<br>WILX-3<br>WILX-5<br>WILX-simulcast                                                                                                    | a primary transus<br>simulcasts, also<br>ree categories,<br>location of ea<br>canadian statio<br>g multiple char<br>2. B'CAST<br>CHANNEL<br>NUMBER<br>11<br>10<br>10<br>10<br>10<br>33                                                                                          | mitter or an as<br>o enter "E". If<br>, see page (v)<br>ch station. Fo<br>ns, if any, give<br>nel line-ups,<br><b>CHANN</b><br>3. TYPE<br>OF<br>STATION<br><b>E</b><br>N-M<br>N-M<br>N-M                                                                  | ssociation repres<br>you carried the of<br>of the general i<br>r U.S. stations, I<br>e the name of th<br>use a separate s<br>EL LINE-UP<br>4. DISTANT?<br>(Yes or No)<br>No<br>No<br>No<br>No<br>No<br>No<br>No                                      | senting the primar<br>channel on any ot<br>instructions locate<br>ist the community<br>e community with<br>space G for each<br>AD<br>5. BASIS OF<br>CARRIAGE | y transmitter, enter the designa-<br>her basis, enter "O." For a further<br>d in the paper SA3 form.<br>to which the station is licensed by the<br>which the station is identifed.<br>channel line-up.<br>6. LOCATION OF STATION<br>Grand Rapids, MI<br>Onondaga, MI<br>Onondaga, MI<br>Onondaga, MI<br>Onondaga, MI<br>Onondaga, MI<br>East Lansing, MI                                                                                                    |               |
| the cable system and a<br>tion "E" (exempt). For s<br>explanation of these th<br><b>Column 6:</b> Give the<br>FCC. For Mexican or C<br>Note: If you are utilizing<br>1. CALL<br>SIGN<br>WGVU<br>WILX<br>WILX-2<br>WILX-3<br>WILX-5<br>WILX-simulcast<br>WKAR                                                                                                    | a primary transi<br>simulcasts, also<br>ree categories,<br>location of ea<br>anadian statio<br>g multiple char<br>2. B'CAST<br>CHANNEL<br>NUMBER<br>11<br>10<br>10<br>10<br>10<br>10                                                                                            | mitter or an as<br>o enter "E". If<br>, see page (v)<br>ch station. Fo<br>ns, if any, give<br>nnel line-ups,<br><b>CHANN</b><br>3. TYPE<br>OF<br>STATION<br><b>E</b><br><b>N</b><br><b>N-M</b><br><b>N-M</b><br><b>N-M</b><br><b>N</b>                    | ssociation repres<br>you carried the of<br>of the general i<br>r U.S. stations, I<br>e the name of th<br>use a separate s<br>EL LINE-UP<br>4. DISTANT?<br>(Yes or No)<br>No<br>No<br>No<br>No<br>No<br>No                                            | senting the primar<br>channel on any ot<br>instructions locate<br>ist the community<br>e community with<br>space G for each<br>AD<br>5. BASIS OF<br>CARRIAGE | y transmitter, enter the designa-<br>her basis, enter "O." For a further<br>d in the paper SA3 form.<br>to which the station is licensed by the<br>which the station is identifed.<br>channel line-up.<br>6. LOCATION OF STATION<br>6. LOCATION OF STATION<br>Grand Rapids, MI<br>Onondaga, MI<br>Onondaga, MI<br>Onondaga, MI<br>Onondaga, MI                                                                                                    |               |
| the cable system and a<br>tion "E" (exempt). For s<br>explanation of these th<br><b>Column 6:</b> Give the<br>FCC. For Mexican or C<br>Note: If you are utilizing<br>1. CALL<br>SIGN<br>WGVU<br>WILX<br>WILX-2<br>WILX-3<br>WILX-5<br>WILX-5<br>WILX-simulcast<br>WKAR<br>WKAR-2                                                                                                    | a primary transus<br>simulcasts, also<br>ree categories,<br>location of ea<br>canadian statio<br>g multiple char<br>2. B'CAST<br>CHANNEL<br>NUMBER<br>11<br>10<br>10<br>10<br>10<br>33                                                                                          | mitter or an as<br>o enter "E". If<br>, see page (v)<br>ch station. Fo<br>ns, if any, given<br>nel line-ups,<br>CHANN<br>3. TYPE<br>OF<br>STATION<br>E<br>N-M<br>N-M<br>N-M<br>N-M<br>E                                                                   | ssociation repres<br>you carried the of<br>of the general i<br>r U.S. stations, I<br>e the name of th<br>use a separate s<br>EL LINE-UP<br>4. DISTANT?<br>(Yes or No)<br>No<br>No<br>No<br>No<br>No<br>No<br>No                                      | senting the primar<br>channel on any ot<br>instructions locate<br>ist the community<br>e community with<br>space G for each<br>AD<br>5. BASIS OF<br>CARRIAGE | y transmitter, enter the designa-<br>her basis, enter "O." For a further<br>d in the paper SA3 form.<br>to which the station is licensed by the<br>which the station is identifed.<br>channel line-up.<br>6. LOCATION OF STATION<br>Grand Rapids, MI<br>Onondaga, MI<br>Onondaga, MI<br>Onondaga, MI<br>Onondaga, MI<br>Onondaga, MI<br>East Lansing, MI                                                                                                    |               |
| the cable system and a<br>tion "E" (exempt). For s<br>explanation of these th<br><b>Column 6:</b> Give the<br>FCC. For Mexican or C<br><b>Note:</b> If you are utilizing<br>1. CALL<br>SIGN<br>WGVU<br>WILX                                                                                                    | a primary transus<br>simulcasts, also<br>ree categories,<br>location of ea<br>anadian statio<br>g multiple char<br>2. B'CAST<br>CHANNEL<br>NUMBER<br>11<br>10<br>10<br>10<br>10<br>33<br>33                                                                                     | mitter or an as<br>o enter "E". If<br>, see page (v)<br>ch station. Fo<br>ns, if any, give<br>nel line-ups,<br>CHANN<br>3. TYPE<br>OF<br>STATION<br>E<br>N-M<br>N-M<br>N-M<br>N-M<br>E<br>E-M                                                             | ssociation repres<br>you carried the of<br>of the general i<br>r U.S. stations, I<br>e the name of the<br>use a separate s<br>EL LINE-UP<br>4. DISTANT?<br>(Yes or No)<br>NO<br>NO<br>NO<br>NO<br>NO<br>NO<br>NO<br>NO<br>NO                         | senting the primar<br>channel on any ot<br>instructions locate<br>ist the community<br>e community with<br>space G for each<br>AD<br>5. BASIS OF<br>CARRIAGE | y transmitter, enter the designa-<br>her basis, enter "O." For a further<br>d in the paper SA3 form.<br>to which the station is licensed by the<br>which the station is identifed.<br>channel line-up.<br>6. LOCATION OF STATION<br>6. LOCATION OF STATION<br>Grand Rapids, MI<br>Onondaga, MI<br>Onondaga, MI<br>Onondaga, MI<br>Onondaga, MI<br>Onondaga, MI<br>East Lansing, MI<br>East Lansing, MI                                                                                                    |               |
| the cable system and a<br>tion "E" (exempt). For s<br>explanation of these th<br><b>Column 6:</b> Give the<br>FCC. For Mexican or C<br>Note: If you are utilizing<br>1. CALL<br>SIGN<br>WGVU<br>WILX<br>WILX-2<br>WILX-3<br>WILX-3<br>WILX-5<br>WILX-5<br>WILX-                            | a primary transmisimulcasts, also<br>ree categories,<br>location of ea<br>canadian statio<br>g multiple char<br>2. B'CAST<br>CHANNEL<br>NUMBER<br>11<br>10<br>10<br>10<br>10<br>33<br>33<br>33                                                                                  | mitter or an as<br>o enter "E". If<br>, see page (v)<br>ch station. Fo<br>ns, if any, given<br>nel line-ups,<br>CHANN<br>3. TYPE<br>OF<br>STATION<br>E<br>N-M<br>N-M<br>N-M<br>N-M<br>N-M<br>E<br>E-M<br>E-M                                              | ssociation repres<br>you carried the of<br>of the general i<br>r U.S. stations, I<br>e the name of the<br>use a separate s<br>EL LINE-UP<br>4. DISTANT?<br>(Yes or No)<br>No<br>No<br>No<br>No<br>No<br>No<br>No<br>No<br>No<br>No<br>No             | senting the primar<br>channel on any ot<br>instructions locate<br>ist the community<br>e community with<br>space G for each<br>AD<br>5. BASIS OF<br>CARRIAGE | y transmitter, enter the designa-<br>her basis, enter "O." For a further<br>d in the paper SA3 form.<br>to which the station is licensed by the<br>which the station is identifed.<br>channel line-up.<br>6. LOCATION OF STATION<br>Grand Rapids, MI<br>Onondaga, MI<br>Onondaga, MI<br>Onondaga, MI<br>Onondaga, MI<br>Onondaga, MI<br>East Lansing, MI<br>East Lansing, MI<br>East Lansing, MI<br>East Lansing, MI                                                                                                 |               |
| the cable system and a<br>tion "E" (exempt). For s<br>explanation of these th<br><b>Column 6:</b> Give the<br>FCC. For Mexican or C<br>Note: If you are utilizing<br>1. CALL<br>SIGN<br>WGVU<br>WILX<br>WILX-2<br>WILX-3<br>WILX-3<br>WILX-5<br>WILX-5<br>WILX-simulcast<br>WKAR<br>WKAR-2<br>WKAR-3<br>WKAR-3                                                                                                    | a primary transu-<br>simulcasts, also<br>ree categories,<br>location of ea<br>anadian statio<br>g multiple char<br>2. B'CAST<br>CHANNEL<br>NUMBER<br>11<br>10<br>10<br>10<br>10<br>10<br>33<br>33<br>33<br>33<br>14                                                             | mitter or an as<br>o enter "E". If<br>, see page (v)<br>ch station. Fo<br>ns, if any, give<br>nel line-ups,<br>CHANN<br>3. TYPE<br>OF<br>STATION<br>E<br>N-M<br>N-M<br>N-M<br>N-M<br>N-M<br>E<br>E-M<br>E-M<br>E<br>N                                     | ssociation repres<br>you carried the of<br>of the general i<br>r U.S. stations, I<br>e the name of the<br>use a separate s<br>EL LINE-UP<br>4. DISTANT?<br>(Yes or No)<br>No<br>No<br>No<br>No<br>No<br>No<br>No<br>No<br>No<br>No<br>No<br>No<br>No | senting the primar<br>channel on any ot<br>instructions locate<br>ist the community<br>e community with<br>space G for each<br>AD<br>5. BASIS OF<br>CARRIAGE | y transmitter, enter the designa-<br>her basis, enter "O." For a further<br>d in the paper SA3 form.<br>to which the station is licensed by the<br>which the station is identifed.<br>channel line-up.<br>6. LOCATION OF STATION<br>6. LOCATION OF STATION<br>Grand Rapids, MI<br>Onondaga, MI<br>Onondaga, MI<br>Onondaga, MI<br>Onondaga, MI<br>Onondaga, MI<br>East Lansing, MI<br>East Lansing, MI<br>East Lansing, MI<br>East Lansing, MI<br>East Lansing, MI                                                   |               |
| the cable system and a<br>tion "E" (exempt). For s<br>explanation of these th<br><b>Column 6:</b> Give the<br>FCC. For Mexican or C<br>Note: If you are utilizing<br>1. CALL<br>SIGN<br>WGVU<br>WILX<br>WILX-2<br>WILX-3<br>WILX-3<br>WILX-5<br>WILX-5<br>WILX-5<br>WILX-5<br>WILX-5<br>WKAR<br>WKAR-2<br>WKAR-3<br>WKAR-3<br>WKAR-3<br>WLAJ-2                                                                                                    | a primary transus<br>simulcasts, also<br>ree categories,<br>e location of ea<br>anadian statio<br>g multiple char<br>2. B'CAST<br>CHANNEL<br>NUMBER<br>11<br>10<br>10<br>10<br>10<br>10<br>33<br>33<br>33<br>33<br>14<br>14<br>14                                               | mitter or an as<br>o enter "E". If<br>, see page (v)<br>ch station. Fo<br>ns, if any, give<br>nel line-ups,<br>CHANN<br>3. TYPE<br>OF<br>STATION<br>E<br>N-M<br>N-M<br>N-M<br>N-M<br>N-M<br>N-M<br>N-M<br>N-M<br>N-M<br>N-M                               | ssociation repres<br>you carried the of<br>of the general i<br>r U.S. stations, I<br>e the name of the<br>use a separate s<br>EL LINE-UP<br>4. DISTANT?<br>(Yes or No)<br>NO<br>NO<br>NO<br>NO<br>NO<br>NO<br>NO<br>NO<br>NO<br>NO<br>NO<br>NO<br>NO | senting the primar<br>channel on any ot<br>instructions locate<br>ist the community<br>e community with<br>space G for each<br>AD<br>5. BASIS OF<br>CARRIAGE | y transmitter, enter the designa-<br>her basis, enter "O." For a further<br>d in the paper SA3 form.<br>to which the station is licensed by the<br>which the station is identifed.<br>channel line-up.<br>6. LOCATION OF STATION<br>6. LOCATION OF STATION<br>Grand Rapids, MI<br>Onondaga, MI<br>Onondaga, MI<br>Onondaga, MI<br>Onondaga, MI<br>Onondaga, MI<br>East Lansing, MI<br>East Lansing, MI<br>East Lansing, MI<br>East Lansing, MI<br>Lansing, MI<br>Lansing, MI                                         |               |
| the cable system and a<br>tion "E" (exempt). For s<br>explanation of these th<br><b>Column 6:</b> Give the<br>FCC. For Mexican or C<br>Note: If you are utilizing<br>1. CALL<br>SIGN<br>WGVU<br>WILX<br>WILX-3<br>WILX-3<br>WILX-5<br>WILX-5<br>WILX-5<br>WILX-5<br>WILX-Simulcast<br>WKAR-2<br>WKAR-3<br>WKAR-3<br>WKAR-3<br>WKAR-3<br>WLAJ-2<br>WLAJ-2<br>WLAJ-simulcast                                                                                                    | a primary transus<br>simulcasts, also<br>ree categories,<br>location of ea<br>anadian statio<br>g multiple char<br>2. B'CAST<br>CHANNEL<br>NUMBER<br>11<br>10<br>10<br>10<br>10<br>10<br>33<br>33<br>33<br>33<br>14<br>14<br>14<br>14                                           | mitter or an as<br>o enter "E". If<br>, see page (v)<br>ch station. Fo<br>ns, if any, give<br>nel line-ups,<br>CHANN<br>3. TYPE<br>OF<br>STATION<br>E<br>N-M<br>N-M<br>N-M<br>N-M<br>N-M<br>N<br>N-M<br>N<br>N-M<br>N<br>N<br>N<br>N                      | ssociation repres<br>you carried the of<br>of the general i<br>r U.S. stations, I<br>e the name of the<br>use a separate s<br>EL LINE-UP<br>4. DISTANT?<br>(Yes or No)<br>No<br>No<br>No<br>No<br>No<br>No<br>No<br>No<br>No<br>No<br>No<br>No<br>No | senting the primar<br>channel on any ot<br>instructions locate<br>ist the community<br>e community with<br>space G for each<br>AD<br>5. BASIS OF<br>CARRIAGE | y transmitter, enter the designa-<br>her basis, enter "O." For a further<br>d in the paper SA3 form.<br>to which the station is licensed by the<br>which the station is identifed.<br>channel line-up.<br>6. LOCATION OF STATION<br>6. LOCATION OF STATION<br>Grand Rapids, MI<br>Onondaga, MI<br>Onondaga, MI<br>Onondaga, MI<br>Onondaga, MI<br>Onondaga, MI<br>East Lansing, MI<br>East Lansing, MI<br>East Lansing, MI<br>Lansing, MI<br>Lansing, MI                                                             |               |
| the cable system and a<br>tion "E" (exempt). For s<br>explanation of these th<br><b>Column 6:</b> Give the<br>FCC. For Mexican or C<br>Note: If you are utilizing<br>1. CALL<br>SIGN<br>WGVU<br>WILX<br>WILX-3<br>WILX-3<br>WILX-5<br>WILX-5<br>WILX-5<br>WILX-5<br>WILX-Simulcast<br>WKAR-2<br>WKAR-3<br>WKAR-3<br>WKAR-3<br>WKAR-3<br>WLAJ-2<br>WLAJ-2<br>WLAJ-simulcast                                                                                                    | a primary transus<br>simulcasts, also<br>ree categories,<br>e location of ea<br>anadian statio<br>g multiple char<br>2. B'CAST<br>CHANNEL<br>NUMBER<br>11<br>10<br>10<br>10<br>10<br>10<br>33<br>33<br>33<br>33<br>14<br>14<br>14                                               | mitter or an as<br>o enter "E". If<br>, see page (v)<br>ch station. Fo<br>ns, if any, give<br>nel line-ups,<br>CHANN<br>3. TYPE<br>OF<br>STATION<br>E<br>N-M<br>N-M<br>N-M<br>N-M<br>N-M<br>N-M<br>N-M<br>N-M<br>N-M<br>N-M                               | ssociation repres<br>you carried the of<br>of the general i<br>r U.S. stations, I<br>e the name of the<br>use a separate s<br>EL LINE-UP<br>4. DISTANT?<br>(Yes or No)<br>NO<br>NO<br>NO<br>NO<br>NO<br>NO<br>NO<br>NO<br>NO<br>NO<br>NO<br>NO<br>NO | senting the primar<br>channel on any ot<br>instructions locate<br>ist the community<br>e community with<br>space G for each<br>AD<br>5. BASIS OF<br>CARRIAGE | y transmitter, enter the designa-<br>her basis, enter "O." For a further<br>d in the paper SA3 form.<br>to which the station is licensed by the<br>which the station is identifed.<br>channel line-up.<br>6. LOCATION OF STATION<br>6. LOCATION OF STATION<br>Grand Rapids, MI<br>Onondaga, MI<br>Onondaga, MI<br>Onondaga, MI<br>Onondaga, MI<br>Onondaga, MI<br>East Lansing, MI<br>East Lansing, MI<br>East Lansing, MI<br>Lansing, MI<br>Lansing, MI<br>Lansing, MI<br>Kalamazoo, MI                             |               |
| the cable system and a<br>tion "E" (exempt). For s<br>explanation of these th<br><b>Column 6:</b> Give the<br>FCC. For Mexican or C<br>Note: If you are utilizing<br>1. CALL<br>SIGN<br>WGVU<br>WILX<br>WILX-2<br>WILX-3<br>WILX-5<br>WILX-5<br>WILX-simulcast<br>WKAR-2<br>WKAR-3                                                                                                    | a primary transus<br>simulcasts, also<br>ree categories,<br>location of ea<br>anadian statio<br>g multiple char<br>2. B'CAST<br>CHANNEL<br>NUMBER<br>11<br>10<br>10<br>10<br>10<br>10<br>33<br>33<br>33<br>33<br>14<br>14<br>14<br>14                                           | mitter or an as<br>o enter "E". If<br>, see page (v)<br>ch station. Fo<br>ns, if any, give<br>nel line-ups,<br>CHANN<br>3. TYPE<br>OF<br>STATION<br>E<br>N-M<br>N-M<br>N-M<br>N-M<br>N-M<br>N<br>N-M<br>N<br>N-M<br>N<br>N<br>N<br>N                      | ssociation repres<br>you carried the of<br>of the general i<br>r U.S. stations, I<br>e the name of the<br>use a separate s<br>EL LINE-UP<br>4. DISTANT?<br>(Yes or No)<br>No<br>No<br>No<br>No<br>No<br>No<br>No<br>No<br>No<br>No<br>No<br>No<br>No | senting the primar<br>channel on any ot<br>instructions locate<br>ist the community<br>e community with<br>space G for each<br>AD<br>5. BASIS OF<br>CARRIAGE | y transmitter, enter the designa-<br>her basis, enter "O." For a further<br>d in the paper SA3 form.<br>to which the station is licensed by the<br>which the station is identifed.<br>channel line-up.<br>6. LOCATION OF STATION<br>6. LOCATION OF STATION<br>Grand Rapids, MI<br>Onondaga, MI<br>Onondaga, MI<br>Onondaga, MI<br>Onondaga, MI<br>Onondaga, MI<br>East Lansing, MI<br>East Lansing, MI<br>East Lansing, MI<br>Lansing, MI<br>Lansing, MI                                                             |               |
| the cable system and a<br>tion "E" (exempt). For s<br>explanation of these th<br><b>Column 6:</b> Give the<br>FCC. For Mexican or C<br>Note: If you are utilizing<br>1. CALL<br>SIGN<br>WGVU<br>WILX<br>WILX-3<br>WILX-3<br>WILX-3<br>WILX-5<br>WILX-5<br>WI<br>X-5<br>WI<br>X-5<br>WI<br>X-5<br>WI<br>X-5<br>WI<br>X-5<br>WI<br>X-5<br>WI<br>X-5<br>WI<br>X-5<br>WI<br>X- | a primary transus<br>simulcasts, also<br>ree categories,<br>e location of ea<br>canadian statio<br>g multiple char<br>2. B'CAST<br>CHANNEL<br>NUMBER<br>11<br>10<br>10<br>10<br>10<br>10<br>33<br>33<br>33<br>33<br>33<br>14<br>14<br>14<br>14<br>14<br>45                      | mitter or an as<br>o enter "E". If<br>, see page (v)<br>ch station. Fo<br>ns, if any, give<br>nel line-ups,<br>CHANN<br>3. TYPE<br>OF<br>STATION<br>E<br>N-M<br>N-M<br>N-M<br>N-M<br>N-M<br>N-M<br>N-M<br>N-M<br>N<br>N-M<br>N<br>N-M<br>N<br>N<br>N<br>N | ssociation repres<br>you carried the of<br>of the general i<br>r U.S. stations, I<br>e the name of the<br>use a separate s<br>EL LINE-UP<br>4. DISTANT?<br>(Yes or No)<br>NO<br>NO<br>NO<br>NO<br>NO<br>NO<br>NO<br>NO<br>NO<br>NO<br>NO<br>NO<br>NO | senting the primar<br>channel on any ot<br>instructions locate<br>ist the community<br>e community with<br>space G for each<br>AD<br>5. BASIS OF<br>CARRIAGE | y transmitter, enter the designa-<br>her basis, enter "O." For a further<br>d in the paper SA3 form.<br>to which the station is licensed by the<br>which the station is identifed.<br>channel line-up.<br>6. LOCATION OF STATION<br>6. LOCATION OF STATION<br>Grand Rapids, MI<br>Onondaga, MI<br>Onondaga, MI<br>Onondaga, MI<br>Onondaga, MI<br>Onondaga, MI<br>East Lansing, MI<br>East Lansing, MI<br>East Lansing, MI<br>Lansing, MI<br>Lansing, MI<br>Lansing, MI<br>Kalamazoo, MI                             |               |
| the cable system and a<br>tion "E" (exempt). For s<br>explanation of these th<br><b>Column 6:</b> Give the<br>FCC. For Mexican or C<br>Note: If you are utilizing<br>1. CALL<br>SIGN<br>WGVU<br>WILX<br>WILX-2<br>WILX-3<br>WILX-3<br>WILX-3<br>WILX-5<br>WILX-5<br>WILX-5<br>WILX-Simulcast<br>WKAR-2<br>WKAR-3<br>WKAR-3<br>WKAR                               | a primary transus<br>simulcasts, also<br>ree categories,<br>location of ea<br>anadian statio<br>g multiple char<br>2. B'CAST<br>CHANNEL<br>NUMBER<br>11<br>10<br>10<br>10<br>10<br>10<br>10<br>33<br>33<br>33<br>33<br>33<br>14<br>14<br>14<br>14<br>14<br>14<br>25<br>25<br>25 | mitter or an as<br>o enter "E". If<br>, see page (v)<br>ch station. Fo<br>ns, if any, given<br>nel line-ups,<br>CHANN<br>3. TYPE<br>OF<br>STATION<br>E<br>N-M<br>N-M<br>N-M<br>N-M<br>N-M<br>N-M<br>N-M<br>N-M<br>N-M<br>N-M                              | ssociation repres<br>you carried the of<br>of the general i<br>r U.S. stations, I<br>e the name of the<br>use a separate s<br>EL LINE-UP<br>4. DISTANT?<br>(Yes or No)<br>No<br>No<br>No<br>No<br>No<br>No<br>No<br>No<br>No<br>No<br>No<br>No<br>No | senting the primar<br>channel on any ot<br>instructions locate<br>ist the community<br>e community with<br>space G for each<br>AD<br>5. BASIS OF<br>CARRIAGE | y transmitter, enter the designa-<br>her basis, enter "O." For a further<br>d in the paper SA3 form.<br>to which the station is licensed by the<br>which the station is identifed.<br>channel line-up.<br>6. LOCATION OF STATION<br>6. LOCATION OF STATION<br>Grand Rapids, MI<br>Onondaga, MI<br>Onondaga, MI<br>Onondaga, MI<br>Onondaga, MI<br>Onondaga, MI<br>East Lansing, MI<br>East Lansing, MI<br>East Lansing, MI<br>Lansing, MI<br>Lansing, MI<br>Lansing, MI<br>Lansing, MI<br>Lansing, MI<br>Lansing, MI |               |
| the cable system and a<br>tion "E" (exempt). For s<br>explanation of these th<br><b>Column 6:</b> Give the<br>FCC. For Mexican or C<br>Note: If you are utilizing<br>1. CALL<br>SIGN<br>WGVU<br>WILX<br>WILX-2<br>WILX-3<br>WILX-3<br>WILX-5<br>WILX-5<br>WILX-5<br>WILX-simulcast<br>WKAR-3<br>WKAR-3<br>WKAR                               | a primary transus<br>simulcasts, also<br>ree categories,<br>location of ea<br>anadian statio<br>g multiple char<br>2. B'CAST<br>CHANNEL<br>NUMBER<br>11<br>10<br>10<br>10<br>10<br>33<br>33<br>33<br>33<br>33<br>14<br>14<br>14<br>14<br>14<br>45<br>25                         | mitter or an as<br>o enter "E". If<br>, see page (v)<br>ch station. Fo<br>ns, if any, give<br>nel line-ups,<br>CHANN<br>3. TYPE<br>OF<br>STATION<br>E<br>N-M<br>N-M<br>N-M<br>N-M<br>N-M<br>N-M<br>N-M<br>N-M<br>N-M<br>N-M                               | ssociation repres<br>you carried the of<br>of the general i<br>r U.S. stations, I<br>e the name of the<br>use a separate s<br>EL LINE-UP<br>4. DISTANT?<br>(Yes or No)<br>NO<br>NO<br>NO<br>NO<br>NO<br>NO<br>NO<br>NO<br>NO<br>NO<br>NO<br>NO<br>NO | senting the primar<br>channel on any ot<br>instructions locate<br>ist the community<br>e community with<br>space G for each<br>AD<br>5. BASIS OF<br>CARRIAGE | y transmitter, enter the designa-<br>her basis, enter "O." For a further<br>d in the paper SA3 form.<br>to which the station is licensed by the<br>which the station is identifed.<br>channel line-up.<br>6. LOCATION OF STATION<br>6. LOCATION OF STATION<br>Grand Rapids, MI<br>Onondaga, MI<br>Onondaga, MI<br>Onondaga, MI<br>Onondaga, MI<br>Onondaga, MI<br>East Lansing, MI<br>East Lansing, MI<br>East Lansing, MI<br>Lansing, MI<br>Lansing, MI<br>Kalamazoo, MI<br>Lansing, MI                             |               |

| FORM SA3E. | PAGE 3. |
|------------|---------|
|------------|---------|

|                                                                                                    |                                                                                                    | (0751)                                                                                                    |                                                                                                    |                                                                                                    |                                                                                                    |                                             |
|----------------------------------------------------------------------------------------------------|----------------------------------------------------------------------------------------------------|----------------------------------------------------------------------------------------------------|----------------------------------------------------------------------------------------------------|----------------------------------------------------------------------------------------------------|----------------------------------------------------------------------------------------------------|---------------------------------------------|
| LEGAL NAME OF OWN                                                                                                    |                                                                                                    | STEM:                                                                                                    |                                                                                                    |                                                                                                    | SYSTEM ID#<br>014832                                                                                                    | Name                                        |
| -                                                                                                    | •                                                                                                    | N                                                                                                    |                                                                                                    |                                                                                                    | 014002                                                                                                    |                                             |
| carried by your cable s<br>CC rules and regulation<br>Compositive program bases<br>Substitute program bases<br>Substitute program bases<br>Substitute program bases<br>Substitute Basis S<br>cases under specific FC<br>Do not list the station<br>station was carried<br>List the station here, a<br>basis. For further im<br>in the paper SA3 for<br>Column 1: List each<br>cases stream as "WETA<br>WETA-simulcast).<br>Column 2: Give the<br>ts community of licens<br>on which your cable sy<br>Column 3: Indicate<br>educational station, by<br>for independent multica-<br>For the meaning of the<br>Column 5: If you have<br>cable system carried the<br>carried the distant stati<br>For the retransmissi | RS: TELEVISIC<br>G, identify every<br>ystem during ti<br>ons in effect or<br>.61(e)(2) and (<br>is, as explaine<br>itations: With<br>C rules, regula<br>here in space<br>only on a subs<br>and also in space<br>formation cond<br>rm.<br>h station's call<br>associated with<br>-2". Simulcast<br>e channel number<br>in each case v<br>entering the le<br>cast), "E" (for m<br>se terms, see<br>ation is outside<br>ce area, see p<br>ave entered "Yo<br>he distant static<br>ion on a part-tin<br>ion of a distant | y television sta<br>ne accounting<br>n June 24, 194<br>4), or 76.63 (r<br>respect to any<br>ations, or auth<br>G—but do lisi<br>titute basis.<br>ace I, if the sta<br>cerning substit<br>sign. Do not r<br>h a station acc<br>streams must<br>ber the FCC h<br>e, WRC is Cha<br>e station.<br>whether the st<br>teter "N" (for ne<br>oncommercial<br>page (v) of the<br>the local serv-<br>age (v) of the<br>es" in column<br>on during the a<br>multicast stree | period, except i<br>81, permitting th<br>eferring to 76.61<br>paragraph.<br>/ distant stations<br>orizations:<br>t it in space I (the<br>attion was carried<br>tute basis station<br>report origination<br>cording to its over<br>the reported in or<br>as assigned to t<br>annel 4 in Wash<br>attion is a network), "N-M" (f<br>I educational), on<br>e general instructi<br>4, you must con<br>accounting perior<br>avan that is not s | (1) stations carrie<br>e carriage of cert<br>l (e)(2) and (4))]; a<br>carried by your of<br>e Special Statem<br>l both on a substi-<br>ns, see page (v) of<br>n program service<br>er-the-air designa<br>column 1 (list eac<br>the television stat<br>ington, D.C. This<br>rk station, an inde-<br>for network multion<br>r "E-M" (for nonco-<br>tions located in the<br>listant"), enter "Ye<br>ions located in the<br>nplete column 5,<br>od. Indicate by en<br>ctivated channel<br>ubject to a royalty | es". If not, enter "No". For an ex-<br>e paper SA3 form.<br>stating the basis on which your<br>tering "LAC" if your cable system<br>capacity.<br>y payment because it is the subject                                                                                                    | G<br>Primary<br>Transmitters:<br>Television |
| ne cable system and a<br>on "E" (exempt). For s                                                                                                    | a primary trans<br>simulcasts, also                                                                                                    | mitter or an as<br>o enter "E". If :                                                                                                    | ssociation repres                                                                                                    | senting the prima<br>channel on any of                                                                                                    | stem or an association representing<br>ry transmitter, enter the designa-<br>ther basis, enter "O." For a further                                                                                                    |                                             |
| the cable system and a<br>tion "E" (exempt). For s<br>explanation of these th<br><b>Column 6:</b> Give the                                                                                                    | a primary trans<br>simulcasts, also<br>ree categories<br>e location of ea                                                                                                    | mitter or an as<br>o enter "E". If<br>, see page (v)<br>ch station. Fo                                                                                                    | ssociation repres<br>you carried the o<br>of the general in<br>r U.S. stations, I                                                                                                    | senting the prima<br>channel on any of<br>nstructions locate<br>list the communit                                                                                                    | ry transmitter, enter the designa-                                                                                                    |                                             |
| the cable system and a<br>tion "E" (exempt). For s<br>explanation of these th<br><b>Column 6:</b> Give the<br>FCC. For Mexican or C                                                                                                    | a primary trans<br>simulcasts, also<br>ree categories<br>e location of ea<br>Canadian statio                                                                                                    | mitter or an as<br>o enter "E". If<br>, see page (v)<br>ch station. Fo<br>ns, if any, give                                                                                                    | ssociation repres<br>you carried the o<br>of the general in<br>r U.S. stations, I<br>e the name of th                                                                                                    | senting the prima<br>channel on any of<br>nstructions locate<br>list the communit<br>le community with                                                                                                    | ry transmitter, enter the designa-<br>ther basis, enter "O." For a further<br>ed in the paper SA3 form.<br>y to which the station is licensed by the<br>n which the station is identifed.                                                                                                 |                                             |
| the cable system and a<br>tion "E" (exempt). For s<br>explanation of these th<br><b>Column 6:</b> Give the<br>FCC. For Mexican or C                                                                                                    | a primary trans<br>simulcasts, also<br>ree categories<br>e location of ea<br>Canadian statio                                                                                                    | mitter or an as<br>o enter "E". If '<br>, see page (v)<br>ch station. Fo<br>ns, if any, give<br>nnel line-ups,                                                                                                    | ssociation repres<br>you carried the o<br>of the general in<br>r U.S. stations, I<br>e the name of th                                                                                                    | senting the prima<br>channel on any of<br>nstructions locate<br>list the community<br>e community with<br>space G for each                                                                                                    | ry transmitter, enter the designa-<br>ther basis, enter "O." For a further<br>ed in the paper SA3 form.<br>y to which the station is licensed by the<br>n which the station is identifed.                                                                                                 |                                             |
| the cable system and a<br>tion "E" (exempt). For s<br>explanation of these th<br><b>Column 6:</b> Give the<br>FCC. For Mexican or C                                                                                                    | a primary trans<br>simulcasts, also<br>ree categories<br>e location of ea<br>Canadian statio                                                                                                    | mitter or an as<br>o enter "E". If '<br>, see page (v)<br>ch station. Fo<br>ns, if any, give<br>nnel line-ups,                                                                                                    | ssociation repres<br>you carried the c<br>of the general ii<br>r U.S. stations, I<br>e the name of th<br>use a separate s<br><b>EL LINE-UP</b><br>4. DISTANT?<br>(Yes or No)                                                                                                    | senting the prima<br>channel on any of<br>nstructions locate<br>list the community<br>e community with<br>space G for each                                                                                                    | ry transmitter, enter the designa-<br>ther basis, enter "O." For a further<br>ed in the paper SA3 form.<br>y to which the station is licensed by the<br>n which the station is identifed.                                                                                                 |                                             |
| the cable system and a<br>tion "E" (exempt). For s<br>explanation of these th<br><b>Column 6:</b> Give the<br>FCC. For Mexican or C<br><b>Note:</b> If you are utilizin<br>1. CALL<br>SIGN                                                                                                    | a primary trans<br>simulcasts, also<br>tree categories<br>e location of ea<br>Canadian statio<br>g multiple char<br>2. B'CAST<br>CHANNEL                                                                                                    | mitter or an as<br>o enter "E". If f<br>, see page (v)<br>ch station. Fo<br>ns, if any, give<br>nel line-ups,<br><b>CHANN</b><br>3. TYPE<br>OF                                                                                                    | ssociation repres<br>you carried the c<br>of the general ii<br>r U.S. stations, I<br>e the name of th<br>use a separate s<br><b>EL LINE-UP</b><br>4. DISTANT?<br>(Yes or No)                                                                                                    | senting the prima<br>channel on any of<br>nstructions locate<br>list the community<br>e community with<br>space G for each<br>AD<br>5. BASIS OF<br>CARRIAGE                                                                                                    | ry transmitter, enter the designa-<br>ther basis, enter "O." For a further<br>ed in the paper SA3 form.<br>y to which the station is licensed by the<br>n which the station is identifed.<br>channel line-up.                                                                             |                                             |
| the cable system and a<br>tion "E" (exempt). For s<br>explanation of these th<br><b>Column 6:</b> Give the<br>FCC. For Mexican or C<br><b>Note:</b> If you are utilizing<br>1. CALL<br>SIGN                                                                                                    | a primary trans<br>simulcasts, also<br>ree categories<br>e location of ea<br>Canadian statio<br>g multiple char<br>2. B'CAST<br>CHANNEL<br>NUMBER                                                                                                    | mitter or an as<br>o enter "E". If<br>, see page (v)<br>ch station. Fo<br>ns, if any, give<br>nel line-ups,<br><b>CHANN</b><br>3. TYPE<br>OF<br>STATION                                                                                                    | ssociation repres<br>you carried the of<br>of the general ii<br>r U.S. stations, I<br>e the name of th<br>use a separate s<br><b>EL LINE-UP</b><br>4. DISTANT?<br>(Yes or No)                                                                                                    | senting the prima<br>channel on any of<br>nstructions locate<br>list the community<br>e community with<br>space G for each<br>AD<br>5. BASIS OF<br>CARRIAGE                                                                                                    | ry transmitter, enter the designa-<br>ther basis, enter "O." For a further<br>ed in the paper SA3 form.<br>y to which the station is licensed by the<br>n which the station is identifed.<br>channel line-up.<br>6. LOCATION OF STATION                                                   |                                             |
| the cable system and a<br>tion "E" (exempt). For s<br>explanation of these th<br><b>Column 6:</b> Give the<br>FCC. For Mexican or C<br><b>Note:</b> If you are utilizin<br>1. CALL<br>SIGN<br>WSYM-4<br>WSYM-simulcast                                                                                                    | a primary trans<br>simulcasts, also<br>ree categories<br>a location of ea<br>Canadian statio<br>g multiple char<br>2. B'CAST<br>CHANNEL<br>NUMBER<br>38                                                                                                    | mitter or an as<br>o enter "E". If<br>, see page (v)<br>ch station. Fo<br>ns, if any, giv<br>nnel line-ups,<br><b>CHANN</b><br>3. TYPE<br>OF<br>STATION<br><b>N-M</b>                                                                                                    | ssociation repres<br>you carried the of<br>of the general in<br>r U.S. stations, I<br>e the name of th<br>use a separate s<br><b>EL LINE-UP</b><br>4. DISTANT?<br>(Yes or No)<br><b>No</b>                                                                                                    | senting the prima<br>channel on any of<br>nstructions locate<br>list the community<br>e community with<br>space G for each<br>AD<br>5. BASIS OF<br>CARRIAGE                                                                                                    | ry transmitter, enter the designa-<br>ther basis, enter "O." For a further<br>ed in the paper SA3 form.<br>y to which the station is licensed by the<br>n which the station is identifed.<br>channel line-up.<br>6. LOCATION OF STATION<br>Lansing, MI                                    |                                             |
| the cable system and a<br>tion "E" (exempt). For s<br>explanation of these th<br><b>Column 6:</b> Give the<br>FCC. For Mexican or C<br>Note: If you are utilizing<br>1. CALL<br>SIGN<br>WSYM-4<br>WSYM-simulcast<br>WZPX                                                                                                    | a primary trans<br>simulcasts, also<br>ree categories<br>e location of ea<br>Canadian statio<br>g multiple char<br>2. B'CAST<br>CHANNEL<br>NUMBER<br>38<br>38                                                                                                    | mitter or an as<br>o enter "E". If<br>, see page (v)<br>ch station. Fo<br>ns, if any, given<br>nel line-ups,<br><b>CHANN</b><br>3. TYPE<br>OF<br>STATION<br><b>N-M</b><br>N                                                                                                    | ssociation repres<br>you carried the of<br>of the general ii<br>r U.S. stations, I<br>e the name of th<br>use a separate s<br><b>EL LINE-UP</b><br>4. DISTANT?<br>(Yes or No)<br><b>No</b><br><b>No</b>                                                                                                    | senting the prima<br>channel on any of<br>nstructions locate<br>list the community<br>e community with<br>space G for each<br>AD<br>5. BASIS OF<br>CARRIAGE                                                                                                    | ry transmitter, enter the designa-<br>ther basis, enter "O." For a further<br>ed in the paper SA3 form.<br>y to which the station is licensed by the<br>n which the station is identifed.<br>channel line-up.<br>6. LOCATION OF STATION<br>Lansing, MI<br>Lansing, MI                     |                                             |
| the cable system and a<br>tion "E" (exempt). For s<br>explanation of these th<br><b>Column 6:</b> Give the<br>FCC. For Mexican or C<br><b>Note:</b> If you are utilizing<br>1. CALL<br>SIGN<br>WSYM-4<br>WSYM-simulcast                                                                                                    | a primary trans<br>simulcasts, also<br>ree categories<br>clocation of ea<br>canadian statio<br>g multiple char<br>2. B'CAST<br>CHANNEL<br>NUMBER<br>38<br>38<br>44                                                                                                    | mitter or an as<br>o enter "E". If<br>, see page (v)<br>ch station. Fo<br>ns, if any, give<br>nnel line-ups,<br><b>CHANN</b><br>3. TYPE<br>OF<br>STATION<br><b>N-M</b><br>N                                                                                                    | ssociation repres<br>you carried the of<br>of the general in<br>r U.S. stations, I<br>e the name of th<br>use a separate s<br><b>EL LINE-UP</b><br>4. DISTANT?<br>(Yes or No)<br><b>NO</b><br><b>NO</b><br><b>NO</b>                                                                                                    | senting the prima<br>channel on any of<br>nstructions locate<br>list the community<br>e community with<br>space G for each<br>AD<br>5. BASIS OF<br>CARRIAGE                                                                                                    | ry transmitter, enter the designa-<br>ther basis, enter "O." For a further<br>ed in the paper SA3 form.<br>y to which the station is licensed by the<br>n which the station is identifed.<br>channel line-up.<br>6. LOCATION OF STATION<br>Lansing, MI<br>Lansing, MI<br>Battle Creek, MI |                                             |
| the cable system and a<br>tion "E" (exempt). For s<br>explanation of these th<br><b>Column 6:</b> Give the<br>FCC. For Mexican or C<br>Note: If you are utilizing<br>1. CALL<br>SIGN<br>WSYM-4<br>WSYM-simulcast<br>WZPX                                                                                                    | a primary trans<br>simulcasts, also<br>ree categories<br>clocation of ea<br>canadian statio<br>g multiple char<br>2. B'CAST<br>CHANNEL<br>NUMBER<br>38<br>38<br>44                                                                                                    | mitter or an as<br>o enter "E". If<br>, see page (v)<br>ch station. Fo<br>ns, if any, give<br>nnel line-ups,<br><b>CHANN</b><br>3. TYPE<br>OF<br>STATION<br><b>N-M</b><br>N                                                                                                    | ssociation repres<br>you carried the of<br>of the general in<br>r U.S. stations, I<br>e the name of th<br>use a separate s<br><b>EL LINE-UP</b><br>4. DISTANT?<br>(Yes or No)<br><b>NO</b><br><b>NO</b><br><b>NO</b>                                                                                                    | senting the prima<br>channel on any of<br>nstructions locate<br>list the community<br>e community with<br>space G for each<br>AD<br>5. BASIS OF<br>CARRIAGE                                                                                                    | ry transmitter, enter the designa-<br>ther basis, enter "O." For a further<br>ed in the paper SA3 form.<br>y to which the station is licensed by the<br>n which the station is identifed.<br>channel line-up.<br>6. LOCATION OF STATION<br>Lansing, MI<br>Lansing, MI<br>Battle Creek, MI |                                             |
| the cable system and a<br>tion "E" (exempt). For s<br>explanation of these th<br><b>Column 6:</b> Give the<br>FCC. For Mexican or C<br>Note: If you are utilizing<br>1. CALL<br>SIGN<br>WSYM-4<br>WSYM-simulcast<br>WZPX                                                                                                    | a primary trans<br>simulcasts, also<br>ree categories<br>clocation of ea<br>canadian statio<br>g multiple char<br>2. B'CAST<br>CHANNEL<br>NUMBER<br>38<br>38<br>44                                                                                                    | mitter or an as<br>o enter "E". If<br>, see page (v)<br>ch station. Fo<br>ns, if any, give<br>nnel line-ups,<br><b>CHANN</b><br>3. TYPE<br>OF<br>STATION<br><b>N-M</b><br>N                                                                                                    | ssociation repres<br>you carried the of<br>of the general in<br>r U.S. stations, I<br>e the name of th<br>use a separate s<br><b>EL LINE-UP</b><br>4. DISTANT?<br>(Yes or No)<br><b>NO</b><br><b>NO</b><br><b>NO</b>                                                                                                    | senting the prima<br>channel on any of<br>nstructions locate<br>list the community<br>e community with<br>space G for each<br>AD<br>5. BASIS OF<br>CARRIAGE                                                                                                    | ry transmitter, enter the designa-<br>ther basis, enter "O." For a further<br>ed in the paper SA3 form.<br>y to which the station is licensed by the<br>n which the station is identifed.<br>channel line-up.<br>6. LOCATION OF STATION<br>Lansing, MI<br>Lansing, MI<br>Battle Creek, MI |                                             |
| the cable system and a<br>tion "E" (exempt). For s<br>explanation of these th<br><b>Column 6:</b> Give the<br>FCC. For Mexican or C<br>Note: If you are utilizing<br>1. CALL<br>SIGN<br>WSYM-4<br>WSYM-simulcast<br>WZPX                                                                                                    | a primary trans<br>simulcasts, also<br>ree categories<br>clocation of ea<br>canadian statio<br>g multiple char<br>2. B'CAST<br>CHANNEL<br>NUMBER<br>38<br>38<br>44                                                                                                    | mitter or an as<br>o enter "E". If<br>, see page (v)<br>ch station. Fo<br>ns, if any, give<br>nnel line-ups,<br><b>CHANN</b><br>3. TYPE<br>OF<br>STATION<br><b>N-M</b><br>N                                                                                                    | ssociation repres<br>you carried the of<br>of the general in<br>r U.S. stations, I<br>e the name of th<br>use a separate s<br><b>EL LINE-UP</b><br>4. DISTANT?<br>(Yes or No)<br><b>NO</b><br><b>NO</b><br><b>NO</b>                                                                                                    | senting the prima<br>channel on any of<br>nstructions locate<br>list the community<br>e community with<br>space G for each<br>AD<br>5. BASIS OF<br>CARRIAGE                                                                                                    | ry transmitter, enter the designa-<br>ther basis, enter "O." For a further<br>ed in the paper SA3 form.<br>y to which the station is licensed by the<br>n which the station is identifed.<br>channel line-up.<br>6. LOCATION OF STATION<br>Lansing, MI<br>Lansing, MI<br>Battle Creek, MI |                                             |
| the cable system and a<br>tion "E" (exempt). For s<br>explanation of these th<br><b>Column 6:</b> Give the<br>FCC. For Mexican or C<br>Note: If you are utilizing<br>1. CALL<br>SIGN<br>WSYM-4<br>WSYM-simulcast<br>WZPX                                                                                                    | a primary trans<br>simulcasts, also<br>ree categories<br>clocation of ea<br>canadian statio<br>g multiple char<br>2. B'CAST<br>CHANNEL<br>NUMBER<br>38<br>38<br>44                                                                                                    | mitter or an as<br>o enter "E". If<br>, see page (v)<br>ch station. Fo<br>ns, if any, give<br>nnel line-ups,<br><b>CHANN</b><br>3. TYPE<br>OF<br>STATION<br><b>N-M</b><br>N                                                                                                    | ssociation repres<br>you carried the of<br>of the general in<br>r U.S. stations, I<br>e the name of th<br>use a separate s<br><b>EL LINE-UP</b><br>4. DISTANT?<br>(Yes or No)<br><b>NO</b><br><b>NO</b><br><b>NO</b>                                                                                                    | senting the prima<br>channel on any of<br>nstructions locate<br>list the community<br>e community with<br>space G for each<br>AD<br>5. BASIS OF<br>CARRIAGE                                                                                                    | ry transmitter, enter the designa-<br>ther basis, enter "O." For a further<br>ed in the paper SA3 form.<br>y to which the station is licensed by the<br>n which the station is identifed.<br>channel line-up.<br>6. LOCATION OF STATION<br>Lansing, MI<br>Lansing, MI<br>Battle Creek, MI |                                             |
| the cable system and a<br>tion "E" (exempt). For s<br>explanation of these th<br><b>Column 6:</b> Give the<br>FCC. For Mexican or C<br><b>Note:</b> If you are utilizing<br>1. CALL<br>SIGN<br>WSYM-4<br>WSYM-simulcast                                                                                                    | a primary trans<br>simulcasts, also<br>ree categories<br>clocation of ea<br>canadian statio<br>g multiple char<br>2. B'CAST<br>CHANNEL<br>NUMBER<br>38<br>38<br>44                                                                                                    | mitter or an as<br>o enter "E". If<br>, see page (v)<br>ch station. Fo<br>ns, if any, give<br>nnel line-ups,<br><b>CHANN</b><br>3. TYPE<br>OF<br>STATION<br><b>N-M</b><br>N                                                                                                    | ssociation repres<br>you carried the of<br>of the general in<br>r U.S. stations, I<br>e the name of th<br>use a separate s<br><b>EL LINE-UP</b><br>4. DISTANT?<br>(Yes or No)<br><b>NO</b><br><b>NO</b><br><b>NO</b>                                                                                                    | senting the prima<br>channel on any of<br>nstructions locate<br>list the community<br>e community with<br>space G for each<br>AD<br>5. BASIS OF<br>CARRIAGE                                                                                                    | ry transmitter, enter the designa-<br>ther basis, enter "O." For a further<br>ed in the paper SA3 form.<br>y to which the station is licensed by the<br>n which the station is identifed.<br>channel line-up.<br>6. LOCATION OF STATION<br>Lansing, MI<br>Lansing, MI<br>Battle Creek, MI |                                             |
| the cable system and a<br>tion "E" (exempt). For s<br>explanation of these th<br><b>Column 6:</b> Give the<br>FCC. For Mexican or C<br><b>Note:</b> If you are utilizing<br>1. CALL<br>SIGN<br>WSYM-4<br>WSYM-simulcast<br>WZPX                                                                                                    | a primary trans<br>simulcasts, also<br>ree categories<br>clocation of ea<br>canadian statio<br>g multiple char<br>2. B'CAST<br>CHANNEL<br>NUMBER<br>38<br>38<br>44                                                                                                    | mitter or an as<br>o enter "E". If<br>, see page (v)<br>ch station. Fo<br>ns, if any, give<br>nnel line-ups,<br><b>CHANN</b><br>3. TYPE<br>OF<br>STATION<br><b>N-M</b><br>N                                                                                                    | ssociation repres<br>you carried the of<br>of the general in<br>r U.S. stations, I<br>e the name of th<br>use a separate s<br><b>EL LINE-UP</b><br>4. DISTANT?<br>(Yes or No)<br><b>NO</b><br><b>NO</b><br><b>NO</b>                                                                                                    | senting the prima<br>channel on any of<br>nstructions locate<br>list the community<br>e community with<br>space G for each<br>AD<br>5. BASIS OF<br>CARRIAGE                                                                                                    | ry transmitter, enter the designa-<br>ther basis, enter "O." For a further<br>ed in the paper SA3 form.<br>y to which the station is licensed by the<br>n which the station is identifed.<br>channel line-up.<br>6. LOCATION OF STATION<br>Lansing, MI<br>Lansing, MI<br>Battle Creek, MI |                                             |
| the cable system and a<br>tion "E" (exempt). For s<br>explanation of these th<br><b>Column 6:</b> Give the<br>FCC. For Mexican or C<br><b>Note:</b> If you are utilizing<br>1. CALL<br>SIGN<br>WSYM-4<br>WSYM-simulcast<br>WZPX                                                                                                    | a primary trans<br>simulcasts, also<br>ree categories<br>clocation of ea<br>canadian statio<br>g multiple char<br>2. B'CAST<br>CHANNEL<br>NUMBER<br>38<br>38<br>44                                                                                                    | mitter or an as<br>o enter "E". If<br>, see page (v)<br>ch station. Fo<br>ns, if any, give<br>nnel line-ups,<br><b>CHANN</b><br>3. TYPE<br>OF<br>STATION<br><b>N-M</b><br>N                                                                                                    | ssociation repres<br>you carried the of<br>of the general in<br>r U.S. stations, I<br>e the name of th<br>use a separate s<br><b>EL LINE-UP</b><br>4. DISTANT?<br>(Yes or No)<br><b>NO</b><br><b>NO</b><br><b>NO</b>                                                                                                    | senting the prima<br>channel on any of<br>nstructions locate<br>list the community<br>e community with<br>space G for each<br>AD<br>5. BASIS OF<br>CARRIAGE                                                                                                    | ry transmitter, enter the designa-<br>ther basis, enter "O." For a further<br>ed in the paper SA3 form.<br>y to which the station is licensed by the<br>n which the station is identifed.<br>channel line-up.<br>6. LOCATION OF STATION<br>Lansing, MI<br>Lansing, MI<br>Battle Creek, MI |                                             |
| the cable system and a<br>tion "E" (exempt). For s<br>explanation of these th<br><b>Column 6:</b> Give the<br>FCC. For Mexican or C<br><b>Note:</b> If you are utilizing<br>1. CALL<br>SIGN<br>WSYM-4<br>WSYM-simulcast<br>WZPX                                                                                                    | a primary trans<br>simulcasts, also<br>ree categories<br>clocation of ea<br>canadian statio<br>g multiple char<br>2. B'CAST<br>CHANNEL<br>NUMBER<br>38<br>38<br>44                                                                                                    | mitter or an as<br>o enter "E". If<br>, see page (v)<br>ch station. Fo<br>ns, if any, give<br>nnel line-ups,<br><b>CHANN</b><br>3. TYPE<br>OF<br>STATION<br><b>N-M</b><br>N                                                                                                    | ssociation repres<br>you carried the of<br>of the general in<br>r U.S. stations, I<br>e the name of th<br>use a separate s<br><b>EL LINE-UP</b><br>4. DISTANT?<br>(Yes or No)<br><b>NO</b><br><b>NO</b><br><b>NO</b>                                                                                                    | senting the prima<br>channel on any of<br>nstructions locate<br>list the community<br>e community with<br>space G for each<br>AD<br>5. BASIS OF<br>CARRIAGE                                                                                                    | ry transmitter, enter the designa-<br>ther basis, enter "O." For a further<br>ed in the paper SA3 form.<br>y to which the station is licensed by the<br>n which the station is identifed.<br>channel line-up.<br>6. LOCATION OF STATION<br>Lansing, MI<br>Lansing, MI<br>Battle Creek, MI |                                             |
| the cable system and a<br>tion "E" (exempt). For s<br>explanation of these th<br><b>Column 6:</b> Give the<br>FCC. For Mexican or C<br><b>Note:</b> If you are utilizing<br>1. CALL                                                                                                    | a primary trans<br>simulcasts, also<br>ree categories<br>clocation of ea<br>canadian statio<br>g multiple char<br>2. B'CAST<br>CHANNEL<br>NUMBER<br>38<br>38<br>44                                                                                                    | mitter or an as<br>o enter "E". If<br>, see page (v)<br>ch station. Fo<br>ns, if any, give<br>nnel line-ups,<br><b>CHANN</b><br>3. TYPE<br>OF<br>STATION<br><b>N-M</b><br>N                                                                                                    | ssociation repres<br>you carried the of<br>of the general in<br>r U.S. stations, I<br>e the name of th<br>use a separate s<br><b>EL LINE-UP</b><br>4. DISTANT?<br>(Yes or No)<br><b>NO</b><br><b>NO</b><br><b>NO</b>                                                                                                    | senting the prima<br>channel on any of<br>nstructions locate<br>list the community<br>e community with<br>space G for each<br>AD<br>5. BASIS OF<br>CARRIAGE                                                                                                    | ry transmitter, enter the designa-<br>ther basis, enter "O." For a further<br>ed in the paper SA3 form.<br>y to which the station is licensed by the<br>n which the station is identifed.<br>channel line-up.<br>6. LOCATION OF STATION<br>Lansing, MI<br>Lansing, MI<br>Battle Creek, MI |                                             |
| the cable system and a<br>tion "E" (exempt). For s<br>explanation of these th<br><b>Column 6:</b> Give the<br>FCC. For Mexican or C<br><b>Note:</b> If you are utilizing<br>1. CALL<br>SIGN<br>WSYM-4<br>WSYM-simulcast<br>WZPX                                                                                                    | a primary trans<br>simulcasts, also<br>ree categories<br>clocation of ea<br>canadian statio<br>g multiple char<br>2. B'CAST<br>CHANNEL<br>NUMBER<br>38<br>38<br>44                                                                                                    | mitter or an as<br>o enter "E". If<br>, see page (v)<br>ch station. Fo<br>ns, if any, give<br>nnel line-ups,<br><b>CHANN</b><br>3. TYPE<br>OF<br>STATION<br><b>N-M</b><br>N                                                                                                    | ssociation repres<br>you carried the of<br>of the general in<br>r U.S. stations, I<br>e the name of th<br>use a separate s<br><b>EL LINE-UP</b><br>4. DISTANT?<br>(Yes or No)<br><b>NO</b><br><b>NO</b><br><b>NO</b>                                                                                                    | senting the prima<br>channel on any of<br>nstructions locate<br>list the community<br>e community with<br>space G for each<br>AD<br>5. BASIS OF<br>CARRIAGE                                                                                                    | ry transmitter, enter the designa-<br>ther basis, enter "O." For a further<br>ed in the paper SA3 form.<br>y to which the station is licensed by the<br>n which the station is identifed.<br>channel line-up.<br>6. LOCATION OF STATION<br>Lansing, MI<br>Lansing, MI<br>Battle Creek, MI |                                             |
| the cable system and a<br>tion "E" (exempt). For s<br>explanation of these th<br><b>Column 6:</b> Give the<br>FCC. For Mexican or C<br><b>Note:</b> If you are utilizing<br>1. CALL<br>SIGN<br>WSYM-4<br>WSYM-simulcast<br>WZPX                                                                                                    | a primary trans<br>simulcasts, also<br>ree categories<br>clocation of ea<br>canadian statio<br>g multiple char<br>2. B'CAST<br>CHANNEL<br>NUMBER<br>38<br>38<br>44                                                                                                    | mitter or an as<br>o enter "E". If<br>, see page (v)<br>ch station. Fo<br>ns, if any, give<br>nnel line-ups,<br><b>CHANN</b><br>3. TYPE<br>OF<br>STATION<br><b>N-M</b><br>N                                                                                                    | ssociation repres<br>you carried the of<br>of the general in<br>r U.S. stations, I<br>e the name of th<br>use a separate s<br><b>EL LINE-UP</b><br>4. DISTANT?<br>(Yes or No)<br><b>NO</b><br><b>NO</b><br><b>NO</b>                                                                                                    | senting the prima<br>channel on any of<br>nstructions locate<br>list the community<br>e community with<br>space G for each<br>AD<br>5. BASIS OF<br>CARRIAGE                                                                                                    | ry transmitter, enter the designa-<br>ther basis, enter "O." For a further<br>ed in the paper SA3 form.<br>y to which the station is licensed by the<br>n which the station is identifed.<br>channel line-up.<br>6. LOCATION OF STATION<br>Lansing, MI<br>Lansing, MI<br>Battle Creek, MI |                                             |
| the cable system and a<br>tion "E" (exempt). For s<br>explanation of these th<br><b>Column 6:</b> Give the<br>FCC. For Mexican or C<br><b>Note:</b> If you are utilizing<br>1. CALL<br>SIGN<br>WSYM-4<br>WSYM-simulcast<br>WZPX                                                                                                    | a primary trans<br>simulcasts, also<br>ree categories<br>clocation of ea<br>canadian statio<br>g multiple char<br>2. B'CAST<br>CHANNEL<br>NUMBER<br>38<br>38<br>44                                                                                                    | mitter or an as<br>o enter "E". If<br>, see page (v)<br>ch station. Fo<br>ns, if any, give<br>nnel line-ups,<br><b>CHANN</b><br>3. TYPE<br>OF<br>STATION<br><b>N-M</b><br>N                                                                                                    | ssociation repres<br>you carried the of<br>of the general in<br>r U.S. stations, I<br>e the name of th<br>use a separate s<br><b>EL LINE-UP</b><br>4. DISTANT?<br>(Yes or No)<br><b>NO</b><br><b>NO</b><br><b>NO</b>                                                                                                    | senting the prima<br>channel on any of<br>nstructions locate<br>list the community<br>e community with<br>space G for each<br>AD<br>5. BASIS OF<br>CARRIAGE                                                                                                    | ry transmitter, enter the designa-<br>ther basis, enter "O." For a further<br>ed in the paper SA3 form.<br>y to which the station is licensed by the<br>n which the station is identifed.<br>channel line-up.<br>6. LOCATION OF STATION<br>Lansing, MI<br>Lansing, MI<br>Battle Creek, MI |                                             |

| LEGAL NAME OF OWN                                                                                                    | ER OF CABLE SY                                                                                                    | STEM:                                                                                                    |                                                                                                    |                                                                                                    | SYSTEM ID#                                                                                                    | Name          |
|----------------------------------------------------------------------------------------------------|----------------------------------------------------------------------------------------------------|----------------------------------------------------------------------------------------------------|----------------------------------------------------------------------------------------------------|----------------------------------------------------------------------------------------------------|----------------------------------------------------------------------------------------------------|---------------|
| WideOpenWest, Inc. 014832                                                                                                    |                                                                                                    |                                                                                                    |                                                                                                    |                                                                                                    |                                                                                                    |               |
| PRIMARY TRANSMITTE                                                                                                    | RS: TELEVISIO                                                                                                    | N                                                                                                    |                                                                                                    |                                                                                                    |                                                                                                    |               |
|                                                                                                    |                                                                                                    |                                                                                                    | · -                                                                                                    |                                                                                                    | and low power television stations)                                                                                                    | G             |
|                                                                                                    | , ,                                                                                                    | 0                                                                                                    |                                                                                                    | ( )                                                                                                    | d only on a part-time basis under<br>ain network programs [sections                                                                                                    | 0             |
|                                                                                                    |                                                                                                    |                                                                                                    |                                                                                                    |                                                                                                    | nd (2) certain stations carried on a                                                                                                    | Primary       |
| substitute program bas                                                                                                    | · ·                                                                                                    |                                                                                                    | •                                                                                                    |                                                                                                    |                                                                                                    | Transmitters: |
| basis under specifc FC                                                                                                    |                                                                                                    |                                                                                                    |                                                                                                    | carried by your c                                                                                                    | able system on a substitute program                                                                                                    | Television    |
| <ul> <li>Do not list the station</li> </ul>                                                                                                    | here in space                                                                                                    | G-but do list                                                                                                    |                                                                                                    | e Special Stateme                                                                                                    | ent and Program Log)—if the                                                                                                    |               |
| station was carried                                                                                                    | -                                                                                                    |                                                                                                    | tion was carried                                                                                                    | l both on a substit                                                                                                    | ute basis and also on some other                                                                                                    |               |
|                                                                                                    | •                                                                                                    |                                                                                                    |                                                                                                    |                                                                                                    | f the general instructions located                                                                                                    |               |
| in the paper SA3 for                                                                                                    |                                                                                                    | sign Do not r                                                                                                    | eport origination                                                                                                    | n program service                                                                                                    | s such as HBO, ESPN, etc. Identify                                                                                                    |               |
|                                                                                                    |                                                                                                    | -                                                                                                    |                                                                                                    |                                                                                                    | tion. For example, report multi-                                                                                                    |               |
| cast stream as "WETA                                                                                                    |                                                                                                    |                                                                                                    | •                                                                                                    | •                                                                                                    | n stream separately; for example                                                                                                    |               |
| NETA-simulcast).<br>Column 2: Give the                                                                                                    | e channel numb                                                                                                    | per the FCC h                                                                                                    | as assigned to t                                                                                                    | the television stat                                                                                                    | on for broadcasting over-the-air in                                                                                                    |               |
|                                                                                                    |                                                                                                    |                                                                                                    | •                                                                                                    |                                                                                                    | may be different from the channel                                                                                                    |               |
| on which your cable sy                                                                                                    |                                                                                                    |                                                                                                    | ation is a nature                                                                                                    | rk station on ind-                                                                                                    | nendent station or a nancommercial                                                                                                    |               |
|                                                                                                    |                                                                                                    |                                                                                                    |                                                                                                    |                                                                                                    | pendent station, or a noncommercial ast), "I" (for independent), "I-M"                                                                                                    |               |
| (for independent multic                                                                                                    | ast), "E" (for ne                                                                                                    | oncommercial                                                                                                    | l educational), o                                                                                                    | r "E-M" (for nonco                                                                                                    | mmercial educational multicast).                                                                                                    |               |
| or the meaning of the<br>Column 4: If the sta                                                                                                    |                                                                                                    |                                                                                                    | -                                                                                                    |                                                                                                    | ne paper SA3 form.<br>es". If not, enter "No". For an ex-                                                                                                    |               |
| planation of local servi                                                                                                    |                                                                                                    |                                                                                                    | •                                                                                                    | ,                                                                                                    |                                                                                                    |               |
| Column 5: If you ha                                                                                                    | ave entered "Ye                                                                                                    | es" in column                                                                                                    | 4, you must con                                                                                                    | nplete column 5, s                                                                                                    | stating the basis on which your                                                                                                    |               |
| cable system carried th<br>carried the distant stati                                                                                                    |                                                                                                    | -                                                                                                    |                                                                                                    | -                                                                                                    | ering "LAC" if your cable system                                                                                                    |               |
|                                                                                                    | •                                                                                                    |                                                                                                    |                                                                                                    |                                                                                                    | supuoity.                                                                                                    |               |
|                                                                                                    | ion of a distant                                                                                                    | multicast stre                                                                                                    | eam that is not s                                                                                                    | subject to a royalty                                                                                                    | payment because it is the subject                                                                                                    |               |
| of a written agreement                                                                                                    | entered into or                                                                                                    | n or before Ju                                                                                                    | ne 30, 2009, be                                                                                                    | tween a cable sys                                                                                                    | tem or an association representing                                                                                                    |               |
| of a written agreement<br>the cable system and a                                                                                                    | entered into or<br>a primary trans                                                                                                    | n or before Ju<br>mitter or an as                                                                                                    | ne 30, 2009, be<br>ssociation repre                                                                                                    | tween a cable sys<br>senting the prima                                                                                                    | item or an association representing<br>y transmitter, enter the designa-                                                                                                    |               |
| of a written agreement<br>the cable system and a<br>tion "E" (exempt). For s<br>explanation of these th                                                                                                    | entered into or<br>a primary transp<br>simulcasts, also<br>ree categories                                                                                                    | n or before Ju<br>mitter or an as<br>o enter "E". If<br>, see page (v)                                                                                                    | ne 30, 2009, be<br>ssociation repres<br>you carried the o<br>of the general i                                                                                                    | tween a cable sys<br>senting the prima<br>channel on any ot<br>nstructions locate                                                                                                    | tem or an association representing<br>y transmitter, enter the designa-<br>her basis, enter "O." For a further<br>d in the paper SA3 form.                                                                                                    |               |
| of a written agreement<br>the cable system and a<br>tion "E" (exempt). For s<br>explanation of these th<br><b>Column 6:</b> Give the                                                                                                    | entered into or<br>a primary trans<br>simulcasts, also<br>ree categories<br>e location of ea                                                                                                    | n or before Ju<br>mitter or an as<br>o enter "E". If<br>, see page (v)<br>ch station. Fo                                                                                                    | ne 30, 2009, be<br>ssociation repres<br>you carried the o<br>of the general i<br>r U.S. stations, l                                                                                                    | tween a cable sys<br>senting the prima<br>channel on any ot<br>nstructions locate<br>list the community                                                                                    | tem or an association representing<br>y transmitter, enter the designa-<br>her basis, enter "O." For a further<br>d in the paper SA3 form.<br>v to which the station is licensed by the                                                                                                    |               |
| of a written agreement<br>the cable system and a<br>tion "E" (exempt). For s<br>explanation of these th<br><b>Column 6:</b> Give the<br>FCC. For Mexican or C                                                                                                    | entered into or<br>a primary transi<br>simulcasts, also<br>ree categories<br>e location of ea<br>Canadian statio                                                                                                    | n or before Ju<br>mitter or an as<br>o enter "E". If<br>, see page (v)<br>ch station. Fo<br>ns, if any, give                                                                                                    | ne 30, 2009, be<br>ssociation repres<br>you carried the o<br>of the general i<br>r U.S. stations, I<br>e the name of th                                                                                                    | tween a cable sys<br>senting the prima<br>channel on any ot<br>nstructions locate<br>list the community<br>a community with                                                                | tem or an association representing<br>y transmitter, enter the designa-<br>her basis, enter "O." For a further<br>d in the paper SA3 form.<br>v to which the station is licensed by the<br>which the station is identifed.                                                                                                    |               |
| of a written agreement<br>the cable system and a<br>tion "E" (exempt). For s<br>explanation of these th<br><b>Column 6:</b> Give the<br>FCC. For Mexican or C                                                                                                    | entered into or<br>a primary transf<br>simulcasts, also<br>ree categories<br>e location of ea<br>Canadian statio                                                                                                    | n or before Ju<br>mitter or an as<br>o enter "E". If<br>, see page (v)<br>ch station. Fo<br>ns, if any, give<br>nnel line-ups,                                                                                                    | ne 30, 2009, be<br>ssociation repres<br>you carried the o<br>of the general i<br>r U.S. stations, I<br>e the name of th                                                                                                    | tween a cable sys<br>senting the primal<br>channel on any ot<br>nstructions locate<br>list the community<br>the community with<br>space G for each                                         | tem or an association representing<br>y transmitter, enter the designa-<br>her basis, enter "O." For a further<br>d in the paper SA3 form.<br>v to which the station is licensed by the<br>which the station is identifed.                                                                                                    |               |
| of a written agreement<br>the cable system and a<br>tion "E" (exempt). For s<br>explanation of these th<br><b>Column 6:</b> Give the<br>FCC. For Mexican or C<br><b>Note:</b> If you are utilizing                                                                                                    | entered into or<br>a primary transi<br>simulcasts, also<br>ree categories<br>e location of ea<br>Canadian statio<br>g multiple char                                                                                                    | n or before Ju<br>mitter or an as<br>o enter "E". If <u>(</u><br>, see page (v)<br>ch station. Fo<br>ns, if any, give<br>nnel line-ups,<br><b>CHANN</b>                                                                                                    | ne 30, 2009, be<br>ssociation repres<br>you carried the of<br>of the general i<br>r U.S. stations, l<br>e the name of th<br>use a separate s<br><b>EL LINE-UP</b>                                                                                                    | tween a cable sys<br>senting the primal<br>channel on any ot<br>nstructions locate<br>list the community<br>are community with<br>space G for each<br>AE                                   | tem or an association representing<br>y transmitter, enter the designa-<br>her basis, enter "O." For a further<br>d in the paper SA3 form.<br>v to which the station is licensed by the<br>which the station is identifed.<br>channel line-up.                                                                                                    |               |
| of a written agreement<br>the cable system and a<br>tion "E" (exempt). For s<br>explanation of these th<br><b>Column 6:</b> Give the<br>FCC. For Mexican or C                                                                                                    | entered into or<br>a primary transi<br>simulcasts, also<br>ree categories<br>e location of ea<br>canadian statio<br>g multiple char<br>2. B'CAST                                                                                                    | n or before Ju<br>mitter or an as<br>o enter "E". If<br>, see page (v)<br>ch station. Fo<br>ns, if any, give<br>nnel line-ups,                                                                                                    | ne 30, 2009, be<br>ssociation repres<br>you carried the of<br>of the general i<br>r U.S. stations, l<br>e the name of th<br>use a separate<br>EL LINE-UP<br>4. DISTANT?                                                                                                    | tween a cable sys<br>senting the primal<br>channel on any ot<br>nstructions locate<br>list the community<br>the community with<br>space G for each                                         | tem or an association representing<br>y transmitter, enter the designa-<br>her basis, enter "O." For a further<br>d in the paper SA3 form.<br>v to which the station is licensed by the<br>which the station is identifed.                                                                                                    |               |
| of a written agreement<br>the cable system and a<br>tion "E" (exempt). For s<br>explanation of these th<br><b>Column 6:</b> Give the<br>FCC. For Mexican or C<br><b>Note:</b> If you are utilizing<br>1. CALL                                                                                                    | entered into or<br>a primary transi<br>simulcasts, also<br>ree categories<br>e location of ea<br>Canadian statio<br>g multiple char                                                                                                    | n or before Ju<br>mitter or an as<br>o enter "E". If ;<br>, see page (v)<br>ch station. Fo<br>ns, if any, give<br>nnel line-ups,<br><b>CHANN</b><br>3. TYPE                                                                                                    | ne 30, 2009, be<br>ssociation repres<br>you carried the of<br>of the general i<br>r U.S. stations, l<br>e the name of th<br>use a separate<br>EL LINE-UP<br>4. DISTANT?<br>(Yes or No)                                                                                                    | tween a cable sys<br>senting the prima<br>channel on any ot<br>nstructions locate<br>list the community<br>the community with<br>space G for each<br>AE<br>5. BASIS OF                     | tem or an association representing<br>y transmitter, enter the designa-<br>her basis, enter "O." For a further<br>d in the paper SA3 form.<br>v to which the station is licensed by the<br>which the station is identifed.<br>channel line-up.                                                                                                    |               |
| of a written agreement<br>the cable system and a<br>tion "E" (exempt). For s<br>explanation of these th<br><b>Column 6:</b> Give the<br>FCC. For Mexican or C<br><b>Note:</b> If you are utilizing<br>1. CALL<br>SIGN                                                                                                    | entered into or<br>a primary transi<br>simulcasts, also<br>ree categories<br>e location of ea<br>canadian statio<br>g multiple char<br>2. B'CAST<br>CHANNEL                                                                                                    | n or before Ju<br>mitter or an as<br>o enter "E". If f<br>, see page (v)<br>ch station. Fo<br>ns, if any, give<br>nel line-ups,<br><b>CHANN</b><br>3. TYPE<br>OF                                                                                                | ne 30, 2009, be<br>ssociation repres<br>you carried the of<br>of the general i<br>r U.S. stations, l<br>e the name of th<br>use a separate<br>EL LINE-UP<br>4. DISTANT?<br>(Yes or No)                                                                                                    | tween a cable sys<br>senting the primal<br>channel on any ot<br>nstructions locate<br>list the community<br>the community with<br>space G for each<br><b>AE</b><br>5. BASIS OF<br>CARRIAGE | tem or an association representing<br>y transmitter, enter the designa-<br>her basis, enter "O." For a further<br>d in the paper SA3 form.<br>v to which the station is licensed by the<br>which the station is identifed.<br>channel line-up.                                                                                                    |               |
| of a written agreement<br>the cable system and a<br>tion "E" (exempt). For s<br>explanation of these th<br><b>Column 6:</b> Give the<br>FCC. For Mexican or C<br><b>Note:</b> If you are utilizin<br>1. CALL<br>SIGN<br><b>CBET</b>                                                                                                    | entered into or<br>a primary transi<br>simulcasts, also<br>ree categories<br>e location of ea<br>canadian statio<br>g multiple char<br>2. B'CAST<br>CHANNEL<br>NUMBER                                                                                                    | n or before Ju<br>mitter or an as<br>o enter "E". If<br>, see page (v)<br>ch station. Fo<br>ns, if any, given<br>nel line-ups,<br><b>CHANN</b><br>3. TYPE<br>OF<br>STATION                                                                                      | ne 30, 2009, be<br>ssociation repres<br>you carried the of<br>of the general i<br>r U.S. stations, l<br>e the name of th<br>use a separate s<br><b>EL LINE-UP</b><br>4. DISTANT?<br>(Yes or No)                                                                                                    | tween a cable sys<br>senting the primal<br>channel on any ot<br>nstructions locate<br>list the community<br>the community with<br>space G for each<br><b>AE</b><br>5. BASIS OF<br>CARRIAGE | tem or an association representing<br>y transmitter, enter the designa-<br>her basis, enter "O." For a further<br>d in the paper SA3 form.<br>v to which the station is licensed by the<br>which the station is identifed.<br>channel line-up.<br>6. LOCATION OF STATION                                                                                                    |               |
| of a written agreement<br>the cable system and a<br>tion "E" (exempt). For s<br>explanation of these th<br><b>Column 6:</b> Give the<br>FCC. For Mexican or C<br><b>Note:</b> If you are utilizing<br>1. CALL<br>SIGN<br><b>CBET</b><br>WADL                                                                                                    | entered into or<br>a primary transi<br>simulcasts, also<br>ree categories<br>a location of ea<br>canadian statio<br>g multiple char<br>2. B'CAST<br>CHANNEL<br>NUMBER<br>9<br>39                                                                                                  | n or before Ju<br>mitter or an as<br>o enter "E". If<br>, see page (v)<br>ch station. Fo<br>ns, if any, give<br>nnel line-ups,<br><b>CHANN</b><br>3. TYPE<br>OF<br>STATION                                                                                      | ne 30, 2009, be<br>ssociation repre-<br>you carried the of<br>of the general i<br>r U.S. stations, I<br>e the name of th<br>use a separate<br>EL LINE-UP<br>4. DISTANT?<br>(Yes or No)                                                                                                    | tween a cable sys<br>senting the primal<br>channel on any ot<br>nstructions locate<br>list the community<br>the community with<br>space G for each<br><b>AE</b><br>5. BASIS OF<br>CARRIAGE | tem or an association representing<br>y transmitter, enter the designa-<br>her basis, enter "O." For a further<br>d in the paper SA3 form.<br>to which the station is licensed by the<br>which the station is identifed.<br>channel line-up.<br>6. LOCATION OF STATION<br>Windsor, CAN                                                                                                    |               |
| of a written agreement<br>the cable system and a<br>tion "E" (exempt). For s<br>explanation of these th<br><b>Column 6:</b> Give the<br>FCC. For Mexican or C<br>Note: If you are utilizing<br>1. CALL<br>SIGN<br>CBET<br>WADL<br>WADL-simulcast                                                                                                    | entered into or<br>a primary transi<br>simulcasts, also<br>ree categories<br>location of ea<br>Canadian statio<br>g multiple char<br>2. B'CAST<br>CHANNEL<br>NUMBER<br>9<br>39<br>39                                                                                              | n or before Ju<br>mitter or an as<br>o enter "E". If<br>, see page (v)<br>ch station. Fo<br>ns, if any, giv<br>nnel line-ups,<br><b>CHANN</b><br>3. TYPE<br>OF<br>STATION<br>I<br>I<br>I                                                                        | ne 30, 2009, be<br>ssociation repre-<br>you carried the of<br>of the general i<br>r U.S. stations, I<br>e the name of th<br>use a separate s<br><b>EL LINE-UP</b><br>4. DISTANT?<br>(Yes or No)<br><b>NO</b><br><b>NO</b><br><b>NO</b>                                                                  | tween a cable sys<br>senting the primal<br>channel on any ot<br>nstructions locate<br>list the community<br>the community with<br>space G for each<br><b>AE</b><br>5. BASIS OF<br>CARRIAGE | tem or an association representing<br>y transmitter, enter the designa-<br>her basis, enter "O." For a further<br>d in the paper SA3 form.<br>to which the station is licensed by the<br>which the station is identifed.<br>channel line-up.<br>6. LOCATION OF STATION<br>Windsor, CAN<br>Mount Clemens, MI<br>Mount Clemens, MI                                                                                                    |               |
| of a written agreement<br>the cable system and a<br>tion "E" (exempt). For s<br>explanation of these th<br><b>Column 6:</b> Give the<br>FCC. For Mexican or C<br>Note: If you are utilizin<br>1. CALL<br>SIGN<br>CBET<br>WADL<br>WADL-simulcast<br>WDIV                                                                                                    | entered into or<br>a primary transi-<br>simulcasts, also<br>ree categories<br>e location of ea<br>canadian statio<br>g multiple char<br>2. B'CAST<br>CHANNEL<br>NUMBER<br>9<br>39<br>39<br>45                                                                                     | n or before Ju<br>mitter or an as<br>o enter "E". If<br>, see page (v)<br>ch station. Fo<br>ns, if any, give<br>nnel line-ups,<br><b>CHANN</b><br>3. TYPE<br>OF<br>STATION<br>I<br>I<br>I<br>N                                                                  | ne 30, 2009, be<br>ssociation repres<br>you carried the of<br>of the general i<br>r U.S. stations, I<br>e the name of th<br>use a separate s<br><b>EL LINE-UP</b><br>4. DISTANT?<br>(Yes or No)<br><b>No</b><br><b>No</b><br><b>No</b><br><b>No</b>                                                     | tween a cable sys<br>senting the primal<br>channel on any ot<br>nstructions locate<br>list the community<br>the community with<br>space G for each<br><b>AE</b><br>5. BASIS OF<br>CARRIAGE | tem or an association representing<br>y transmitter, enter the designa-<br>her basis, enter "O." For a further<br>d in the paper SA3 form.<br>to which the station is licensed by the<br>which the station is identifed.<br>channel line-up.<br>6. LOCATION OF STATION<br>Windsor, CAN<br>Mount Clemens, MI<br>Detroit, MI                                                                                                    |               |
| of a written agreement<br>the cable system and a<br>tion "E" (exempt). For s<br>explanation of these th<br><b>Column 6:</b> Give the<br>FCC. For Mexican or C<br>Note: If you are utilizing<br>1. CALL<br>SIGN<br>CBET<br>WADL<br>WADL-simulcast<br>WDIV<br>WDIV-2                                                                                                    | entered into or<br>a primary transisimulcasts, also<br>ree categories<br>blocation of ea<br>canadian statio<br>g multiple char<br>2. B'CAST<br>CHANNEL<br>NUMBER<br>9<br>39<br>39<br>39<br>45<br>45                                                                               | n or before Ju<br>mitter or an as<br>o enter "E". If<br>, see page (v)<br>ch station. Fo<br>ns, if any, give<br>nnel line-ups,<br><b>CHANN</b><br>3. TYPE<br>OF<br>STATION<br>I<br>I<br>N<br>N-M                                                                | ne 30, 2009, be<br>ssociation repre-<br>you carried the of<br>of the general i<br>r U.S. stations, I<br>e the name of th<br>use a separate s<br><b>EL LINE-UP</b><br>4. DISTANT?<br>(Yes or No)<br><b>NO</b><br><b>NO</b><br><b>NO</b><br><b>NO</b><br><b>NO</b>                                        | tween a cable sys<br>senting the primal<br>channel on any ot<br>nstructions locate<br>list the community<br>the community with<br>space G for each<br><b>AE</b><br>5. BASIS OF<br>CARRIAGE | tem or an association representing<br>y transmitter, enter the designa-<br>her basis, enter "O." For a further<br>d in the paper SA3 form.<br>to which the station is licensed by the<br>which the station is identifed.<br>channel line-up.<br>6. LOCATION OF STATION<br>Windsor, CAN<br>Mount Clemens, MI<br>Detroit, MI<br>Detroit, MI                                                                                                    |               |
| of a written agreement<br>the cable system and a<br>tion "E" (exempt). For s<br>explanation of these th<br><b>Column 6:</b> Give the<br>FCC. For Mexican or C<br>Note: If you are utilizin<br>1. CALL<br>SIGN<br>CBET<br>WADL<br>WADL-simulcast<br>WDIV-2<br>WDIV-2                                                                                                    | entered into or<br>a primary transi-<br>simulcasts, also<br>ree categories<br>location of ea<br>canadian statio<br>g multiple char<br>2. B'CAST<br>CHANNEL<br>NUMBER<br>9<br>39<br>39<br>45<br>45<br>45<br>45                                                                     | n or before Ju<br>mitter or an as<br>o enter "E". If<br>, see page (v)<br>ch station. Fo<br>ns, if any, give<br>nnel line-ups,<br>CHANN<br>3. TYPE<br>OF<br>STATION<br>I<br>I<br>I<br>N<br>N-M<br>N-M                                                           | ne 30, 2009, be<br>ssociation repres<br>you carried the of<br>of the general i<br>r U.S. stations, I<br>e the name of th<br>use a separate<br>EL LINE-UP<br>4. DISTANT?<br>(Yes or No)<br>No<br>No<br>No<br>No<br>No                                                                                    | tween a cable sys<br>senting the primal<br>channel on any ot<br>nstructions locate<br>list the community<br>the community with<br>space G for each<br><b>AE</b><br>5. BASIS OF<br>CARRIAGE | tem or an association representing<br>y transmitter, enter the designa-<br>her basis, enter "O." For a further<br>d in the paper SA3 form.<br>to which the station is licensed by the<br>which the station is identifed.<br>channel line-up.<br>6. LOCATION OF STATION<br>Windsor, CAN<br>Mount Clemens, MI<br>Detroit, MI<br>Detroit, MI<br>Detroit, MI                                                                                                    |               |
| of a written agreement<br>the cable system and a<br>tion "E" (exempt). For s<br>explanation of these th<br><b>Column 6:</b> Give the<br>FCC. For Mexican or C<br>Note: If you are utilizing<br>1. CALL<br>SIGN<br>CBET<br>WADL<br>WADL-simulcast<br>WDIV-2<br>WDIV-2<br>WDIV-3<br>WDIV-4                                                                                                    | entered into or<br>a primary transisimulcasts, also<br>ree categories<br>a location of ea<br>canadian statio<br>g multiple char<br>2. B'CAST<br>CHANNEL<br>NUMBER<br>9<br>39<br>39<br>45<br>45<br>45<br>45<br>45                                                                  | n or before Ju<br>mitter or an as<br>o enter "E". If<br>, see page (v)<br>ch station. Fo<br>ns, if any, give<br>nel line-ups,<br><b>CHANN</b><br>3. TYPE<br>OF<br>STATION<br>I<br>I<br>N<br>N-M<br>N-M<br>N-M                                                   | ne 30, 2009, be<br>ssociation repres<br>you carried the of<br>of the general i<br>r U.S. stations, I<br>e the name of th<br>use a separate s<br><b>EL LINE-UP</b><br>4. DISTANT?<br>(Yes or No)<br><b>NO</b><br><b>NO</b><br><b>NO</b><br><b>NO</b><br><b>NO</b><br><b>NO</b><br><b>NO</b><br><b>NO</b> | tween a cable sys<br>senting the primal<br>channel on any ot<br>nstructions locate<br>list the community<br>the community with<br>space G for each<br><b>AE</b><br>5. BASIS OF<br>CARRIAGE | tem or an association representing<br>y transmitter, enter the designa-<br>her basis, enter "O." For a further<br>d in the paper SA3 form.<br>to which the station is licensed by the<br>which the station is identifed.<br>channel line-up.<br>6. LOCATION OF STATION<br>Windsor, CAN<br>Mount Clemens, MI<br>Detroit, MI<br>Detroit, MI<br>Detroit, MI                                                                                                    |               |
| of a written agreement<br>the cable system and a<br>cion "E" (exempt). For s<br>explanation of these th<br><b>Column 6:</b> Give the<br>FCC. For Mexican or C<br>Note: If you are utilizin<br>1. CALL<br>SIGN<br>CBET<br>WADL<br>WADL-simulcast<br>WDIV-2<br>WDIV-2<br>WDIV-4<br>WDIV-simulcast                                                                                                    | entered into or<br>a primary transi-<br>simulcasts, also<br>ree categories<br>e location of ea<br>Canadian statio<br>g multiple char<br>2. B'CAST<br>CHANNEL<br>NUMBER<br>9<br>39<br>39<br>39<br>45<br>45<br>45<br>45<br>45<br>45                                                 | n or before Ju<br>mitter or an as<br>o enter "E". If<br>, see page (v)<br>ch station. Fo<br>ns, if any, give<br>nnel line-ups,<br>CHANN<br>3. TYPE<br>OF<br>STATION<br>I<br>I<br>I<br>N<br>N-M<br>N-M                                                           | ne 30, 2009, be<br>ssociation repre-<br>you carried the of<br>of the general i<br>r U.S. stations, I<br>e the name of th<br>use a separate s<br>EL LINE-UP<br>4. DISTANT?<br>(Yes or No)<br>No<br>No<br>No<br>No<br>No<br>No<br>No<br>No<br>No                                                          | tween a cable sys<br>senting the primal<br>channel on any ot<br>nstructions locate<br>list the community<br>the community with<br>space G for each<br><b>AE</b><br>5. BASIS OF<br>CARRIAGE | tem or an association representing<br>y transmitter, enter the designa-<br>her basis, enter "O." For a further<br>d in the paper SA3 form.<br>to which the station is licensed by the<br>which the station is identifed.<br>channel line-up.<br>6. LOCATION OF STATION<br>Windsor, CAN<br>Mount Clemens, MI<br>Detroit, MI<br>Detroit, MI<br>Detroit, MI<br>Detroit, MI<br>Detroit, MI                                                                                                    |               |
| of a written agreement<br>the cable system and a<br>tion "E" (exempt). For s<br>explanation of these th<br><b>Column 6:</b> Give the<br>FCC. For Mexican or C<br>Note: If you are utilizin<br>1. CALL<br>SIGN<br>CBET<br>WADL<br>WADL-simulcast<br>WDIV-2<br>WDIV-2<br>WDIV-4<br>WDIV-simulcast                                                                                                    | entered into or<br>a primary transisimulcasts, also<br>ree categories<br>a location of ea<br>canadian statio<br>g multiple char<br>2. B'CAST<br>CHANNEL<br>NUMBER<br>9<br>39<br>39<br>45<br>45<br>45<br>45<br>45                                                                  | n or before Ju<br>mitter or an as<br>o enter "E". If<br>, see page (v)<br>ch station. Fo<br>ns, if any, give<br>nel line-ups,<br><b>CHANN</b><br>3. TYPE<br>OF<br>STATION<br>I<br>I<br>N<br>N-M<br>N-M<br>N-M                                                   | ne 30, 2009, be<br>ssociation repres<br>you carried the of<br>of the general i<br>r U.S. stations, I<br>e the name of th<br>use a separate s<br><b>EL LINE-UP</b><br>4. DISTANT?<br>(Yes or No)<br><b>NO</b><br><b>NO</b><br><b>NO</b><br><b>NO</b><br><b>NO</b><br><b>NO</b><br><b>NO</b><br><b>NO</b> | tween a cable sys<br>senting the primal<br>channel on any ot<br>nstructions locate<br>list the community<br>the community with<br>space G for each<br><b>AE</b><br>5. BASIS OF<br>CARRIAGE | tem or an association representing<br>y transmitter, enter the designa-<br>her basis, enter "O." For a further<br>d in the paper SA3 form.<br>to which the station is licensed by the<br>which the station is identifed.<br>channel line-up.<br>6. LOCATION OF STATION<br>Windsor, CAN<br>Mount Clemens, MI<br>Detroit, MI<br>Detroit, MI<br>Detroit, MI                                                                                                    |               |
| of a written agreement<br>the cable system and a<br>tion "E" (exempt). For s<br>explanation of these th<br><b>Column 6:</b> Give the<br>FCC. For Mexican or C<br>Note: If you are utilizing<br>1. CALL<br>SIGN<br>CBET<br>WADL<br>WADL-simulcast<br>WDIV-2<br>WDIV-2<br>WDIV-3<br>WDIV-4<br>WDIV-simulcast<br>WJBK                                                                                               | entered into or<br>a primary transi-<br>simulcasts, also<br>ree categories<br>e location of ea<br>Canadian statio<br>g multiple char<br>2. B'CAST<br>CHANNEL<br>NUMBER<br>9<br>39<br>39<br>39<br>45<br>45<br>45<br>45<br>45<br>45                                                 | n or before Ju<br>mitter or an as<br>o enter "E". If<br>, see page (v)<br>ch station. Fo<br>ns, if any, give<br>nnel line-ups,<br><b>CHANN</b><br>3. TYPE<br>OF<br>STATION<br>I<br>I<br>I<br>N-M<br>N-M<br>N-M<br>N-M                                           | ne 30, 2009, be<br>ssociation repre-<br>you carried the of<br>of the general i<br>r U.S. stations, I<br>e the name of th<br>use a separate s<br>EL LINE-UP<br>4. DISTANT?<br>(Yes or No)<br>No<br>No<br>No<br>No<br>No<br>No<br>No<br>No<br>No                                                          | tween a cable sys<br>senting the primal<br>channel on any ot<br>nstructions locate<br>list the community<br>the community with<br>space G for each<br><b>AE</b><br>5. BASIS OF<br>CARRIAGE | tem or an association representing<br>y transmitter, enter the designa-<br>her basis, enter "O." For a further<br>d in the paper SA3 form.<br>to which the station is licensed by the<br>which the station is identifed.<br>channel line-up.<br>6. LOCATION OF STATION<br>Windsor, CAN<br>Mount Clemens, MI<br>Detroit, MI<br>Detroit, MI<br>Detroit, MI<br>Detroit, MI<br>Detroit, MI                                                                                                    |               |
| of a written agreement<br>the cable system and a<br>cion "E" (exempt). For s<br>explanation of these th<br><b>Column 6:</b> Give the<br>FCC. For Mexican or C<br>Note: If you are utilizing<br>1. CALL<br>SIGN<br>CBET<br>WADL<br>WADL-simulcast<br>WDIV-2<br>WDIV-2<br>WDIV-3<br>WDIV-4<br>WDIV-4<br>WDIV-simulcast<br>WJBK-2                                                                                   | entered into or<br>a primary transisimulcasts, also<br>ree categories<br>a location of ea<br>canadian statio<br>g multiple char<br>2. B'CAST<br>CHANNEL<br>NUMBER<br>9<br>39<br>39<br>45<br>45<br>45<br>45<br>45<br>45<br>45<br>7                                                 | n or before Ju<br>mitter or an as<br>o enter "E". If<br>, see page (v)<br>ch station. Fo<br>ns, if any, give<br>nel line-ups,<br>CHANN<br>3. TYPE<br>OF<br>STATION<br>I<br>I<br>I<br>N<br>N-M<br>N-M<br>N-M<br>N-M<br>N                                         | ne 30, 2009, be<br>ssociation repres<br>you carried the of<br>of the general i<br>r U.S. stations, I<br>e the name of th<br>use a separate s<br>EL LINE-UP<br>4. DISTANT?<br>(Yes or No)<br>NO<br>NO<br>NO<br>NO<br>NO<br>NO<br>NO<br>NO<br>NO<br>NO                                                    | tween a cable sys<br>senting the primal<br>channel on any ot<br>nstructions locate<br>list the community<br>the community with<br>space G for each<br><b>AE</b><br>5. BASIS OF<br>CARRIAGE | tem or an association representing<br>y transmitter, enter the designa-<br>her basis, enter "O." For a further<br>d in the paper SA3 form.<br>to which the station is licensed by the<br>which the station is identifed.<br>channel line-up.<br>6. LOCATION OF STATION<br>Windsor, CAN<br>Mount Clemens, MI<br>Detroit, MI<br>Detroit, MI<br>Detroit, MI<br>Detroit, MI<br>Detroit, MI<br>Detroit, MI<br>Detroit, MI<br>Detroit, MI                                                                                                    |               |
| of a written agreement<br>the cable system and a<br>cion "E" (exempt). For s<br>explanation of these th<br><b>Column 6:</b> Give the<br>FCC. For Mexican or C<br>Note: If you are utilizing<br>1. CALL<br>SIGN<br>CBET<br>WADL<br>WADL-simulcast<br>WDIV-2<br>WDIV-2<br>WDIV-3<br>WDIV-4<br>WDIV-4<br>WDIV-simulcast<br>WJBK-2<br>WJBK-3                                                                         | entered into or<br>a primary transi-<br>simulcasts, also<br>ree categories<br>e location of ea<br>canadian statio<br>g multiple char<br>2. B'CAST<br>CHANNEL<br>NUMBER<br>9<br>39<br>39<br>45<br>45<br>45<br>45<br>45<br>45<br>7<br>7                                             | n or before Ju<br>mitter or an as<br>o enter "E". If<br>, see page (v)<br>ch station. Fo<br>ns, if any, give<br>nnel line-ups,<br>CHANN<br>3. TYPE<br>OF<br>STATION<br>I<br>I<br>I<br>I<br>N-M<br>N-M<br>N-M<br>N-M<br>N-M                                      | ne 30, 2009, be<br>ssociation repre-<br>you carried the of<br>of the general i<br>r U.S. stations, I<br>e the name of th<br>use a separate s<br>EL LINE-UP<br>4. DISTANT?<br>(Yes or No)<br>NO<br>NO<br>NO<br>NO<br>NO<br>NO<br>NO<br>NO<br>NO<br>NO<br>NO<br>NO                                        | tween a cable sys<br>senting the primal<br>channel on any ot<br>nstructions locate<br>list the community<br>the community with<br>space G for each<br><b>AE</b><br>5. BASIS OF<br>CARRIAGE | tem or an association representing<br>y transmitter, enter the designa-<br>her basis, enter "O." For a further<br>d in the paper SA3 form.<br>to which the station is licensed by the<br>which the station is identifed.<br>channel line-up.<br>6. LOCATION OF STATION<br>Windsor, CAN<br>Mount Clemens, MI<br>Mount Clemens, MI<br>Detroit, MI<br>Detroit, MI<br>Detroit, MI<br>Detroit, MI<br>Detroit, MI<br>Detroit, MI<br>Detroit, MI<br>Detroit, MI<br>Detroit, MI<br>Detroit, MI                                                                                                    |               |
| of a written agreement<br>the cable system and a<br>cion "E" (exempt). For s<br>explanation of these th<br><b>Column 6:</b> Give the<br>FCC. For Mexican or C<br>Note: If you are utilizing<br>1. CALL<br>SIGN<br>CBET<br>WADL<br>WADL-simulcast<br>WDIV-2<br>WDIV-2<br>WDIV-3<br>WDIV-4<br>WDIV-4<br>WDIV-4<br>WJBK-2<br>WJBK-3<br>WJBK-simulcast                                                               | entered into or<br>a primary transi-<br>simulcasts, also<br>ree categories<br>e location of ea<br>canadian statio<br>g multiple char<br>2. B'CAST<br>CHANNEL<br>NUMBER<br>9<br>39<br>39<br>45<br>45<br>45<br>45<br>45<br>45<br>7<br>7<br>7<br>7<br>7                              | n or before Ju<br>mitter or an as<br>o enter "E". If<br>, see page (v)<br>ch station. Fo<br>ns, if any, give<br>nel line-ups,<br>CHANN<br>3. TYPE<br>OF<br>STATION<br>I<br>I<br>I<br>I<br>N-M<br>N-M<br>N-M<br>N-M<br>N-M<br>N-M<br>N-M<br>N-M                  | ne 30, 2009, be<br>ssociation repres<br>you carried the of<br>of the general i<br>r U.S. stations, I<br>e the name of th<br>use a separate s<br>EL LINE-UP<br>4. DISTANT?<br>(Yes or No)<br>NO<br>NO<br>NO<br>NO<br>NO<br>NO<br>NO<br>NO<br>NO<br>NO<br>NO<br>NO<br>NO                                  | tween a cable sys<br>senting the primal<br>channel on any ot<br>nstructions locate<br>list the community<br>the community with<br>space G for each<br><b>AE</b><br>5. BASIS OF<br>CARRIAGE | tem or an association representing<br>y transmitter, enter the designa-<br>her basis, enter "O." For a further<br>d in the paper SA3 form.<br>to which the station is licensed by the<br>which the station is identifed.<br>channel line-up.<br>6. LOCATION OF STATION<br>Windsor, CAN<br>Mount Clemens, MI<br>Mount Clemens, MI<br>Detroit, MI<br>Detroit, MI<br>Detroit, MI<br>Detroit, MI<br>Detroit, MI<br>Detroit, MI<br>Detroit, MI<br>Detroit, MI<br>Detroit, MI<br>Detroit, MI<br>Detroit, MI<br>Detroit, MI<br>Detroit, MI<br>Detroit, MI<br>Detroit, MI<br>Detroit, MI<br>Detroit, MI<br>Detroit, MI<br>Detroit, MI                                                                                                    |               |
| of a written agreement<br>the cable system and a<br>tion "E" (exempt). For s<br>explanation of these th<br><b>Column 6:</b> Give the<br>FCC. For Mexican or C<br>Note: If you are utilizin<br>1. CALL<br>SIGN<br>CBET<br>WADL<br>WADL-simulcast<br>WDIV-2<br>WDIV-2<br>WDIV-2<br>WDIV-3<br>WDIV-4<br>WDIV-4<br>WDIV-simulcast<br>WJBK-2<br>WJBK-2<br>WJBK-3<br>WJBK-3<br>WJBK-simulcast                          | entered into or<br>a primary transi-<br>simulcasts, also<br>ree categories<br>location of ea<br>canadian statio<br>g multiple char<br>2. B'CAST<br>CHANNEL<br>NUMBER<br>9<br>39<br>39<br>45<br>45<br>45<br>45<br>45<br>45<br>7<br>7<br>7<br>7<br>7<br>7<br>34                     | n or before Ju<br>mitter or an as<br>o enter "E". If<br>, see page (v)<br>ch station. Fo<br>ns, if any, give<br>nel line-ups,<br>CHANN<br>3. TYPE<br>OF<br>STATION<br>I<br>I<br>I<br>N-M<br>N-M<br>N-M<br>N-M<br>N-M<br>N-M<br>N<br>N-M<br>N<br>N-M<br>N<br>N-M | ne 30, 2009, be<br>ssociation repres<br>you carried the of<br>of the general i<br>r U.S. stations, I<br>e the name of th<br>use a separate<br>EL LINE-UP<br>4. DISTANT?<br>(Yes or No)<br>No<br>No<br>No<br>No<br>No<br>No<br>No<br>No<br>No<br>No<br>No<br>No<br>No                                    | tween a cable sys<br>senting the primal<br>channel on any ot<br>nstructions locate<br>list the community<br>the community with<br>space G for each<br><b>AE</b><br>5. BASIS OF<br>CARRIAGE | tem or an association representing<br>y transmitter, enter the designa-<br>her basis, enter "O." For a further<br>d in the paper SA3 form.<br>to which the station is licensed by the<br>which the station is identifed.<br>channel line-up.<br>6. LOCATION OF STATION<br>6. LOCATION OF STATION<br>Windsor, CAN<br>Mount Clemens, MI<br>Detroit, MI<br>Detroit, MI                                                                                                    |               |
| of a written agreement<br>the cable system and a<br>tion "E" (exempt). For s<br>explanation of these th<br><b>Column 6:</b> Give the<br>FCC. For Mexican or C<br>Note: If you are utilizing<br>1. CALL<br>SIGN<br>CBET<br>WADL<br>WADL-simulcast<br>WDIV-2<br>WDIV-2<br>WDIV-3<br>WDIV-4<br>WDIV-4<br>WDIV-4<br>WDIV-4<br>WDIV-4<br>WJBK-2<br>WJBK-2<br>WJBK-3<br>WJBK-3<br>WJBK-3<br>WJBK-3<br>WJBK-2<br>WJBK-3 | entered into or<br>a primary transi-<br>simulcasts, also<br>ree categories<br>e location of ea<br>canadian statio<br>g multiple char<br>2. B'CAST<br>CHANNEL<br>NUMBER<br>9<br>39<br>39<br>39<br>45<br>45<br>45<br>45<br>45<br>45<br>45<br>7<br>7<br>7<br>7<br>7<br>7<br>34<br>34 | n or before Ju<br>mitter or an as<br>o enter "E". If<br>, see page (v)<br>ch station. Fo<br>ns, if any, give<br>nel line-ups,<br>CHANN<br>3. TYPE<br>OF<br>STATION<br>I<br>I<br>I<br>N<br>N-M<br>N-M<br>N-M<br>N-M<br>N-M<br>N-M<br>N-M<br>N-M<br>N-M<br>N      | ne 30, 2009, be<br>ssociation repres<br>you carried the of<br>of the general i<br>r U.S. stations, I<br>e the name of the<br>use a separate s<br>EL LINE-UP<br>4. DISTANT?<br>(Yes or No)<br>NO<br>NO<br>NO<br>NO<br>NO<br>NO<br>NO<br>NO<br>NO<br>NO<br>NO<br>NO<br>NO                                 | tween a cable sys<br>senting the primal<br>channel on any ot<br>nstructions locate<br>list the community<br>the community with<br>space G for each<br><b>AE</b><br>5. BASIS OF<br>CARRIAGE | tem or an association representing<br>y transmitter, enter the designa-<br>her basis, enter "O." For a further<br>d in the paper SA3 form.<br>to which the station is licensed by the<br>which the station is identifed.<br>channel line-up.<br>6. LOCATION OF STATION<br>Windsor, CAN<br>Mount Clemens, MI<br>Mount Clemens, MI<br>Detroit, MI<br>Detroit, MI                                                                                                    |               |
| of a written agreement<br>the cable system and a<br>tion "E" (exempt). For s<br>explanation of these th<br><b>Column 6:</b> Give the<br>FCC. For Mexican or C<br>Note: If you are utilizin<br>1. CALL<br>SIGN<br>CBET<br>WADL<br>WADL-simulcast<br>WDIV-2<br>WDIV-2<br>WDIV-2<br>WDIV-3<br>WDIV-4<br>WDIV-4<br>WDIV-4<br>WJBK-3<br>WJBK-3<br>WJBK-3<br>WJBK-simulcast<br>WKBD-2<br>WKBD-2<br>WKBD-3              | entered into or<br>a primary transi-<br>simulcasts, also<br>ree categories<br>location of ea<br>canadian statio<br>g multiple char<br>2. B'CAST<br>CHANNEL<br>NUMBER<br>9<br>39<br>39<br>45<br>45<br>45<br>45<br>45<br>45<br>45<br>7<br>7<br>7<br>7<br>7<br>7<br>34<br>34<br>34   | n or before Ju<br>mitter or an as<br>o enter "E". If<br>, see page (v)<br>ch station. Fo<br>ns, if any, give<br>nel line-ups,<br>CHANN<br>3. TYPE<br>OF<br>STATION<br>I<br>I<br>I<br>N-M<br>N-M<br>N-M<br>N-M<br>N-M<br>N-M<br>N-M<br>N-M<br>N-M<br>N-M         | ne 30, 2009, be<br>ssociation repres<br>you carried the of<br>of the general i<br>r U.S. stations, I<br>e the name of th<br>use a separate<br>EL LINE-UP<br>4. DISTANT?<br>(Yes or No)<br>No<br>No<br>No<br>No<br>No<br>No<br>No<br>No<br>No<br>No<br>No<br>No<br>No                                    | tween a cable sys<br>senting the primal<br>channel on any ot<br>nstructions locate<br>list the community<br>the community with<br>space G for each<br><b>AE</b><br>5. BASIS OF<br>CARRIAGE | tem or an association representing<br>y transmitter, enter the designa-<br>her basis, enter "O." For a further<br>d in the paper SA3 form.<br>to which the station is licensed by the<br>which the station is identifed.<br>channel line-up.<br>6. LOCATION OF STATION<br>Windsor, CAN<br>Mount Clemens, MI<br>Mount Clemens, MI<br>Detroit, MI<br>Detroit, MI                                        |               |
| of a written agreement<br>the cable system and a<br>tion "E" (exempt). For s<br>explanation of these th<br><b>Column 6:</b> Give the<br>FCC. For Mexican or C<br>Note: If you are utilizin<br>1. CALL<br>SIGN<br>CBET<br>WADL<br>WADL-simulcast<br>WDIV-2<br>WDIV-2<br>WDIV-2<br>WDIV-3<br>WDIV-4<br>WDIV-4<br>WDIV-4<br>WJBK-3<br>WJBK-3<br>WJBK-3<br>WJBK-simulcast<br>WKBD-2<br>WKBD-2<br>WKBD-3              | entered into or<br>a primary transi-<br>simulcasts, also<br>ree categories<br>e location of ea<br>canadian statio<br>g multiple char<br>2. B'CAST<br>CHANNEL<br>NUMBER<br>9<br>39<br>39<br>39<br>45<br>45<br>45<br>45<br>45<br>45<br>45<br>7<br>7<br>7<br>7<br>7<br>7<br>34<br>34 | n or before Ju<br>mitter or an as<br>o enter "E". If<br>, see page (v)<br>ch station. Fo<br>ns, if any, give<br>nel line-ups,<br>CHANN<br>3. TYPE<br>OF<br>STATION<br>I<br>I<br>I<br>N<br>N-M<br>N-M<br>N-M<br>N-M<br>N-M<br>N-M<br>N-M<br>N-M<br>N-M<br>N      | ne 30, 2009, be<br>ssociation repres<br>you carried the of<br>of the general i<br>r U.S. stations, I<br>e the name of the<br>use a separate s<br>EL LINE-UP<br>4. DISTANT?<br>(Yes or No)<br>NO<br>NO<br>NO<br>NO<br>NO<br>NO<br>NO<br>NO<br>NO<br>NO<br>NO<br>NO<br>NO                                 | tween a cable sys<br>senting the primal<br>channel on any ot<br>nstructions locate<br>list the community<br>the community with<br>space G for each<br><b>AE</b><br>5. BASIS OF<br>CARRIAGE | tem or an association representing<br>y transmitter, enter the designa-<br>her basis, enter "O." For a further<br>d in the paper SA3 form.<br>to which the station is licensed by the<br>which the station is identifed.<br>channel line-up.<br>6. LOCATION OF STATION<br>Windsor, CAN<br>Mount Clemens, MI<br>Detroit, MI<br>Detroit, MI |               |
| of a written agreement<br>the cable system and a<br>tion "E" (exempt). For s<br>explanation of these th<br><b>Column 6:</b> Give the<br>FCC. For Mexican or C<br><b>Note:</b> If you are utilizing<br>1. CALL                                                                                                    | entered into or<br>a primary transi-<br>simulcasts, also<br>ree categories<br>location of ea<br>canadian statio<br>g multiple char<br>2. B'CAST<br>CHANNEL<br>NUMBER<br>9<br>39<br>39<br>45<br>45<br>45<br>45<br>45<br>45<br>45<br>7<br>7<br>7<br>7<br>7<br>7<br>34<br>34<br>34   | n or before Ju<br>mitter or an as<br>o enter "E". If<br>, see page (v)<br>ch station. Fo<br>ns, if any, give<br>nel line-ups,<br>CHANN<br>3. TYPE<br>OF<br>STATION<br>I<br>I<br>I<br>N-M<br>N-M<br>N-M<br>N-M<br>N-M<br>N-M<br>N-M<br>N-M<br>N-M<br>N-M         | ne 30, 2009, be<br>ssociation repres<br>you carried the of<br>of the general i<br>r U.S. stations, I<br>e the name of th<br>use a separate<br>EL LINE-UP<br>4. DISTANT?<br>(Yes or No)<br>No<br>No<br>No<br>No<br>No<br>No<br>No<br>No<br>No<br>No<br>No<br>No<br>No                                    | tween a cable sys<br>senting the primal<br>channel on any ot<br>nstructions locate<br>list the community<br>the community with<br>space G for each<br><b>AE</b><br>5. BASIS OF<br>CARRIAGE | tem or an association representing<br>y transmitter, enter the designa-<br>her basis, enter "O." For a further<br>d in the paper SA3 form.<br>to which the station is licensed by the<br>which the station is identifed.<br>channel line-up.<br>6. LOCATION OF STATION<br>Windsor, CAN<br>Mount Clemens, MI<br>Mount Clemens, MI<br>Detroit, MI<br>Detroit, MI                                        |               |

|                                                                                                    | _                                                                                                    | 'STEM:                                                                                                    |                                                                                                    |                                                                                                    | SYSTEM ID#                                                                                                    | Name                       |
|----------------------------------------------------------------------------------------------------|----------------------------------------------------------------------------------------------------|----------------------------------------------------------------------------------------------------|----------------------------------------------------------------------------------------------------|----------------------------------------------------------------------------------------------------|----------------------------------------------------------------------------------------------------|----------------------------|
| WideOpenWest                                                                                                    |                                                                                                    |                                                                                                    |                                                                                                    |                                                                                                    | 014832                                                                                                    |                            |
| PRIMARY TRANSMITTE                                                                                                    | RS: TELEVISIO                                                                                                    | N                                                                                                    |                                                                                                    |                                                                                                    |                                                                                                    |                            |
|                                                                                                    |                                                                                                    |                                                                                                    | · -                                                                                                    |                                                                                                    | and low power television stations)<br>d only on a part-time basis under                                                                                                    | G                          |
|                                                                                                    | , ,                                                                                                    | 0                                                                                                    |                                                                                                    | · /                                                                                                    | ain network programs [sections                                                                                                    | Ŭ                          |
|                                                                                                    |                                                                                                    | , ,                                                                                                    | -                                                                                                    | 1(e)(2) and (4))]; a                                                                                                    | and (2) certain stations carried on a                                                                                                    | Primary                    |
| substitute program bas<br>Substitute Basis S                                                                                                    | · ·                                                                                                    |                                                                                                    | •                                                                                                    | s carried by your c                                                                                                    | able system on a substitute program                                                                                                    | Transmitters<br>Television |
| pasis under specifc FC                                                                                                    |                                                                                                    |                                                                                                    |                                                                                                    | , carried by your e                                                                                                    |                                                                                                    | Television                 |
|                                                                                                    |                                                                                                    |                                                                                                    | t it in space I (th                                                                                                    | e Special Statem                                                                                                    | ent and Program Log)—if the                                                                                                    |                            |
| station was carried<br>List the station here.                                                                                                    |                                                                                                    |                                                                                                    | tion was carried                                                                                                    | l both on a substi                                                                                                    | tute basis and also on some other                                                                                                    |                            |
|                                                                                                    |                                                                                                    |                                                                                                    |                                                                                                    |                                                                                                    | of the general instructions located                                                                                                    |                            |
| in the paper SA3 for                                                                                                    |                                                                                                    | sian. Do not r                                                                                                    | enort origination                                                                                                    | n program service                                                                                                    | s such as HBO, ESPN, etc. Identify                                                                                                    |                            |
|                                                                                                    |                                                                                                    | -                                                                                                    |                                                                                                    |                                                                                                    | tion. For example, report multi-                                                                                                    |                            |
|                                                                                                    | -2". Simulcast                                                                                                    | streams must                                                                                                    | be reported in o                                                                                                    | column 1 (list eac                                                                                                    | h stream separately; for example                                                                                                    |                            |
| NETA-simulcast).<br>Column 2: Give the                                                                                                    | e channel numb                                                                                                    | per the FCC h                                                                                                    | as assigned to t                                                                                                    | the television stat                                                                                                    | ion for broadcasting over-the-air in                                                                                                    |                            |
|                                                                                                    |                                                                                                    |                                                                                                    | -                                                                                                    |                                                                                                    | may be different from the channel                                                                                                    |                            |
| on which your cable sy                                                                                                    |                                                                                                    |                                                                                                    | ation is a notice                                                                                                    | rk station on inde                                                                                                    | anendent station or a noncommercial                                                                                                    |                            |
|                                                                                                    |                                                                                                    |                                                                                                    |                                                                                                    |                                                                                                    | ependent station, or a noncommercial ast), "I" (for independent), "I-M"                                                                                                    |                            |
| (for independent multic                                                                                                    | ast), "E" (for no                                                                                                    | oncommercial                                                                                                    | l educational), o                                                                                                    | r "E-M" (for nonco                                                                                                    | ommercial educational multicast).                                                                                                    |                            |
| For the meaning of the<br>Column 4: If the sta                                                                                                    |                                                                                                    |                                                                                                    | -                                                                                                    |                                                                                                    | he paper SA3 form.<br>es". If not, enter "No". For an ex-                                                                                                    |                            |
| planation of local service                                                                                                    |                                                                                                    |                                                                                                    | ,                                                                                                    | ,                                                                                                    |                                                                                                    |                            |
| -                                                                                                    |                                                                                                    |                                                                                                    | -                                                                                                    | -                                                                                                    | stating the basis on which your                                                                                                    |                            |
| cable system carried th<br>carried the distant stati                                                                                                    |                                                                                                    | -                                                                                                    | • •                                                                                                    | -                                                                                                    | tering "LAC" if your cable system                                                                                                    |                            |
|                                                                                                    | •                                                                                                    |                                                                                                    |                                                                                                    |                                                                                                    | / payment because it is the subject                                                                                                    |                            |
| · · · · · · · · · · · · · · · · · · ·                                                                                                    | entered into or                                                                                                    | n or hefore lu                                                                                                    | ne 30 2009 be                                                                                                    | tween a cable sve                                                                                                    |                                                                                                    |                            |
| -                                                                                                    |                                                                                                    |                                                                                                    |                                                                                                    | -                                                                                                    | stem or an association representing                                                                                                    |                            |
| the cable system and a                                                                                                    | a primary transi                                                                                                    | mitter or an as                                                                                                    | ssociation repre                                                                                                    | senting the prima                                                                                                    | ry transmitter, enter the designa-                                                                                                    |                            |
| the cable system and a<br>tion "E" (exempt). For s<br>explanation of these th                                                                                                    | a primary transi<br>simulcasts, also<br>ree categories                                                                                                    | mitter or an as<br>o enter "E". If ;<br>, see page (v)                                                                                                    | ssociation repres<br>you carried the o<br>of the general i                                                                                                    | senting the prima<br>channel on any ot<br>nstructions locate                                                                                                | ry transmitter, enter the designa-<br>ther basis, enter "O." For a further<br>ed in the paper SA3 form.                                                                                                    |                            |
| the cable system and a<br>tion "E" (exempt). For s<br>explanation of these th<br><b>Column 6:</b> Give the                                                                                                    | a primary transi<br>simulcasts, also<br>ree categories<br>location of ea                                                                                                    | mitter or an as<br>o enter "E". If<br>, see page (v)<br>ch station. Fo                                                                                                    | ssociation repre<br>you carried the o<br>of the general i<br>r U.S. stations,                                                                                                    | senting the prima<br>channel on any ot<br>nstructions locate<br>list the community                                                                          | ry transmitter, enter the designa-<br>her basis, enter "O." For a further<br>ed in the paper SA3 form.<br>y to which the station is licensed by the                                                                                                    |                            |
| the cable system and a<br>tion "E" (exempt). For s<br>explanation of these th<br><b>Column 6:</b> Give the<br>FCC. For Mexican or C                                                                                                    | a primary transi<br>simulcasts, also<br>ree categories<br>e location of ea<br>Canadian statio                                                                                                    | mitter or an as<br>o enter "E". If<br>, see page (v)<br>ch station. Fo<br>ns, if any, give                                                                                                    | ssociation repre-<br>you carried the o<br>of the general i<br>r U.S. stations,<br>e the name of th                                                                                                    | senting the prima<br>channel on any ot<br>nstructions locate<br>list the community<br>are community with                                                    | ry transmitter, enter the designa-<br>ther basis, enter "O." For a further<br>ed in the paper SA3 form.<br>y to which the station is licensed by the<br>n which the station is identifed.                                                                                                    |                            |
| the cable system and a<br>tion "E" (exempt). For s<br>explanation of these th<br><b>Column 6:</b> Give the<br>FCC. For Mexican or C                                                                                                    | a primary transi<br>simulcasts, also<br>ree categories<br>e location of ea<br>Canadian statio                                                                                                    | mitter or an as<br>o enter "E". If '<br>, see page (v)<br>ch station. Fo<br>ns, if any, give<br>nnel line-ups,                                                                                                    | ssociation repre-<br>you carried the o<br>of the general i<br>r U.S. stations,<br>e the name of th<br>use a separate                                                                                                    | senting the prima<br>channel on any ot<br>nstructions locate<br>list the community<br>e community with<br>space G for each                                  | ry transmitter, enter the designa-<br>ther basis, enter "O." For a further<br>ed in the paper SA3 form.<br>y to which the station is licensed by the<br>n which the station is identifed.                                                                                                    |                            |
| the cable system and a<br>tion "E" (exempt). For s<br>explanation of these th<br><b>Column 6:</b> Give the<br>FCC. For Mexican or C<br><b>Note:</b> If you are utilizing                                                                                                    | a primary transu<br>simulcasts, also<br>ree categories,<br>e location of ea<br>Canadian statio<br>g multiple char                                                                                                    | mitter or an as<br>o enter "E". If <u>(</u><br>, see page (v)<br>ch station. Fo<br>ns, if any, give<br>nnel line-ups,<br><b>CHANN</b>                                                                                             | ssociation repre-<br>you carried the of<br>of the general i<br>r U.S. stations,<br>e the name of th<br>use a separate :<br>EL LINE-UP                                                                                                    | senting the prima<br>channel on any ot<br>nstructions locate<br>list the community<br>the community with<br>space G for each<br>AE                          | ry transmitter, enter the designa-<br>ther basis, enter "O." For a further<br>ed in the paper SA3 form.<br>y to which the station is licensed by the<br>n which the station is identifed.<br>channel line-up.                                                                                                    |                            |
| the cable system and a<br>tion "E" (exempt). For s<br>explanation of these th<br><b>Column 6:</b> Give the<br>FCC. For Mexican or C<br><b>Note:</b> If you are utilizing<br>1. CALL                                                                                                    | a primary transus<br>simulcasts, also<br>ree categories,<br>e location of ea<br>canadian statio<br>g multiple char<br>2. B'CAST                                                                                                    | mitter or an as<br>o enter "E". If f<br>, see page (v)<br>ch station. Fo<br>nns, if any, give<br>anel line-ups,<br><b>CHANN</b><br>3. TYPE                                                                                        | ssociation repre-<br>you carried the of<br>of the general i<br>r U.S. stations,<br>e the name of th<br>use a separate<br>EL LINE-UP<br>4. DISTANT?                                                                                                    | senting the prima<br>channel on any ot<br>nstructions locate<br>list the community<br>e community with<br>space G for each<br>AE<br>5. BASIS OF             | ry transmitter, enter the designa-<br>ther basis, enter "O." For a further<br>ed in the paper SA3 form.<br>y to which the station is licensed by the<br>n which the station is identifed.                                                                                                    |                            |
| he cable system and a<br>ion "E" (exempt). For s<br>explanation of these th<br><b>Column 6:</b> Give the<br>FCC. For Mexican or C<br><b>Note:</b> If you are utilizing                                                                                                    | a primary transu<br>simulcasts, also<br>ree categories,<br>e location of ea<br>Canadian statio<br>g multiple char                                                                                                    | mitter or an as<br>o enter "E". If <u>(</u><br>, see page (v)<br>ch station. Fo<br>ns, if any, give<br>nnel line-ups,<br><b>CHANN</b>                                                                                             | ssociation repre-<br>you carried the of<br>of the general i<br>r U.S. stations,<br>e the name of th<br>use a separate<br>EL LINE-UP<br>4. DISTANT?<br>(Yes or No)                                                                                     | senting the prima<br>channel on any ot<br>nstructions locate<br>list the community<br>the community with<br>space G for each<br>AE                          | ry transmitter, enter the designa-<br>ther basis, enter "O." For a further<br>ed in the paper SA3 form.<br>y to which the station is licensed by the<br>n which the station is identifed.<br>channel line-up.                                                                                                    |                            |
| he cable system and a<br>ion "E" (exempt). For s<br>explanation of these th<br><b>Column 6:</b> Give the<br>FCC. For Mexican or C<br><b>Note:</b> If you are utilizing<br>1. CALL<br>SIGN                                                                                                    | a primary transus<br>simulcasts, also<br>ree categories,<br>e location of ea<br>Canadian statio<br>g multiple char<br>2. B'CAST<br>CHANNEL                                                                                         | mitter or an as<br>p enter "E". If<br>, see page (v)<br>ch station. Fo<br>ns, if any, give<br>nel line-ups,<br><b>CHANN</b><br>3. TYPE<br>OF                                                                                      | ssociation repre-<br>you carried the of<br>of the general i<br>r U.S. stations,<br>e the name of th<br>use a separate<br>EL LINE-UP<br>4. DISTANT?<br>(Yes or No)                                                                                     | senting the prima<br>channel on any ot<br>nstructions locate<br>list the community<br>e community with<br>space G for each<br>AE<br>5. BASIS OF<br>CARRIAGE | ry transmitter, enter the designa-<br>ther basis, enter "O." For a further<br>ed in the paper SA3 form.<br>y to which the station is licensed by the<br>o which the station is identifed.<br>channel line-up.<br>6. LOCATION OF STATION                                                                                                    |                            |
| the cable system and a<br>tion "E" (exempt). For s<br>explanation of these th<br><b>Column 6:</b> Give the<br>FCC. For Mexican or C<br><b>Note:</b> If you are utilizing<br>1. CALL<br>SIGN                                                                                                    | a primary transi<br>simulcasts, also<br>ree categories,<br>location of ea<br>canadian statio<br>g multiple char<br>2. B'CAST<br>CHANNEL<br>NUMBER<br>21                                                                            | mitter or an as<br>o enter "E". If<br>, see page (v)<br>ch station. Fo<br>ns, if any, give<br>nnel line-ups,<br><b>CHANN</b><br>3. TYPE<br>OF<br>STATION<br><b>N</b>                                                              | ssociation repre-<br>you carried the of<br>of the general i<br>r U.S. stations, i<br>e the name of th<br>use a separate :<br><b>EL LINE-UP</b><br>4. DISTANT?<br>(Yes or No)<br><b>No</b>                                                             | senting the prima<br>channel on any ot<br>nstructions locate<br>list the community<br>e community with<br>space G for each<br>AE<br>5. BASIS OF<br>CARRIAGE | ry transmitter, enter the designa-<br>her basis, enter "O." For a further<br>ed in the paper SA3 form.<br>y to which the station is licensed by the<br>which the station is identifed.<br>channel line-up.<br>6. LOCATION OF STATION<br>Detroit, MI                                                                                                    |                            |
| the cable system and a<br>tion "E" (exempt). For s<br>explanation of these th<br><b>Column 6:</b> Give the<br>FCC. For Mexican or C<br><b>Note:</b> If you are utilizing<br>1. CALL<br>SIGN<br>WMYD-simulcast<br>WPXD                                                                                                    | a primary transi<br>simulcasts, also<br>ree categories,<br>a location of ea<br>Canadian statio<br>g multiple char<br>2. B'CAST<br>CHANNEL<br>NUMBER<br>21<br>24                                                                    | mitter or an as<br>penter "E". If<br>, see page (v)<br>ch station. Fo<br>ns, if any, give<br>nel line-ups,<br><b>CHANN</b><br>3. TYPE<br>OF<br>STATION<br><b>N</b>                                                                | ssociation repre-<br>you carried the of<br>of the general i<br>r U.S. stations, i<br>e the name of th<br>use a separate :<br>EL LINE-UP<br>4. DISTANT?<br>(Yes or No)<br>No<br>No                                                                     | senting the prima<br>channel on any ot<br>nstructions locate<br>list the community<br>e community with<br>space G for each<br>AE<br>5. BASIS OF<br>CARRIAGE | ry transmitter, enter the designa-<br>ther basis, enter "O." For a further<br>ed in the paper SA3 form.<br>y to which the station is licensed by the<br>o which the station is identifed.<br>channel line-up.<br>6. LOCATION OF STATION<br>Detroit, MI<br>Ann Arbor, MI                                                                                                    |                            |
| the cable system and a<br>tion "E" (exempt). For s<br>explanation of these th<br><b>Column 6:</b> Give the<br>FCC. For Mexican or C<br><b>Note:</b> If you are utilizing<br>1. CALL<br>SIGN<br>WMYD-simulcast<br>WPXD                                                                                                    | a primary transi<br>simulcasts, also<br>ree categories,<br>a location of ea<br>canadian statio<br>g multiple char<br>2. B'CAST<br>CHANNEL<br>NUMBER<br>21<br>24<br>24<br>24                                                        | mitter or an as<br>o enter "E". If<br>, see page (v)<br>ch station. Fo<br>ns, if any, give<br>nnel line-ups,<br><b>CHANN</b><br>3. TYPE<br>OF<br>STATION<br><b>N</b><br>N                                                         | ssociation repre-<br>you carried the of<br>of the general i<br>r U.S. stations, i<br>e the name of th<br>use a separate :<br>EL LINE-UP<br>4. DISTANT?<br>(Yes or No)<br>No<br>No<br>No                                                               | senting the prima<br>channel on any ot<br>nstructions locate<br>list the community<br>e community with<br>space G for each<br>AE<br>5. BASIS OF<br>CARRIAGE | ry transmitter, enter the designa-<br>her basis, enter "O." For a further<br>ed in the paper SA3 form.<br>y to which the station is licensed by the<br>which the station is identifed.<br>channel line-up.<br>6. LOCATION OF STATION<br>Detroit, MI<br>Ann Arbor, MI                                                                                                    |                            |
| the cable system and a<br>tion "E" (exempt). For s<br>explanation of these th<br><b>Column 6:</b> Give the<br>FCC. For Mexican or C<br>Note: If you are utilizing<br>1. CALL<br>SIGN<br>WMYD-simulcast<br>WPXD<br>WPXD-simulcast<br>WTVS                                                                                                    | a primary transus<br>simulcasts, also<br>ree categories,<br>e location of ea<br>Canadian statio<br>g multiple char<br>2. B'CAST<br>CHANNEL<br>NUMBER<br>21<br>24<br>24<br>24<br>20                                                 | mitter or an as<br>penter "E". If<br>, see page (v)<br>ch station. Fo<br>ns, if any, give<br>nel line-ups,<br><b>CHANN</b><br>3. TYPE<br>OF<br>STATION<br>N<br>N<br>N<br>E                                                        | ssociation repre-<br>you carried the of<br>of the general i<br>r U.S. stations, i<br>e the name of th<br>use a separate :<br>EL LINE-UP<br>4. DISTANT?<br>(Yes or No)<br>No<br>No<br>No<br>No                                                         | senting the prima<br>channel on any ot<br>nstructions locate<br>list the community<br>e community with<br>space G for each<br>AE<br>5. BASIS OF<br>CARRIAGE | ry transmitter, enter the designa-<br>ther basis, enter "O." For a further<br>ed in the paper SA3 form.<br>y to which the station is licensed by the<br>o which the station is identifed.<br>channel line-up.<br>6. LOCATION OF STATION<br>6. LOCATION OF STATION<br>Detroit, MI<br>Ann Arbor, MI<br>Detroit, MI                                                                                                    |                            |
| the cable system and a<br>tion "E" (exempt). For s<br>explanation of these th<br><b>Column 6:</b> Give the<br>FCC. For Mexican or C<br><b>Note:</b> If you are utilizing<br>1. CALL<br>SIGN<br>WMYD-simulcast<br>WPXD<br>WPXD-simulcast<br>WTVS                                                                                                 | a primary transi<br>simulcasts, also<br>ree categories,<br>a location of ea<br>canadian statio<br>g multiple char<br>2. B'CAST<br>CHANNEL<br>NUMBER<br>21<br>24<br>24<br>24                                                        | mitter or an as<br>o enter "E". If<br>, see page (v)<br>ch station. Fo<br>ns, if any, give<br>nnel line-ups,<br><b>CHANN</b><br>3. TYPE<br>OF<br>STATION<br><b>N</b><br>N                                                         | ssociation repre-<br>you carried the of<br>of the general i<br>r U.S. stations, i<br>e the name of th<br>use a separate :<br>EL LINE-UP<br>4. DISTANT?<br>(Yes or No)<br>No<br>No<br>No                                                               | senting the prima<br>channel on any ot<br>nstructions locate<br>list the community<br>e community with<br>space G for each<br>AE<br>5. BASIS OF<br>CARRIAGE | ry transmitter, enter the designa-<br>her basis, enter "O." For a further<br>ed in the paper SA3 form.<br>y to which the station is licensed by the<br>which the station is identifed.<br>channel line-up.<br>6. LOCATION OF STATION<br>Detroit, MI<br>Ann Arbor, MI                                                                                                    |                            |
| the cable system and a<br>tion "E" (exempt). For s<br>explanation of these th<br><b>Column 6:</b> Give the<br>FCC. For Mexican or C<br>Note: If you are utilizing<br>1. CALL<br>SIGN<br>WMYD-simulcast<br>WPXD<br>WPXD-simulcast<br>WTVS<br>WTVS-2                                                                                              | a primary transus<br>simulcasts, also<br>ree categories,<br>e location of ea<br>Canadian statio<br>g multiple char<br>2. B'CAST<br>CHANNEL<br>NUMBER<br>21<br>24<br>24<br>24<br>20                                                 | mitter or an as<br>penter "E". If<br>, see page (v)<br>ch station. Fo<br>ns, if any, give<br>nel line-ups,<br><b>CHANN</b><br>3. TYPE<br>OF<br>STATION<br>N<br>N<br>N<br>E                                                        | ssociation repre-<br>you carried the of<br>of the general i<br>r U.S. stations, i<br>e the name of th<br>use a separate :<br>EL LINE-UP<br>4. DISTANT?<br>(Yes or No)<br>No<br>No<br>No<br>No                                                         | senting the prima<br>channel on any ot<br>nstructions locate<br>list the community<br>e community with<br>space G for each<br>AE<br>5. BASIS OF<br>CARRIAGE | ry transmitter, enter the designa-<br>ther basis, enter "O." For a further<br>ed in the paper SA3 form.<br>y to which the station is licensed by the<br>o which the station is identifed.<br>channel line-up.<br>6. LOCATION OF STATION<br>6. LOCATION OF STATION<br>Detroit, MI<br>Ann Arbor, MI<br>Detroit, MI                                                                                                    |                            |
| the cable system and a<br>tion "E" (exempt). For s<br>explanation of these th<br><b>Column 6:</b> Give the<br>FCC. For Mexican or C<br>Note: If you are utilizing<br>1. CALL<br>SIGN<br>WMYD-simulcast<br>WPXD<br>WPXD-simulcast<br>WTVS<br>WTVS-2<br>WTVS-3                                                                                    | a primary transus<br>simulcasts, also<br>ree categories,<br>e location of ea<br>canadian statio<br>g multiple char<br>2. B'CAST<br>CHANNEL<br>NUMBER<br>21<br>24<br>24<br>24<br>20<br>20                                           | mitter or an as<br>penter "E". If<br>, see page (v)<br>ch station. Fo<br>ns, if any, give<br>nnel line-ups,<br><b>CHANN</b><br>3. TYPE<br>OF<br>STATION<br>N<br>N<br>N<br>E<br>E-M                                                | ssociation repre-<br>you carried the of<br>of the general i<br>r U.S. stations, i<br>e the name of th<br>use a separate :<br>EL LINE-UP<br>4. DISTANT?<br>(Yes or No)<br>No<br>No<br>No<br>No<br>No                                                   | senting the prima<br>channel on any ot<br>nstructions locate<br>list the community<br>e community with<br>space G for each<br>AE<br>5. BASIS OF<br>CARRIAGE | ry transmitter, enter the designa-<br>her basis, enter "O." For a further<br>ed in the paper SA3 form.<br>y to which the station is licensed by the<br>m which the station is identifed.<br>channel line-up.<br>6. LOCATION OF STATION<br>6. LOCATION OF STATION<br>Detroit, MI<br>Ann Arbor, MI<br>Detroit, MI<br>Detroit, MI                                                                                                    |                            |
| the cable system and a<br>tion "E" (exempt). For s<br>explanation of these th<br><b>Column 6:</b> Give the<br>FCC. For Mexican or C<br>Note: If you are utilizing<br>1. CALL<br>SIGN<br>WMYD-simulcast<br>WPXD<br>WPXD-simulcast<br>WTVS<br>WTVS-2<br>WTVS-3<br>WTVS-simulcast                                                                  | a primary transi<br>simulcasts, also<br>ree categories,<br>location of ea<br>canadian statio<br>g multiple char<br>2. B'CAST<br>CHANNEL<br>NUMBER<br>21<br>24<br>24<br>24<br>20<br>20<br>20<br>20                                  | mitter or an as<br>o enter "E". If<br>, see page (v)<br>ch station. Fo<br>ns, if any, give<br>nnel line-ups,<br>CHANN<br>3. TYPE<br>OF<br>STATION<br>N<br>N<br>N<br>E-M<br>E-M                                                    | ssociation repre-<br>you carried the of<br>of the general i<br>r U.S. stations, i<br>e the name of th<br>use a separate<br>EL LINE-UP<br>4. DISTANT?<br>(Yes or No)<br>No<br>No<br>No<br>No<br>No<br>No                                               | senting the prima<br>channel on any ot<br>nstructions locate<br>list the community<br>e community with<br>space G for each<br>AE<br>5. BASIS OF<br>CARRIAGE | ry transmitter, enter the designa-<br>her basis, enter "O." For a further<br>ed in the paper SA3 form.<br>y to which the station is licensed by the<br>owhich the station is identifed.<br>channel line-up.<br>6. LOCATION OF STATION<br>6. LOCATION OF STATION<br>Detroit, MI<br>Ann Arbor, MI<br>Detroit, MI<br>Detroit, MI<br>Detroit, MI                                                                                                    |                            |
| the cable system and a<br>tion "E" (exempt). For s<br>explanation of these th<br><b>Column 6:</b> Give the<br>FCC. For Mexican or C<br>Note: If you are utilizing<br>1. CALL<br>SIGN<br>WMYD-simulcast<br>WPXD<br>WPXD-simulcast<br>WTVS<br>WTVS-2<br>WTVS-3<br>WTVS-simulcast<br>WTVS-simulcast                                                | a primary transi<br>simulcasts, also<br>ree categories,<br>location of ea<br>canadian statio<br>g multiple char<br>2. B'CAST<br>CHANNEL<br>NUMBER<br>21<br>24<br>24<br>20<br>20<br>20<br>20<br>20<br>44                            | mitter or an as<br>o enter "E". If<br>, see page (v)<br>ch station. Fo<br>ns, if any, give<br>nnel line-ups,<br>CHANN<br>3. TYPE<br>OF<br>STATION<br>N<br>N<br>N<br>E<br>E-M<br>E-M<br>E<br>N                                     | ssociation repre-<br>you carried the of<br>of the general i<br>r U.S. stations, i<br>e the name of th<br>use a separate :<br>EL LINE-UP<br>4. DISTANT?<br>(Yes or No)<br>No<br>No<br>No<br>No<br>No<br>No<br>No<br>No<br>No                           | senting the prima<br>channel on any ot<br>nstructions locate<br>list the community<br>e community with<br>space G for each<br>AE<br>5. BASIS OF<br>CARRIAGE | ry transmitter, enter the designa-<br>her basis, enter "O." For a further<br>ed in the paper SA3 form.<br>y to which the station is licensed by the<br>owhich the station is identifed.<br>channel line-up.<br>6. LOCATION OF STATION<br>6. LOCATION OF STATION<br>Detroit, MI<br>Ann Arbor, MI<br>Detroit, MI<br>Detroit, MI<br>Detroit, MI<br>Detroit, MI<br>Detroit, MI                                                                                                    |                            |
| the cable system and a<br>tion "E" (exempt). For s<br>explanation of these th<br><b>Column 6:</b> Give the<br>FCC. For Mexican or C<br>Note: If you are utilizing<br>1. CALL<br>SIGN<br>WMYD-simulcast<br>WPXD<br>WPXD-simulcast<br>WTVS-2<br>WTVS-3<br>WTVS-3<br>WTVS-simulcast<br>WVJ-2                                                       | a primary transus<br>simulcasts, also<br>ree categories,<br>o location of ea<br>canadian statio<br>g multiple char<br>2. B'CAST<br>CHANNEL<br>NUMBER<br>21<br>24<br>24<br>20<br>20<br>20<br>20<br>20<br>44<br>44                   | mitter or an as<br>penter "E". If<br>, see page (v)<br>ch station. Fo<br>ns, if any, give<br>nel line-ups,<br>CHANN<br>3. TYPE<br>OF<br>STATION<br>N<br>N<br>N<br>E<br>E-M<br>E-M<br>E-M<br>E<br>N<br>N-M                         | ssociation repre-<br>you carried the of<br>of the general i<br>r U.S. stations, i<br>e the name of the<br>use a separate :<br>EL LINE-UP<br>4. DISTANT?<br>(Yes or No)<br>No<br>No<br>No<br>No<br>No<br>No<br>No<br>No<br>No<br>No<br>No              | senting the prima<br>channel on any ot<br>nstructions locate<br>list the community<br>e community with<br>space G for each<br>AE<br>5. BASIS OF<br>CARRIAGE | ry transmitter, enter the designa-<br>ther basis, enter "O." For a further<br>ad in the paper SA3 form.<br>y to which the station is licensed by the<br>which the station is identifed.<br>channel line-up.<br>6. LOCATION OF STATION<br>6. LOCATION OF STATION<br>Detroit, MI<br>Ann Arbor, MI<br>Detroit, MI<br>Detroit, MI<br>Detroit, MI<br>Detroit, MI<br>Detroit, MI<br>Detroit, MI                                                                                                    |                            |
| the cable system and a<br>tion "E" (exempt). For s<br>explanation of these th<br><b>Column 6:</b> Give the<br>FCC. For Mexican or C<br>Note: If you are utilizing<br>1. CALL<br>SIGN<br>WMYD-simulcast<br>WPXD<br>WPXD-simulcast<br>WTVS-2<br>WTVS-3<br>WTVS-3<br>WTVS-simulcast<br>WWJ-2<br>WWJ-simulcast                                      | a primary transus<br>simulcasts, also<br>ree categories,<br>a location of ea<br>canadian statio<br>g multiple char<br>2. B'CAST<br>CHANNEL<br>NUMBER<br>21<br>24<br>24<br>20<br>20<br>20<br>20<br>20<br>44<br>44<br>44             | mitter or an as<br>o enter "E". If<br>, see page (v)<br>ch station. Fo<br>ns, if any, give<br>nnel line-ups,<br>CHANN<br>3. TYPE<br>OF<br>STATION<br>N<br>N<br>N<br>E<br>E-M<br>E-M<br>E-M<br>E<br>N<br>N<br>N                    | ssociation repre-<br>you carried the of<br>of the general i<br>r U.S. stations, i<br>e the name of the<br>use a separate :<br>EL LINE-UP<br>4. DISTANT?<br>(Yes or No)<br>NO<br>NO<br>NO<br>NO<br>NO<br>NO<br>NO<br>NO<br>NO<br>NO<br>NO<br>NO<br>NO  | senting the prima<br>channel on any ot<br>nstructions locate<br>list the community<br>e community with<br>space G for each<br>AE<br>5. BASIS OF<br>CARRIAGE | ry transmitter, enter the designa-<br>her basis, enter "O." For a further<br>ed in the paper SA3 form.<br>y to which the station is licensed by the<br>multiple which the station is identifed.<br>channel line-up.<br>6. LOCATION OF STATION<br>6. LOCATION OF STATION<br>Detroit, MI<br>Ann Arbor, MI<br>Detroit, MI<br>Detroit, MI<br>Detroit, MI<br>Detroit, MI<br>Detroit, MI<br>Detroit, MI<br>Detroit, MI<br>Detroit, MI                                                                                                    |                            |
| the cable system and a<br>tion "E" (exempt). For s<br>explanation of these th<br><b>Column 6:</b> Give the<br>FCC. For Mexican or C<br>Note: If you are utilizing<br>1. CALL<br>SIGN<br>WMYD-simulcast<br>WPXD<br>WPXD-simulcast<br>WTVS-2<br>WTVS-3<br>WTVS-3<br>WTVS-simulcast<br>WWJ<br>WWJ-2<br>WWJ-simulcast                               | a primary transisimulcasts, also<br>ree categories,<br>location of ea<br>canadian statio<br>g multiple char<br>2. B'CAST<br>CHANNEL<br>NUMBER<br>21<br>24<br>24<br>20<br>20<br>20<br>20<br>44<br>44<br>44<br>44                    | mitter or an as<br>o enter "E". If<br>, see page (v)<br>ch station. Fo<br>ns, if any, give<br>nnel line-ups,<br>CHANN<br>3. TYPE<br>OF<br>STATION<br>N<br>N<br>E-M<br>E-M<br>E-M<br>E-M<br>N<br>N<br>N<br>N<br>N<br>N<br>N<br>N   | ssociation repre-<br>you carried the of<br>of the general i<br>r U.S. stations, i<br>e the name of th<br>use a separate<br>EL LINE-UP<br>4. DISTANT?<br>(Yes or No)<br>No<br>No<br>No<br>No<br>No<br>No<br>No<br>No<br>No<br>No<br>No<br>No<br>No     | senting the prima<br>channel on any ot<br>nstructions locate<br>list the community<br>e community with<br>space G for each<br>AE<br>5. BASIS OF<br>CARRIAGE | ry transmitter, enter the designa-<br>her basis, enter "O." For a further<br>ed in the paper SA3 form.<br>y to which the station is licensed by the<br>owhich the station is identifed.<br>channel line-up.<br>6. LOCATION OF STATION<br>6. LOCATION OF STATION<br>6. LOCATION OF STATION<br>0 Detroit, MI<br>Detroit, MI<br>Detroit, MI<br>Detroit, MI<br>Detroit, MI<br>Detroit, MI<br>Detroit, MI<br>Detroit, MI<br>Detroit, MI<br>Detroit, MI<br>Detroit, MI<br>Detroit, MI<br>Detroit, MI<br>Detroit, MI                                 |                            |
| the cable system and a<br>tion "E" (exempt). For s<br>explanation of these th<br><b>Column 6:</b> Give the<br>FCC. For Mexican or C<br>Note: If you are utilizing<br>1. CALL<br>SIGN<br>WMYD-simulcast<br>WPXD<br>WPXD-simulcast<br>WTVS-2<br>WTVS-3<br>WTVS-3<br>WTVS-simulcast<br>WWJ-2<br>WWJ-simulcast                                      | a primary transus<br>simulcasts, also<br>ree categories,<br>a location of ea<br>canadian statio<br>g multiple char<br>2. B'CAST<br>CHANNEL<br>NUMBER<br>21<br>24<br>24<br>20<br>20<br>20<br>20<br>20<br>44<br>44<br>44             | mitter or an as<br>o enter "E". If<br>, see page (v)<br>ch station. Fo<br>ns, if any, give<br>nnel line-ups,<br>CHANN<br>3. TYPE<br>OF<br>STATION<br>N<br>N<br>N<br>E<br>E-M<br>E-M<br>E-M<br>E<br>N<br>N<br>N                    | ssociation repre-<br>you carried the of<br>of the general i<br>r U.S. stations, i<br>e the name of the<br>use a separate :<br>EL LINE-UP<br>4. DISTANT?<br>(Yes or No)<br>NO<br>NO<br>NO<br>NO<br>NO<br>NO<br>NO<br>NO<br>NO<br>NO<br>NO<br>NO<br>NO  | senting the prima<br>channel on any ot<br>nstructions locate<br>list the community<br>e community with<br>space G for each<br>AE<br>5. BASIS OF<br>CARRIAGE | ry transmitter, enter the designa-<br>her basis, enter "O." For a further<br>ed in the paper SA3 form.<br>y to which the station is licensed by the<br>multiple which the station is identifed.<br>channel line-up.<br>6. LOCATION OF STATION<br>6. LOCATION OF STATION<br>Detroit, MI<br>Ann Arbor, MI<br>Detroit, MI<br>Detroit, MI<br>Detroit, MI<br>Detroit, MI<br>Detroit, MI<br>Detroit, MI<br>Detroit, MI<br>Detroit, MI                                                                                                    |                            |
| the cable system and a<br>tion "E" (exempt). For s<br>explanation of these th<br><b>Column 6</b> : Give the<br>FCC. For Mexican or C<br>Note: If you are utilizing<br>1. CALL<br>SIGN<br>WMYD-simulcast<br>WPXD<br>WPXD-simulcast<br>WTVS-2<br>WTVS-3<br>WTVS-3<br>WTVS-3<br>WTVS-simulcast<br>WWJ<br>WWJ-2<br>WWJ-2<br>WWJ-2<br>WXYZ<br>WXYZ-2 | a primary transisimulcasts, also<br>ree categories,<br>location of ea<br>canadian statio<br>g multiple char<br>2. B'CAST<br>CHANNEL<br>NUMBER<br>21<br>24<br>24<br>20<br>20<br>20<br>20<br>44<br>44<br>44<br>44                    | mitter or an as<br>o enter "E". If<br>, see page (v)<br>ch station. Fo<br>ns, if any, give<br>nnel line-ups,<br>CHANN<br>3. TYPE<br>OF<br>STATION<br>N<br>N<br>E-M<br>E-M<br>E-M<br>E-M<br>N<br>N<br>N<br>N<br>N<br>N<br>N<br>N   | ssociation repre-<br>you carried the of<br>of the general i<br>r U.S. stations, i<br>e the name of th<br>use a separate<br>EL LINE-UP<br>4. DISTANT?<br>(Yes or No)<br>No<br>No<br>No<br>No<br>No<br>No<br>No<br>No<br>No<br>No<br>No<br>No<br>No     | senting the prima<br>channel on any ot<br>nstructions locate<br>list the community<br>e community with<br>space G for each<br>AE<br>5. BASIS OF<br>CARRIAGE | ry transmitter, enter the designa-<br>her basis, enter "O." For a further<br>ed in the paper SA3 form.<br>y to which the station is licensed by the<br>owhich the station is identifed.<br>channel line-up.<br>6. LOCATION OF STATION<br>6. LOCATION OF STATION<br>6. LOCATION OF STATION<br>0 Detroit, MI<br>Detroit, MI<br>Detroit, MI<br>Detroit, MI<br>Detroit, MI<br>Detroit, MI<br>Detroit, MI<br>Detroit, MI<br>Detroit, MI<br>Detroit, MI<br>Detroit, MI<br>Detroit, MI<br>Detroit, MI<br>Detroit, MI                                 |                            |
| the cable system and a<br>tion "E" (exempt). For s<br>explanation of these th<br><b>Column 6</b> : Give the<br>FCC. For Mexican or C<br>Note: If you are utilizing<br>1. CALL<br>SIGN<br>WMYD-simulcast<br>WPXD<br>WPXD-simulcast<br>WTVS-2<br>WTVS-3<br>WTVS-3<br>WTVS-simulcast<br>WWJ<br>WWJ-2<br>WWJ-2<br>WWJ-2<br>WXYZ<br>WXYZ-2           | a primary transus<br>simulcasts, also<br>ree categories,<br>a location of ea<br>canadian statio<br>g multiple char<br>2. B'CAST<br>CHANNEL<br>NUMBER<br>21<br>24<br>24<br>20<br>20<br>20<br>20<br>20<br>44<br>44<br>44<br>41<br>41 | mitter or an as<br>penter "E". If<br>, see page (v)<br>ch station. Fo<br>ns, if any, give<br>nnel line-ups,<br>CHANN<br>3. TYPE<br>OF<br>STATION<br>N<br>N<br>E<br>E-M<br>E-M<br>E-M<br>E<br>N<br>N<br>N<br>N<br>N<br>N<br>N<br>N | ssociation repre-<br>you carried the of<br>of the general i<br>r U.S. stations, i<br>e the name of the<br>use a separate of<br>EL LINE-UP<br>4. DISTANT?<br>(Yes or No)<br>NO<br>NO<br>NO<br>NO<br>NO<br>NO<br>NO<br>NO<br>NO<br>NO<br>NO<br>NO<br>NO | senting the prima<br>channel on any ot<br>nstructions locate<br>list the community<br>e community with<br>space G for each<br>AE<br>5. BASIS OF<br>CARRIAGE | ry transmitter, enter the designa-<br>her basis, enter "O." For a further<br>ed in the paper SA3 form.<br>y to which the station is licensed by the<br>multiple which the station is identifed.<br>channel line-up.<br>6. LOCATION OF STATION<br>6. LOCATION OF STATION<br>6. LOCATION OF STATION<br>6. LOCATION OF STATION<br>Detroit, MI<br>Detroit, MI<br>Detroit, MI<br>Detroit, MI<br>Detroit, MI<br>Detroit, MI<br>Detroit, MI<br>Detroit, MI<br>Detroit, MI<br>Detroit, MI<br>Detroit, MI<br>Detroit, MI<br>Detroit, MI<br>Detroit, MI |                            |
| the cable system and a<br>tion "E" (exempt). For s<br>explanation of these th<br><b>Column 6:</b> Give the<br>FCC. For Mexican or C<br>Note: If you are utilizing<br>1. CALL<br>SIGN<br>WMYD-simulcast<br>WPXD<br>WPXD-simulcast<br>WTVS-2<br>WTVS-3<br>WTVS-3<br>WTVS-simulcast<br>WWJ<br>WWJ-2<br>WWJ-simulcast                               | a primary transus<br>simulcasts, also<br>ree categories,<br>a location of ea<br>canadian statio<br>g multiple char<br>2. B'CAST<br>CHANNEL<br>NUMBER<br>21<br>24<br>24<br>20<br>20<br>20<br>20<br>20<br>44<br>44<br>44<br>41<br>41 | mitter or an as<br>penter "E". If<br>, see page (v)<br>ch station. Fo<br>ns, if any, give<br>nnel line-ups,<br>CHANN<br>3. TYPE<br>OF<br>STATION<br>N<br>N<br>E<br>E-M<br>E-M<br>E-M<br>E<br>N<br>N<br>N<br>N<br>N<br>N<br>N<br>N | ssociation repre-<br>you carried the of<br>of the general i<br>r U.S. stations, i<br>e the name of the<br>use a separate of<br>EL LINE-UP<br>4. DISTANT?<br>(Yes or No)<br>NO<br>NO<br>NO<br>NO<br>NO<br>NO<br>NO<br>NO<br>NO<br>NO<br>NO<br>NO<br>NO | senting the prima<br>channel on any ot<br>nstructions locate<br>list the community<br>e community with<br>space G for each<br>AE<br>5. BASIS OF<br>CARRIAGE | ry transmitter, enter the designa-<br>her basis, enter "O." For a further<br>ed in the paper SA3 form.<br>y to which the station is licensed by the<br>multiple which the station is identifed.<br>channel line-up.<br>6. LOCATION OF STATION<br>6. LOCATION OF STATION<br>6. LOCATION OF STATION<br>6. LOCATION OF STATION<br>Detroit, MI<br>Detroit, MI<br>Detroit, MI<br>Detroit, MI<br>Detroit, MI<br>Detroit, MI<br>Detroit, MI<br>Detroit, MI<br>Detroit, MI<br>Detroit, MI<br>Detroit, MI<br>Detroit, MI<br>Detroit, MI<br>Detroit, MI |                            |
| the cable system and a<br>tion "E" (exempt). For s<br>explanation of these th<br><b>Column 6</b> : Give the<br>FCC. For Mexican or C<br>Note: If you are utilizing<br>1. CALL<br>SIGN<br>WMYD-simulcast<br>WPXD<br>WPXD-simulcast<br>WTVS-2<br>WTVS-3<br>WTVS-3<br>WTVS-simulcast<br>WWJ<br>WWJ-2<br>WWJ-2<br>WWJ-2<br>WXYZ<br>WXYZ-2           | a primary transus<br>simulcasts, also<br>ree categories,<br>a location of ea<br>canadian statio<br>g multiple char<br>2. B'CAST<br>CHANNEL<br>NUMBER<br>21<br>24<br>24<br>20<br>20<br>20<br>20<br>20<br>44<br>44<br>44<br>41<br>41 | mitter or an as<br>penter "E". If<br>, see page (v)<br>ch station. Fo<br>ns, if any, give<br>nnel line-ups,<br>CHANN<br>3. TYPE<br>OF<br>STATION<br>N<br>N<br>E<br>E-M<br>E-M<br>E-M<br>E<br>N<br>N<br>N<br>N<br>N<br>N<br>N<br>N | ssociation repre-<br>you carried the of<br>of the general i<br>r U.S. stations, i<br>e the name of the<br>use a separate of<br>EL LINE-UP<br>4. DISTANT?<br>(Yes or No)<br>NO<br>NO<br>NO<br>NO<br>NO<br>NO<br>NO<br>NO<br>NO<br>NO<br>NO<br>NO<br>NO | senting the prima<br>channel on any ot<br>nstructions locate<br>list the community<br>e community with<br>space G for each<br>AE<br>5. BASIS OF<br>CARRIAGE | ry transmitter, enter the designa-<br>her basis, enter "O." For a further<br>ed in the paper SA3 form.<br>y to which the station is licensed by the<br>multiple which the station is identifed.<br>channel line-up.<br>6. LOCATION OF STATION<br>6. LOCATION OF STATION<br>6. LOCATION OF STATION<br>6. LOCATION OF STATION<br>Detroit, MI<br>Detroit, MI<br>Detroit, MI<br>Detroit, MI<br>Detroit, MI<br>Detroit, MI<br>Detroit, MI<br>Detroit, MI<br>Detroit, MI<br>Detroit, MI<br>Detroit, MI<br>Detroit, MI<br>Detroit, MI<br>Detroit, MI |                            |
| the cable system and a<br>tion "E" (exempt). For s<br>explanation of these th<br><b>Column 6:</b> Give the<br>FCC. For Mexican or C<br>Note: If you are utilizing<br>1. CALL<br>SIGN<br>WMYD-simulcast<br>WPXD<br>WPXD-simulcast<br>WTVS-2<br>WTVS-3<br>WTVS-3<br>WTVS-simulcast<br>WWJ-2<br>WWJ-simulcast<br>WXYZ<br>WXYZ-2                    | a primary transus<br>simulcasts, also<br>ree categories,<br>a location of ea<br>canadian statio<br>g multiple char<br>2. B'CAST<br>CHANNEL<br>NUMBER<br>21<br>24<br>24<br>20<br>20<br>20<br>20<br>20<br>44<br>44<br>44<br>41<br>41 | mitter or an as<br>penter "E". If<br>, see page (v)<br>ch station. Fo<br>ns, if any, give<br>nnel line-ups,<br>CHANN<br>3. TYPE<br>OF<br>STATION<br>N<br>N<br>E<br>E-M<br>E-M<br>E-M<br>E<br>N<br>N<br>N<br>N<br>N<br>N<br>N<br>N | ssociation repre-<br>you carried the of<br>of the general i<br>r U.S. stations, i<br>e the name of the<br>use a separate of<br>EL LINE-UP<br>4. DISTANT?<br>(Yes or No)<br>NO<br>NO<br>NO<br>NO<br>NO<br>NO<br>NO<br>NO<br>NO<br>NO<br>NO<br>NO<br>NO | senting the prima<br>channel on any ot<br>nstructions locate<br>list the community<br>e community with<br>space G for each<br>AE<br>5. BASIS OF<br>CARRIAGE | ry transmitter, enter the designa-<br>her basis, enter "O." For a further<br>ed in the paper SA3 form.<br>y to which the station is licensed by the<br>multiple which the station is identifed.<br>channel line-up.<br>6. LOCATION OF STATION<br>6. LOCATION OF STATION<br>6. LOCATION OF STATION<br>6. LOCATION OF STATION<br>Detroit, MI<br>Detroit, MI<br>Detroit, MI<br>Detroit, MI<br>Detroit, MI<br>Detroit, MI<br>Detroit, MI<br>Detroit, MI<br>Detroit, MI<br>Detroit, MI<br>Detroit, MI<br>Detroit, MI<br>Detroit, MI<br>Detroit, MI |                            |

| Name                   | LEGAL NAME OF (<br>WideOpenW                                                                                                    |                                                                                                    | LE SYSTE                                                                                 | M:                                                                                                    |                                                                                    |                                                                       |                                     | SYSTEM ID#<br>014832                           |  |  |
|------------------------|----------------------------------------------------------------------------------------------------|----------------------------------------------------------------------------------------------------|------------------------------------------------------------------------------------------|----------------------------------------------------------------------------------------------------|------------------------------------------------------------------------------------|-----------------------------------------------------------------------|-------------------------------------|------------------------------------------------|--|--|
| H                      | <ul> <li>PRIMARY TRANSMITTERS: RADIO</li> <li>In General: List every radio station carried on a separate and discrete basis and list those FM stations carried on a all-band basis whose signals were "generally receivable" by your cable system during the accounting period.</li> <li>Special Instructions Concerning All-Band FM Carriage: Under Copyright Office regulations, an FM signal is get receivable if (1) it is carried by the system whenever it is received at the system's headend, and (2) it can be expected.</li> </ul> |                                                                                                    |                                                                                          |                                                                                                    |                                                                                    |                                                                       |                                     |                                                |  |  |
| Transmitters:<br>Radio | on the basis of<br>For detailed info<br>located in the p<br>Column 1: lo<br>Column 2: S<br>Column 3: lf<br>signal, indicate<br>Column 4: G                                                                                                    | monitoring, to<br>ormation abou<br>aper SA3 form<br>dentify the call<br>State whether t<br>f the radio stati<br>this by placing<br>Give the statior | be receiv<br>t the the<br>sign of e<br>he statio<br>ion's sigr<br>a check<br>n's locatio | tem whenever it is received at<br>ved at the headend, with the s<br>Copyright Office regulations of<br>each station carried.<br>In is AM or FM.<br>hal was electronically processes<br>mark in the "S/D" column.<br>on (the community to which the<br>the community with which the | ystem's FM anter<br>n this point, see<br>ed by the cable sy<br>e station is licens | nna, during ce<br>page (vi) of the<br>ystem as a sep<br>ed by the FCC | rtain stat<br>e genera<br>parate ar | ed intervals.<br>I instructions<br>nd discrete |  |  |
|                        | CALL SIGN                                                                                                    | AM or FM                                                                                                    | S/D                                                                                      | LOCATION OF STATION                                                                                                    | CALL SIGN                                                                          | AM or FM                                                              | S/D                                 | LOCATION OF STATION                            |  |  |
|                        |                                                                                                    |                                                                                                    |                                                                                          |                                                                                                    |                                                                                    |                                                                       |                                     |                                                |  |  |
|                        |                                                                                                    |                                                                                                    |                                                                                          |                                                                                                    |                                                                                    |                                                                       |                                     |                                                |  |  |
|                        |                                                                                                    |                                                                                                    |                                                                                          |                                                                                                    |                                                                                    |                                                                       |                                     |                                                |  |  |
|                        |                                                                                                    |                                                                                                    |                                                                                          |                                                                                                    |                                                                                    |                                                                       |                                     |                                                |  |  |
|                        |                                                                                                    |                                                                                                    |                                                                                          |                                                                                                    |                                                                                    |                                                                       |                                     |                                                |  |  |
|                        |                                                                                                    |                                                                                                    |                                                                                          |                                                                                                    |                                                                                    |                                                                       |                                     |                                                |  |  |
|                        |                                                                                                    |                                                                                                    |                                                                                          |                                                                                                    |                                                                                    |                                                                       |                                     |                                                |  |  |
|                        |                                                                                                    |                                                                                                    |                                                                                          |                                                                                                    |                                                                                    |                                                                       |                                     |                                                |  |  |
|                        |                                                                                                    |                                                                                                    |                                                                                          |                                                                                                    |                                                                                    |                                                                       |                                     |                                                |  |  |
|                        |                                                                                                    |                                                                                                    |                                                                                          |                                                                                                    |                                                                                    |                                                                       |                                     |                                                |  |  |
|                        |                                                                                                    |                                                                                                    |                                                                                          |                                                                                                    |                                                                                    |                                                                       |                                     |                                                |  |  |
|                        |                                                                                                    |                                                                                                    |                                                                                          |                                                                                                    |                                                                                    |                                                                       |                                     |                                                |  |  |
|                        |                                                                                                    |                                                                                                    |                                                                                          |                                                                                                    |                                                                                    |                                                                       |                                     |                                                |  |  |
|                        |                                                                                                    |                                                                                                    |                                                                                          |                                                                                                    |                                                                                    |                                                                       |                                     |                                                |  |  |
|                        |                                                                                                    |                                                                                                    |                                                                                          |                                                                                                    |                                                                                    |                                                                       |                                     |                                                |  |  |
|                        |                                                                                                    |                                                                                                    |                                                                                          |                                                                                                    |                                                                                    |                                                                       |                                     |                                                |  |  |
|                        |                                                                                                    |                                                                                                    |                                                                                          |                                                                                                    |                                                                                    |                                                                       |                                     |                                                |  |  |
|                        |                                                                                                    |                                                                                                    |                                                                                          |                                                                                                    |                                                                                    |                                                                       |                                     |                                                |  |  |
|                        |                                                                                                    |                                                                                                    |                                                                                          |                                                                                                    |                                                                                    |                                                                       |                                     |                                                |  |  |
|                        |                                                                                                    |                                                                                                    |                                                                                          |                                                                                                    |                                                                                    |                                                                       |                                     |                                                |  |  |
|                        |                                                                                                    |                                                                                                    |                                                                                          |                                                                                                    |                                                                                    |                                                                       |                                     |                                                |  |  |
|                        |                                                                                                    |                                                                                                    |                                                                                          |                                                                                                    |                                                                                    |                                                                       |                                     |                                                |  |  |
|                        |                                                                                                    |                                                                                                    |                                                                                          |                                                                                                    |                                                                                    |                                                                       |                                     |                                                |  |  |
|                        |                                                                                                    |                                                                                                    |                                                                                          |                                                                                                    |                                                                                    |                                                                       |                                     |                                                |  |  |
|                        |                                                                                                    |                                                                                                    |                                                                                          |                                                                                                    |                                                                                    |                                                                       |                                     |                                                |  |  |
|                        |                                                                                                    |                                                                                                    |                                                                                          |                                                                                                    |                                                                                    |                                                                       |                                     |                                                |  |  |
|                        |                                                                                                    |                                                                                                    |                                                                                          |                                                                                                    |                                                                                    |                                                                       |                                     |                                                |  |  |
|                        |                                                                                                    |                                                                                                    |                                                                                          |                                                                                                    |                                                                                    |                                                                       |                                     |                                                |  |  |
|                        |                                                                                                    |                                                                                                    |                                                                                          |                                                                                                    |                                                                                    |                                                                       |                                     |                                                |  |  |
|                        |                                                                                                    |                                                                                                    |                                                                                          |                                                                                                    |                                                                                    |                                                                       |                                     |                                                |  |  |
|                        |                                                                                                    |                                                                                                    |                                                                                          |                                                                                                    |                                                                                    |                                                                       |                                     |                                                |  |  |
|                        |                                                                                                    |                                                                                                    |                                                                                          |                                                                                                    |                                                                                    |                                                                       |                                     |                                                |  |  |
|                        |                                                                                                    |                                                                                                    |                                                                                          |                                                                                                    |                                                                                    |                                                                       |                                     |                                                |  |  |
|                        |                                                                                                    |                                                                                                    |                                                                                          |                                                                                                    |                                                                                    |                                                                       |                                     |                                                |  |  |

| FORM SA3E. PAGE 5.                                                                                                    |                                                                                                    |                                                                                                    |                                                                                                    |                                                                                                    |                                                                                                    | ACCOUNTING        | i PERIOD: 2021/2             |
|----------------------------------------------------------------------------------------------------|----------------------------------------------------------------------------------------------------|----------------------------------------------------------------------------------------------------|----------------------------------------------------------------------------------------------------|----------------------------------------------------------------------------------------------------|----------------------------------------------------------------------------------------------------|-------------------|------------------------------|
| LEGAL NAME OF OWNER OF                                                                                                    | CABLE SYST                                                                                                    | EM:                                                                                                    |                                                                                                    |                                                                                                    |                                                                                                    | SYSTEM ID#        | Name                         |
| WideOpenWest, Inc. 014832                                                                                                    |                                                                                                    |                                                                                                    |                                                                                                    |                                                                                                    |                                                                                                    |                   |                              |
| SUBSTITUTE CARRIAG                                                                                                    | E: SPECIA                                                                                                    |                                                                                                    | IT AND PROGRAM LOG                                                                                                    | ;                                                                                                    |                                                                                                    |                   | _                            |
| In General: In space I, iden<br>substitute basis during the a<br>explanation of the programm                                                                                                    | ccounting p                                                                                                    | eriod, under spe                                                                                                    | cific present and former FC                                                                                                    | C rules, regu                                                                                                    | lations, or authorizations                                                                                                    | . For a further   | Substitute                   |
| 1. SPECIAL STATEMEN                                                                                                    |                                                                                                    |                                                                                                    |                                                                                                    |                                                                                                    |                                                                                                    |                   | Carriage:<br>Special         |
| <ul> <li>During the accounting pe<br/>broadcast by a distant star</li> </ul>                                                                                                    |                                                                                                    | ir cable system                                                                                                    | carry, on a substitute bas                                                                                                    | is, any nonne                                                                                                    | twork television program                                                                                                    | n<br>XNo          | Statement and<br>Program Log |
| Note: If your answer is "No<br>log in block 2.<br>2. LOG OF SUBSTITUTI                                                                                                    |                                                                                                    |                                                                                                    | e blank. If your answer is                                                                                                    | "Yes," you mu                                                                                                    |                                                                                                    |                   |                              |
| period, was broadcast by a<br>under certain FCC rules, re<br>SA3 form for futher informa<br>titles, for example, "I Love I<br><b>Column 2:</b> If the prograt<br><b>Column 3:</b> Give the call<br><b>Column 4:</b> Give the broa<br>the case of Mexican or Car<br><b>Column 5:</b> Give the mor<br>first. Example: for May 7 gi<br><b>Column 6:</b> State the tim<br>to the nearest five minutes<br>stated as "6:00–6:30 p.m." | ace, please<br>of every no<br>distant stat<br>egulations, c<br>ation. Do no<br>Lucy" or "NE<br>m was broad<br>sign of the<br>adcast statio<br>hadian statio<br>th and day<br>ve "5/7."<br>es when the<br>Example: a<br>er "R" if the<br>and regulati<br>rogramming | attach additiona<br>nnetwork televi<br>ion and that yo<br>or authorization<br>of use general of<br>3A Basketball:<br>dcast live, enter<br>station broadca<br>on's location (th<br>ons, if any, the<br>when your syste<br>e substitute pro-<br>a program carri-<br>listed program<br>ons in effect du | al pages.<br>sion program (substitute p<br>ur cable system substitute<br>s. See page (vi) of the ger<br>categories like "movies", or<br>76ers vs. Bulls."<br>r "Yes." Otherwise enter "N<br>asting the substitute progra<br>the community to which the<br>community with which the<br>tem carried the substitute p<br>gram was carried by your of<br>ed by a system from 6:01:<br>was substituted for progra<br>uring the accounting period | rogram) that,<br>d for the prog<br>eral instruction<br>"basketball",<br>lo."<br>m.<br>station is lice<br>station is lice<br>program. Use<br>cable system.<br>15 p.m. to 6:2<br>mming that y<br>t; enter the le | during the accounting<br>gramming of another sta<br>ons located in the paper<br>. List specific program<br>ansed by the FCC or, in<br>ntified).<br>. List the times accurate<br>28:30 p.m. should be<br>rour system was require<br>tter "P" if the listed pro | tion<br>nth<br>ly |                              |
|                                                                                                    | SUBSTITUT                                                                                                    | E PROGRAM                                                                                                    |                                                                                                    |                                                                                                    | EN SUBSTITUTE<br>IAGE OCCURRED                                                                                                    | 7. REASON         |                              |
| 1. TITLE OF PROGRAM                                                                                                    | 2. LIVE?<br>Yes or No                                                                                                    | 3. STATION'S<br>CALL SIGN                                                                                                    | 4. STATION'S LOCATION                                                                                                    | 5. MONTH                                                                                                    | 6. TIMES<br>FROM — TO                                                                                                    | FOR<br>DELETION   |                              |
|                                                                                                    |                                                                                                    |                                                                                                    |                                                                                                    |                                                                                                    | _                                                                                                    |                   |                              |
|                                                                                                    |                                                                                                    |                                                                                                    |                                                                                                    |                                                                                                    | _                                                                                                    |                   |                              |
|                                                                                                    |                                                                                                    |                                                                                                    |                                                                                                    |                                                                                                    |                                                                                                    |                   |                              |
|                                                                                                    |                                                                                                    |                                                                                                    |                                                                                                    |                                                                                                    |                                                                                                    |                   |                              |
|                                                                                                    |                                                                                                    |                                                                                                    |                                                                                                    |                                                                                                    |                                                                                                    |                   |                              |
|                                                                                                    |                                                                                                    |                                                                                                    |                                                                                                    |                                                                                                    |                                                                                                    |                   |                              |
|                                                                                                    |                                                                                                    |                                                                                                    |                                                                                                    |                                                                                                    |                                                                                                    |                   |                              |
|                                                                                                    |                                                                                                    |                                                                                                    |                                                                                                    |                                                                                                    |                                                                                                    |                   |                              |
|                                                                                                    |                                                                                                    |                                                                                                    |                                                                                                    |                                                                                                    |                                                                                                    |                   |                              |
|                                                                                                    |                                                                                                    |                                                                                                    |                                                                                                    |                                                                                                    |                                                                                                    |                   |                              |
|                                                                                                    |                                                                                                    |                                                                                                    |                                                                                                    |                                                                                                    |                                                                                                    |                   |                              |
|                                                                                                    |                                                                                                    |                                                                                                    |                                                                                                    |                                                                                                    |                                                                                                    |                   |                              |
|                                                                                                    |                                                                                                    |                                                                                                    |                                                                                                    |                                                                                                    |                                                                                                    |                   |                              |
|                                                                                                    |                                                                                                    |                                                                                                    |                                                                                                    |                                                                                                    |                                                                                                    |                   |                              |
|                                                                                                    |                                                                                                    |                                                                                                    |                                                                                                    |                                                                                                    |                                                                                                    |                   |                              |
|                                                                                                    |                                                                                                    |                                                                                                    |                                                                                                    |                                                                                                    |                                                                                                    |                   |                              |
|                                                                                                    |                                                                                                    |                                                                                                    |                                                                                                    |                                                                                                    |                                                                                                    |                   |                              |

FORM SA3E. PAGE 6.

| Name                              | LEGAL NAME OF C                                                                                                    |      | SYSTEM:      |                |      |              |       |              | SYSTEM ID#<br>014832 |
|-----------------------------------|----------------------------------------------------------------------------------------------------|------|--------------|----------------|------|--------------|-------|--------------|----------------------|
| J<br>Part-Time<br>Carriage<br>Log | PART-TIME CARRIAGE LOG In General: This space ties in with column 5 of space G. If you listed a station's basis of carriage as "LAC" for part-<br>time carriage due to lack of activated channel capacity, you are required to complete this log giving the total dates and<br>hours your system carried that station. If you need more space, please attach additional pages.<br>Column 1 (Call sign): Give the call sign of every distant station whose basis of carriage you identified by "LAC" in<br>column 5 of space G. |      |              |                |      |              |       |              | of the               |
|                                   |                                                                                                    |      | D            | ATES AND HOURS | OF F | ART-TIME CAR | RIAGE |              |                      |
|                                   |                                                                                                    | WHEN | N CARRIAGE C | CCURRED        |      |              | WHEN  | N CARRIAGE C | CCURRED              |
|                                   | CALL SIGN                                                                                                    |      | F            | IOURS          | 1    | CALL SIGN    |       | F            | IOURS                |
|                                   |                                                                                                    | DATE | FROM         | то             |      |              | DATE  | FROM         | TO                   |
|                                   |                                                                                                    |      |              |                |      |              |       |              | _                    |
|                                   |                                                                                                    |      |              | _              |      |              |       |              | _                    |
|                                   |                                                                                                    |      |              | _              | 1    |              |       |              | _                    |
|                                   |                                                                                                    |      |              | _              |      |              |       |              | _                    |
|                                   |                                                                                                    |      |              | _              |      |              |       |              |                      |
|                                   |                                                                                                    |      |              |                |      |              |       |              |                      |
|                                   |                                                                                                    |      |              |                |      |              |       |              |                      |
|                                   |                                                                                                    |      |              |                |      |              |       |              |                      |
|                                   |                                                                                                    |      |              | <del></del>    | -    |              |       |              | <del></del>          |
|                                   |                                                                                                    |      |              | =.             |      |              |       |              |                      |
|                                   |                                                                                                    |      |              |                | -    |              |       |              |                      |
|                                   |                                                                                                    |      |              |                |      |              |       |              |                      |
|                                   |                                                                                                    |      |              | <del></del>    |      |              |       |              |                      |
|                                   |                                                                                                    |      |              |                |      |              |       |              |                      |
|                                   |                                                                                                    |      |              |                |      |              |       |              |                      |
|                                   |                                                                                                    |      |              |                |      |              |       |              |                      |
|                                   |                                                                                                    |      |              | _              | 1    |              |       |              | _                    |
|                                   |                                                                                                    |      |              | _              |      |              |       |              | _                    |
|                                   |                                                                                                    |      |              | _              |      |              |       |              | _                    |
|                                   |                                                                                                    |      |              | _              |      |              |       |              | _                    |
|                                   |                                                                                                    |      |              |                |      |              |       |              |                      |
|                                   |                                                                                                    |      |              |                |      |              |       |              |                      |
|                                   |                                                                                                    |      |              | _              |      |              |       |              | _                    |
|                                   |                                                                                                    |      |              |                |      |              |       |              | _                    |
|                                   |                                                                                                    |      |              |                | -    |              |       |              | _                    |
|                                   |                                                                                                    |      |              | -              |      |              |       |              |                      |
|                                   |                                                                                                    |      |              |                | -    |              |       |              |                      |
|                                   |                                                                                                    |      |              | —              | -    |              |       |              |                      |

|                                                                                            |                                                                                                    |                     | SYSTEM ID#         | Name                                                  |
|--------------------------------------------------------------------------------------------|----------------------------------------------------------------------------------------------------|---------------------|--------------------|-------------------------------------------------------|
| WIC                                                                                        | eOpenWest, Inc.                                                                                                    |                     | 014832             |                                                       |
| Inst<br>all a<br>(as i                                                                     | DSS RECEIPTS<br>ructions: The figure you give in this space determines the form you fle and the amount yo<br>mounts (gross receipts) paid to your cable system by subscribers for the system's second<br>dentifed in space E) during the accounting period. For a further explanation of how to com<br>e (vii) of the general instructions.                                                                                                    | ary transmissio     | on service         | K<br>Gross Receipts                                   |
| IMD                                                                                        | Gross receipts from subscribers for secondary transmission service(s)<br>during the accounting period.<br><b>DRTANT:</b> You must complete a statement in space P concerning gross receipts.                                                                                                    | \$                  | 2,609,550.02       |                                                       |
|                                                                                            | <b>JRTANT:</b> You must complete a statement in space P concerning gross receipts.                                                                                                    | (Amoun              | of gross receipts) |                                                       |
| <ul> <li>Instruct</li> <li>Com</li> <li>Com</li> <li>If yo fee f</li> <li>If yo</li> </ul> | RIGHT ROYALTY FEE<br>ctions: Use the blocks in this space L to determine the royalty fee you owe:<br>plete block 1, showing your minimum fee.<br>plete block 2, showing whether your system carried any distant television stations.<br>ur system did not carry any distant television stations, leave block 3 blank. Enter the amou<br>rom block 1 on line 1 of block 4, and calculate the total royalty fee.<br>ur system did carry any distant television stations, you must complete the applicable parts<br>mpanying this form and attach the schedule to your statement of account.                                                                                                    |                     |                    | L<br>Copyright<br>Royalty Fee                         |
|                                                                                            | rt 8 or part 9, block A, of the DSE schedule was completed, the base rate fee should be er<br>< 3 below.                                                                                                    | ntered on line      | 1 of               |                                                       |
| 3 be                                                                                       |                                                                                                    |                     |                    |                                                       |
|                                                                                            | rt 7 or part 9, block B, of the DSE schedule was completed, the surcharge amount should<br>block 4 below.                                                                                                    | be entered on       | line               |                                                       |
| Block<br>1                                                                                 | <b>MINIMUM FEE:</b> All cable systems with semiannual gross receipts of \$527,600 or more ar least the minimum fee, regardless of whether they carried any distant stations. This fee is system's gross receipts for the accounting period.                                                                                                    |                     | 2                  |                                                       |
|                                                                                            | Line 1. Enter the amount of gross receipts from space K<br>Line 2. Multiply the amount in line 1 by 0.01064                                                                                                    | \$                  | 2,609,550.02       |                                                       |
|                                                                                            | Enter the result here.                                                                                                    |                     |                    |                                                       |
|                                                                                            | This is your minimum fee.                                                                                                    | \$                  | 27,765.61          |                                                       |
| Block<br>2                                                                                 | <ul> <li>DISTANT TELEVISION STATIONS CARRIED: Your answer here must agree with the in space G. If, in space G, you identifed any stations as "distant" by stating "Yes" in column - "Yes" in this block.</li> <li>Did your cable system carry any distant television stations during the accounting period?</li> <li>Yes—Complete the DSE schedule.</li> <li>In the space state stat</li></ul> | 4, you must ch<br>? | eck                |                                                       |
| Block<br>3                                                                                 | Line 1. BASE RATE FEE: Enter the base rate fee from either part 8, section 3 or 4, or part 9, block A of the DSE schedule. If none, enter zero                                                                                                    | \$                  |                    |                                                       |
|                                                                                            | Line 2. <b>3.75 Fee:</b> Enter the total fee from line 7, block C, part 6 of the DSE schedule. If none, enter zero                                                                                                    |                     | 0.00               |                                                       |
|                                                                                            | Line 3. Add lines 1 and 2 and enter here                                                                                                    | \$                  | -                  |                                                       |
| Block                                                                                      | Line 1. BASE RATE FEE/3.75 FEE or MINIMUM FEE: Enter either the minimum fee                                                                                                    |                     |                    |                                                       |
| 4                                                                                          | from block 1 or the sum of the base rate fee / 3.75 fee from block 3, line 3, whichever is larger                                                                                                    | \$                  | 27,765.61          | Cable systems                                         |
|                                                                                            | Line 2. SYNDICATED EXCLUSIVITY SURCHARGE: Enter the fee from either part 7<br>(block D, section 3 or 4) or part 9 (block B) of the DSE schedule. If none, enter                                                                                                    |                     | 0.00               | submitting<br>additional                              |
|                                                                                            | zero.<br>Line 3. Line 3. INTEREST CHARGE: Enter the amount from line 4, space Q, page 9<br>(Interest Worksheet)                                                                                                    |                     | 0.00               | deposits under<br>Section 111(d)(7)<br>should contact |
|                                                                                            |                                                                                                    |                     |                    | the Licensing                                         |
|                                                                                            | Line 4. FILING FEE                                                                                                    | \$                  | 725.00             | additional fees.<br>Division for the                  |
|                                                                                            | TOTAL ROYALTY AND FILING FEES DUE FOR ACCOUNTING PERIOD. Add Lines 1, 2 and 3 of block 4 and enter total here                                                                                                    | \$                  | 28,490.61          | appropriate<br>form for<br>submitting the             |
|                                                                                            | EFT Trace # or TRANSACTION ID #                                                                                                    |                     |                    | additional fees.                                      |
|                                                                                            | Remit this amount via <i>electronic payment</i> payable to Register of Copyrights. (Se general instructions located in the paper SA3 form and the Excel instructions tab                                                                                                    |                     |                    |                                                       |

FORM SA3E. PAGE 7.

| ACCOUNTING PERIC                   | OD: 2021/2                                                                                                    | FORM SA3E. PAGE 8.   |
|------------------------------------|----------------------------------------------------------------------------------------------------|----------------------|
| Name                               | LEGAL NAME OF OWNER OF CABLE SYSTEM:<br>WideOpenWest, Inc.                                                                                                    | SYSTEM ID#<br>014832 |
| <b>M</b><br>Channels               | CHANNELS         Instructions: You must give (1) the number of channels on which the cable system carried television broadcast station to its subscribers and (2) the cable system's total number of activated channels, during the accounting period.         1. Enter the total number of channels on which the cable system carried television broadcast stations         2. Enter the total number of activated channels on which the cable system carried television broadcast stations         on which the cable system carried television broadcast stations and nonbroadcast services                                                                                                    | ns<br>82<br>277      |
| N<br>Individual to<br>Be Contacted | INDIVIDUAL TO BE CONTACTED IF FURTHER INFORMATION IS NEEDED: (Identify an individual we can contact about this statement of account.)                                                                                                    | 240 9274             |
| for Further<br>Information         | Name       Jim Waechter       Telephone       720.         Address       7887 E. Belleview Ave., Suite 1000<br>(Number, street, rural route, apartment, or suite number)                                                                                                    |                      |
| O<br>Certifcation                  | <ul> <li>CERTIFICATION (This statement of account must be certifed and signed in accordance with Copyright Office regulations</li> <li>I, the undersigned, hereby certify that (Check one, <i>but only one</i>, of the boxes.)</li> <li>(Owner other than corporation or partnership) I am the owner of the cable system as identifed in line 1 of space B; or</li> <li>(Agent of owner other than corporation or partnership) I am the duly authorized agent of the owner of the cable system in line 1 of space B and that the owner is not a corporation or partnership; or</li> <li>(Officer or partner) I am an officer (if a corporation) or a partner (if a partnership) of the legal entity identifed as owner of the in line 1 of space B.</li> <li>I have examined the statement of account and hereby declare under penalty of law that all statements of fact contained herein are true, complete, and correct to the best of my knowledge, information, and belief, and are made in good faith. [18 U.S.C., Section 1001(1986)]</li> </ul> | as identified        |
| Privacy Act Notice:                | X       /s/ Craig Martin         Enter an electronic signature on the line above using an "/s/" signature to certify this statement.<br>(e.g., /s/ John Smith). Before entering the first forward slash of the /s/ signature, place your cursor in the bo<br>button, then type /s/ and your name. Pressing the "F" button will avoid enabling Excel's Lotus compatibility         Typed or printed name:       Craig Martin         Title:       General Counsel         (Title of official position held in corporation or partnership)         Date:       February 21, 2022                                                                                                    | settings.            |

form in order to process your statement of account. PII is any personal information that can be used to identify or trace an individual, such as name, address and telephone numbers. By providing PII, you are agreeing to the routine use of it to establish and maintain a public record, which includes appearing in the Offce's public indexes and in search reports prepared for the public. The effect of not providing the PII requested is that it may delay processing of your statement of account and its placement in the completed record of statements of account, and it may affect the legal sufficiency of the fling, a determination that would be made by a court of law.

| FORM SA3E. I | PAGE9. |
|--------------|--------|
|--------------|--------|

| EGAL NAME OF OWNER OF CABLE SYSTEM: SYST                                                                                                    | EM ID#         | Nama                                                                  |
|----------------------------------------------------------------------------------------------------|----------------|-----------------------------------------------------------------------|
| VideOpenWest, Inc. 0                                                                                                    | 014832         | Name                                                                  |
| SPECIAL STATEMENT CONCERNING GROSS RECEIPTS EXCLUSIONS The Satellite Home Viewer Act of 1988 amended Title 17, section 111(d)(1)(A), of the Copyright Act by adding the following sentence: "In determining the total number of subscribers and the gross amounts paid to the cable system for the basic service of providing secondary transmissions of primary broadcast transmitters, the system shall not include sub scribers and amounts collected from subscribers receiving secondary transmissions pursuant to section 119." For more information on when to exclude these amounts, see the note on page (vii) of the general instructions in the paper SA3 form. During the accounting period did the cable system exclude any amounts of gross receipts for secondary transmissions made by satellite carriers to satellite dish owners? |                | P<br>Special<br>Statement<br>Concerning<br>Gross Receipt<br>Exclusion |
| X       NO         YES. Enter the total here and list the satellite carrier(s) below.                                                                                                    |                |                                                                       |
| Name     Name       Mailing Address     Mailing Address                                                                                                    |                |                                                                       |
|                                                                                                    |                |                                                                       |
| You must complete this worksheet for those royalty payments submitted as a result of a late payment or underpayment.<br>For an explanation of interest assessment, see page (viii) of the general instructions in the paper SA3 form.                                                                                                    | <u>.</u>       | Q                                                                     |
| Line 1 Enter the amount of late payment or underpayment                                                                                                    |                | Interest<br>Assessment                                                |
| X                                                                                                    |                |                                                                       |
| X                                                                                                    | -              |                                                                       |
|                                                                                                    | -<br>days<br>- |                                                                       |
| Line 3 Multiply line 2 by the number of days late and enter the sum here                                                                                                    |                |                                                                       |
| Line 3 Multiply line 2 by the number of days late and enter the sum here                                                                                                    |                |                                                                       |
| Line 3 Multiply line 2 by the number of days late and enter the sum here                                                                                                    |                |                                                                       |
| Line 3 Multiply line 2 by the number of days late and enter the sum here                                                                                                    |                |                                                                       |
| Line 3 Multiply line 2 by the number of days late and enter the sum here                                                                                                    |                |                                                                       |
| Line 3       Multiply line 2 by the number of days late and enter the sum here       x         Line 3       Multiply line 3 by 0.00274** enter here and on line 3, block 4, space L, (page 7)       x         *       To view the interest rate chart click on www.copyright.gov/licensing/interest-rate.pdf. For further assistance please contact the Licensing Division at (202) 707-8150 or licensing@copyright.gov.       ** This is the decimal equivalent of 1/365, which is the interest assessment for one day late.         NOTE: If you are filing this worksheet covering a statement of account already submitted to the Copyright Office, please list below the owner, address, first community served, accounting period, and ID number as given in the original filing.         Owner                                               |                |                                                                       |

search reports prepared for the public. The effect of not providing the PII requested is that it may delay processing of your statement of account and its placement in the completed record of statements of account, and it may affect the legal sufficiency of the fling, a determination that would be made by a court of law.

#### INSTRUCTIONS FOR DSE SCHEDULE WHAT IS A "DSE"

The term "distant signal equivalent" (DSE) generally refers to the numerical value given by the Copyright Act to each distant television station carried by a cable system during an accounting period. Your system's total number of DSEs determines the royalty you owe. For the full definition, see page (v) of the General Instructions in the paper SA3 form.

#### FORMULAS FOR COMPUTING A STATION'S DSE

There are two different formulas for computing DSEs: (1) a basic formula for all distant stations listed in space G (page 3), and (2) a special formula for those stations carried on a substitute basis and listed in space I (page 5). (Note that if a particular station is listed in both space G and space I, a DSE must be computed twice for that station: once under the basic formula and again under the special formula. However, a station's total DSE is not to exceed its full type-value. If this happens, contact the Licensing Division.)

#### BASIC FORMULA: FOR ALL DISTANT STATIONS LISTED IN SPACE G OF SA3E (LONG FORM)

**Step 1**: Determine the station's type-value. For purposes of computing DSEs, the Copyright Act gives different values to distant stations depending upon their type. If, as shown in space G of your statement of account (page 3), a distant station is:

| Independent: its type-value is                                     | 1.00 |
|--------------------------------------------------------------------|------|
| Network: its type-value is                                         | 0.25 |
| Noncommercial educational: its type-value is                       | 0.25 |
| Note that local stations are not counted at all in computing DSEs. |      |

**Step 2:** Calculate the station's basis of carriage value: The DSE of a station also depends on its basis of carriage. If, as shown in space G of your Form SA3E, the station was carried part time because of lack of activated channel capacity, its basis of carriage value is determined by (1) calculating the number of hours the cable system carried the station during the accounting period, and (2) dividing that number by the total number of hours the station listed in space G is 1.0.

**Step 3:** Multiply the result of step 1 by the result of step 2. This gives you the particular station's DSE for the accounting period. (Note that for stations other than those carried on a part-time basis due to lack of activated channel capacity, actual multiplication is not necessary since the DSE will always be the same as the type value.)

### SPECIAL FORMULA FOR STATIONS LISTED IN SPACE I OF SA3E (LONG FORM)

Step 1: For each station, calculate the number of programs that, during the accounting period, were broadcast live by the station and were substituted for programs deleted at the option of the cable system.

(These are programs for which you have entered "Yes" in column 2 and "P" in column 7 of space I.)

Step 2: Divide the result of step 1 by the total number of days in the calendar year (365—or 366 in a leap year). This gives you the particular station's DSE for the accounting period.

#### TOTAL OF DSEs

In part 5 of this schedule you are asked to add up the DSEs for all of the distant television stations your cable system carried during the accounting period. This is the total sum of all DSEs computed by the basic formula and by the special formula.

#### THE ROYALTY FEE

The total royalty fee is determined by calculating the minimum fee and the base rate fee. In addition, cable systems located within certain television market areas may be required to calculate the 3.75 fee and/or the Syndicated Exclusivity Surcharge. Note: Distant multicast streams are not subject to the 3.75 fee or the Syndicated Exclusivity Surcharge. Distant simulcast streams are not subject to any royalty payment.

The 3.75 Fee. If a cable system located in whole or in part within a television market added stations after June 24, 1981, that would not have been permitted under FCC rules, regulations, and authorizations (hereafter referred to as "the former FCC rules") in effect on June 24, 1981, the system must compute the 3.75 fee using a formula based on the number of DSEs added. These DSEs used in computing the 3.75 fee will not be used in computing the base rate fee and Syndicated Exclusivity Surcharge.

The Syndicated Exclusivity Surcharge. Cable systems located in whole or in part within a major television market, as defined by FCC rules and regulations, must calculate a Syndicated Exclusivity Surcharge for the carriage of any commercial VHF station that places a grade B contour, in whole or in part, over the cable system that would have been subject to the FCC's syndicated exclusivity rules in effect on June 24, 1981.

**The Minimum Fee/Base Rate Fee/3.75 Percent Fee.** All cable systems fling SA3E (Long Form) must pay at least the minimum fee, which is 1.064 percent of gross receipts. The cable system pays either the minimum fee or the sum of the base rate fee and the 3.75 percent fee, whichever is larger, and a Syndicated Exclusivity Surcharge, as applicable.

What is a "Permitted" Station? A permitted station refers to a distant station whose carriage is not subject to the 3.75 percent rate but is subject to the base rate and, where applicable, the Syndicated Exclusivity Surcharge. A permitted station would include the following: 1) A station actually carried within any portion of a cable system prior

to June 25, 1981, pursuant to the former FCC rules.

2) A station first carried after June 24, 1981, which could have been carried under FCC rules in effect on June 24, 1981, if such carriage would not have exceeded the market quota imposed for the importation of distant stations under those rules.

3) A station of the same type substituted for a carried network, noncommercial educational, or regular independent station for which a quota was or would have been imposed under FCC rules (47 CFR 76.59 (b),(c), 76.61 (b),(c),(d), and 767.63 (a) [referring to 76.61 (b),(d)]) in effect on June 24, 1981.

4) A station carried pursuant to an individual waiver granted between April 16, 1976, and June 25, 1981, under the FCC rules and regulations in effect on April 15, 1976.

5) In the case of a station carried prior to June 25, 1981, on a part-time and/or substitute basis only, that fraction of the current DSE represented by prior carriage.

NOTE: If your cable system carried a station that you believe qualifies as a permitted station but does not fall into one of the above categories, please attach written documentation to the statement of account detailing the basis for its classifcation.

Substitution of Grandfathered Stations. Under section 76.65 of the former FCC rules, a cable system was not required to delete any station that it was authorized to carry or was lawfully carrying prior to March 31, 1972, even if the total number of distant stations carried exceeded the market quota imposed for the importation of distant stations. Carriage of these grandfathered stations is not subject to the 3.75 percent rate, but is subject to the Base Rate, and where applicable, the Syndicated Exclusivity Surcharge. The Copyright Royalty Tribunal has stated its view that, since section 76.65 of the former FCC rules would not have permitted substitution of a grandfathered station, the 3.75 percent Rate applies to a station substituted for a grandfathered station if carriage of the station exceeds the market quota imposed for the importation of distant stations.

# COMPUTING THE 3.75 PERCENT RATE—PART 6 OF THE DSE SCHEDULE

- Determine which distant stations were carried by the system pursuant to former FCC rules in effect on June 24, 1981.
- Identify any station carried prior to June 25, 198I, on a substitute and/or part-time basis only and complete the log to determine the portion of the DSE exempt from the 3.75 percent rate.
- Subtract the number of DSEs resulting from this carriage from the number of DSEs reported in part 5 of the DSE Schedule. This is the total number of DSEs subject to the 3.75 percent rate. Multiply these DSEs by gross receipts by .0375. This is the 3.75 fee.

#### COMPUTING THE SYNDICATED EXCLUSIVITY SURCHARGE— PART 7 OF THE DSE SCHEDULE

- Determine if any portion of the cable system is located within a top 100 major television market as defined by the FCC rules and regulations in effect on June 24, 1981. If no portion of the cable system is located in a major television market, part 7 does not have to be completed.
- Determine which station(s) reported in block B, part 6 are commercial VHF stations and place a grade B contour, in whole, or in part, over the cable system. If none of these stations are carried, part 7 does not have to be completed.
- Determine which of those stations reported in block b, part 7 of the DSE Schedule were carried before March 31,1972. These stations are exempt from the FCC's syndicated exclusivity rules in effect on June 24, 1981. If you qualify to calculate the royalty fee based upon the carriage of partially-distant stations, and you elect to do so, you must compute the surcharge in part 9 of this schedule.
- Subtract the exempt DSEs from the number of DSEs determined in block B of part 7. This is the total number of DSEs subject to the Syndicated Exclusivity Surcharge.
- Compute the Syndicated Exclusivity Surcharge based upon these DSEs and the appropriate formula for the system's market position.

# DSE SCHEDULE. PAGE 11.

# COMPUTING THE BASE RATE FEE-PART 8 OF THE DSE SCHEDULE

Determine whether any of the stations you carried were partially distantthat is, whether you retransmitted the signal of one or more stations to subscribers located within the station's local service area and, at the same time, to other subscribers located outside that area.

 If none of the stations were partially distant, calculate your base rate fee according to the following rates-for the system's permitted DSEs as reported in block B, part 6 or from part 5, whichever is applicable. First DSE 1.064% of gross receipts Each of the second, third, and fourth DSEs 0.701% of gross receipts

0.330% of gross receipts

The fifth and each additional DSE PARTIALLY DISTANT STATIONS-PART 9 OF THE DSE SCHEDULE

· If any of the stations were partially distant:

1. Divide all of your subscribers into subscriber groups depending on their location. A particular subscriber group consists of all subscribers who are distant with respect to exactly the same complement of stations.

2. Identify the communities/areas represented by each subscriber group.

3. For each subscriber group, calculate the total number of DSEs of that group's complement of stations.

If your system is located wholly outside all major and smaller television markets, give each station's DSEs as you gave them in parts 2, 3, and 4 of the schedule: or

If any portion of your system is located in a major or smaller television market, give each station's DSE as you gave it in block B, part 6 of this schedule.

4. Determine the portion of the total gross receipts you reported in space K (page 7) that is attributable to each subscriber group.

**Distant Stations Carried** 

OT A TION

5. Calculate a separate base rate fee for each subscriber group, using (1) the rates given above; (2) the total number of DSEs for that group's complement of stations; and (3) the amount of gross receipts attributable to that group.

6. Add together the base rate fees for each subscriber group to determine the system's total base rate fee.

7. If any portion of the cable system is located in whole or in part within a major television market, you may also need to complete part 9, block B of the Schedule to determine the Syndicated Exclusivity Surcharge.

What to Do If You Need More Space on the DSE Schedule. There are no printed continuation sheets for the schedule. In most cases, the blanks provided should be large enough for the necessary information. If you need more space in a particular part, make a photocopy of the page in question (identifying it as a continuation sheet), enter the additional information on that copy, and attach it to the DSE schedule.

Rounding Off DSEs. In computing DSEs on the DSE schedule, you may round off to no less than the third decimal point. If you round off a DSE in any case, you must round off DSEs throughout the schedule as follows:

- When the fourth decimal point is 1, 2, 3, or 4, the third decimal remains unchanged (example: .34647 is rounded to .346).
- When the fourth decimal point is 5, 6, 7, 8, or 9, the third decimal is rounded up (example: .34651 is rounded to .347).

The example below is intended to supplement the instructions for calculating only the base rate fee for partially distant stations. The cable system would also be subject to the Syndicated Exclusivity Surcharge for partially distant stations, if any portion is located within a major television market.

# COMPUTATION OF COPYRIGHT ROYALTY FEE FOR CABLE SYSTEM CARRYING PARTIALLY DISTANT STATIONS

CITV

EXAMPLE:

Dee

In most cases under current FCC rules, all of Fairvale would be within the local service area of both stations A and C and all of Rapid City and Bodega Bay would be within the local service areas of stations B, D, and E.

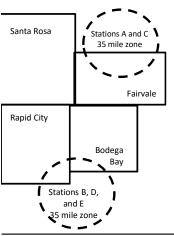

| DSE          | CITY                                                                                                    | OUTSIDE LO                                                                                                    | CAL                                                                                                    | GRU                                                                                                    | SS RECEIPTS                                                                                                    |
|--------------|----------------------------------------------------------------------------------------------------|----------------------------------------------------------------------------------------------------|----------------------------------------------------------------------------------------------------|----------------------------------------------------------------------------------------------------|----------------------------------------------------------------------------------------------------|
| 1.0          |                                                                                                    | SERVICE AR                                                                                                    | EA OF                                                                                                    | FROM S                                                                                                    | UBSCRIBERS                                                                                                    |
| 1.0          | Santa Rosa                                                                                                    | Stations A, B,                                                                                                    | C, D ,E                                                                                                    |                                                                                                    | \$310,000.00                                                                                                    |
| 0.083        | Rapid City                                                                                                    | Stations A and                                                                                                    | 1 C                                                                                                    |                                                                                                    | 100,000.00                                                                                                    |
| 0.139        | Bodega Bay                                                                                                    | Stations A and                                                                                                    | 1 C                                                                                                    |                                                                                                    | 70,000.00                                                                                                    |
| <u>0.25</u>  | Fairvale                                                                                                    | Stations B, D,                                                                                                    | and E                                                                                                    |                                                                                                    | 120,000.00                                                                                                    |
| 2.472        |                                                                                                    | TOTAL GROS                                                                                                    | <b>3S RECEIPTS</b>                                                                                                    |                                                                                                    | \$600,000.00                                                                                                    |
| Receipts     |                                                                                                    | \$600,000.00                                                                                                    |                                                                                                    |                                                                                                    |                                                                                                    |
|              |                                                                                                    | x .01064                                                                                                    |                                                                                                    |                                                                                                    |                                                                                                    |
|              |                                                                                                    | \$6,384.00                                                                                                    |                                                                                                    |                                                                                                    |                                                                                                    |
|              | Second Subscr                                                                                                    | riber Group                                                                                                    |                                                                                                    | Third Subscriber Group                                                                                                    |                                                                                                    |
|              | (Rapid City and                                                                                                    | Bodega Bay)                                                                                                    |                                                                                                    | (Fairvale)                                                                                                    |                                                                                                    |
| \$310,000.00 | Gross receipts                                                                                                    |                                                                                                    | \$170,000.00                                                                                                    | Gross receipts                                                                                                    | \$120,000.00                                                                                                    |
| 2.472        | DSEs                                                                                                    |                                                                                                    | 1.083                                                                                                    | DSEs                                                                                                    | 1.389                                                                                                    |
| \$6,497.20   | Base rate fee                                                                                                    |                                                                                                    | \$1,907.71                                                                                                    | Base rate fee                                                                                                    | \$1,604.03                                                                                                    |
| 3,298.40     | \$170,000 x .010F                                                                                                    | 64 x 1.0 =                                                                                                    | 1,808.80                                                                                                    | \$120,000 x .01064 x 1.0 =                                                                                                    | 1,276.80                                                                                                    |
| 3,198.80     | \$170,000 x .0070                                                                                                    | )1 x .083 =                                                                                                    | 98.91                                                                                                    | \$120,000 x .00701 x .389 =                                                                                                    | 327.23                                                                                                    |
| \$6.497.20   | Base rate fee                                                                                                    | -                                                                                                    | \$1,907.71                                                                                                    | Base rate fee                                                                                                    | \$1,604.03                                                                                                    |
|              | 1.0<br>1.0<br>0.083<br>0.139<br>0.25<br>2.472<br>teceipts<br>\$310,000.00<br>2.472<br>\$6,497.20<br>3,298.40<br>3,198.80 | 1.0       Santa Rosa         1.0       Santa Rosa         0.083       Rapid City         0.139       Bodega Bay         0.25       Fairvale         2.472       Fairvale         Second Subscr<br>(Rapid City and         \$310,000.00       Gross receipts         \$6,497.20       Base rate fee         \$170,000 x .0106       \$170,000 x .0106         \$170,000 x .0070       \$170,000 x .0070 | 1.0       SERVICE ARI         1.0       Santa Rosa       Stations A, B,         0.083       Rapid City       Stations A and         0.139       Bodega Bay       Stations A and         0.25       Fairvale       Stations B, D,         2.472       TOTAL GROS         teceipts         \$600,000.00         x .01064         \$6,384.00         Second Subscriber Group         (Rapid City and Bodega Bay)         \$310,000.00       Gross receipts         \$6,497.20       Base rate fee         3,298.40       \$170,000 x .01064 x 1.0 =         \$170,000 x .00701 x .083 =       \$170,000 x .00701 x .083 = | 1.0         SERVICE AREA OF           1.0         Santa Rosa         Stations A, B, C, D, E           0.083         Rapid City         Stations A and C           0.139         Bodega Bay         Stations A and C           0.25         Fairvale         Stations B, D, and E           2.472         TOTAL GROSS RECEIPTS           teceipts           \$600,000.00           x         .01064           \$6,384.00         \$170,000.00           \$2.472         Second Subscriber Group           (Rapid City and Bodega Bay)         \$170,000.00           \$2.472         DSEs         1.083           \$6,497.20         Base rate fee         \$1,907.71           \$3,298.40         \$170,000 x .01064 x 1.0 =         1,808.80           \$3,198.80         \$170,000 x .00701 x .083 =         98.91 | 1.0SERVICE AREA OFFROM S1.0Santa RosaStations A, B, C, D, E0.083Rapid CityStations A and C0.139Bodega BayStations A and C0.25FairvaleStations B, D, and E2.472TOTAL GROSS RECEIPTSteceipts\$600,000.00 $x .01064$ \$6,384.00\$310,000.002.472Second Subscriber Group<br>(Rapid City and Bodega Bay)\$170,000.002.472Second Subscriber Group<br>(Rapid City and Bodega Bay)\$170,000.002.472Ses receipts\$170,000 & DSEs\$170,000 & DSEs\$1,907.71\$2,98.40\$170,000 x .01064 x 1.0 =\$1,900 x .01064 x 1.0 =\$1,98.80\$120,000 x .00701 x .083 =\$120,000 x .00701 x .389 = |

Identification of Subscriber Groups

In this example, the cable system would enter \$10,008.94 in space L, block 3, line 1 (page 7)

# DSE SCHEDULE. PAGE 11. (CONTINUED)

| 1                          | LEGAL NAME OF OWNER OF CABLE                                                                                                    | SYSTEM: |           |     | S         | STEM ID# |  |  |  |  |
|----------------------------|----------------------------------------------------------------------------------------------------|---------|-----------|-----|-----------|----------|--|--|--|--|
|                            | WideOpenWest, Inc.                                                                                                    |         |           |     |           | 014832   |  |  |  |  |
|                            | SUM OF DSEs OF CATEGOR<br>• Add the DSEs of each station.                                                                                                    |         | S:        |     |           |          |  |  |  |  |
|                            | Enter the sum here and in line 1                                                                                                    | 0.00    |           |     |           |          |  |  |  |  |
| 2                          | Instructions:<br>In the column headed "Call Sign": list the call signs of all distant stations identified by the letter "O" in column 5<br>of anone C (none 2)                              |         |           |     |           |          |  |  |  |  |
| Computation<br>of DSEs for | of space G (page 3).<br>In the column headed "DSE": for each independent station, give the DSE as "1.0"; for each network or noncom-<br>mercial educational station, give the DSE as ".25." |         |           |     |           |          |  |  |  |  |
| Category "O"               | mercial educational station, give the DSE as ".25."<br>CATEGORY "O" STATIONS: DSEs                                                                                                    |         |           |     |           |          |  |  |  |  |
| Stations                   | CALL SIGN                                                                                                    | DSE     | CALL SIGN | DSE | CALL SIGN | DSE      |  |  |  |  |
|                            |                                                                                                    |         |           |     |           |          |  |  |  |  |
|                            |                                                                                                    |         |           |     |           |          |  |  |  |  |
|                            |                                                                                                    |         |           |     |           |          |  |  |  |  |
|                            |                                                                                                    |         |           |     |           |          |  |  |  |  |
| Add rows as                |                                                                                                    |         |           |     |           |          |  |  |  |  |
| necessary.                 |                                                                                                    |         |           |     |           |          |  |  |  |  |
| ,<br>Remember to copy all  |                                                                                                    |         |           |     |           |          |  |  |  |  |
| formula into new           |                                                                                                    |         |           |     |           |          |  |  |  |  |
| rows.                      |                                                                                                    |         |           |     |           |          |  |  |  |  |
|                            |                                                                                                    |         |           |     |           |          |  |  |  |  |
|                            |                                                                                                    |         |           |     |           |          |  |  |  |  |
|                            |                                                                                                    |         |           |     |           |          |  |  |  |  |
|                            |                                                                                                    |         |           |     |           |          |  |  |  |  |
|                            |                                                                                                    |         |           |     |           |          |  |  |  |  |
|                            |                                                                                                    |         |           |     |           |          |  |  |  |  |
|                            |                                                                                                    |         |           |     |           |          |  |  |  |  |
|                            |                                                                                                    |         |           |     |           |          |  |  |  |  |
|                            |                                                                                                    |         |           |     |           |          |  |  |  |  |
|                            |                                                                                                    |         |           |     |           |          |  |  |  |  |
|                            |                                                                                                    |         |           |     |           |          |  |  |  |  |
|                            |                                                                                                    |         |           |     |           |          |  |  |  |  |
|                            |                                                                                                    |         |           |     |           |          |  |  |  |  |
|                            |                                                                                                    |         |           |     |           |          |  |  |  |  |
|                            |                                                                                                    |         |           |     |           |          |  |  |  |  |
|                            |                                                                                                    |         |           |     |           |          |  |  |  |  |
|                            |                                                                                                    |         |           |     |           |          |  |  |  |  |
|                            |                                                                                                    |         |           |     |           |          |  |  |  |  |
|                            |                                                                                                    |         |           |     |           |          |  |  |  |  |
|                            |                                                                                                    |         |           |     |           |          |  |  |  |  |
|                            |                                                                                                    |         |           |     |           |          |  |  |  |  |
|                            |                                                                                                    |         |           |     |           |          |  |  |  |  |
|                            |                                                                                                    |         |           |     |           |          |  |  |  |  |
|                            |                                                                                                    |         |           |     |           |          |  |  |  |  |
|                            |                                                                                                    |         |           |     |           |          |  |  |  |  |
|                            |                                                                                                    |         |           |     |           |          |  |  |  |  |
|                            |                                                                                                    |         |           |     |           |          |  |  |  |  |
|                            |                                                                                                    |         |           |     |           |          |  |  |  |  |
|                            | I                                                                                                    | LI      |           | L   |           | l        |  |  |  |  |

|  | 1 | ······ |  |
|--|---|--------|--|
|  |   |        |  |
|  |   |        |  |
|  |   |        |  |

|                                                                                                    | WideOpenW                                                                                                    | /est, Inc.                                                                                                    |                                                                                                    |                                                                                                    |                                                                                                    |                                                                                                    |                                                                                                    |                                                                                              | 0148                      |
|----------------------------------------------------------------------------------------------------|----------------------------------------------------------------------------------------------------|----------------------------------------------------------------------------------------------------|----------------------------------------------------------------------------------------------------|----------------------------------------------------------------------------------------------------|----------------------------------------------------------------------------------------------------|----------------------------------------------------------------------------------------------------|----------------------------------------------------------------------------------------------------|----------------------------------------------------------------------------------------------|---------------------------|
| <b>3</b><br>Computation<br>of DSEs for<br>Stations<br>Carried Part<br>Time Due to<br>Lack of<br>Activated<br>Channel<br>Capacity | Column 2<br>figure should<br>Column 3<br>Column 4<br>be carried out<br>Column 5<br>give the type-<br>Column 6                                                                                                    | st the call sign of all dista<br>Provide the figure in colu-<br>to correspond with the infor<br>For each station, give the<br>Divide the figure in colu-<br>t at least to the third decir<br>For each independent so<br>value as ".25."<br>Multiply the figure in co<br>point. This is the station's                                                                                                    | he number of he<br>mation given in<br>he total number<br>imn 2 by the figunal<br>point. This is<br>station, give the<br>station, give the<br>lumn 4 by the figunation<br>DSE. (For mor                                                                                                    | ours your cable system<br>space J. Calculate on<br>of hours that the stat<br>ure in column 3, and g<br>s the "basis of carriag<br>"type-value" as "1.0."<br>gure in column 5, and                                                                                                    | m carried the stat<br>hly one DSE for e<br>ion broadcast ove<br>give the result in o<br>e value" for the s<br>For each networ<br>give the result in<br>ding, see page (v                                                                                                    | ion during the a<br>ach station.<br>er the air during<br>decimals in colu<br>tation.<br>k or noncomme<br>column 6. Rou<br>riii) of the gener | the account<br>umn 4. This fi<br>ercial educati<br>nd to no less<br>al instruction                                                                                                    | ing period.<br>igure must<br>onal station,<br>s than the                                     |                           |
|                                                                                                    | 1. CALL<br>SIGN                                                                                                    | 2. NUMBE<br>OF HOU<br>CARRIE<br>SYSTE                                                                                                    | JRS<br>ED BY                                                                                                    | 3. NUMBER<br>OF HOURS<br>STATION<br>ON AIR                                                                                                    | 4. BASIS O<br>CARRIAC<br>VALUE                                                                                                    |                                                                                                    | 5. TYPE<br>VALUE                                                                                                    | 6. DS                                                                                        | E                         |
|                                                                                                    |                                                                                                    |                                                                                                    | ÷                                                                                                    |                                                                                                    |                                                                                                    | x                                                                                                    |                                                                                                    | =                                                                                            |                           |
|                                                                                                    |                                                                                                    |                                                                                                    | ÷<br>÷                                                                                                    |                                                                                                    | =                                                                                                    | x                                                                                                    |                                                                                                    | =                                                                                            |                           |
|                                                                                                    |                                                                                                    |                                                                                                    |                                                                                                    |                                                                                                    |                                                                                                    | x<br>x                                                                                                    |                                                                                                    |                                                                                              |                           |
|                                                                                                    |                                                                                                    |                                                                                                    | ÷                                                                                                    |                                                                                                    | =                                                                                                    | x                                                                                                    |                                                                                                    | =                                                                                            |                           |
|                                                                                                    |                                                                                                    |                                                                                                    | ÷                                                                                                    |                                                                                                    | =                                                                                                    | x                                                                                                    |                                                                                                    | =                                                                                            |                           |
|                                                                                                    |                                                                                                    |                                                                                                    | ÷                                                                                                    |                                                                                                    | =                                                                                                    | x                                                                                                    |                                                                                                    | =                                                                                            |                           |
|                                                                                                    |                                                                                                    | OF CATEGORY LAC S                                                                                                    | TATIONO                                                                                                    |                                                                                                    |                                                                                                    |                                                                                                    |                                                                                                    |                                                                                              |                           |
| 4                                                                                                    | Was carried tions in effe                                                                                                    | re the call sign of each sta<br>d by your system in subst<br>ect on October 19, 1976 (                                                                                                    | ation listed in sp<br>itution for a prog<br>as shown by the                                                                                                    | gram that your system<br>e letter "P" in column                                                                                                    | g of Substitute Pr<br>n was permitted to<br>7 of space I); and                                                                                                    | o delete under F                                                                                                    | CC rules an                                                                                                    | •                                                                                            |                           |
| Computation<br>of DSEs for<br>Substitute-                                                                                        | Column 1: Giv<br>• Was carried<br>tions in effer<br>• Broadcast c<br>space I).<br>Column 2:<br>at your option.<br>Column 3:<br>Column 4:                                                                                                    | e the call sign of each sta<br>by your system in subst                                                                                                    | ation listed in sp<br>itution for a prog<br>as shown by the<br>ork programs du<br>number of live,<br>spond with the in<br>in the calendar<br>in 2 by the figur                                                                                                    | pace I (page 5, the Lo<br>gram that your systen<br>e letter "P" in column<br>ring that optional carr<br>nonnetwork program<br>nformation in space I.<br>r year: 365, except in<br>e in column 3, and giv                                                                                                    | g of Substitute Pr<br>n was permitted to<br>7 of space I); and<br>iage (as shown by<br>s carried in subst<br>a leap year.<br>ye the result in co                                                                                                    | o delete under f<br>the word "Yes" in<br>itution for progr<br>lumn 4. Round                                                                  | station:<br>FCC rules an<br>n column 2 of<br>ams that we<br>to no less tha                                                                                                    | re deleted<br>an the third                                                                   | ).                        |
| Computation<br>of DSEs for<br>Substitute-                                                                                        | Column 1: Giv<br>• Was carried<br>tions in effer<br>• Broadcast c<br>space I).<br>Column 2:<br>at your option.<br>Column 3:<br>Column 4:                                                                                                    | e the call sign of each sta<br>d by your system in subst<br>act on October 19, 1976 (<br>one or more live, nonnetwo<br>For each station give the<br>This figure should corres<br>Enter the number of days<br>Divide the figure in colum<br>This is the station's DSE                                                                                                    | ation listed in sp<br>itution for a prog<br>as shown by the<br>ork programs du<br>number of live,<br>spond with the in<br>is in the calendar<br>in 2 by the figure<br>(For more inforr                                                                                                    | pace I (page 5, the Lo<br>gram that your systen<br>e letter "P" in column<br>ring that optional carr<br>nonnetwork program<br>nformation in space I.<br>r year: 365, except in<br>e in column 3, and giv                                                                                                    | g of Substitute Pr<br>n was permitted to<br>7 of space I); and<br>iage (as shown by<br>s carried in subst<br>a leap year.<br>ve the result in co<br>ee page (viii) of th                                                                                                    | o delete under f<br>the word "Yes" in<br>itution for progr<br>lumn 4. Round<br>ne general instr                                              | station:<br>FCC rules an<br>n column 2 of<br>rams that we<br>to no less that<br>uctions in the                                                                                                    | re deleted<br>an the third                                                                   | ).                        |
| Computation of DSEs for                                                                                                    | Column 1: Giv<br>• Was carried<br>tions in effer<br>• Broadcast c<br>space I).<br>Column 2:<br>at your option.<br>Column 3:<br>Column 4:                                                                                                    | e the call sign of each sta<br>d by your system in subst<br>ect on October 19, 1976 (<br>one or more live, nonnetwo<br>For each station give the<br>This figure should corres<br>Enter the number of days<br>Divide the figure in colum<br>This is the station's DSE<br>SI<br>2. NUMBER<br>OF                                                                                                    | ation listed in sp<br>itution for a prog<br>as shown by the<br>ork programs du<br>number of live,<br>spond with the ii<br>in the calendar<br>in 2 by the figur<br>(For more inforr<br>JBSTITUTE-<br>3. NUMBE<br>OF DAY                                                                                                    | bace I (page 5, the Lo<br>gram that your system<br>e letter "P" in column<br>ring that optional carr<br>nonnetwork program<br>nformation in space I.<br>r year: 365, except in<br>re in column 3, and giv<br>mation on rounding, s<br>-BASIS STATION<br>CR 4. DSE<br>S                                                                                | g of Substitute Pr<br>n was permitted to<br>7 of space I); and<br>iage (as shown by<br>s carried in subst<br>a leap year.<br>ve the result in co<br>ee page (viii) of th                                                                                                    | b delete under F<br>the word "Yes" in<br>itution for progr<br>lumn 4. Round<br>he general instr<br>ATION OF D<br>2. NUME<br>OF               | station:<br>FCC rules an<br>n column 2 of<br>ams that we<br>to no less that<br>uctions in the<br>DSEs<br>BER                                                                                                    | re deleted<br>an the third<br>e paper SA3 form<br>3. NUMBER<br>OF DAYS                       | ).<br>4. DS               |
| Computation<br>of DSEs for<br>Substitute-                                                                                        | Column 1: Giv<br>• Was carried<br>tions in effe<br>• Broadcast c<br>space I).<br>Column 2:<br>at your option.<br>Column 3:<br>Column 4:<br>decimal point.<br>1. CALL                                                                                                    | e the call sign of each sta<br>d by your system in subst<br>ect on October 19, 1976 (<br>one or more live, nonnetwo<br>For each station give the<br>This figure should corres<br>Enter the number of days<br>Divide the figure in colum<br>This is the station's DSE<br>St<br>2. NUMBER<br>OF<br>PROGRAMS                                                                                                    | ation listed in sp<br>itution for a prog<br>as shown by the<br>ork programs du<br>number of live,<br>spond with the in<br>a in the calendar<br>in 2 by the figur<br>(For more inforr<br>JBSTITUTE-<br>3. NUMBE<br>OF DAY<br>IN YEAF                                                                                                 | bace I (page 5, the Lo<br>gram that your system<br>e letter "P" in column<br>ring that optional carr<br>nonnetwork program<br>nformation in space I.<br>r year: 365, except in<br>re in column 3, and giv<br>mation on rounding, s<br>-BASIS STATION<br>CR 4. DSE<br>S                                                                                | g of Substitute Pr<br>n was permitted to<br>7 of space I); and<br>iage (as shown by<br>s carried in subst<br>a leap year.<br>ve the result in co<br>ee page (viii) of th<br>NS: COMPUTA                                                                                                    | b delete under F<br>the word "Yes" in<br>itution for progr<br>lumn 4. Round<br>he general instr<br>ATION OF D<br>2. NUME<br>OF               | station:<br>FCC rules an<br>n column 2 of<br>ams that we<br>to no less that<br>uctions in the<br>DSEs<br>BER<br>BRAMS                                                                                                    | re deleted<br>an the third<br>e paper SA3 form<br>3. NUMBER                                  |                           |
| Computation<br>of DSEs for<br>Substitute-                                                                                        | Column 1: Giv<br>• Was carried<br>tions in effe<br>• Broadcast c<br>space I).<br>Column 2:<br>at your option.<br>Column 3:<br>Column 4:<br>decimal point.<br>1. CALL                                                                                                    | e the call sign of each sta<br>d by your system in subst<br>ect on October 19, 1976 (<br>one or more live, nonnetwo<br>For each station give the<br>This figure should corres<br>Enter the number of days<br>Divide the figure in colum<br>This is the station's DSE<br>St<br>2. NUMBER<br>OF<br>PROGRAMS                                                                                                    | ation listed in sp<br>itution for a prog<br>as shown by the<br>ork programs du<br>number of live,<br>spond with the ii<br>in the calendar<br>in 2 by the figur<br>(For more inforr<br>JBSTITUTE-<br>3. NUMBE<br>OF DAY                                                                                                    | pace I (page 5, the Lo<br>gram that your system<br>e letter "P" in column<br>ring that optional carr<br>nonnetwork program<br>nformation in space I.<br>r year: 365, except in<br>e in column 3, and giv<br>mation on rounding, s<br>-BASIS STATION<br>R 4. DSE<br>S                                                                                  | g of Substitute Pr<br>n was permitted to<br>7 of space I); and<br>iage (as shown by<br>s carried in subst<br>a leap year.<br>ve the result in co<br>ee page (viii) of th<br>NS: COMPUTA                                                                                                    | b delete under F<br>the word "Yes" in<br>itution for progr<br>lumn 4. Round<br>he general instr<br>ATION OF D<br>2. NUME<br>OF               | station:<br>FCC rules an<br>n column 2 of<br>ams that we<br>to no less that<br>uctions in the<br>DSEs<br>BER                                                                                                    | re deleted<br>an the third<br>e paper SA3 form<br>3. NUMBER<br>OF DAYS                       | 4. DS                     |
| Computation<br>of DSEs for<br>Substitute-                                                                                        | Column 1: Giv<br>• Was carried<br>tions in effe<br>• Broadcast c<br>space I).<br>Column 2:<br>at your option.<br>Column 3:<br>Column 4:<br>decimal point.<br>1. CALL                                                                                                    | e the call sign of each sta<br>d by your system in subst<br>ect on October 19, 1976 (<br>one or more live, nonnetwo<br>For each station give the<br>This figure should corres<br>Enter the number of days<br>Divide the figure in colum<br>This is the station's DSE<br>St<br>2. NUMBER<br>OF<br>PROGRAMS                                                                                                    | ation listed in sp<br>itution for a prog<br>as shown by the<br>ork programs du<br>number of live,<br>spond with the in<br>a in the calendar<br>in 2 by the figure<br>(For more inforr<br>JBSTITUTE-<br>3. NUMBE<br>OF DAY<br>IN YEAF                                                                                                | bace I (page 5, the Lo<br>gram that your system<br>e letter "P" in column<br>ring that optional carr<br>nonnetwork program<br>nformation in space I.<br>r year: 365, except in<br>e in column 3, and giv<br>mation on rounding, s<br>-BASIS STATION<br>ER 4. DSE<br>S 1<br>=                                                                          | g of Substitute Pr<br>n was permitted to<br>7 of space I); and<br>iage (as shown by<br>s carried in subst<br>a leap year.<br>ve the result in co<br>ee page (viii) of th<br>NS: COMPUTA                                                                                                    | b delete under F<br>the word "Yes" in<br>itution for progr<br>lumn 4. Round<br>he general instr<br>ATION OF D<br>2. NUME<br>OF               | station:<br>-CC rules an<br>n column 2 of<br>ams that we<br>to no less that<br>uctions in the<br>DSES<br>BER<br>BRAMS<br>÷                                                                                                    | re deleted<br>an the third<br>e paper SA3 form<br>3. NUMBER<br>OF DAYS                       | 4. DS                     |
| Computation<br>of DSEs for<br>Substitute-                                                                                        | Column 1: Giv<br>• Was carried<br>tions in effe<br>• Broadcast c<br>space I).<br>Column 2:<br>at your option.<br>Column 3:<br>Column 4:<br>decimal point.<br>1. CALL                                                                                                    | e the call sign of each sta<br>d by your system in subst<br>act on October 19, 1976 (<br>one or more live, nonnetwo<br>For each station give the<br>This figure should corres<br>Enter the number of days<br>Divide the figure in colum<br>This is the station's DSE<br>St<br>2. NUMBER<br>OF<br>PROGRAMS                                                                                                    | ation listed in sp<br>itution for a prog<br>as shown by the<br>ork programs du<br>number of live,<br>spond with the in<br>a in the calendar<br>in 2 by the figure<br>(For more inforr<br>JBSTITUTE-<br>3. NUMBE<br>OF DAY<br>IN YEAF                                                                                                | bace I (page 5, the Lo<br>gram that your system<br>e letter "P" in column<br>ring that optional carr<br>nonnetwork program<br>nformation in space I.<br>r year: 365, except in<br>e in column 3, and giv<br>mation on rounding, s<br>-BASIS STATION<br>:R 4. DSE<br>S 1<br>= =                                                                        | g of Substitute Pr<br>n was permitted to<br>7 of space I); and<br>iage (as shown by<br>s carried in subst<br>a leap year.<br>ve the result in co<br>ee page (viii) of th<br>NS: COMPUTA                                                                                                    | b delete under F<br>the word "Yes" in<br>itution for progr<br>lumn 4. Round<br>he general instr<br>ATION OF D<br>2. NUME<br>OF               | station:<br>-CC rules an<br>n column 2 of<br>ams that we<br>to no less that<br>uctions in the<br>DSES<br>BER<br>BRAMS<br>÷<br>÷                                                                                                    | re deleted<br>an the third<br>e paper SA3 form<br>3. NUMBER<br>OF DAYS                       | 4. DS<br>=<br>=           |
| Computation<br>of DSEs for<br>Substitute-                                                                                        | Column 1: Giv<br>• Was carried<br>tions in effe<br>• Broadcast c<br>space I).<br>Column 2:<br>at your option.<br>Column 3:<br>Column 4:<br>decimal point.<br>1. CALL                                                                                                    | re the call sign of each sta<br>d by your system in subst<br>act on October 19, 1976 (<br>one or more live, nonnetwo<br>For each station give the<br>This figure should corress<br>Enter the number of days<br>Divide the figure in colum<br>This is the station's DSE<br>St<br>2. NUMBER<br>OF<br>PROGRAMS                                                                                                    | ation listed in sp<br>itution for a prog<br>as shown by the<br>ork programs du<br>number of live,<br>spond with the in<br>in the calendar<br>in 2 by the figur<br>(For more inforr<br>JBSTITUTE-<br>3. NUMBE<br>OF DAY<br>IN YEAR<br>+<br>+<br>+                                                                                    | bace I (page 5, the Lo<br>gram that your system<br>e letter "P" in column<br>ring that optional carr<br>nonnetwork program<br>nformation in space I.<br>r year: 365, except in<br>e in column 3, and give<br>mation on rounding, s<br>-BASIS STATION<br>:R 4. DSE<br>S 4<br>=<br>=<br>=<br>=<br>=<br>=<br>=<br>=<br>=                                 | g of Substitute Pr<br>n was permitted to<br>7 of space I); and<br>iage (as shown by<br>s carried in subst<br>a leap year.<br>ve the result in co<br>ee page (viii) of th<br>NS: COMPUTA                                                                                                    | b delete under F<br>the word "Yes" in<br>itution for progr<br>lumn 4. Round<br>he general instr<br>ATION OF D<br>2. NUME<br>OF               | station:<br>FCC rules an<br>n column 2 of<br>rams that we<br>to no less th<br>uctions in the<br>DSEs<br>BER<br>BER<br>\$<br>BER<br>\$<br>\$<br>\$<br>\$<br>\$<br>\$<br>\$<br>\$<br>\$<br>\$<br>\$<br>\$<br>\$<br>\$<br>\$<br>\$<br>\$<br>\$<br>\$ | re deleted<br>an the third<br>e paper SA3 form<br>3. NUMBER<br>OF DAYS                       | 4. DS                     |
| Computation<br>of DSEs for<br>Substitute-                                                                                        | Column 1: Giv<br>• Was carried<br>tions in effe<br>• Broadcast c<br>space I).<br>Column 2:<br>at your option.<br>Column 3:<br>Column 4:<br>decimal point.<br>1. CALL                                                                                                    | re the call sign of each sta<br>d by your system in subst<br>act on October 19, 1976 (<br>one or more live, nonnetwo<br>For each station give the<br>This figure should corress<br>Enter the number of days<br>Divide the figure in colum<br>This is the station's DSE<br>St<br>2. NUMBER<br>OF<br>PROGRAMS                                                                                                    | ation listed in sp<br>itution for a prog<br>as shown by the<br>ork programs du<br>number of live,<br>spond with the in<br>a in the calendar<br>in 2 by the figure<br>(For more inforr<br>JBSTITUTE-<br>3. NUMBE<br>OF DAY<br>IN YEAF                                                                                                | bace I (page 5, the Lo<br>gram that your system<br>e letter "P" in column<br>ring that optional carr<br>nonnetwork program<br>nformation in space I.<br>r year: 365, except in<br>e in column 3, and give<br>mation on rounding, s<br>-BASIS STATION<br>:R 4. DSE<br>S 4<br>=<br>=<br>=<br>=<br>=<br>=                                                | g of Substitute Pr<br>n was permitted to<br>7 of space I); and<br>iage (as shown by<br>s carried in subst<br>a leap year.<br>ve the result in co<br>ee page (viii) of th<br>NS: COMPUTA                                                                                                    | b delete under F<br>the word "Yes" in<br>itution for progr<br>lumn 4. Round<br>he general instr<br>ATION OF D<br>2. NUME<br>OF               | station:<br>-CC rules an<br>n column 2 of<br>ams that were<br>to no less that<br>uctions in the<br>DSES<br>BER<br>BRAMS<br>÷<br>÷<br>÷<br>÷                                                                                                    | re deleted<br>an the third<br>e paper SA3 form<br>3. NUMBER<br>OF DAYS                       | 4. DS<br>=<br>=<br>=<br>= |
| Computation<br>of DSEs for<br>Substitute-                                                                                        | Column 1: Giv<br>• Was carried<br>tions in effe<br>• Broadcast of<br>space I).<br>Column 2:<br>at your option.<br>Column 3:<br>Column 4:<br>decimal point.<br>1. CALL<br>SIGN<br>SUM OF DSEs<br>Add the DSEs                                                                             | re the call sign of each sta<br>d by your system in subst<br>ect on October 19, 1976 (<br>one or more live, nonnetwo<br>For each station give the<br>This figure should corres<br>Enter the number of days<br>Divide the figure in colum<br>This is the station's DSE<br>SI<br>2. NUMBER<br>OF<br>PROGRAMS                                                                                                    | ation listed in sp<br>itution for a prog<br>as shown by the<br>ork programs du<br>number of live,<br>spond with the in<br>a in the calendar<br>in 2 by the figure<br>(For more inforr<br>JBSTITUTE-<br>3. NUMBE<br>OF DAY<br>IN YEAF<br>+<br>+<br>+<br>+<br>+<br>+<br>+<br>+<br>+<br>+<br>+<br>+<br>+<br>+                          | bace I (page 5, the Lo<br>gram that your system<br>e letter "P" in column<br>ring that optional carr<br>nonnetwork program<br>nformation in space I.<br>r year: 365, except in<br>e in column 3, and give<br>mation on rounding, s<br>-BASIS STATION<br>:R 4. DSE<br>S 4<br>=<br>=<br>=<br>=<br>=<br>=<br>=<br>=<br>=<br>=<br>=<br>=<br>=<br>=        | g of Substitute Provinse permitted to 7 of space I); and iage (as shown by second control of the second control of the second contrel of the second control of the second control of the second contro | b delete under F<br>the word "Yes" in<br>itution for progr<br>lumn 4. Round<br>he general instr<br>ATION OF D<br>2. NUME<br>OF               | station:<br>FCC rules an<br>n column 2 of<br>rams that we<br>to no less th<br>uctions in the<br>DSEs<br>BER<br>BER<br>\$<br>BER<br>\$<br>\$<br>\$<br>\$<br>\$<br>\$<br>\$<br>\$<br>\$<br>\$<br>\$<br>\$<br>\$<br>\$<br>\$<br>\$<br>\$<br>\$<br>\$ | re deleted<br>an the third<br>e paper SA3 form<br>3. NUMBER<br>OF DAYS                       | 4. DS                     |
| Computation<br>of DSEs for<br>Substitute-                                                                                        | Column 1: Giv<br>• Was carried<br>tions in effe<br>• Broadcast of<br>space I).<br>Column 2: I<br>at your option.<br>Column 3: I<br>Column 4:<br>decimal point.<br>1. CALL<br>SIGN<br>SIGN<br>SUM OF DSEs<br>Add the DSEs<br>Enter the su                                                 | e the call sign of each sta<br>d by your system in subst<br>act on October 19, 1976 (<br>one or more live, nonnetwo<br>For each station give the<br>This figure should correst<br>Enter the number of days<br>Divide the figure in colum<br>This is the station's DSE<br>SI<br>2. NUMBER<br>OF<br>PROGRAMS                                                                                                    | ation listed in sp<br>itution for a prog<br>as shown by the<br>ork programs du<br>number of live,<br>spond with the in<br>a in the calendar<br>in 2 by the figure<br>(For more inforr<br>JBSTITUTE-<br>3. NUMBE<br>OF DAY<br>IN YEAF<br>*<br>*<br>*<br>*<br>*<br>*<br>*<br>*<br>*<br>*<br>*<br>*<br>*<br>*<br>*<br>*<br>*<br>*<br>* | pace I (page 5, the Lo<br>gram that your system<br>e letter "P" in column<br>ring that optional carr<br>nonnetwork program<br>nformation in space I.<br>r year: 365, except in<br>e in column 3, and gis<br>mation on rounding, s<br>-BASIS STATION<br>:R 4. DSE<br>2<br>=<br>=<br>=<br>=<br>=<br>=<br>=<br>=<br>=<br>=<br>=<br>=<br>=<br>=<br>=<br>= | g of Substitute Pr<br>n was permitted to<br>7 of space I); and<br>iage (as shown by<br>s carried in subst<br>a leap year.<br>ve the result in co<br>ee page (viii) of th<br>NS: COMPUT/<br>1. CALL<br>SIGN                                                                                                    | a delete under F<br>the word "Yes" in<br>itution for progr<br>lumn 4. Round<br>ne general instr<br>ATION OF D<br>2. NUME<br>OF<br>PROC       | station:<br>-CC rules an<br>n column 2 of<br>ams that were<br>to no less that<br>uctions in the<br>DSEs<br>BER<br>BRAMS<br>÷<br>÷<br>÷<br>÷<br>÷<br>÷<br>÷<br>•<br>•<br>•<br>•<br>•<br>•<br>•<br>•<br>•<br>•<br>•<br>•<br>•                       | re deleted<br>an the third<br>e paper SA3 form,<br>3. NUMBER<br>OF DAYS<br>IN YEAR           | 4. DS                     |
| Computation<br>of DSEs for<br>Substitute-<br>Basis Stations                                                                      | Column 1: Giv<br>• Was carried<br>tions in effe<br>• Broadcast of<br>space I).<br>Column 2:<br>at your option.<br>Column 3:<br>Column 4:<br>decimal point.<br>1. CALL<br>SIGN<br>SUM OF DSEs<br>Add the DSEs<br>Enter the su<br>TOTAL NUMBE<br>number of DSEs                            | e the call sign of each sta<br>d by your system in subst<br>act on October 19, 1976 (<br>one or more live, nonnetwo<br>For each station give the<br>This figure should corres<br>Enter the number of days<br>Divide the figure in colum<br>This is the station's DSE<br><b>St</b><br>2. NUMBER<br>OF<br>PROGRAMS<br><b>St</b><br><b>CF SUBSTITUTE-BASI</b><br>of each station.<br>Im here and in line 3 of parts                                                                                                    | ation listed in sp<br>itution for a prog<br>as shown by the<br>ork programs du<br>number of live,<br>spond with the in<br>a in the calendar<br>in 2 by the figure<br>(For more inforr<br>JBSTITUTE-<br>3. NUMBE<br>OF DAY<br>IN YEAF<br>*<br>*<br>*<br>*<br>*<br>*<br>*<br>*<br>*<br>*<br>*<br>*<br>*<br>*<br>*<br>*<br>*<br>*<br>* | pace I (page 5, the Lo<br>gram that your system<br>e letter "P" in column<br>ring that optional carr<br>nonnetwork program<br>nformation in space I.<br>r year: 365, except in<br>e in column 3, and gis<br>mation on rounding, s<br>-BASIS STATION<br>:R 4. DSE<br>2<br>=<br>=<br>=<br>=<br>=<br>=<br>=<br>=<br>=<br>=<br>=<br>=<br>=<br>=<br>=<br>= | g of Substitute Pr<br>n was permitted to<br>7 of space I); and<br>iage (as shown by<br>s carried in subst<br>a leap year.<br>ve the result in co<br>ee page (viii) of th<br>NS: COMPUT/<br>1. CALL<br>SIGN                                                                                                    | a delete under F<br>the word "Yes" in<br>itution for progr<br>lumn 4. Round<br>ne general instr<br>ATION OF D<br>2. NUME<br>OF<br>PROC       | station:<br>-CC rules an<br>n column 2 of<br>ams that were<br>to no less that<br>uctions in the<br>DSEs<br>BER<br>BRAMS<br>÷<br>÷<br>÷<br>÷<br>÷<br>÷<br>÷<br>•<br>•<br>•<br>•<br>•<br>•<br>•<br>•<br>•<br>•<br>•<br>•<br>•                       | re deleted<br>an the third<br>e paper SA3 form,<br>3. NUMBER<br>OF DAYS<br>IN YEAR           | 4. DS                     |
| Computation<br>of DSEs for<br>Substitute-<br>Basis Stations                                                                      | Column 1: Giv<br>• Was carried<br>tions in effe<br>• Broadcast c<br>space I).<br>Column 2:<br>at your option.<br>Column 3:<br>Column 4:<br>decimal point.<br>1. CALL<br>SIGN<br>SIGN<br>SUM OF DSEs<br>Add the DSEs<br>Add the DSEs<br>Add the DSEs<br>I. Number                         | re the call sign of each sta<br>d by your system in subst<br>ect on October 19, 1976 (<br>one or more live, nonnetwo<br>For each station give the<br>This figure should correst<br>Enter the number of days<br>Divide the figure in colurr<br>This is the station's DSE<br><b>SI</b><br>2. NUMBER<br>OF<br>PROGRAMS<br><b>SI</b><br><b>CF SUBSTITUTE-BASI</b><br>of each station.<br>Im here and in line 3 of parts<br><b>SI</b><br><b>CF DSES:</b> Give the am<br>is applicable to your system                                                                      | ation listed in sp<br>itution for a prog<br>as shown by the<br>ork programs du<br>number of live,<br>spond with the in<br>a in the calendar<br>in 2 by the figure<br>(For more inforr<br>JBSTITUTE-<br>3. NUMBE<br>OF DAY<br>IN YEAF<br>*<br>*<br>*<br>*<br>*<br>*<br>*<br>*<br>*<br>*<br>*<br>*<br>*<br>*<br>*<br>*<br>*<br>*<br>* | pace I (page 5, the Lo<br>gram that your system<br>e letter "P" in column<br>ring that optional carr<br>nonnetwork program<br>nformation in space I.<br>r year: 365, except in<br>e in column 3, and gis<br>mation on rounding, s<br>-BASIS STATION<br>:R 4. DSE<br>2<br>=<br>=<br>=<br>=<br>=<br>=<br>=<br>=<br>=<br>=<br>=<br>=<br>=<br>=<br>=<br>= | g of Substitute Pr<br>n was permitted to<br>7 of space I); and<br>iage (as shown by<br>s carried in subst<br>a leap year.<br>ve the result in co<br>ee page (viii) of th<br>NS: COMPUT/<br>1. CALL<br>SIGN                                                                                                    | a delete under F<br>the word "Yes" in<br>itution for progr<br>lumn 4. Round<br>ne general instr<br>ATION OF D<br>2. NUME<br>OF<br>PROC       | station:<br>-CC rules an<br>n column 2 of<br>ams that were<br>to no less that<br>uctions in the<br>DSEs<br>BER<br>BRAMS<br>÷<br>÷<br>÷<br>÷<br>÷<br>÷<br>÷<br>•<br>•<br>•<br>•<br>•<br>•<br>•<br>•<br>•<br>•<br>•<br>•<br>•                       | re deleted<br>an the third<br>e paper SA3 form<br>3. NUMBER<br>OF DAYS<br>IN YEAR            | 4. DS                     |
| Computation<br>of DSEs for<br>Substitute-<br>Basis Stations                                                                      | Column 1: Giv<br>• Was carried<br>tions in effe<br>• Broadcast of<br>space I).<br>Column 2:<br>at your option.<br>Column 3:<br>Column 4:<br>decimal point.<br>1. CALL<br>SIGN<br>SUM OF DSEs<br>Add the DSEs<br>Enter the su<br>TOTAL NUMBER<br>number of DSEs<br>1. Number<br>2. Number | e the call sign of each sta<br>d by your system in subst<br>ect on October 19, 1976 (<br>one or more live, nonnetwo<br>For each station give the<br>This figure should corres<br>Enter the number of days<br>Divide the figure in colum<br>This is the station's DSE<br><b>SI</b><br>2. NUMBER<br>OF<br>PROGRAMS<br><b>SOF SUBSTITUTE-BASI</b><br>of each station.<br>Im here and in line 3 of part<br><b>ER OF DSEs</b> : Give the am<br>s applicable to your system<br>of DSEs from part 2 •                                                                       | ation listed in sp<br>itution for a prog<br>as shown by the<br>ork programs du<br>number of live,<br>spond with the in<br>a in the calendar<br>in 2 by the figure<br>(For more inforr<br>JBSTITUTE-<br>3. NUMBE<br>OF DAY<br>IN YEAF<br>*<br>*<br>*<br>*<br>*<br>*<br>*<br>*<br>*<br>*<br>*<br>*<br>*<br>*<br>*<br>*<br>*<br>*<br>* | pace I (page 5, the Lo<br>gram that your system<br>e letter "P" in column<br>ring that optional carr<br>nonnetwork program<br>nformation in space I.<br>r year: 365, except in<br>e in column 3, and gis<br>mation on rounding, s<br>-BASIS STATION<br>:R 4. DSE<br>2<br>=<br>=<br>=<br>=<br>=<br>=<br>=<br>=<br>=<br>=<br>=<br>=<br>=<br>=<br>=<br>= | g of Substitute Pr<br>n was permitted to<br>7 of space I); and<br>iage (as shown by<br>s carried in subst<br>a leap year.<br>ve the result in co<br>ee page (viii) of th<br>NS: COMPUT/<br>1. CALL<br>SIGN                                                                                                    | a delete under F<br>the word "Yes" in<br>itution for progr<br>lumn 4. Round<br>ne general instr<br>ATION OF D<br>2. NUME<br>OF<br>PROC       | station:<br>-CC rules an<br>n column 2 of<br>ams that were<br>to no less that<br>uctions in the<br>DSEs<br>BER<br>BRAMS<br>÷<br>÷<br>÷<br>÷<br>÷<br>÷<br>÷<br>•<br>•<br>•<br>•<br>•<br>•<br>•<br>•<br>•<br>•<br>•<br>•<br>•                       | re deleted<br>an the third<br>e paper SA3 form<br>3. NUMBER<br>OF DAYS<br>IN YEAR            | 4. DS                     |
| Computation<br>of DSEs for<br>Substitute-<br>Basis Stations                                                                      | Column 1: Giv<br>• Was carried<br>tions in effe<br>• Broadcast of<br>space I).<br>Column 2:<br>at your option.<br>Column 3:<br>Column 4:<br>decimal point.<br>1. CALL<br>SIGN<br>SUM OF DSEs<br>Add the DSEs<br>Enter the su<br>TOTAL NUMBER<br>number of DSEs<br>1. Number<br>2. Number | e the call sign of each sta<br>d by your system in subst<br>ect on October 19, 1976 (<br>one or more live, nonnetwo<br>For each station give the<br>This figure should correst<br>Enter the number of days<br>Divide the figure in colum<br>This is the station's DSE<br><b>St</b><br><b>2. NUMBER</b><br>OF<br><b>PROGRAMS</b><br><b>3. OF SUBSTITUTE-BASI</b><br>of each station.<br>Im here and in line 3 of part<br><b>5. ROF DSEs</b> : Give the arm<br>is applicable to your system<br>of DSEs from part 2 •<br>of DSEs from part 3 •<br>of DSEs from part 4 • | ation listed in sp<br>itution for a prog<br>as shown by the<br>ork programs du<br>number of live,<br>spond with the in<br>a in the calendar<br>in 2 by the figure<br>(For more inforr<br>JBSTITUTE-<br>3. NUMBE<br>OF DAY<br>IN YEAF<br>*<br>*<br>*<br>*<br>*<br>*<br>*<br>*<br>*<br>*<br>*<br>*<br>*<br>*<br>*<br>*<br>*<br>*<br>* | pace I (page 5, the Lo<br>gram that your system<br>e letter "P" in column<br>ring that optional carr<br>nonnetwork program<br>nformation in space I.<br>r year: 365, except in<br>e in column 3, and gis<br>mation on rounding, s<br>-BASIS STATION<br>:R 4. DSE<br>2<br>=<br>=<br>=<br>=<br>=<br>=<br>=<br>=<br>=<br>=<br>=<br>=<br>=<br>=<br>=<br>= | g of Substitute Pr<br>n was permitted to<br>7 of space I); and<br>iage (as shown by<br>s carried in subst<br>a leap year.<br>ve the result in co<br>ee page (viii) of th<br>NS: COMPUT/<br>1. CALL<br>SIGN                                                                                                    | a delete under F<br>the word "Yes" in<br>itution for progr<br>lumn 4. Round<br>ne general instr<br>ATION OF D<br>2. NUME<br>OF<br>PROC       | station:<br>-CC rules an<br>n column 2 of<br>ams that were<br>to no less that<br>uctions in the<br>DSEs<br>BER<br>BRAMS<br>÷<br>÷<br>÷<br>÷<br>÷<br>÷<br>÷<br>•<br>•<br>•<br>•<br>•<br>•<br>•<br>•<br>•<br>•<br>•<br>•<br>•                       | re deleted<br>an the third<br>e paper SA3 form<br>3. NUMBER<br>OF DAYS<br>IN YEAR<br>IN YEAR | 4. DS                     |

| DSE SCHEDULE, PAGE 13.  |  |
|-------------------------|--|
| DOL CONLDOLL. I AGE 10. |  |

| LEGAL NAME OF C                                                                                                    | WNER OF CABLE S                                                                | YSTEM:                                            |                                                     |                                                                                            |                                                        |                                                       | S                     | YSTEM ID# |                                                  |
|----------------------------------------------------------------------------------------------------|--------------------------------------------------------------------------------|---------------------------------------------------|-----------------------------------------------------|--------------------------------------------------------------------------------------------|--------------------------------------------------------|-------------------------------------------------------|-----------------------|-----------|--------------------------------------------------|
| WideOpenWe                                                                                                    | st, Inc.                                                                       |                                                   |                                                     |                                                                                            |                                                        |                                                       |                       | 014832    | Name                                             |
| In block A:                                                                                                    | ck A must be comp<br>"Yes," leave the rei                                      |                                                   | ut 6 and part 7                                     | of the DSE schedu                                                                          | ile blank and (                                        | complete part (                                       | 3 (page 16) of the    |           | 6                                                |
| schedule.                                                                                                    | ,                                                                              |                                                   | ·                                                   |                                                                                            |                                                        |                                                       | , (page 10) of the    |           | •                                                |
| If your answer if                                                                                                    | "No," complete blo                                                             | cks B and C b                                     |                                                     | ELEVISION M                                                                                |                                                        |                                                       |                       |           | Computation of                                   |
| Is the cable system                                                                                                    | m located wholly or                                                            | utside of all m                                   |                                                     |                                                                                            |                                                        | ion 76 5 of EC                                        | C rules and regula    | tions in  | 3.75 Fee                                         |
| Is the cable system located wholly outside of all major and smaller markets as defined under section 76.5 of FCC rules and regulations in effect on June 24, 1981? Yes—Complete part 8 of the schedule—DO NOT COMPLETE THE REMAINDER OF PART 6 AND 7.                                                                                                    |                                                                                |                                                   |                                                     |                                                                                            |                                                        |                                                       |                       |           |                                                  |
| X     No—Complete blocks B and C below.                                                                                                    |                                                                                |                                                   |                                                     |                                                                                            |                                                        |                                                       |                       |           |                                                  |
|                                                                                                    |                                                                                | BLO                                               | CK B: CARR                                          |                                                                                            | <b>MITTED DS</b>                                       | Es                                                    |                       |           |                                                  |
| Column 1:<br>CALL SIGN List the call signs of distant stations listed in part 2, 3, and 4 of this schedule that your system was permitted to carry under<br>FCC rules and regulations prior to June 25, 1981. For further explanation of permitted stations, see the<br>instructions for the DSE Schedule. (Note: The letter M below refers to an exempt multicast stream as set forth in the<br>Satellite Television Extension and Localism Act of 2010.) |                                                                                |                                                   |                                                     |                                                                                            |                                                        |                                                       |                       |           |                                                  |
| Column 2:<br>BASIS OF<br>PERMITTED<br>CARRIAGE                                                                                                    | (Note the FCC rul<br>A Stations carrie<br>76.61(b)(c)]<br>B Specialty static   | les and regula<br>ed pursuant to<br>on as defined | ations cited bel<br>the FCC mark<br>in 76.5(kk) (76 | is on which you can<br>ow pertain to those<br>ket quota rules [76.:<br>.59(d)(1), 76.61(e) | e in effect on J<br>57, 76.59(b), 7<br>(1), 76.63(a) r | une 24, 1981.)<br>76.61(b)(c), 76<br>eferring to 76.6 | .63(a) referring to   |           |                                                  |
|                                                                                                    | <ul> <li>D Grandfathered<br/>instructions for<br/>E Carried pursual</li> </ul> | station (76.6<br>r DSE schedu<br>ant to individu  | 5) (see paragra<br>ile).<br>al waiver of FC         | · · ·                                                                                      | stitution of gra                                       | ndfathered sta                                        | tions in the          |           |                                                  |
|                                                                                                    |                                                                                | HF station wi                                     | thin grade-B co                                     | e or substitute basis<br>ontour, [76.59(d)(5)<br>am.                                       | •                                                      |                                                       | ing to 76.61(e)(5)]   |           |                                                  |
| Column 3:                                                                                                    |                                                                                | stations ider                                     | tified by the let                                   | parts 2, 3, and 4 of<br>tter "F" in column 2                                               |                                                        |                                                       | ksheet on page 14     | l of      |                                                  |
| 1. CALL<br>SIGN                                                                                                    | 2. PERMITTED<br>BASIS                                                          | 3. DSE                                            | 1. CALL<br>SIGN                                     | 2. PERMITTED<br>BASIS                                                                      | 3. DSE                                                 | 1. CALL<br>SIGN                                       | 2. PERMITTED<br>BASIS | 3. DSE    |                                                  |
|                                                                                                    |                                                                                |                                                   |                                                     |                                                                                            |                                                        |                                                       |                       |           |                                                  |
|                                                                                                    |                                                                                |                                                   |                                                     |                                                                                            |                                                        |                                                       |                       |           |                                                  |
|                                                                                                    |                                                                                |                                                   |                                                     |                                                                                            |                                                        |                                                       |                       |           |                                                  |
|                                                                                                    |                                                                                |                                                   |                                                     |                                                                                            |                                                        |                                                       |                       |           |                                                  |
|                                                                                                    |                                                                                |                                                   |                                                     |                                                                                            |                                                        |                                                       |                       |           |                                                  |
|                                                                                                    | 1                                                                              |                                                   | 1                                                   |                                                                                            | 11                                                     | 1                                                     | I<br>[                | 1         |                                                  |
|                                                                                                    |                                                                                |                                                   |                                                     |                                                                                            |                                                        |                                                       |                       | 0.00      |                                                  |
|                                                                                                    |                                                                                | E                                                 | BLOCK C: CC                                         | MPUTATION OF                                                                               | 3.75 FEE                                               |                                                       |                       |           |                                                  |
| Line 1: Enter the                                                                                                    | total number of [                                                              | DSEs from p                                       | art 5 of this s                                     | chedule                                                                                    |                                                        |                                                       |                       | -         |                                                  |
| Line 2: Enter the                                                                                                    | sum of permitted                                                               | d DSEs from                                       | block B abov                                        | /e                                                                                         |                                                        |                                                       |                       | -         |                                                  |
| Line 3: Subtract line 2 from line 1. This is the total number of DSEs subject to the 3.75 rate.<br>(If zero, leave lines 4–7 blank and proceed to part 7 of this schedule) 0.00                                                                                                    |                                                                                |                                                   |                                                     |                                                                                            |                                                        |                                                       |                       |           |                                                  |
| Line 4: Enter gro                                                                                                    | oss receipts from                                                              | space K (pa                                       | ge 7)                                               |                                                                                            |                                                        |                                                       | x 0.03                | 375       | Do any of the<br>DSEs represent<br>partially     |
| Line 5: Multiply li                                                                                                    | ine 4 by 0.0375 a                                                              | nd enter sun                                      | n here                                              |                                                                                            |                                                        |                                                       |                       |           | permited/<br>partially<br>nonpermitted           |
| Line 6: Enter tota                                                                                                    | al number of DSE                                                               | s from line 3                                     | 3                                                   |                                                                                            |                                                        |                                                       |                       | -         | carriage?<br>If yes, see part<br>9 instructions. |
| Line 7: Multiply li                                                                                                    | ine 6 by line 5 and                                                            | d enter here                                      | and on line 2                                       | , block 3, space L                                                                         | (page 7)                                               |                                                       |                       | 0.00      |                                                  |

L

|                                                                                                    |                                                                                                    |                  |                      |                 |                                     |               | DSE                    | SCHEDULE. PAGE 14. |  |
|----------------------------------------------------------------------------------------------------|----------------------------------------------------------------------------------------------------|------------------|----------------------|-----------------|-------------------------------------|---------------|------------------------|--------------------|--|
|                                                                                                    | LEGAL NAME OF OWNER OF CABLE SYSTEM: SYSTEM ID#                                                                                                    |                  |                      |                 |                                     |               |                        |                    |  |
| Name                                                                                                    | WideOpenWest                                                                                                    | t, Inc.          |                      |                 |                                     |               |                        | 014832             |  |
|                                                                                                    | -                                                                                                    |                  |                      |                 |                                     |               |                        |                    |  |
| Worksheet for<br>Computating<br>the DSE<br>Schedule for<br>Permitted<br>Part-Time and<br>Substitute<br>Carriage | <ul> <li>Instructions: You must complete this worksheet for those stations identifed by the letter "F" in column 2 of block B, part 6 (i.e., those stations carried prior to June 25, 1981, under former FCC rules governing part-time and substitute carriage.)</li> <li>Column 1: List the call sign for each distant station identifed by the letter "F" in column 2 of part 6 of the DSE schedule.</li> <li>Column 2: Indicate the DSE for this station for a single accounting period, occurring between January 1, 1978 and June 30, 1981.</li> <li>Column 3: Indicate the basis of carriage on which the station was carried by listing one of the following letters:</li> <li>(Note that the FCC rules and regulations cited below pertain to those in effect on June 24, 1981.)</li> <li>A—Part-time specialty programming: Carriage, on a part-time basis, of specialty programming under FCC rules, sections 76.59(d)(1),76.61(e)(1), or 76.63 (referring to 76.61(e)(1)).</li> <li>B—Late-night programming: Carriage under FCC rules, regulations, or authorizations. For further explanation, see page (vi) of the general instructions in the paper SA3 form.</li> <li>Column 5: Indicate the station's DSE for the current accounting period as computed in parts 2, 3, and 4 of this schedule.</li> <li>Column 6: Compare the DSE figures listed in columns 2 and 5 and list the smaller of the two figures here. This figure should be entered in block B, column 3 of part 6 for this station.</li> <li>IMPORTANT: The information you give in columns 2, 3, and 4 must be accurate and is subject to verifcation from the designated statement of account on fle in the Licensing Division.</li> </ul> |                  |                      |                 |                                     |               |                        |                    |  |
|                                                                                                    |                                                                                                    |                  |                      |                 |                                     |               |                        |                    |  |
|                                                                                                    |                                                                                                    | PERMITT          | ED DSE FOR STA       | TIONS CARRIE    | ED ON A PART-TIME                   | AND SUBSTI    | TUTE BASIS             |                    |  |
|                                                                                                    | 1. CALL                                                                                                    | 2. PRIO          | R 3. ACC             | COUNTING        | 4. BASIS OF                         | 5. P          | RESENT                 | 6. PERMITTED       |  |
|                                                                                                    | SIGN                                                                                                    | DSE              | PI                   | ERIOD           | CARRIAGE                            |               | DSE                    | DSE                |  |
|                                                                                                    |                                                                                                    |                  |                      |                 |                                     |               |                        |                    |  |
|                                                                                                    |                                                                                                    |                  |                      |                 |                                     |               |                        |                    |  |
|                                                                                                    |                                                                                                    |                  |                      |                 |                                     |               |                        |                    |  |
|                                                                                                    |                                                                                                    |                  |                      |                 |                                     |               |                        |                    |  |
|                                                                                                    |                                                                                                    |                  |                      |                 |                                     |               |                        |                    |  |
|                                                                                                    |                                                                                                    |                  |                      |                 |                                     |               |                        |                    |  |
|                                                                                                    |                                                                                                    |                  |                      |                 |                                     |               |                        |                    |  |
|                                                                                                    |                                                                                                    |                  |                      |                 |                                     |               |                        |                    |  |
|                                                                                                    |                                                                                                    |                  |                      |                 |                                     |               |                        |                    |  |
|                                                                                                    |                                                                                                    |                  |                      |                 |                                     |               |                        |                    |  |
|                                                                                                    |                                                                                                    |                  |                      |                 |                                     |               |                        |                    |  |
|                                                                                                    |                                                                                                    |                  |                      |                 |                                     |               |                        |                    |  |
|                                                                                                    |                                                                                                    |                  |                      |                 |                                     |               |                        |                    |  |
|                                                                                                    |                                                                                                    |                  |                      |                 |                                     |               |                        |                    |  |
| 7                                                                                                    | Instructions: Block A                                                                                                    | must be comp     | leted.               |                 |                                     |               |                        |                    |  |
| 7                                                                                                    | In block A:                                                                                                    |                  |                      |                 |                                     |               |                        |                    |  |
| Computation                                                                                                    | If your answer is                                                                                                    | "Yes." complete  | e blocks B and C, b  | pelow.          |                                     |               |                        |                    |  |
| of the                                                                                                    |                                                                                                    |                  |                      |                 | art 8 of the DSE sched              | ule.          |                        |                    |  |
|                                                                                                    | in your amontor to                                                                                                    | 110, 10010 210   |                      |                 |                                     |               |                        |                    |  |
| Syndicated                                                                                                    |                                                                                                    |                  | BLOCI                | K A: MAJOR      | TELEVISION MAR                      | KEI           |                        |                    |  |
| Exclusivity                                                                                                    |                                                                                                    |                  |                      |                 |                                     |               |                        |                    |  |
| Surcharge                                                                                                    | <ul> <li>Is any portion of the c</li> </ul>                                                                                                    | able system wi   | thin a top 100 major | television mark | et as defned by section             | 76.5 of FCC r | ules in effect June 24 | , 1981?            |  |
|                                                                                                    | X Yes—Complete                                                                                                    | blocks B and 0   | Ο.                   |                 | No—Proceed                          | to part 8     |                        |                    |  |
|                                                                                                    |                                                                                                    |                  |                      |                 |                                     |               |                        |                    |  |
|                                                                                                    |                                                                                                    | arriage of V/UE  | /Grade B Contour \$  | Stationa        | DIC                                 |               | station of Exampt D    |                    |  |
|                                                                                                    | BLOCK B. C                                                                                                    | amage of VHF     | Giade B Contour      | Stations        | BLOCK C: Computation of Exempt DSEs |               |                        |                    |  |
|                                                                                                    | Is any station listed in                                                                                                    |                  |                      |                 | Was any station list                | ed in block B | of part 7 carried in a | ny commu-          |  |
|                                                                                                    | commercial VHF station                                                                                                    |                  | a grade B contour,   | in whole        |                                     |               | rior to March 31, 19   | 72? (refer         |  |
|                                                                                                    | or in part, over the cat                                                                                                    | ble system?      |                      |                 | to former FCC rule                  | 76.159)       |                        |                    |  |
|                                                                                                    | Yes—List each station below with its appropriate permitted DSE Yes—List each station below with its appropriate permitted DSE                                                                                                    |                  |                      |                 |                                     |               |                        | mitted DSE         |  |
|                                                                                                    | X No-Enter zero a                                                                                                    | nd proceed to pa | art 8.               |                 | X No-Enter zero                     | and proceed t | o part 8.              |                    |  |
|                                                                                                    |                                                                                                    |                  |                      |                 |                                     |               |                        |                    |  |
|                                                                                                    | CALL SIGN                                                                                                    | DSE              | CALL SIGN            | DSE             | CALL SIGN                           | DSE           | CALL SIGN              | DSE                |  |
|                                                                                                    |                                                                                                    |                  |                      |                 |                                     |               |                        |                    |  |
|                                                                                                    |                                                                                                    | <u> </u>         |                      | <u> </u>        |                                     |               |                        |                    |  |
|                                                                                                    |                                                                                                    | <b> </b>         |                      | ·····           |                                     |               |                        |                    |  |
|                                                                                                    |                                                                                                    | ·                |                      |                 |                                     |               |                        |                    |  |
|                                                                                                    |                                                                                                    |                  |                      |                 |                                     |               |                        |                    |  |
|                                                                                                    |                                                                                                    |                  |                      |                 |                                     |               |                        |                    |  |
|                                                                                                    |                                                                                                    |                  |                      |                 |                                     |               |                        |                    |  |
|                                                                                                    |                                                                                                    |                  |                      |                 |                                     |               |                        |                    |  |
|                                                                                                    |                                                                                                    |                  |                      |                 |                                     |               |                        |                    |  |
|                                                                                                    |                                                                                                    |                  | TOTAL DOC            | 0.00            |                                     |               | TOTAL DOC              | 0.00               |  |
|                                                                                                    |                                                                                                    | I                | TOTAL DSEs           | 0.00            |                                     |               | TOTAL DSEs             | 0.00               |  |

| LEGAL NA      | ME OF OWNER OF CABLE SYSTEM:<br>WideOpenWest, Inc.                                                                                                    | SYSTEM ID#<br>014832 | Name                      |
|---------------|----------------------------------------------------------------------------------------------------|----------------------|---------------------------|
|               | BLOCK D: COMPUTATION OF THE SYNDICATED EXCLUSIVITY SURCHARGE                                                                                                    |                      |                           |
| Section<br>1  | Enter the amount of gross receipts from space K (page 7)                                                                                                    | 2,609,550.02         | 7                         |
| Section<br>2  | A. Enter the total DSEs from block B of part 7                                                                                                    | 0.00                 | Computation of the        |
|               | B. Enter the total number of exempt DSEs from block C of part 7                                                                                                    | 0.00                 | Syndicated<br>Exclusivity |
|               | C. Subtract line B from line A and enter here. This is the total number of DSEs subject to the surcharge computation. If zero, proceed to part 8                                                                                                    | 0.00                 | Surcharge                 |
| • Is an       | y portion of the cable system within a top 50 television market as defined by the FCC?           X         Yes—Complete section 3 below.         Image: No-Complete section 4 below.                                                                                                    |                      |                           |
|               | SECTION 3: TOP 50 TELEVISION MARKET                                                                                                    |                      |                           |
| Section<br>3a | Did your cable system retransmit the signals of any partially distant television stations during the accounting period?     Yes—Complete part 9 of this schedule.     No—Complete the applicable section below. If the figure in section 2, line C is 4.000 or less, compute your surcharge here and leave section 3b blank. NOTE: If the DSE |                      |                           |
|               | is 1.0 or less, multiply the gross receipts by .00599 by the DSE. Enter the result on line A below.                                                                                                    |                      |                           |
|               | A. Enter 0.00599 of gross receipts (the amount in section1)                                                                                                    |                      |                           |
|               | B. Enter 0.00377 of gross receipts (the amount in section 1)                                                                                                    |                      |                           |
|               | C. Subtract 1.000 from total permitted DSEs (the figure on line C in section 2) and enter here                                                                                                    |                      |                           |
|               | D. Multiply line B by line C and enter here                                                                                                    | _                    |                           |
|               | E. Add lines A and D. This is your surcharge.<br>Enter here and on line 2 of block 4 in space L (page 7)<br>Syndicated Exclusivity Surcharge                                                                                                    |                      |                           |
| Section<br>3b | If the figure in section 2, line C is more than 4.000, compute your surcharge here and leave section 3a blank.                                                                                                    |                      |                           |
|               | A. Enter 0.00599 of gross receipts (the amount in section 1)                                                                                                    |                      |                           |
|               | B. Enter 0.00377 of gross receipts (the amount in section 1)                                                                                                    |                      |                           |
|               | C. Multiply line B by 3.000 and enter here                                                                                                    |                      |                           |
|               | D. Enter 0.00178 of gross receipts (the amount in section 1)                                                                                                    |                      |                           |
|               | E. Subtract 4.000 from total DSEs (the fgure on line C in section 2) and enter here                                                                                                    |                      |                           |
|               | F. Multiply line D by line E and enter here                                                                                                    |                      |                           |
|               | G. Add lines A, C, and F. This is your surcharge.<br>Enter here and on line 2 of block 4 in space L (page 7)<br>Syndicated Exclusivity Surcharge                                                                                                    |                      |                           |
|               | SECTION 4: SECOND 50 TELEVISION MARKET                                                                                                    |                      |                           |
|               | Did your cable system retransmit the signals of any partially distant television stations during the accounting period?                                                                                                    |                      |                           |
| Section<br>4a | Yes—Complete part 9 of this schedule. X No—Complete the applicable section below.                                                                                                    |                      |                           |
|               | If the figure in section 2, line C is 4.000 or less, compute your surcharge here and leave section 4b blank. NOTE: If the DSE is 1.0 or less, multiply the gross receipts by 0.003 by the DSE. Enter the result on line A below.<br>A. Enter 0.00300 of gross receipts (the amount in section 1)                                              |                      |                           |
|               | B. Enter 0.00189 of gross receipts (the amount in section 1)                                                                                                    |                      |                           |
|               | C.Subtract 1.000 from total permitted DSEs (the fgure on line C in section 2) and enter here                                                                                                    |                      |                           |
|               | D. Multiply line B by line C and enter here                                                                                                    |                      |                           |
|               | E. Add lines A and D. This is your surcharge.<br>Enter here and on line 2 of block 4 in space L (page 7)<br>Syndicated Exclusivity Surcharge                                                                                                    |                      |                           |

| DSE SCHEDULE. PAGE | 1 |
|--------------------|---|
|--------------------|---|

|                          |                                           |                                                                                                    | HEDULE. PAGE 16.     |
|--------------------------|-------------------------------------------|----------------------------------------------------------------------------------------------------|----------------------|
| Name                     |                                           | we of owner of cable system:<br>WideOpenWest, Inc.                                                                                                    | SYSTEM ID#<br>014832 |
| 7                        | Section<br>4b                             | If the figure in section 2, line C is more than 4.000, compute your surcharge here and leave section 4a blank.                                                                                                    |                      |
| Computation              |                                           | A. Enter 0.00300 of gross receipts (the amount in section 1)                                                                                                    |                      |
| of the<br>Syndicated     |                                           | B. Enter 0.00189 of gross receipts (the amount in section 1)                                                                                                    |                      |
| Exclusivity<br>Surcharge |                                           | C. Multiply line B by 3.000 and enter here                                                                                                    |                      |
|                          |                                           | D. Enter 0.00089 of gross receipts (the amount in section 1)                                                                                                    |                      |
|                          |                                           | E. Subtract 4.000 from the total DSEs (the figure on line C in section 2) and enter here                                                                                                    |                      |
|                          |                                           | F. Multiply line D by line E and enter here                                                                                                    |                      |
|                          |                                           | G. Add lines A, C, and F. This is your surcharge.<br>Enter here and on line 2, block 4, space L (page 7)                                                                                                    |                      |
|                          |                                           | Syndicated Exclusivity Surcharge▶ \$                                                                                                    | I                    |
| 8<br>Computation<br>of   | You mu<br>6 was o<br>• In blo<br>• If you | ctions:<br>ust complete this part of the DSE schedule for the SUM OF PERMITTED DSEs in part 6, block B; however, if block A of<br>checked "Yes," use the total number of DSEs from part 5.<br>nck A, indicate, by checking "Yes" or "No," whether your system carried any partially distant stations.<br>Ir answer is "No," compute your system's base rate fee in block B. Leave part 9 blank.<br>Ir answer is "Yes" (that is, if you carried one or more partially distant stations), you must complete part 9. Leave block B b |                      |
| Base Rate Fee            | blank.<br>What i                          | i <b>s a partially distant station?</b> A station is "partially distant" if, at the time your system carried it, some of your subscribers                                                                                                    | s                    |
|                          | were lo                                   | ocated within that station's local service area and others were located outside that area. For the definition of a station's "lo<br>e area," see page (v) of the general instructions.                                                                                                    |                      |
|                          |                                           | BLOCK A: CARRIAGE OF PARTIALLY DISTANT STATIONS                                                                                                    |                      |
|                          | • Did yo                                  | our cable system retransmit the signals of any partially distant television stations during the accounting period?                                                                                                    |                      |
|                          |                                           | Yes—Complete part 9 of this schedule. No—Complete the following sections.                                                                                                    |                      |
|                          |                                           | BLOCK B: NO PARTIALLY DISTANT STATIONS—COMPUTATION OF BASE RATE FEE                                                                                                    |                      |
|                          | Section<br>1                              | Enter the amount of gross receipts from space K (page 7)                                                                                                    | 50.02                |
|                          | Section<br>2                              | Enter the total number of permitted DSEs from block B, part 6 of this schedule.<br>(If block A of part 6 was checked "Yes,"<br>use the total number of DSEs from part 5.)                                                                                                    | 0.00                 |
|                          | Section<br>3                              | If the figure in section 2 is <b>4.000 or less</b> , compute your base rate fee here and leave section 4 blank.<br>NOTE: If the DSE is 1.0 or less, multiply the gross receipts by 0.01064 by the DSE. Enter the result on line A below.                                                                                                    |                      |
|                          |                                           | A. Enter 0.01064 of gross receipts (the amount in section 1)                                                                                                    | <u> </u>             |
|                          |                                           | B. Enter 0.00701 of gross receipts (the amount in section 1)▶ \$ 18,292.95                                                                                                    |                      |
|                          |                                           | C. Subtract 1.000 from total DSEs (the figure in section 2) and enter here                                                                                                    |                      |
|                          |                                           | D. Multiply line B by line C and enter here                                                                                                    | -                    |
|                          |                                           | E. Add lines A, and D. This is your base rate fee. Enter here<br>and in block 3, line 1, space L (page 7)                                                                                                    |                      |
|                          |                                           | Base Rate Fee                                                                                                    | <u> </u>             |

### DSE SCHEDULE. PAGE 17.

|                     | ME OF OWNER OF CABLE SYSTEM: SYSTEM Of OWNER OF CABLE SYSTEM:                                                                                                    | M ID#<br>14832 | Name                           |
|---------------------|----------------------------------------------------------------------------------------------------|----------------|--------------------------------|
| wideo               | OpenWest, Inc. 01                                                                                                    | 4002           |                                |
|                     | f the figure in section 2 is more than 4.000, compute your base rate fee here and leave section 3 blank.                                                                                                    |                |                                |
| 4                   | A. Enter 0.01064 of gross receipts (the amount in section 1) ▶\$                                                                                                    |                | 8                              |
|                     | B. Enter 0.00701 of gross receipts                                                                                                    |                |                                |
|                     | (the amount in section 1) <b>§</b>                                                                                                    |                | Computation<br>of              |
|                     | C. Multiply line B by 3.000 and enter here                                                                                                    |                | Base Rate Fee                  |
|                     | D. Enter 0.00330 of gross receipts                                                                                                    |                |                                |
|                     | (the amount in section 1) <b>§</b>                                                                                                    |                |                                |
|                     | E. Subtract 4.000 from total DSEs                                                                                                    |                |                                |
|                     | (the figure in section 2) and enter here►                                                                                                    |                |                                |
|                     | F. Multiply line D by line E and enter here                                                                                                    |                |                                |
|                     |                                                                                                    |                |                                |
|                     | G. Add lines A, C, and F. This is your base rate fee.<br>Enter here and in block 3, line 1, space L (page 7)                                                                                                    |                |                                |
|                     | Base Rate Fee \$ 0                                                                                                    | 0.00           |                                |
| IMPORT              | FANT: It is no longer necessary to report television signals on a system-wide basis. Carriage of television broadcast signals                                                                                                    | s shall        |                                |
| instead<br>Space G  | be reported on a community-by-community basis (subscriber groups) if the cable system reported multiple channel line-ups<br>G.                                                                                                    | s in           | 9                              |
|                     | ral: If any of the stations you carried were partially distant, the statute allows you, in computing your base rate fee, to exclu from subscribers located within the station's local service area, from your system's total gross receipts. To take advantage                                                                                                    |                | Computation                    |
|                     | in, you must:                                                                                                    | ; or uns       | of<br>Base Rate Fee            |
| First: Di           | ivide all of your subscribers into subscriber groups, each group consisting entirely of subscribers that are distant to the san                                                                                                    | ne             | and                            |
|                     | or the same group of stations. Next: Treat each subscriber group as if it were a separate cable system. Determine the numl<br>nd the portion of your system's gross receipts attributable to that group, and calculate a separate base rate fee for each gro                                                                                                    |                | Syndicated<br>Exclusivity      |
|                     | Add up the separate base rate fees for each subscriber group. That total is the base rate fee for your system.                                                                                                    | лар.<br>       | Surcharge<br>for               |
| also con            | f any portion of your cable system is located within the top 100 television market and the station is not exempt in part 7, yo npute a Syndicated Exclusivity Surcharge for each subscriber group. In this case, complete both block A and B below. How                                                                                                    |                | Partially<br>Distant           |
|                     | able system is wholly located outside all major television markets, complete block A only.                                                                                                    |                | Stations, and<br>for Partially |
|                     | Identify a Subscriber Group for Partially Distant Stations<br>For each community served, determine the local service area of each wholly distant and each partially distant station you                                                                                                    |                | Permitted<br>Stations          |
|                     | to that community.                                                                                                    |                |                                |
| outside             | For each wholly distant and each partially distant station you carried, determine which of your subscribers were located the station's local service area. A subscriber located outside the local service area of a station is distant to that station (and e token, the station is distant to the subscriber.)                                                                                                    | d, by          |                                |
| subscrib            | Divide your subscribers into subscriber groups according to the complement of stations to which they are distant. Each<br>ber group must consist entirely of subscribers who are distant to exactly the same complement of stations. Note that a cable<br>will have only one subscriber group when the distant stations it carried have local service areas that coincide.                                                 | е              |                                |
| Comput<br>groups.   | ting the base rate fee for each subscriber group: Block A contains separate sections, one for each of your system's sub                                                                                                    | scriber        |                                |
| In each             |                                                                                                    |                |                                |
| • Give th           | y the communities/areas represented by each subscriber group.<br>ne call sign for each of the stations in the subscriber group's complement—that is, each station that is distant to all of the<br>pers in the group.                                                                                                    |                |                                |
| • lf:               |                                                                                                    |                |                                |
|                     | system is located wholly outside all major and smaller television markets, give each station's DSE as you gave it in parts 2, schedule; or,                                                                                                    | , 3, and       |                                |
| ,                   | ortion of your system is located in a major or smaller televison market, give each station's DSE as you gave it in block B,<br>6 of this schedule.                                                                                                    |                |                                |
| Add the             | e DSEs for each station. This gives you the total DSEs for the particular subscriber group.                                                                                                    |                |                                |
|                     | ate gross receipts for the subscriber group. For further explanation of gross receipts see page (vii) of the general instruction<br>paper SA3 form.                                                                                                    | าร             |                                |
| page. Ir<br>DSEs fo | ute a base rate fee for each subscriber group using the formula outline in block B of part 8 of this schedule on the preceding<br>n making this computation, use the DSE and gross receipts figure applicable to the particular subscriber group (that is, the<br>or that group's complement of stations and total gross receipts from the subscribers in that group). You do not need to show<br>alculations on the form. | total          |                                |

| Name | LEGAL NAME OF OWNER OF CABLE SYSTEM: SY                                                                                                    | STEM ID# |
|------|----------------------------------------------------------------------------------------------------|----------|
| Name | WideOpenWest, Inc.                                                                                                    | 014832   |
|      | Guidance for Computing the Royalty Fee for Partially Permitted/Partially NonPermitted Signals                                                                                                    |          |
|      | Step 1: Use part 9, block A, of the DSE Schedule to establish subscriber groups to compute the base rate fee for wholly and                                                                                                    |          |
|      | partially permitted distant signals. Write "Permitted Signals" at the top of the page. Note: One or more permitted signals in these                                                                                                    |          |
|      | subscriber groups may be partially distant.                                                                                                    |          |
|      | Step 2: Use a separate part 9, block A, to compute the 3.75 percent fee for wholly nonpermitted and partially nonpermitted distant                                                                                                    |          |
|      | signals. Write "Nonpermitted 3.75 stations" at the top of this page. Multiply the subscriber group gross receipts by total DSEs by                                                                                                    |          |
|      | .0375 and enter the grand total 3.75 percent fees on line 2, block 3, of space L. Important: The sum of the gross receipts reported                                                                                                    |          |
|      | for each part 9 used in steps 1 and 2 must equal the amount reported in space K.<br><b>Step 3:</b> Use part 9, block B, to compute a syndicated exclusivity surcharge for any wholly or partially permitted distant                              |          |
|      | signals from step 1 that is subject to this surcharge.                                                                                                    |          |
|      | Guidance for Computing the Royalty Fee for Carriage of Distant and Partially Distant Multicast Streams                                                                                                    |          |
|      | Step 1: Use part 9, Block A, of the DSE Schedule to report each distant multicast stream of programming that is transmitted from                                                                                                    |          |
|      | a primary television broadcast signal. Only the base rate fee should be computed for each multicast stream. The 3.75 Percent Rat<br>and Syndicated Exclusivity Surcharge are not applicable to the secondary transmission of a multicast stream. | е        |
|      | You must report but not assign a DSE value for the retransmission of a multicast stream that is the subject of a written agreement                                                                                                    |          |
|      | entered into on or before June 30, 2009 between a cable system or an association representing the cable system and a primary                                                                                                    |          |
|      | transmitter or an association representing the primary transmitter.                                                                                                    |          |
|      |                                                                                                    |          |
|      |                                                                                                    |          |
|      |                                                                                                    |          |
|      |                                                                                                    |          |
|      |                                                                                                    |          |
|      |                                                                                                    |          |
|      |                                                                                                    |          |
|      |                                                                                                    |          |
|      |                                                                                                    |          |
|      |                                                                                                    |          |
|      |                                                                                                    |          |
|      |                                                                                                    |          |
|      |                                                                                                    |          |
|      |                                                                                                    |          |
|      |                                                                                                    |          |
|      |                                                                                                    |          |
|      |                                                                                                    |          |
|      |                                                                                                    |          |
|      |                                                                                                    |          |
|      |                                                                                                    |          |
|      |                                                                                                    |          |
|      |                                                                                                    |          |
|      |                                                                                                    |          |
|      |                                                                                                    |          |
|      |                                                                                                    |          |
|      |                                                                                                    |          |
|      |                                                                                                    |          |
|      |                                                                                                    |          |
|      |                                                                                                    |          |
|      |                                                                                                    |          |
|      |                                                                                                    |          |
|      |                                                                                                    |          |
|      |                                                                                                    |          |
|      |                                                                                                    |          |
|      |                                                                                                    |          |
|      |                                                                                                    |          |
|      |                                                                                                    |          |

| LEGAL NAME OF OWN<br>WideOpenWest,          | NER OF CABL      | E SYSTEM:        |                |                                    |           | Ş               | 6YSTEM ID#<br>014832 | Name              |
|---------------------------------------------|------------------|------------------|----------------|------------------------------------|-----------|-----------------|----------------------|-------------------|
|                                             |                  |                  |                | TE FEES FOR EAC                    |           |                 |                      |                   |
| COMMUNITY/ AREA                             |                  | SUBSCRIBER GRO   | 0UP<br>0       | COMMUNITY/ ARE                     |           | SUBSCRIBER GROU | JP<br>0              | 9                 |
| COMMUNITY/AREA                              |                  |                  | U              |                                    | A         |                 |                      | Computation       |
| CALL SIGN                                   | DSE              | CALL SIGN        | DSE            | CALL SIGN                          | DSE       | CALL SIGN       | DSE                  | of                |
|                                             |                  |                  |                |                                    |           |                 |                      | Base Rate Fee     |
|                                             |                  |                  |                |                                    |           |                 |                      | and<br>Syndicated |
|                                             |                  |                  |                |                                    |           |                 |                      | Exclusivity       |
|                                             |                  |                  |                |                                    |           |                 |                      | Surcharge         |
|                                             |                  |                  |                |                                    |           |                 |                      | for<br>Partially  |
|                                             |                  |                  |                |                                    |           |                 |                      | Distant           |
|                                             |                  |                  |                |                                    |           |                 |                      | Stations          |
|                                             |                  |                  |                |                                    |           |                 |                      |                   |
|                                             |                  |                  |                |                                    |           |                 |                      |                   |
|                                             |                  |                  |                |                                    |           |                 |                      |                   |
|                                             |                  |                  |                |                                    |           |                 |                      |                   |
| Total DSEs                                  |                  |                  | 0.00           | Total DSEs                         |           |                 | 0.00                 |                   |
|                                             | Croup            | ¢                | 0.00           |                                    |           |                 |                      |                   |
| Gross Receipts First                        | Gloup            | \$               | 0.00           |                                    | ond Group | \$              | 0.00                 |                   |
| Base Rate Fee First Group \$ 0.00           |                  |                  | 0.00           | Base Rate Fee Sec                  |           | \$              | 0.00                 |                   |
|                                             |                  | SUBSCRIBER GRO   |                |                                    |           |                 |                      |                   |
| COMMUNITY/ AREA                             |                  |                  | 0              | COMMUNITY/ ARE                     |           |                 |                      |                   |
| CALL SIGN                                   | DSE              | CALL SIGN        | DSE            | CALL SIGN                          | DSE       | CALL SIGN       | DSE                  |                   |
|                                             |                  |                  |                |                                    |           |                 |                      |                   |
|                                             |                  |                  |                |                                    |           |                 |                      |                   |
|                                             |                  |                  |                |                                    |           |                 |                      |                   |
|                                             |                  |                  |                |                                    |           |                 |                      |                   |
|                                             |                  |                  |                |                                    |           |                 |                      |                   |
|                                             |                  |                  |                |                                    |           |                 |                      |                   |
|                                             |                  |                  |                |                                    |           |                 |                      |                   |
|                                             |                  |                  |                |                                    |           |                 |                      |                   |
|                                             |                  |                  |                |                                    |           |                 |                      |                   |
|                                             |                  |                  |                |                                    |           |                 |                      |                   |
|                                             |                  |                  |                |                                    |           |                 |                      |                   |
| Total DSEs                                  |                  | 11               | 0.00           | Total DSEs                         |           |                 | 0.00                 |                   |
|                                             |                  |                  | 0.00           | Gross Receipts Fou                 | rth Group | ¢               | 0.00                 |                   |
|                                             | Joup             | <u>\$</u>        |                |                                    | iai oroup | \$              |                      |                   |
| Base Rate Fee Third                         | Group            | \$               | 0.00           | Base Rate Fee Fourth Group \$ 0.00 |           |                 |                      |                   |
| Base Rate Fee: Add<br>Enter here and in blo |                  |                  | criber group a | s shown in the boxes               | above.    | ¢               | 0.00                 |                   |
|                                             | uk 3, III e 1, s | phace r (hade /) |                |                                    |           | \$              | 0.00                 |                   |

| LEGAL NAME OF OWNER<br>WideOpenWest, Inc         |       | SYSTEM:         | -           |                         |           | S                | YSTEM ID#<br>014832 | Name                 |
|--------------------------------------------------|-------|-----------------|-------------|-------------------------|-----------|------------------|---------------------|----------------------|
| В                                                |       |                 |             | TE FEES FOR EAC         |           |                  |                     |                      |
|                                                  | FIRST | SUBSCRIBER GROU |             |                         |           | SUBSCRIBER GROUI |                     | 9                    |
| COMMUNITY/ AREA                                  |       |                 | 0           | COMMUNITY/ AREA         |           |                  |                     | Computation          |
| CALL SIGN                                        | DSE   | CALL SIGN       | DSE         | CALL SIGN               | DSE       | CALL SIGN        | DSE                 | of                   |
| ON LE CICIT                                      | DOL   |                 | DOL         |                         | DOL       |                  | 002                 | Base Rate Fee        |
|                                                  |       |                 |             |                         |           |                  |                     | and                  |
|                                                  |       |                 |             |                         |           |                  |                     | Syndicated           |
|                                                  |       |                 |             |                         |           |                  |                     | Exclusivity          |
|                                                  |       |                 |             |                         |           |                  |                     | Surcharge            |
|                                                  |       |                 |             |                         |           |                  |                     | for                  |
|                                                  |       |                 |             |                         |           |                  |                     | Partially<br>Distant |
|                                                  |       |                 |             |                         |           |                  |                     | Stations             |
|                                                  |       |                 |             |                         |           |                  |                     |                      |
|                                                  |       |                 |             |                         |           |                  |                     |                      |
|                                                  |       |                 |             |                         |           |                  |                     |                      |
|                                                  |       |                 |             |                         |           |                  |                     |                      |
|                                                  |       |                 |             |                         |           |                  |                     |                      |
|                                                  |       |                 |             |                         |           |                  |                     |                      |
| Total DSEs                                       |       |                 | 0.00        | Total DSEs              |           |                  | 0.00                |                      |
| Gross Receipts First Gro                         | oup   | \$              | 0.00        | Gross Receipts Seco     | ond Group | \$               | 0.00                |                      |
|                                                  |       |                 |             |                         |           |                  |                     |                      |
| Base Rate Fee First Gro                          | pup   | \$              | 0.00        | Base Rate Fee Seco      | ond Group | \$               | 0.00                |                      |
|                                                  | THIRD | SUBSCRIBER GROU | Р           |                         | FOURTH    | SUBSCRIBER GROU  | P                   |                      |
| COMMUNITY/ AREA                                  |       |                 | 0           | COMMUNITY/ AREA         | <i>۱</i>  |                  | 0                   |                      |
| CALL SIGN                                        | DSE   | CALL SIGN       | DSE         | CALL SIGN               | DSE       | CALL SIGN        | DSE                 |                      |
|                                                  |       |                 |             |                         |           |                  |                     |                      |
|                                                  |       |                 |             |                         |           |                  |                     |                      |
|                                                  |       |                 |             |                         |           |                  |                     |                      |
|                                                  |       |                 |             |                         |           |                  |                     |                      |
|                                                  |       |                 |             |                         |           |                  |                     |                      |
|                                                  |       |                 |             |                         |           |                  |                     |                      |
|                                                  |       |                 |             |                         |           |                  |                     |                      |
|                                                  |       |                 |             |                         |           |                  |                     |                      |
|                                                  |       |                 |             |                         |           |                  |                     |                      |
|                                                  |       |                 |             |                         |           |                  |                     |                      |
|                                                  |       |                 |             |                         |           |                  |                     |                      |
|                                                  |       |                 |             |                         |           |                  |                     |                      |
|                                                  |       |                 |             |                         |           |                  |                     |                      |
| Total DSEs                                       |       |                 | 0.00        | Total DSEs              |           |                  | 0.00                |                      |
| Gross Receipts Third Gr                          | oup   | \$              | 0.00        | Gross Receipts Four     | th Group  | \$               | 0.00                |                      |
|                                                  |       |                 |             |                         |           |                  | ]                   |                      |
| Base Rate Fee Third Gr                           | oup   | \$              | 0.00        | Base Rate Fee Four      | th Group  | \$               | 0.00                |                      |
| Base Rate Fee: Add the Enter here and in block 3 |       |                 | ber group a | as shown in the boxes a | above.    | \$               | 0.00                |                      |
|                                                  | -,    |                 |             |                         |           | Ť                |                     |                      |

| ACCOUNTING PERIOD         |                                                                                                    | FORM SA3E. PAGE 20.                                     |  |  |  |  |  |  |
|---------------------------|----------------------------------------------------------------------------------------------------|---------------------------------------------------------|--|--|--|--|--|--|
| Name                      | LEGAL NAME OF OWNER OF CABLE SYSTEM:<br>WideOpenWest, Inc.                                                                                                    | SYSTEM ID#<br>014832                                    |  |  |  |  |  |  |
|                           |                                                                                                    |                                                         |  |  |  |  |  |  |
|                           | BLOCK B: COMPUTATION OF SYNDICATED EXCLUS                                                                                                    | SIVITY SURCHARGE FOR EACH SUBSCRIBER GROUP              |  |  |  |  |  |  |
| 9                         | If your cable system is located within a top 100 television market and the station is not exempt in Part 7, you must also compute a Syndicated Exclusivity Surcharge. Indicate which major television market any portion of your cable system is located in as defined by section 76.5 of FCC rules in effect on June 24, 1981: |                                                         |  |  |  |  |  |  |
| Computation<br>of         | First 50 major television market     Second 50 major television market                                                                                                    |                                                         |  |  |  |  |  |  |
| Base Rate Fee<br>and      | INSTRUCTIONS:<br>Step 1: In line 1, give the total DSEs by subscriber group for commercial VHF Grade B contour stations listed in block A, part 9 of                                                                                                    |                                                         |  |  |  |  |  |  |
| Syndicated<br>Exclusivity | this schedule.                                                                                                    |                                                         |  |  |  |  |  |  |
| Surcharge                 | Step 2: In line 2, give the total number of DSEs by subscriber group for the VHF Grade B contour stations that were classified as<br>Exempt DSEs in block C, part 7 of this schedule. If none enter zero.                                                                                                    |                                                         |  |  |  |  |  |  |
| for<br>Partially          | <b>Step 3:</b> In line 3, subtract line 2 from line 1. This is the total number of <b>Step 4:</b> Compute the surcharge for each subscriber group using the                                                                                                    | · -                                                     |  |  |  |  |  |  |
| Distant<br>Stations       | Step 4: Compute the surcharge for each subscriber group using the formula outlined in block D, section 3 or 4 of part 7 of this schedule. In making this computation, use gross receipts figures applicable to the particular group. You do not need to show your actual calculations on this form.                             |                                                         |  |  |  |  |  |  |
|                           | FIRST SUBSCRIBER GROUP                                                                                                    | SECOND SUBSCRIBER GROUP                                 |  |  |  |  |  |  |
|                           |                                                                                                    |                                                         |  |  |  |  |  |  |
|                           | Line 1: Enter the VHF DSEs                                                                                                    | Line 1: Enter the VHF DSEs                              |  |  |  |  |  |  |
|                           | Line 3: Subtract line 2 from line 1                                                                                                    | Line 3: Subtract line 2 from line 1                     |  |  |  |  |  |  |
|                           | and enter here. This is the                                                                                                    | and enter here. This is the                             |  |  |  |  |  |  |
|                           | total number of DSEs for                                                                                                    | total number of DSEs for                                |  |  |  |  |  |  |
|                           | this subscriber group<br>subject to the surcharge                                                                                                    | this subscriber group<br>subject to the surcharge       |  |  |  |  |  |  |
|                           | computation                                                                                                    | computation                                             |  |  |  |  |  |  |
|                           | SYNDICATED EXCLUSIVITY                                                                                                    | SYNDICATED EXCLUSIVITY                                  |  |  |  |  |  |  |
|                           | SURCHARGE                                                                                                    | SURCHARGE                                               |  |  |  |  |  |  |
|                           | First Group                                                                                                    | Second Group                                            |  |  |  |  |  |  |
|                           | THIRD SUBSCRIBER GROUP                                                                                                    | FOURTH SUBSCRIBER GROUP                                 |  |  |  |  |  |  |
|                           | Line 1: Enter the VHF DSEs                                                                                                    | Line 1: Enter the VHF DSEs                              |  |  |  |  |  |  |
|                           | Line 2: Enter the Exempt DSEs                                                                                                    | Line 2: Enter the Exempt DSEs                           |  |  |  |  |  |  |
|                           | Line 3: Subtract line 2 from line 1                                                                                                    | Line 3: Subtract line 2 from line 1                     |  |  |  |  |  |  |
|                           | and enter here. This is the total number of DSEs for                                                                                                    | and enter here. This is the<br>total number of DSEs for |  |  |  |  |  |  |
|                           | this subscriber group                                                                                                    | this subscriber group                                   |  |  |  |  |  |  |
|                           | subject to the surcharge                                                                                                    | subject to the surcharge                                |  |  |  |  |  |  |
|                           |                                                                                                    |                                                         |  |  |  |  |  |  |
|                           | SYNDICATED EXCLUSIVITY SURCHARGE                                                                                                    | SYNDICATED EXCLUSIVITY SURCHARGE                        |  |  |  |  |  |  |
|                           | Third Group                                                                                                    | Fourth Group                                            |  |  |  |  |  |  |
|                           |                                                                                                    |                                                         |  |  |  |  |  |  |
|                           | SYNDICATED EXCLUSIVITY SURCHARGE: Add the surcharge for a in the boxes above. Enter here and in block 4, line 2 of space L (page                                                                                                    |                                                         |  |  |  |  |  |  |
|                           |                                                                                                    |                                                         |  |  |  |  |  |  |
|                           |                                                                                                    |                                                         |  |  |  |  |  |  |
|                           |                                                                                                    |                                                         |  |  |  |  |  |  |
|                           |                                                                                                    |                                                         |  |  |  |  |  |  |
|                           |                                                                                                    |                                                         |  |  |  |  |  |  |
|                           |                                                                                                    |                                                         |  |  |  |  |  |  |
|                           |                                                                                                    |                                                         |  |  |  |  |  |  |
|                           |                                                                                                    |                                                         |  |  |  |  |  |  |

L